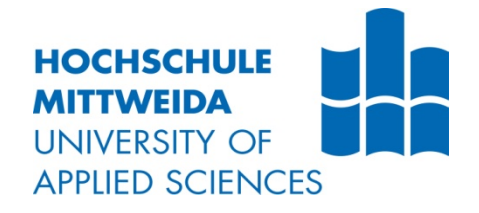

# **BACHELORARBEIT**

**Herr Eric Helmer**

**Akustisches Prozessmonitoring –**

**Merkmalsextraktion aus Prozessgeräuschen zur Qualitätsüberwachung am Beispiel des Tiefziehens**

Fakultät: Medien

## **BACHELORARBEIT**

## **Akustisches Prozessmonitoring –**

## **Merkmalsextraktion aus Prozessgeräuschen zur Qualitätsüberwachung am Beispiel des Tiefziehens**

Autor: **Herr Eric Helmer**

Studiengang: **Media and Acoustical Engineering**

> Seminargruppe: **MG19w-C**

Erstprüfer: **Prof. Dr.-Ing. Jörn Hübelt**

> Zweitprüfer: **Dipl.-Ing. Jan Troge**

> > Einreichung: Ort, 21.07.2023

Faculty of Media

## **BACHELOR THESIS**

## **Acoustical process monitoring –**

## **Feature extraction from process noises for quality monitoring using the example of deep drawing**

author: **Mr. Eric Helmer**

course of studies: **Media and Acoustical engineering**

> seminar group: **MG19w-C**

first examiner: **Prof. Dr.-Ing. Jörn Hübelt**

> second examiner: **Dipl.-Ing. Jan Troge**

> > submission: Ort, 21.07.2023

#### **Bibliografische Angaben**

Helmer, Eric eric-helmer-privat@t-online.de

Akustisches Prozessmonitoring - Merkmalsextraktion aus Prozessgeräuschen zur Qualitätsüberwachung am Beispiel des Tiefziehens

Acoustical process monitoring - Feature extraction from process noises for quality monitoring using the example of deep drawing.

172 Seiten, Hochschule Mittweida, University of Applied Sciences, Fakultät Medien, Bachelorarbeit, 2023

#### **Abstract**

Am Vorbild der Zustandsüberwachung von Maschinen werden für die Prozessüberwachung objektive und psychoakustische Signalparameter zusammengestellt. An einer Werkzeugmaschine wird exemplarisch der Prozess Tiefziehen mithilfe von Luft- und Körperschallsensoren aufgenommen und mit Python und PULSE Reflex von Brüel & Kjaer der Prozess anhand des Bauteilzustandes mithilfe der Signalparameter charakterisiert. Die Auswertung der objektiven und psychoakustischen Signalparameter erfolgt anhand der Nutzbarkeit für die Prozessüberwachung. Schlussendlich kann aufgezeigt werden, dass an einer großen Zahl einfacher Signalparameter vor allem materialspezifisch, aber auch an einigen materialübergreifend der Werksprozess charakterisiert werden kann. Ebenso wird die Relevanz von psychoakustischen Kenngrößen bei der Prozessüberwachung gezeigt.

## Inhaltsverzeichnis

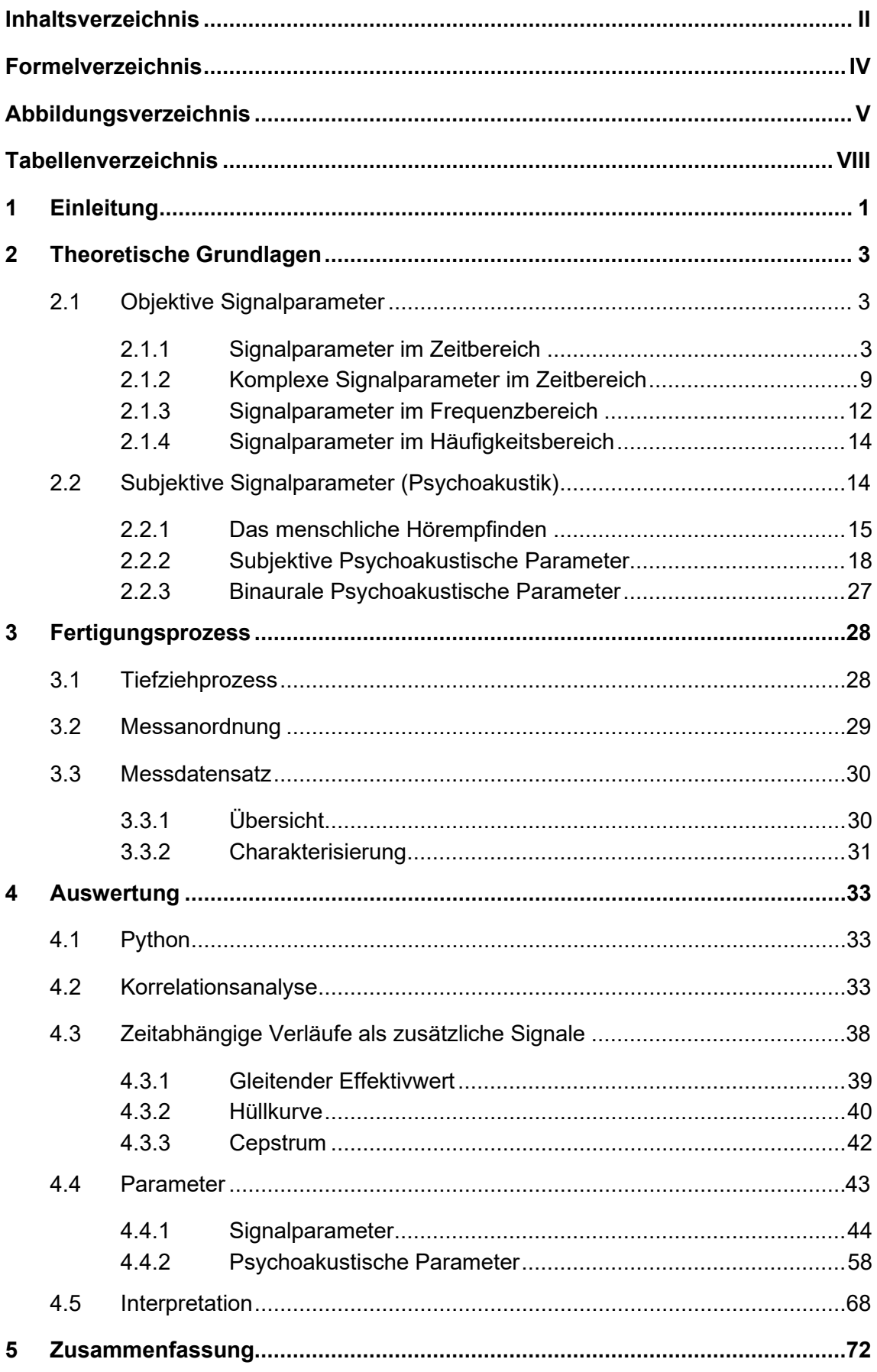

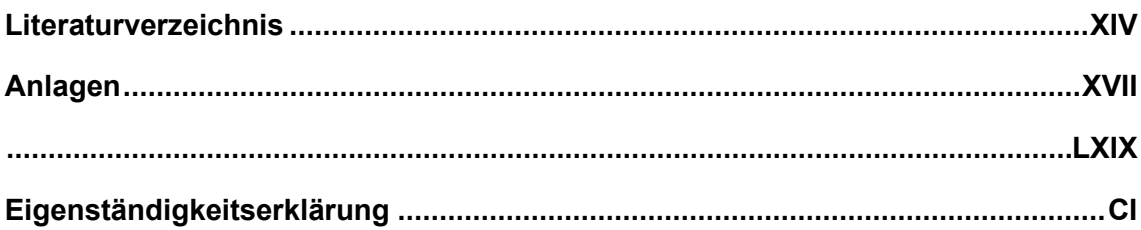

## **Formelverzeichnis**

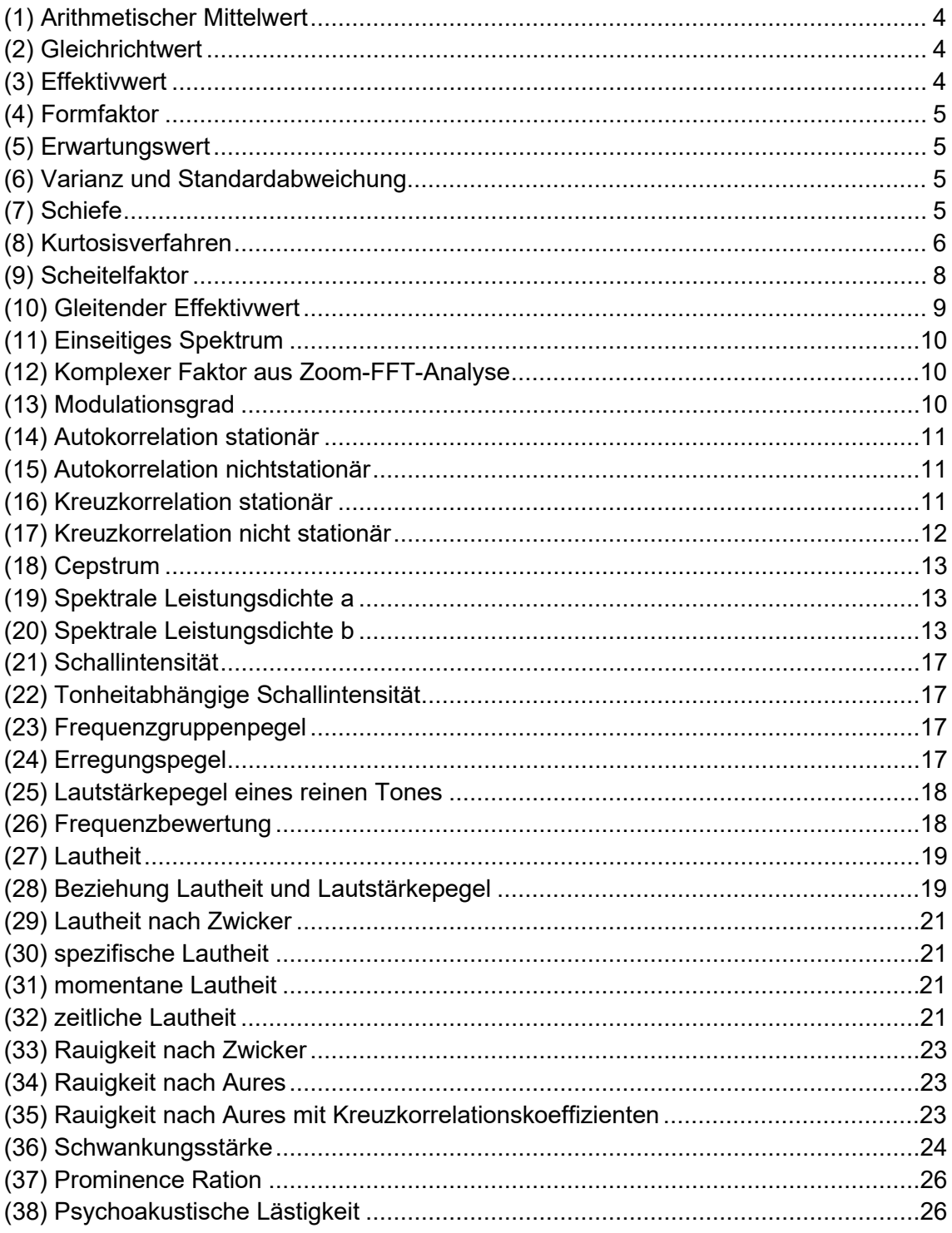

## **Abbildungsverzeichnis**

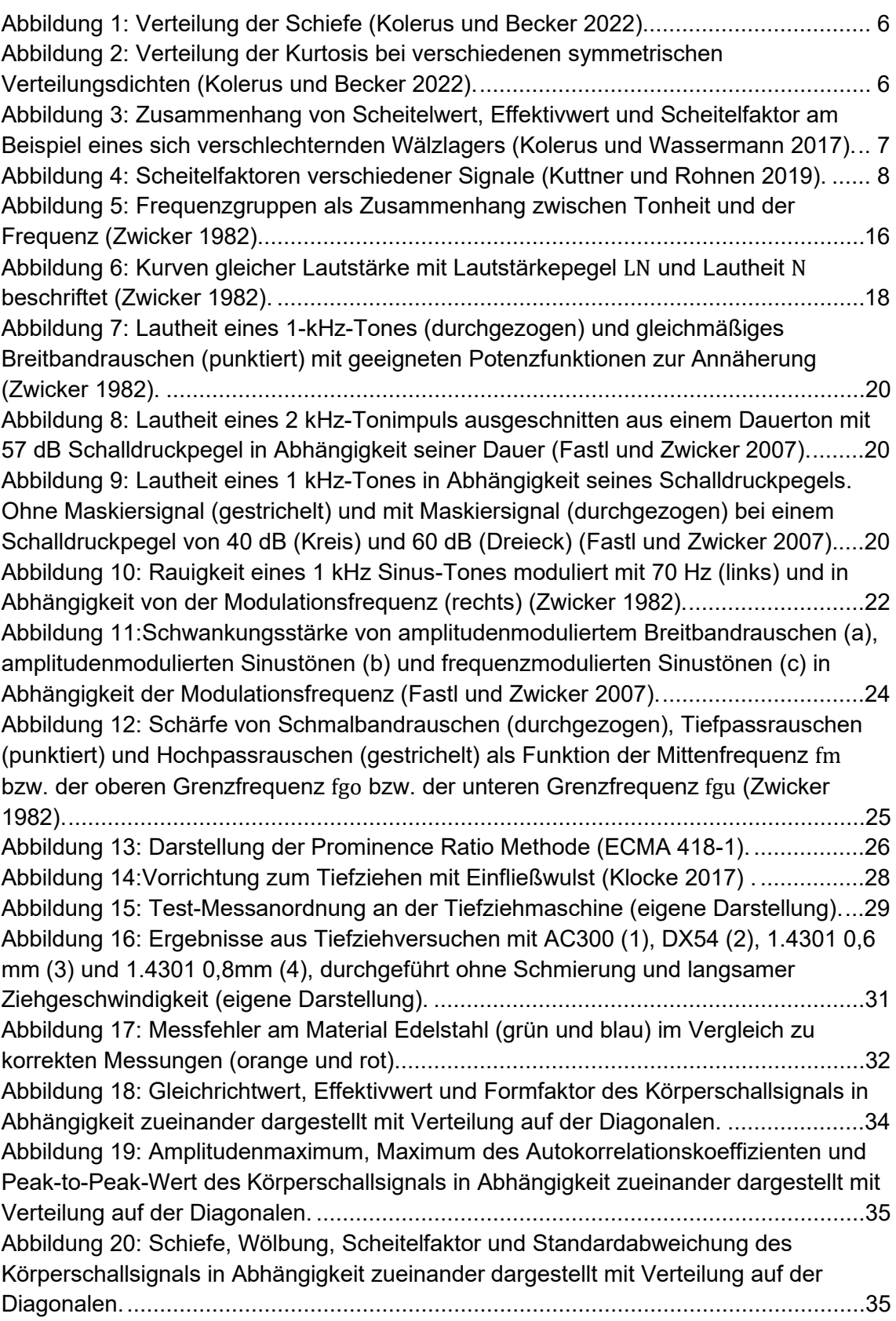

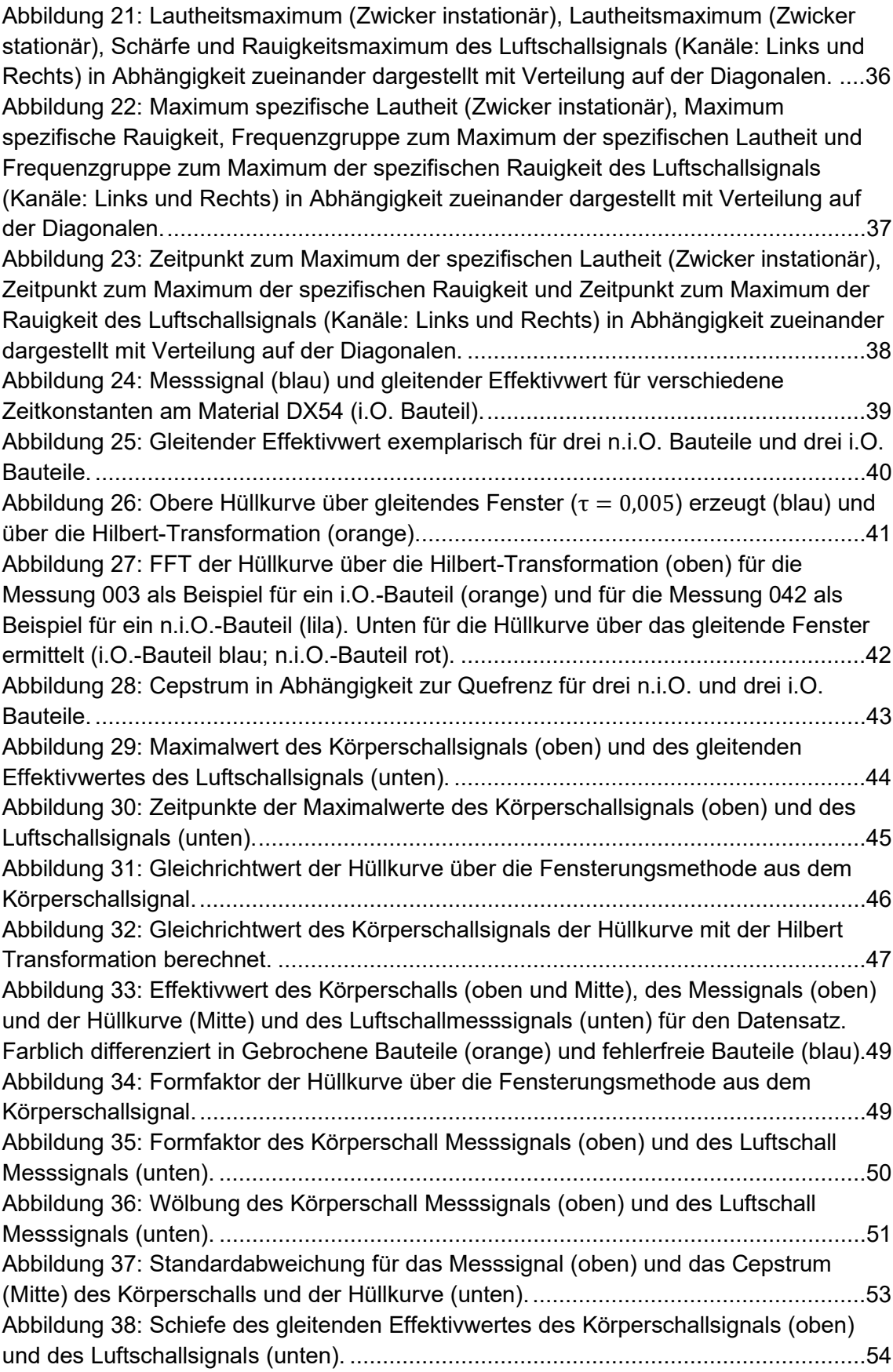

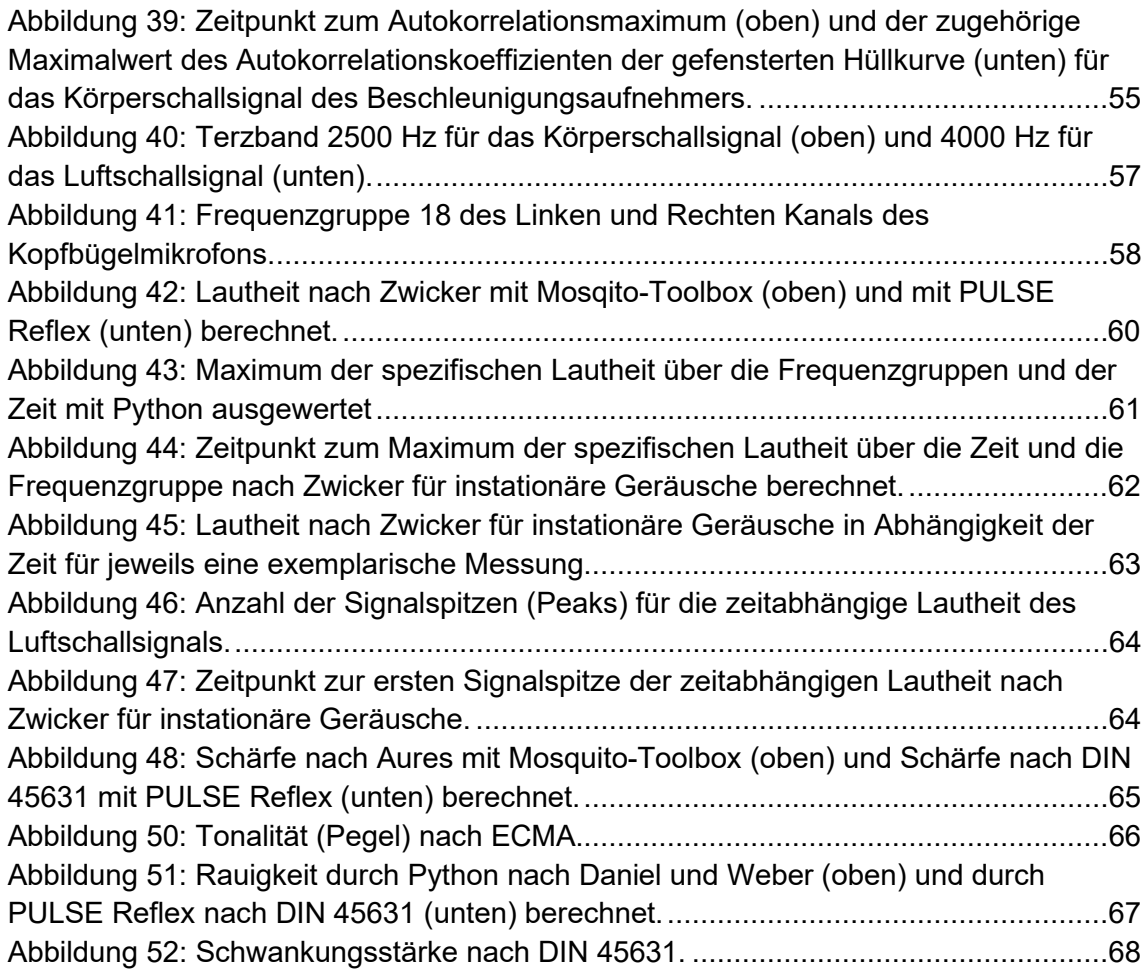

## **Tabellenverzeichnis**

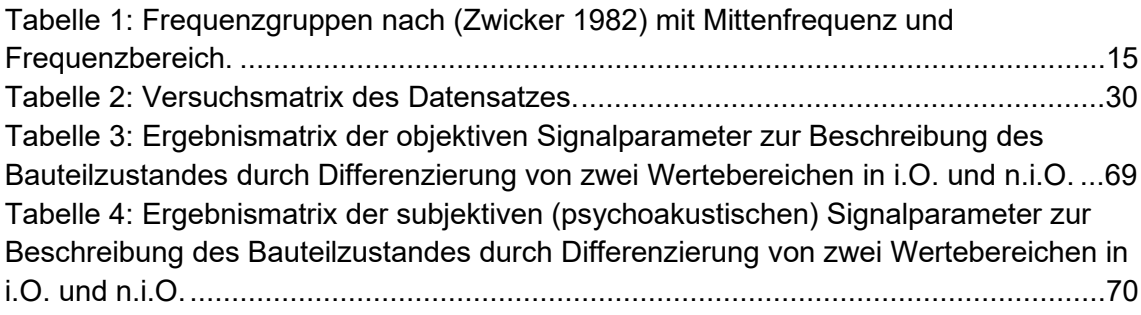

## **1 Einleitung**

Das Betreiben von Maschinen im industriellen Umfeld erfordert eine kontinuierliche Betriebsüberwachung, sowohl zur Wahrung der Sicherheit, aber auch wegen der Wirtschaftlichkeit der Maschinen. Die sogenannte Zustandsüberwachung (englisch: "Condition Monitoring") wird in der Industrie dafür häufig bei Lagern und Zahnradgetrieben eingesetzt. Eine frühzeitige Diagnose von einsetzenden Lager- oder Getriebeschäden lassen präventive Maßnahmen zu, bevor es zu Havariefällen kommt. Die Prozessüberwachung grenzt sich von der Zustandsüberwachung ab. Während bei der Zustandsüberwachung der Zustand der Maschine analysiert wird, wird in der Prozessüberwachung der Arbeitsprozess charakterisiert. Diese Verfahren spielen unter anderem bei Werkzeugmaschinen eine große Rolle, die in der Regel zur Herstellung von Bauteilen dienen. Für die Prozessüberwachung ergeben sich verschiedene Aufgabengebiete. Das Wichtigste ist dabei aber die Charakterisierung des gefertigten Bauteils an sich. Weist das Bauteil Beschädigungen oder Abweichungen auf, so muss unter Umständen es aus der Prozesskette direkt ausgeschlossen werden. Treten gehäuft defekte Bauteile auf, so kann mit gewissen Anpassungen von Prozess-Parametern automatisch nachjustiert werden, ohne dass die Maschine zur Wartung gestoppt werden muss. Daraus ergeben sich vor allem wirtschaftliche, aber auch ökologische Vorteile. Sollte eine Häufung der defekten Bauteile auftreten, an der die Maschine keinen Einfluss mehr nehmen kann, so kann der Prozess gestoppt werden und damit ein unnötiger Material- und Energieverbrauch und daraus resultierende Kosten durch eine hohe Produktion von Defektteilen verhindert werden.

Die digitale Automatisierung in der Herstellung und Verarbeitung nimmt seit Industrie 4.0 zu. Insbesondere nach der wirtschaftlichen Stagnation 2019 wächst der Branchenzweig Automatisierungstechnik wieder stark. Dies belegt ein zusammenfassender Artikel der VDI-Nachrichten, die die Zahlen des Verband Deutscher Maschinen- und Anlagenbau (VDMA) und des Zentralverband Elektrotechnik- und Elektroindustrie (ZVEI) in Bezug auf die Automatisierungsbranche zusammengetragen haben (Ciupek 2021). Technologien wie Maschine Learning und Künstliche Intelligenz (KI) sind aus der Automatisierungstechnik nicht mehr wegzudenken. Um diese in der Fertigung vollständig umzusetzen, ist eine Prozessüberwachung des Fertigungsablaufes unabdingbar.

Zur Analyse in der Zustands- und Prozessüberwachung kommen häufig Körperschallund vereinzelt Luftschallsensoren zum Einsatz. Eine Schwingungsanalyse bietet sich an, da selbst kleine Fehler immer Quellen für auftretende Schwingungen im Betriebszustand oder bei der Fertigung sind (Kolerus und Wassermann 2017). Eine KI muss dazu selbstständig den Fertigungsprozess überwachen und anhand von Körper- und Luftschallsignalen bewerten. In vereinfachter Form bezieht sich der Algorithmus dazu

auf Einzahlwerte, die er aus dem Signal berechnen und mit einer Datenbank abgleichen kann. Neben einer Vielzahl von objektiven Kenngrößen der Signalanalyse im Zeit-, Frequenz-, und Häufigkeitsbereich haben auch psychoakustische Parameter ihre Relevanz. Kalivoder und Steiner haben in (Kalivoda und Steiner 1998) dazu relevante Experimente durchgeführt, indem sie unter anderem die Geräusche eines Otto- und eines Dieselmotors so gefiltert haben, dass diese im Terzspektrum gleich aussehen. In der Praxis haben sich beide Geräusche dennoch stark verschieden angehört, was mit Betrachtung der Rauigkeit bewiesen werden konnte. An einer Werkzeugmaschine würde die objektive Signalanalyse demnach den Prozess als fehlerfrei bewerten, während ein geschulter Werker mit der menschlichen Hörwahrnehmung den fehlerhaften Prozess identifizieren würde. In der vorliegenden Arbeit soll daher eine allgemeine Übersicht an objektiven und subjektiven Signalparametern gegeben werden. An dem Werksprozess Tiefziehen wird exemplarisch für verschiedene Materialien die Analyse mithilfe von Python und PULSE Reflex (Brüel & Kjær) durchgeführt und herausgestellt, in welcher Form welche Signalparameter für eine Prozessüberwachung am Beispiel Tiefziehen geeignet sind. Die Realisierung in Python spielt dabei eine wichtige Rolle, wodurch aber auch Grenzen auftreten. Die Signalanalyse ist ein hochumfängliches Themengebiet und die Grundlage der akustischen Auswertung. Die Umsetzung in Python ist daher für komplexe Analyseverfahren umfangreich und es können nicht alle Verfahren und Parameter der Signalanalyse betrachtet werden. In erster Linie soll die Arbeit einen Überblick über mögliche Parameter geben und an vereinfachten Berechnungen Tendenzen zeigen, welche komplexeren Auswertungsverfahren benutzt werden können. Es soll also eine Grundlage für das Prozessmonitoring geschaffen werden auf der weiterführend aufgebaut werden kann.

### **2 Theoretische Grundlagen**

Für die Zustandsüberwachung von Maschinen sind bereits in verschiedener Fachliteratur Analyseverfahren und Signalparameter zusammengefasst. Da die Aufgabenstellung jedoch die Prozessüberwachung darstellt, ändern sich die Anforderungen an die Signalanalyse. Bei der Zustandsüberwachung werden meist stationäre Geräusche betrachtet, die harmonische Anteile aufweisen. Für das vorliegende Anwendungsbeispiel Tiefziehen ist die Geräuschsituation als kurzzeitig, instationär und impulshaltig zu definieren. Damit ergeben sich bei der Übertragung von Analyseverfahren der Zustandsüberwachung in die Prozessüberwachung Grenzen. In dem Folgenden Kapitel werden die Signalparameter und Analyseverfahren, die auch in der Auswertung betrachtet werden, vorgestellt. Darüber hinaus gibt es noch eine Vielzahl von Analysemethoden und Signalparametern die abschließend erwähnt werden.

Die Merkmalsextraktion an Signalen kann in verschiedene Bereiche untergliedert werden. Die Signalanalyse kann dabei im Zeit-, Frequenz-, und Häufigkeitsbereich stattfinden. Zieht man die Psychoakustik hinzu, so erweitert sich die objektive Analyse um die subjektive. Zur Objektivierung der subjektiven Hörwahrnehmung gibt es einige Kenngrößen, die Einzahlwerte liefern, aber auch im Zeitbereich betrachtet werden können. Statt dem Frequenzbereich spricht man in der Psychoakustik eher von den Frequenzgruppen unseres Gehörs. Auch in Abhängigkeit zu den Frequenzgruppen lassen sich Parameter ableiten. Im Folgenden soll eine Übersicht über die objektiven und subjektiven Signalparameter gegeben werden, die für die Zustands- und Prozessüberwachung in Frage kommen.

### **2.1 Objektive Signalparameter**

### **2.1.1 Signalparameter im Zeitbereich**

Im Folgenden werden zunächst grundlegende Signaleigenschaften von Wechselgrößen betrachtet. Dazu zählen vor allem Mittelwerte. Erwartungswert und Varianz werden vor allem für Erhebungen der Schiefe und der Wölbung benötigt. Gesamt bilden diese Eigenschaften die Grundlage für alle im folgenden Kapitel 2.1.2 beschriebenen "komplexeren" Parameter. Anhand dieser Größen lassen sich in der Prozessüberwachung schnell und unkompliziert erste Signaleigenschaften ableiten.

#### **Gleichanteil und Gleichrichtwert**

Man unterteilt bei einer Mittelung in arithmetische und energetische Mittelwerte. Das arithmetische Mittel ist als linearer zeitlicher Mittelwert zu verstehen. Der arithmetische Mittelwert, auch Gleichanteil oder Gleichwert genannt, berechnet sich aus (*1*).

$$
\bar{x} = \frac{1}{T} \int_0^T x(t) \, \mathrm{d}t \tag{1}
$$

Integriert man (*1*) über die Beträge, so erhält man den für Wechselgrößen relevanten Gleichrichtwert  $\overline{|x|}$ . (Kuttner und Rohnen 2019)

$$
\overline{|x|} = \frac{1}{T} \int_0^T |x(t)| \, \mathrm{d}t \tag{2}
$$

#### **Effektivwert (RMS)**

Der Effektivwert, auch als quadratischer Mittelwert oder im englischen RMS (Root Mean Square) bezeichnet, gehört zu den Einzahlwerten und bildet die Grundlage für viele komplexere Parameter. Die Leistungsspektren ergeben sich meist aus dem Effektivwert der Leistung. Der Vorteil liegt vor allem an der gleichen Dimension von Ergebnis und Messgröße (Kolerus und Wassermann 2017). Der Effektivwert für ein periodisches zeitkontinuierliches Signal wird nach (*3*) gebildet (Hoffmann 1998).

$$
\tilde{x} = \sqrt{\frac{1}{T} \int_0^T x^2(t) dt}
$$
\n(3)

Nimmt x einen konstanten Wert an, so gilt der Effektivwert ebenfalls als  $|x|$ . Da dieser Wert allerdings kein Effektivwert einer Schwingung ist wird der Gleichanteil (englisch offset) eliminiert und lediglich die Wechselgrößen werden betrachtet. Dafür kann eine Hochpassfilterung, eine Offsetkorrektur oder eine Subtraktion verwendet werden. Während für periodische Schwingungen über die Periodendauer oder ein ganzzahliges Vielfaches dieser integriert wird, wird für stationäre stochastische Signale über eine definierte Beobachtungsdauer  $T$  integriert. Diese sollte so kurz gewählt sein, um instationäre Schwingungsänderungen zu erfassen. Der Effektivwert ist bei stationären stochastischen Signalen aufgrund der Zufalls Verteilung ein Schätzwert. (Kuttner und Rohnen 2019)

#### **Formfaktor**

Der Formfaktor ergibt sich aus dem Verhältnis von Effektivwert zu Gleichrichtwert und wird, wie in (*4*) gezeigt, gebildet. (Bernstein 2019)

$$
F = \frac{\hat{x}}{|\overline{x}|} \tag{4}
$$

#### **Erwartungswert und Varianz (Standardabweichung)**

Bei einer Mitteilung über den Zeitbereich erhält man den arithmetischen Mittelwert. Der Erwartungswert  $E(X)$  ergibt sich hingegen aus einer Scharmittelung, also über eine Anzahl an parallelen Versuchen. Er bildet eine weitere wichtige Grundlage für die Schiefe und die Wölbung. Die Berechnung erfolgt allgemein nach (*5*). Dabei bildet das Symbol X den gesamten Zufallsprozess ab,  $x$  eine einzelne Größe und  $p(x)$  beschreibt die Wahrscheinlichkeitsdichte. (Kolerus und Becker 2022)

$$
E(X) = \mu = \int_{-\infty}^{\infty} x p(x) dx
$$
 (5)

Neben dem Erwartungswert gibt es für die energetische Mittelung die Varianz  $\sigma^2$  und die Standardabweichung σ. Die Zusammenhänge sind in Formel (6) dargestellt.

$$
\sigma^2 = E((X - \mu)^2) = \int_{-\infty}^{\infty} (x - \mu)^2 p(x) dx
$$
\n
$$
\sigma = \sqrt{\sigma^2}
$$
\n(6)

#### **Schiefe**

Die Schiefe (im Englischen skewness) gibt die Asymmetrie einer Verteilung an. Man unterscheidet in asymmetrische Verteilungen (schief) und Normalverteilungen (symmetrisch). Anwendung findet die Schiefe vor allem bei Prozessen mit Rauschcharakter wie Schleifprozesse. Die Berechnung erfolgt nach (*7*). (Kolerus und Becker 2022)

$$
\gamma = E\left[\left(\frac{X-\mu}{\sigma}\right)^3\right] = \frac{\int_{-\infty}^{\infty} (x-\mu)^3 p(x) dx}{\sigma^3} \tag{7}
$$

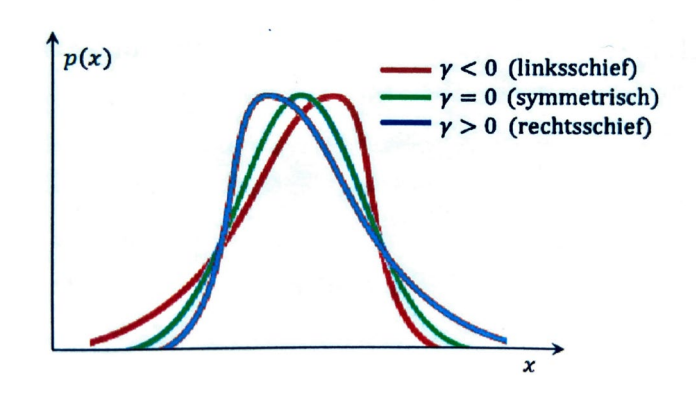

*Abbildung 1: Verteilung der Schiefe (Kolerus und Becker 2022)*

#### **Wölbung (Kurtosis)**

Über das Kurtosisverfahren lässt sich der Kurtosiswert  $\beta_2$  bestimmen, der als Scheitelfaktor mit Wichtung interpretiert werden kann. In der Berechnungsgrundlage zur Wölbung (*8*) sorgt die vier im Exponenten für eine stärkere Wichtung der Spitzenwerte. Dadurch lässt sich die Spitzenhaltigkeit einer Verteilung beschreiben. Der Wert kann diese Spitzenahltigkeit trotz Maskierung durch Hintergrundrauschen aufdecken und ermöglicht somit eine frühzeitige Diagnose in der Zustandsüberwachung. (Kolerus und Becker 2022)

$$
\beta_2 = \int \frac{(x - \bar{x})^4 p(x) dx}{\sigma^4} \tag{8}
$$

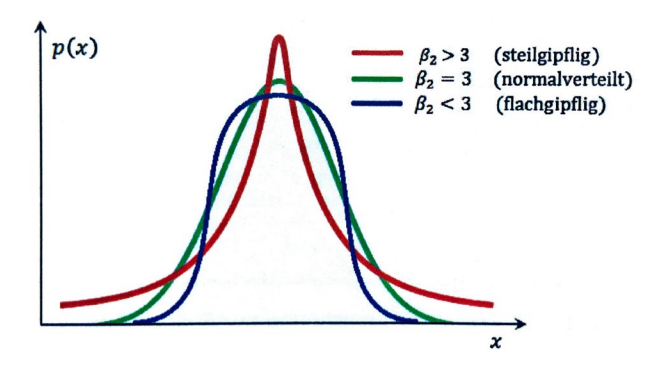

*Abbildung 2: Verteilung der Kurtosis bei verschiedenen symmetrischen Verteilungsdichten (Kolerus und Becker 2022).* 

Nach (Kolerus und Wassermann 2017) ist Wölbung aussagekräftiger als der Scheitelfaktor, nicht nur durch die Bewertung, sondern auch, weil der komplette Signalbereich statt dem Effektivwert herangezogen wird. Kolerus und Becker schreiben in (Kolerus und Becker 2022) zum Scheitelfaktor: "Der Wert ist relevant, solange nur wenige kurzzeitige Spitzen im Signal auftreten. Die einzelne Spitze liefert dann nur wenig Beitrag zum Effektivwert. Mit steigender Spitzenhaltigkeit verliert der Faktor allerdings an Schärfe, der Crestfaktor sinkt dann wieder." (Kolerus und Becker 2022, S. 72) In der Auswertung zur Verwendbarkeit des Scheitelfaktors und der Wölbung in der Prozessüberwachung muss demnach überprüft werden, ob die Wölbung der bessere Faktor zur Bewertung der Spitzenhaltigkeit ist.

#### **Scheitelwert**

Neben dem klassischen Maximal und Minimalwert, auf die im Folgenden nicht mehr eingegangen wird, gibt es den Scheitelwert, der Grundlage für den geläufigeren Crest-Faktor bildet. Der Scheitelwert  $|x_{max}|$  oder auch  $\hat{x}$  gibt den größten Betrag eines Augenblickwertes an. (Bernstein 2019)

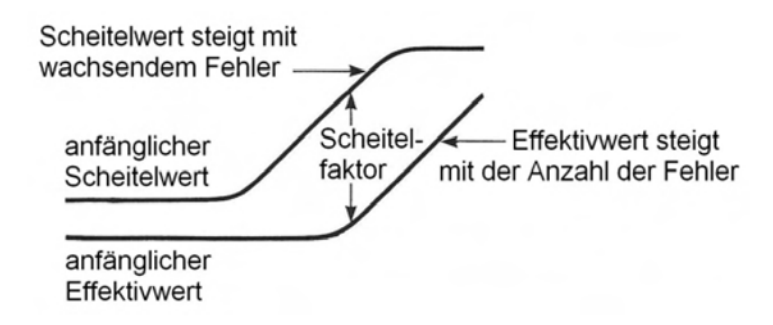

*Abbildung 3: Zusammenhang von Scheitelwert, Effektivwert und Scheitelfaktor am Beispiel eines sich verschlechternden Wälzlagers (Kolerus und Wassermann 2017).* 

Da der Scheitelwert die Grundlage des Scheitelfaktors ist, wird in der Auswertung nur der im Folgenden beschriebene Scheitelfaktor thematisiert und ausgewertet.

#### **Scheitelfaktor (Crest Faktor)**

Das Verhältnis des Scheitelwerts zum Effektivwert, wie aus Abbildung 3 ersichtlich, wird als Scheitelfaktor (englisch: crest factor) bezeichnet. Mit ihm lässt sich unter anderem die Impulshaftigkeit eines Signals angegeben. Das bedeutet, mit steigender Impulshaftigkeit nimmt der Scheitelfaktor zu. Wie in (*9*) angegeben, wird dieser über die Division des Betragsmaximalwerts  $\hat{x}$  durch den Effektivwert berechnet. Der Betragsmaximalwert wird nach (DIN 1311-1:2000-02) gebildet, in dem zuerst der Betrag, und danach das Maximum errechnet wird.

$$
C_F = \frac{\hat{x}}{\tilde{x}}
$$
 (9)

Der Betragsmaximalwert ist abhängig von der Beobachtungsdauer. Dabei gilt: "Je länger gemessen wird, desto größer ist die Wahrscheinlichkeit, einen noch größeren Betragsmaximalwert zu erfassen." (Kuttner und Rohnen 2019, S. 412) Der Effektivwert wiederum ist durch die Integration weniger von der Beobachtungsdauer beeinflusst.

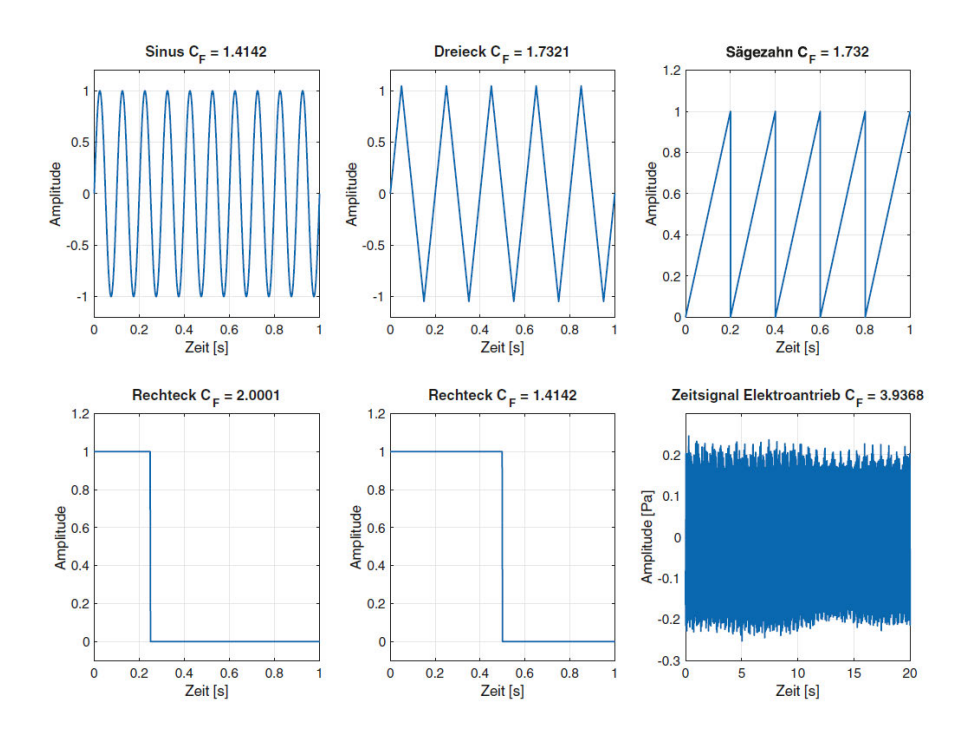

*Abbildung 4: Scheitelfaktoren verschiedener Signale (Kuttner und Rohnen 2019).* 

In Abbildung 4 sind Scheitelfaktoren von verschiedenen Signalen berechnet worden. Jede Sinusschwingung einen Scheitelfaktor von  $\sqrt{2}$ , ein abweichender Wert zeigt also, dass es sich nicht um eine Sinusschwingung handelt. Allerdings lässt sich nicht umgekehrt der Schluss ziehen, dass ein Scheitelfaktor von  $\sqrt{2}$  auf eine Sinusschwingung hinweist. Ein Rechtecksignal kann den gleichen Scheitelfaktor aufweisen. In der Prozessüberwachung wird der Scheitelfaktor aus dem Signal ermittelt, damit kann also nicht automatisch auf die Signalform zurückgeschlossen werden.

#### **Zusammenfassung**

Die Betrachtung des Maximal- und Peak-to-Peak-Wertes sind für die Prozessüberwachung an instationären und vor allem impulshaltigen Signalen wichtig. Insbesondere beim Tiefziehen können Bauteile mit einem starken Impuls reißen, welcher sich als Amplitudenspitze im Zeitsignal zeigt. Die Mittelwerte können in der Prozessüberwachung die Gesamtheit des Prozesses bewerten. Dabei ist in der Auswertung zu überprüfen, ob für impulshaltige Signale der Mittelwert bei größeren Spitzenwerten signifikant steigt, und somit Aufschluss auf das Prozessergebnis geben kann. Für die Analyse von instationären und insbesondere impulshaltigen Geräuschen sind der Scheitelfaktor und die Wölbung äußerst relevant, da diese die Impulshaftigkeit eines Signals wiedergeben. Sie sind daher wichtige Größen in der Prozessüberwachung am Beispiel Tiefziehen als instationärer Prozess.

#### **2.1.2 Komplexe Signalparameter im Zeitbereich**

Neben den bereits angeführten Signalparametern gibt es auch zeitabhängige Größen wie der gleitende Effektivwert, die Hüllkurve und die Auto- sowie Kreuzkorrelation. An diesen mehrdimensionalen Größen können wiederum Einzahlwerte abgelesen werden.

#### **Gleitender Effektivwert**

Der gleitende Effektivwert ermöglicht eine Gewichtung der Einzelwerte im Gesamtergebnis. Über die Exponentialfunktion fließen die Einzelwerte, die zeitlich gesehen länger zurückliegen, weniger stark in das Gesamtergebnis ein. (Kuttner und Rohnen 2019)

$$
\tilde{x}_r(t) = \sqrt{\frac{1}{\tau} \int_{\xi=0}^t e^{\frac{-(t-\xi)}{\tau}} x^2(\xi) d(\xi)}
$$
\n(10)

Dabei ist  $\xi$  als Integrationsvariable und  $\tau$  als Zeitkonstante definiert. Die Zeitkonstante ermöglicht die Zeitbewertung, die nach (DIN EN 61672-1:2014-07) mit den drei Werten Slow ( $\tau = 1$  s), Fast ( $\tau = 0.125$  s) und Impuls ( $\tau_{\text{einschwing}} = 0.035$  s;  $\tau_{\text{abkling}} = 1.5$  s) definiert ist. Man kann den gleitenden Effektivwert daher auch als Effektivwert eines Signalabschnittes über einen Zeitraum  $\tau$  mit der Wichtung  $e^{\frac{-(\tau-t_{s})}{\tau}}$  beschreiben. Er gehört damit auch zu den Hüllkurvenverfahren, die im Folgenden noch genauer erläutert werden (Kuttner und Rohnen 2019).

#### **Hüllkurve**

Mithilfe der Hüllkurve können Aussagen über Impulsfolgen und Amplitudenmodulation getroffen werden. In diesem Abschnitt soll die Bestimmung über die Hilbert-Transformation und über ein gleitendes Fenster thematisiert werden. Die Hüllkurve über die Hilbert-Transformation dient in erster Linie für die Impulserkennung von sogenannten "Burstfolgen" in stationären Geräuschen. Sie wird nach (Kolerus und Wassermann 2017) in drei Schritten durchgeführt. Eine Bandpassfilterung sorgt zunächst das die Burstfolge eines Signals hervorgehoben wird. Danach wird diese über die Hüllkurvendetektion gleichgerichtet und mithilfe der Fast-Fouriertransformation (FFT) in den Frequenzbereich übertragen, wo man die Grundfrequenz der Burstfolge ablesen kann. Das Spektrum wird auch als Hüllkurvenspektrum bezeichnet. Die Hüllkurvendetektion lässt sich über die Fouriertransformation eines Zeitsignal  $z(t)$ 

$$
z(t) = A(t) \cdot e^{j2\pi f(t)t} \cdot e^{-j2\pi f_0 t} = A(t) \cdot e^{j2\pi [f(t) - f_0]t}
$$
  
(11)  

$$
A(t) = \text{Amplitude}
$$
  

$$
f(t) = \text{Momentumfrequency}
$$

Bestimmen, wobei der komplexe Faktor

$$
e^{-j2\pi f_0 t}
$$

 $f_0$  = Zentralfrequenz des Lupenspektrums

aus der Zoom-FFT-Analyse stammt. Die Amplitudenmodulation beziehungsweise die Einhüllende sind mit der Betragsfunktion  $A(t)$  gegeben. Durch die Anwendung der Zoom-FFT-Analyse wird, wie in (*11*) zu sehen, die Amplitudenmodulation nicht verändert und damit bleibt die Hüllkurve des Zeitsignals erhalten (Kolerus und Wassermann 2017). Die Amplitudenmodulation lässt sich wie in (*13*) auch als Scheitelwert darstellen, um den der arithmetische Mittelwert der Umhüllenden variiert. In der Praxis kann  $\hat{x}$ meist nicht eindeutig bestimmt werden, weshalb häufig der arithmetische Mittelwert der Signalspitzen der Umhüllenden herangezogen wird. (Kuttner und Rohnen 2019)

$$
m = \frac{(\hat{x} - \bar{x})}{\bar{x}} \cdot 100\%
$$
\n(13)

Ähnlich dem gleitenden Effektivwert kann die obere und untere Hüllkurve eines Signals über ein gleitendes Fenster mit einer definierten Fenstergröße gebildet werden. Anstelle der Mittelwertbildung des Effektivwertes, wie es beim gleitenden Effektivwert der Fall ist, werden die Maximalwerte für die obere Hüllkurve und die Minimalwerte für die untere Hüllkurve herangezogen. Im Gegensatz zum gleitenden Effektivwert und zur Hilbert-

(12)

Transformation bleiben die Absolutwerte also bestehen und die Hüllkurve ist zum Ausgangssignal tatsächlich eine "Umhüllende".

#### **Autokorrelation**

Eine Korrelationsfunktion gibt an, wie sehr ein Signal mit einem anderen korreliert. Die Autokorrelation wird durch  $R_{xx}(\tau)$  in (14) für stationäre Signale definiert.

$$
R_{xx}(\tau) = \lim_{T \to \infty} \frac{1}{2T} \int_{-T}^{T} x(t) \cdot x(t+\tau) dt
$$
\n(14)

Das Signal  $x(t)$  wird also mit dem um  $\tau$  verschobenen Signal multipliziert. Damit beschreibt es die Ähnlichkeit mit sich selbst (Kuttner und Rohnen 2019). Für nicht stationäre Signale gilt:

$$
R_{xx}(t,\tau) = E\left[x\left(t-\frac{\tau}{2}\right) \cdot x \cdot \left(t+\frac{\tau}{2}\right)\right]
$$
\n(15)

Dabei ist  $E$  der Erwartungswert beziehungsweise das statistische Mittel, welches die Signale erzeugt hat (Havelock et al. 2008). Für  $\tau = 0$  korreliert das Signal, trivialerweise, maximal mit sich selbst. Dieser Wert entspricht dem Effektivwert. Da die Autokorrelationsfunktion nicht höher als dieser Wert sein kann, normiert man standardisiert auf diesen und der Betrag des normierten Autokorrelationsfunktion ist demnach maximal eins. Mithilfe der Autokorrelation lässt sich die spektrale Leistungsdichte berechnen. (Hoffmann 1998)

#### **Kreuzkorrelation**

Die Kreuzkorrelation  $R_{xy}(\tau)$  ist der Autokorrelation ähnlich. Anstelle der Korrelation des Signals mit dem zeitverschobenen, wird ein Signal  $y(t + \tau)$  verwendet. Die Kreuzkorrelation berechnet sich nach (*16*): (Kuttner und Rohnen 2019)

$$
R_{xy}(\tau) = \lim_{T \to \infty} \frac{1}{2T} \int_{-T}^{T} x(t) \cdot y(t+\tau) dt
$$
\n(16)

Auch hier gilt wie bei der Autokorrelation aufgrund der zeitlichen Abhängigkeit für nicht stationäre Signale die folgende Formel (*17*):

$$
R_{xx}(t,\tau) = E\left[x\left(t-\frac{\tau}{2}\right) \cdot y \cdot \left(t+\frac{\tau}{2}\right)\right]
$$
\n(17)

Mit ihr lässt sich die spektrale Kreuzleistungsdichte bilden. (Havelock et al. 2008)

#### **Zusammenfassung**

Der gleitende Effektivwert und die Hüllkurve können als eine Art Datenreduktion (Filterung) angesehen werden. Dabei wird der Signalverlauf vereinfacht, was dafür sorgt, dass Signalspitzen hervorgehoben werden, während der restliche Signalverlauf "geglättet" wird. Insbesondere in der Zustandsüberwachung kommt die Umhüllende eines Signals häufig zur Verwendung. Die Autokorrelation kann Aufschluss über Ähnlichkeiten innerhalb eines Signals geben, während die Kreuzkorrelation zwei verschiedene Signale vergleicht. In der Prozessüberwachung wäre es denkbar, ein i.O.- Referenzsignal zu erstellen und jede Messung mit diesem zu Kreuzkorrelieren. Ein geringer Kreuzkorrelationskoeffizient würde dann ein defektes Bauteil bedeuten.

#### **2.1.3 Signalparameter im Frequenzbereich**

Mithilfe der (Fast-)Fouriertransformation (FFT) lassen sich Signale von dem Zeitbereich in den Frequenzbereich übertragen. In der Akustik- und Schwingungsanalyse ist die Betrachtung im Frequenzbereich unabdingbar, da dieser eine Vielzahl an Informationen beinhaltet, die das Signal charakterisieren. Neben der Fouriertransformation, kommen häufig auch die Analyse in Terz- und Oktavbändern zur Verwendung. Das Cepstrum wird insbesondere bei der Zustandsüberwachung an Lagern und Getrieben eingesetzt und zeigt im Vergleich zur FFT noch etwas genauer spektrale Auffälligkeiten in Frequenzbändern und an Seitenbandfamilien. Die spektrale, Energie-, Leistungsund Kreuzleistungsdichte finden ebenfalls in der Zustandsüberwachung Verwendung.

#### **Cepstrumanalyse**

Die Cepstrumanalyse bildet eine weitere Form der Spektralanalyse. Sie lässt sich als ein umgekehrtes Spektrum verstehen. Das Cepstrum hat die Einheit Sekunden. Mit ihm lassen sich regelmäßige Strukturen im Frequenzspektrum, Harmonische und Seitenbandfamilien feststellen, wodurch die Anwendung in der Fehlerdiagnose an Maschinen sinnvoll ist. Das Cepstrum  $C(\tau)$  berechnet sich nach (18) über die inverse Fouriertransformation (Rücktransformation) einer logarithmischen Spektralfunktion  $F(f)$ . (Kolerus und Becker 2022)

$$
C(\tau) = \mathcal{F}^{-1}\{\log\bigl(\mathcal{F}(f)\bigr)\}\tag{18}
$$

Das Cepstrum dient vor allem der Vereinfachung bei der Zustandsüberwachung an Maschinen. Während man im Spektrum eine ausgeprägte Seitenband-Familie hat, wird diese im Cepstrum als einzige Linie dargestellt. Das Cepstrum dient daher auch eher der Analyse an stationären Geräuschen. In der Spracherkennung wird das Cepstrum jedoch ebenfalls eingesetzt. Da es sich bei Sprache um eine instationäre Geräuschsituation handelt wird das Cepstrum dennoch in der Auswertung betrachtet, um zu analysieren, ob das Cepstrum für die Prozessüberwachung an instationären Geräuschen nicht dennoch geeignet ist.

#### **Spektrale Leistungsdichte**

Die Spektrale Leistungsdichte  $S_{xx}(f)$  erhält man aus (19) indem man die Autokorrelation Fourier transformiert, also den Frequenzinhalt darstellt. (Kuttner und Rohnen 2019)

$$
S_{xx}(f) = \int_{-\infty}^{\infty} R_{xx}(\tau) \cdot e^{-j2\pi f \tau} d\tau
$$
 (19)

Hoffmann leitet in (Hoffmann 1998) die spektrale Leistungsdichte noch über die technische Anwendung her. Grund dafür ist, dass die Leistungsdichte in der Form  $G_{xx}(f)$  aus (*20*) durch die Integration des positiven Frequenzbereichs eine zur Leistung proportionalen Größe, das Effektivwertquadrat, liefert. Diese einseitige Spektrale Leistungsdichte nutzt jedoch nicht die gesamte Frequenzachse, weshalb man auch die auf die "positiven" und "negativen" Frequenzen aufgeteilte Form  $S_{xx}(f)$  verwendet. Diese Funktion ist immer reell und gerade.

$$
G_{xx}(f) = \lim_{B_{eff} \to 0} \frac{\tilde{x}^2(f)}{B_{eff}} = \frac{d\tilde{x}^2(f)}{df}
$$
  
(20)  

$$
B_{eff} = B and breite
$$

Die spektrale Leistungsdichte ist mit der physikalischen Einheit zum Quadrat pro Frequenz skaliert.

#### **Spektrale Energiedichte**

Für impulshaltige und transiente Signale wird meist die spektrale Energiedichte  $E(f)$ als reelle größer herangezogen. (Kuttner und Rohnen 2019)

#### **Spektrale Kreuzleistungsdichte**

Die Spektrale Kreuzleistungsdichte ergibt sich aus der Fourier-Transformation der Kreuzleistungsdichte und ist mit  $S_{xy}(f)$  definiert. (Kuttner und Rohnen 2019)

#### **Terz- und Oktavanalyse**

Analysen im Frequenzbereich werden häufig auch mit Terz- und Oktavbändern durchgeführt. Nach Kolerus in (Kolerus und Becker 2022) spielen diese in der Diagnostik heutzutage eine untergeordnete Rolle. Dennoch wird in dieser Arbeit vor allem bei psychoakustischen Größen auf Frequenzgruppierungen eingegangen und daher sind auch Terz- und Oktavfilter für eine Vergleichbarkeit relevant. Die Terz- und Oktavfilter sind Filter konstanter relativer Bandbreite.

#### **Zusammenfassung**

Das Cepstrum ist in der Zustandsüberwachung an stationären Geräuschen mit harmonischen Anteilen eine wichtige Kenngröße. Für die Prozessüberwachung an instationären impulshaltigen Geräuschen mit geringen harmonischen Anteilen ist sie weniger geeignet. Anstelle der FFT wird für die Frequenzauswertung die Terzanalyse herangezogen, da sie für Bestimmte Frequenzbänder Einzahlwerte liefert, die in der Prozessüberwachung direkt ausgewertet werden können. Außerdem lassen sich die Terzpegel mit den Pegeln der psychoakustischen Frequenzgruppen, die in Kapitel 2.2.1 beschrieben werden, vergleichen.

### **2.1.4 Signalparameter im Häufigkeitsbereich**

Signalparameter im Häufigkeitsbereich sind, wie der Name bereits aussagt, eine Betrachtung von Mengen zu einer gewissen Größe. Dabei zählen Verteilungen in der Statistik auch zu Betrachtungen im Häufigkeitsbereich. Es werden aber vor allem die Amplitudendichte und das Zählverfahren in der Zustandsüberwachung eingesetzt. Diese Parameter werden in der Arbeit nicht weiter thematisiert. Weiterführende Informationen sind aber in (Kuttner und Rohnen 2019) zusammengefasst

### **2.2 Subjektive Signalparameter (Psychoakustik)**

"Die akustische Wahrnehmung ist die spezifische Wirkung eines Schallereignisses, die auch als Hörereignis bezeichnet wird. Sie lässt sich in verschiedene Wahrnehmungskomponenten (Hörempfindungen) aufteilen, vergleichbar mit der Aufteilung der Geschmackswahrnehmung in süß, sauer, salzig und bitter." (Müller und Möser 2017, S. 6) Zu den Wahrnehmungskomponenten zählen die gut erforschte Tonhöhe und Lautheit. Daneben existieren inzwischen viele weitere Größen wie die Ausgeprägtheit der Tonhöhe, Schärfe, Rauigkeit, Schwankungsstärke, Dauer oder Rhythmus. Aus diesen Wahrnehmungskomponenten wurden Funktionsmodelle abgeleitet, die eine Objektivierung ermöglichen soll. Und dennoch wird die Wahrnehmung zu einem erheblichen Teil durch situative Gegebenheiten beeinflusst. Dazu zählen verknüpfte Assoziationen zu Geräuschen und die damit verbundenen Emotionen wie auch audio-visuelle Interaktionen (Müller und Möser 2017). Am Beispiel: Trotz gleichem Schallpegel scheint ein roter Zug lauter als ein grüner (Patsouras et al. 2002). Die subjektiven Einflüsse können in der Objektivierung und damit beim Prozessmonitoring nicht berücksichtigt werden.

#### **2.2.1 Das menschliche Hörempfinden**

Zwicker hat in (Zwicker 1982) Versuche dokumentiert, die zunächst Abhängigkeiten von Verdeckung und Frequenzgruppen an der Ruhe- und Mithörschwelle untersuchen sollten. Mit den Ergebnissen stellte er die These auf, dass das Gehör Schallintensitäten zusammenfasst, die in eine Frequenzgruppe fallen. Umgekehrt vermutete er, dass sich diese Frequenzbänder durch Bandbreitenveränderung einer Frequenzlücke bestimmen lassen. Tatsächlich konnte er die These mit den Versuchen bestätigen und führte die in Abbildung 5 dargestellte Frequenzgruppenskala mit der Tonheit  $z$  in bark ein. Die 25 Frequenzgruppen (0-24) aus Tabelle *1* lassen sich auch mit Filtern darstellen. Als bewährtes Konzept beschreibt Zwicker eine Verwendung von konstanter Bandbreite ( $\Delta f_a$  = 100 Hz) bis zur Mittenfrequenz  $f_m$  = 500 Hz und von dort die Verwendung von relativ konstanter Bandbreite mit 20 % der jeweiligen Mittenfrequenz. (Zwicker 1982) Die Abhängigkeit der Frequenzgruppen zur Frequenz in Hertz ist in Abbildung 5 dargestellt.

| Frequenzgruppe | Mittenfrequenz (Hz) | Frequenzbereich (Hz) |
|----------------|---------------------|----------------------|
| $\mathbf 0$    | 50                  | $0 - 100$            |
| 1              | 150                 | 100-200              |
| 2              | 250                 | 200-300              |
| 3              | 350                 | 300-400              |
| 4              | 450                 | 400-510              |
| 5              | 570                 | 510-630              |
| 6              | 700                 | 630-770              |
| 7              | 840                 | 770-920              |
| 8              | 1000                | 920-1080             |
| 9              | 1175                | 1080-1270            |
| 10             | 1370                | 1270-1480            |
| 11             | 1600                | 1480-1720            |

Tabelle 1: *Frequenzgruppen nach (Zwicker 1982) mit Mittenfrequenz und Frequenzbereich.* 

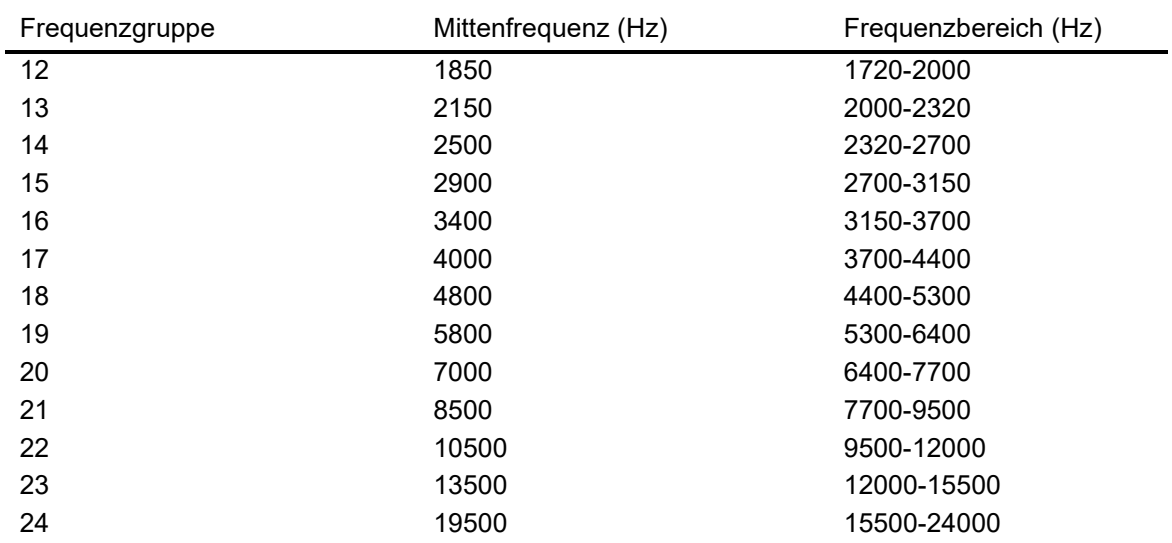

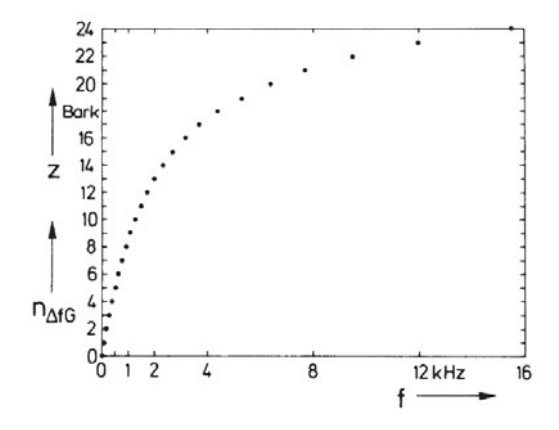

*Abbildung 5: Frequenzgruppen als Zusammenhang zwischen Tonheit und der Frequenz (Zwicker 1982).* 

Die Frequenzgruppenskala wird häufig auch als gehörgerechte Frequenzgruppenskala bezeichnet. Sie entspricht besser dem realen menschlichen Gehör als die logarithmische Frequenzskala in Hertz. Zwicker schreibt: "Es erscheint daher sehr zweckmäßig, bei Diskussionen über die Eigenschaften des Gehörs und beim Erarbeiten von Funktionsmodellen für die Wirkungsweise des Gehörs die Frequenzskale so bald wie möglich zu verlassen und die Frequenz-Orts-Transformation zu benützen. [sic]" (Zwicker 1982, S. 66) Mit den Frequenzgruppen lassen sich die Hörwahrnehmungen also besser objektivieren, zum Beispiel, ob Töne lauter oder weniger laut wahrgenommen werden. Töne, die gemeinsam in einer Frequenzgruppe liegen werden weniger laut wahrgenommen als Töne in verschiedenen Frequenzgruppen. Zur Objektivierung und damit zur Schallanalyse sind noch einige Betrachtungen anzuführen. Akustische Messgeräte arbeiten bei Terzfiltern meist mit einer relativen konstanten Bandbreite von 23%. Das ist für die Frequenzauflösung des Gehörs brauchbar. Unterhalb der Mittenfrequenz von 500 Hz sind Terzen jedoch durch Intensitätsaddition zusammenzufassen. (Möser 2018) Man spricht bei der Zusammenfassung der Schallanteile in die Frequenzgruppen und der damit verbundenen Annäherung an das menschliche Gehör von der physikalischen Größe Anregung. Beachtet man, dass das Gehör keine entsprechenden unendlich steilen Filterflanken aufweist und verwendet demensprechend endliche Flanken, ergibt sich daraus die sogenannte "Erregung" (im englischen: excitation). Die Anregung einer Frequenzgruppe wird als Schallintensität  $I_G$  dieser bezeichnet und nach (21) ermittelt.

$$
I_G(f) = \int_{f - \frac{1}{2}\Delta f_G(f)}^{f + \frac{1}{2}\Delta f_G(f)} \frac{dI}{df} df
$$
\n(21)

Die Intensität aus Gleichung (*21*) ist frequenzabhängig. Für die Tonheitabhängige Schallintensität ergibt sich Gleichung (*22*).

$$
I_G(z) = \int_{z-0.5 \text{ Bark}}^{z+0.5 \text{ Bark}} \frac{dI}{dz} dz
$$
 (22)

Der Frequenzgruppenpegel ergibt sich mit  $I_0 = 10^{-12} \frac{W}{m^2}$  wie folgt:

$$
L_G = 10 \cdot \lg \frac{I_G}{I_0} \text{ dB} \tag{23}
$$

Die Erregung, die eine bessere Frequenzselektivität des Gehörs darstellt, hat keine eigene Dimension, da nicht klar ist, welche Größe die Sinneszellen erregt. Die Dimensionierung ist nicht zwingend notwendig, da sie über die Definition des Erregungsgrades  $\frac{E}{E_0}$  und des damit verbundenen Erregungspegels  $L_E$  in (28) umgangen werden kann.

$$
L_E = 10 \cdot \lg \frac{E}{E_0} dB
$$
\n(24)

Bei der Übertragung von Anregungspegel in Erregungspegel wird zusätzlich noch das Übertragungsmaß  $a_0$  des Gehörs eingeführt. Diese, wie auch weitere Betrachtungen von Zwicker, wie die gerade wahrnehmbare Amplitudenmodulation und Frequenzmodulation oder das Schwellenfunktionsschema, sollen hier zunächst nicht weiter ausgeführt werden. Weiterführende Informationen findet man dazu in (Zwicker 1982) sowie zu den Maskierungsflanken in (Möser 2018).

#### **2.2.2 Subjektive Psychoakustische Parameter**

#### **Lautstärkepegel**

Für schmalbandige Geräusche kann mithilfe der Kurven gleicher Lautstärke, wie in Abbildung 6 zu sehen, die frequenzabhängige Wahrnehmung bei der Pegelbildung berücksichtigt werden. Bei breitbandigen Geräuschen sind Hörversuche notwendig, da sich das Geräusch über mehrere Frequenzgruppen erstreckt. Durch diese wird dem Lautstärkepegel ein Zahlenwert zugeordnet, der den gleichen Wert hat wie der Schalldruckpegel eines gleichlauten 1 KHz Tones. Der korrigierte (frequenzbewertete) Lautstärkepegel  $L_N$  ist in der (DIN ISO 226:2006-04) normiert. Der Lautstärkepegel eines reinen Tones kann mithilfe der der Norm nach (*25*) und (*26*) berechnet werden. (Möser 2018)

$$
L_N = 40 \cdot \lg B_f \, phon + 94 \, phon \tag{25}
$$

$$
B_f = \left[0.4 \cdot 10^{\frac{L_p + L_U}{10} - 9}\right]^{a_f} - \left[0.4 \cdot 10^{\frac{T_f + L_U}{10} - 9}\right]^{a_f} + 0.005135\tag{26}
$$

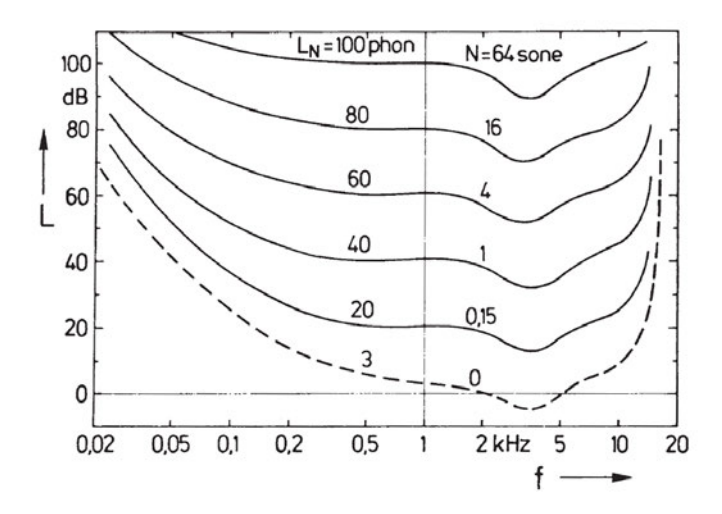

*Abbildung 6: Kurven gleicher Lautstärke mit Lautstärkepegel und Lautheit beschriftet (Zwicker 1982).* 

Die Ruhehörschwelle ist per Definition eine Kurve gleicher Lautstärke. In Abbildung 6 ist aber zu sehen, dass die Hörschwelle für 1000 Hz bei 3 dB liegt. Demnach liegt die Ruhehörschwelle nicht bei 0, sondern bei 3 phon. Die Lautheit wiederum muss an der Ruhehörschwelle 0 sein. Die Kurve wird daher mit  $N = 0$  sone ausgewiesen. Zwicker betitelt er die Lautheit als eigentliche Empfindungsgröße, die die Lautstärke beschreibt.

#### **Lautheit**

Betrachtet man Abbildung 6, lässt sich oberhalb von 40 phon der Zusammenhang erkennen, dass eine Erhöhung des Lautstärkepegels um 10 phon eine Verdopplung der Lautheit N hervorruft. Die Nähe der Lautheit zur tatsächlichen Wahrnehmung der Lautstärke lässt sich demnach daher begründen, dass die Lautheit angibt, wie viel lauter ein Geräusch zu einem anderen im Mittel ist. Für  $L_N > 40$  phon ( $N > 1$  sone) gilt:

$$
N = 2^{0,1 \cdot (L_N - 40)} \text{ some}
$$
 (27)

Die Lautheit und der Lautstärkepegel können nach (*28*) ineinander umgerechnet werden. (DIN 45631/A1:2010-03)

$$
\begin{cases}\n\frac{L_N}{phon} = 40 + 33,22 \cdot \log \frac{N}{some} \, \text{für } N > 1 \, \text{some} \\
\frac{L_N}{phon} = 40 \left(\frac{N}{some} + 0,0005\right)^{0,35} \, \text{für } N < 1 \, \text{some}\n\end{cases} \tag{28}
$$

Die Lautheit  $N$  ist hauptsächlich von fünf Parametern abhängig: dem Schalldruckpegel, der Dauer des Schallereignisses, der Frequenz, der Bandbreite und von Verdeckungseffekten. Je breitbandiger ein Geräusch wird, desto größer wird die Lautheit bei Überschreitung der Frequenzgruppenbreite. Dieser Zusammenhang ist in Abbildung 7 zu sehen. Die Dauer eines Geräusches hat ebenso einen Einfluss auf die Wahrnehmung, wie man aus Abbildung 8 entnehmen kann. Ein Schallereignis von 10 ms Länge wirkt bei gleichem Schallpegel nur etwa halb so laut wie ein 100 ms langes Schallereignis. Der Maskierungseffekt sorgt dafür, dass ein Geräusch ein anderes verdeckt und hat ebenso einen Einfluss auf die Lautheit. Dabei kann es sein, dass ein Geräusch bei Zugabe eines zweiten Geräusches leiser wahrgenommen wird als es vorher allein wurde. Ebenso kann Verdeckung aber auch dafür sorgen, dass ein Geräusch gänzlich durch ein anderes übertönt wird und nicht mehr wahrnehmbar ist. Veranschaulicht ist die Lautheit eines Geräusches mit und ohne Maskiersignal in Abbildung 9.

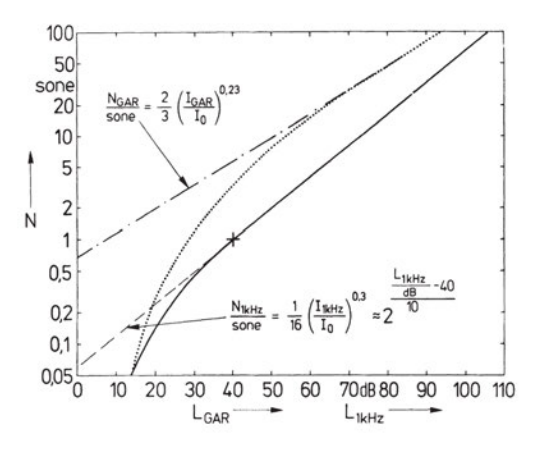

*Abbildung 7: Lautheit eines 1-kHz-Tones (durchgezogen) und gleichmäßiges Breitbandrauschen (punktiert) mit geeigneten Potenzfunktionen zur Annäherung (Zwicker 1982).* 

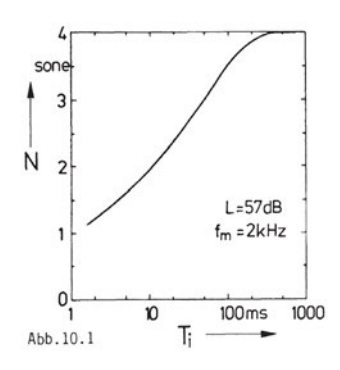

*Abbildung 8: Lautheit eines 2 kHz-Tonimpuls ausgeschnitten aus einem Dauerton mit 57 dB Schalldruckpegel in Abhängigkeit seiner Dauer (Fastl und Zwicker 2007).* 

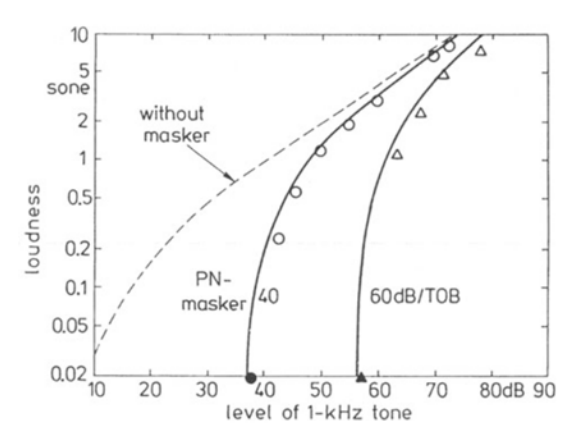

*Abbildung 9: Lautheit eines 1 kHz-Tones in Abhängigkeit seines Schalldruckpegels. Ohne Maskiersignal (gestrichelt) und mit Maskiersignal (durchgezogen) bei einem Schalldruckpegel von 40 dB (Kreis) und 60 dB (Dreieck) (Fastl und Zwicker 2007).* 

Für instationäre Geräusche treten zeitliche Verdeckungseffekte auf, wodurch das Lautheitsmodell erweitert werden muss. (Müller und Möser 2017) Weitere Modelle wurden unter anderem von Glasberg und Moore (Moore et al. 2016) entwickelt. Für stationäre Geräusche wird häufig das von Zwicker in (Zwicker 1982) entwickelte Verfahren zur Berechnung der Lautheit herangezogen. Diese berücksichtigt die Frequenzselektivität des Gehörs durch das Integral der spezifischen Lautheit  $N'$  über der Tonheit:

$$
N = \int_{0}^{24 \text{ Bark}} N' dz
$$
 (29)

Die spezifische Lautheit beschreibt die relative Lautheitsänderung, die proportional der relativen Intensitätsänderung sein muss. Dabei ist die Intensitätsänderung die Erregungsänderung, mit der man den Proportionalitätsfaktor  $k$  bestimmen kann. Die Vollständige Herleitung der spezifischen Lautheit findet man in (Zwicker 1982). Zwicker schreibt hier, dass für ausreichend hohe Pegel der Proportionalitätsfaktor den Wert 0,23 annimmt. Damit ergibt sich für die spezifische Lautheit die Formel (*30*).

$$
N'(z) = N'_0 \cdot \left(\frac{1}{s} \cdot \frac{E_{RHS}}{E_0}\right)^{0.23} \cdot \left[ \left(1 + s \cdot \frac{E}{E_{RHS}}\right)^{0.23} - 1 \right] \frac{\text{some}}{\text{Bark}} \tag{30}
$$

 $N'_0$  = Normierungsfaktor  $s =$  Schwellenfaktor  $E_{RHS}$  = Erregung der Grundaktivität im Gehör (Ruhehörschwelle)  $E_0 =$  Bezugswert der Erregung  $E =$  Gesamterregung

Eine grafische Bestimmungsmethode, die durch Zwicker in (Zwicker 1982) entwickelt worden ist, ist in (DIN ISO 532-1:2022-03) und (DIN 45631/A1:2010-03) normiert. Für instationäre Geräusche sind die Berechnungsgrundlagen ebenso in diesen Normen festgehalten. Neben der Lautheit wird in (DIN 45631/A1:2010-03) auch die zeitliche Lautheit betrachtet. Dies ist notwendig, da vor allem Sprache und Musik in der Regel stark zeitabhängig sind. Die Berücksichtigung der Dauer des Schallereignisses entspricht dem Verhalten eines Tiefpasses. Die zeitliche Lautheit in (*32*) ergibt sich aus der momentanen Lautheit in (*31*). (Möser 2018)

$$
N_m(t) = \int\limits_0^{24 \text{ Bark}} N'(z, t) dz
$$
 (31)

$$
N(t) = \frac{1}{T} \int_{t-T}^{t} N_m(\tau) d\tau
$$
\n(32)

Man betrachtet weiterhin noch die globale Lautheit. Sie beschreibt die Lautheit abhängig von den lauten Schallereignissen über einen Beurteilungszeitraum. Die globale Lautheit ist damit weniger ein Mittelwert, sondern lässt sich mit einem Perzentil annähernd beschreiben. Für Verkehrslärm nutzt man ein Perzentilwert von 5% (N5), für Sprache 7% und für (natürliche) Umweltgeräusche 10%. Es dürfen auch andere Perzentillautheiten angegeben werden. (Möser 2018)

#### **Rauigkeit**

Die Rauigkeit  $R$  in asper tritt vor allem bei schnellen Amplitudenschwankungen auf. Am besten lässt sie sich durch das Verhalten von zwei Tönen gleicher Amplitude beschreiben. Ist der Frequenzunterschied zwischen den zwei Tönen klein, man definiert als Grenzwert in etwa 15 Hz, so spricht man von der Schwebung. Vergrößert man den Frequenzunterschied auf  $\Delta f > 15$  Hz bis zur Frequenzunterschiedsschwelle, dann tritt eine wahrnehmbare Rauigkeit auf. Oberhalb der Frequenzunterschiedsschwelle werden die beiden Einzeltöne auch als solche wahrgenommen, sie sind also differenzierbar. (Möser 2018) Bei der Wahrnehmung der Rauigkeit lassen sich Verhältnisse, also doppelte oder halbierte Rauigkeitsempfindung, definieren. Während die Rauigkeit stark von der Amplituden- und Frequenzmodulation abhängig ist, ist eine Verdopplung der Rauigkeit bei einem Modulationsgrad von 0,5 erst bei einer Erhöhung des Schalldruckpegels um 40 dB wahrzunehmen. Die Abhängigkeit von der Modualtionsfrequenz ist in Abbildung 10 (rechts) dargestellt. Man erkennt den Bandpasscharakter der Abhängigkeit, der für verschiedene Trägerfrequenzen erhalten bleibt. Lediglich die Maxima verschieben sich für geringer Frequenzen zu auch geringeren Modulationsgraden. Stark frequenzmodulierte Töne weisen, im Verhältnis zu den amplitudenmodulierten, größeren Rauigkeiten bis zu 4 asper auf. Definiert ist 1 asper mit einem 1-kHz-Ton bei einem Schalldruckpegel von 60 dB, einem Modulaltionsgrad von 1 und einer Modulationsfrequenz von 70 Hz (Abbildung 10 links). (Zwicker 1982)

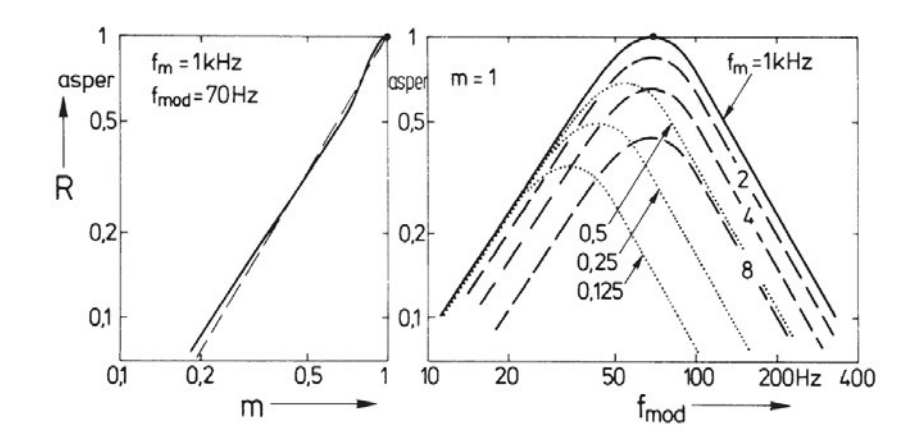

*Abbildung 10: Rauigkeit eines 1 kHz Sinus-Tones moduliert mit 70 Hz (links) und in Abhängigkeit von der Modulationsfrequenz (rechts) (Zwicker 1982).* 

Zwicker und Fastl sind in (Fastl und Zwicker 2007) zu dem Schluss gekommen, dass der Mensch über die Frequenz- und Zeitauflösung die Rauigkeit empfinden kann. Über die Frequenzgruppen ist die Frequenzauflösung des Gehörs definiert und über die Maskiertiefe ΔL lässt sich die Modulationsfrequenz beschreiben. Die Maskiertiefe gibt die Pegeldifferenz von Minimum und Maximum des Mithörschwellen-Periodenmuster (Erregungspegel-Zeitmuster) an. Daraus ergibt sich aufgrund der Proportionalität für die Rauigkeit nach Zwicker die Formel (*33*) (Zwicker 1982).

$$
R \sim f_{mod} \cdot \int_{0}^{24 \text{ Bark}} \Delta L(z) dz \text{ asper}
$$
 (33)

Vermehrt wird allerdings die Rauigkeit nach Aures (Aures 1985b) in (*34*) berechnet. Dies hat den Hintergrund, dass Zwickers Berechnung nur für modulierte Signale durchführbar ist. Aures integriert statt der Maskiertiefe die spezifische Rauigkeit  $r'(z)$  und normiert durch den Faktor  $c$  den Referenzschall auf 1 asper.

$$
R = c \cdot \int_{z=0}^{24 \text{ Bark}}} r'(z) dz \text{ asper}
$$
 (34)

Die relative Rauigkeit ergibt sich aus den relativen Schwankungen auf Basis der Hüllkurve der Erregung in der jeweiligen Frequenzgruppe. Die Gesamtrauigkeit lässt sich dann durch das Aufsummieren der Teilrauigkeiten berechnen. Da davon ausgegangen wird, dass das menschliche Gehör die Hüllkurvenschwankungen angrenzender Frequenzgruppen nicht separat auswertet, werden die Kreuzkorrelationskoeffizienten  $k_{i-1}$ und  $k_i$  in (35) berücksichtigt. (Möser 2018)

$$
R = c \cdot \sum_{i=1}^{N} r' \Delta z \cdot \frac{k_{i-1} + k_i}{2} \text{ asper}
$$
 (35)

Die Rauigkeit ist nicht genormt und wurde unter anderem auch schon in verschiedenen Versionen weiterentwickelt. Zwicker bemerkte in (Zwicker 1982) in einem Vergleich der berechneten und gemessenen Rauigkeitskurven zwar kleine Abweichungen, aber einen ähnlichen Verlauf. Größere Abweichungen sind nur bei kleinen Modulationsfrequenzen zu erkennen. An dieser Stelle kann man anstelle der Rauigkeit die Schwankungsstärke betrachten, die im nächsten Absatz beschrieben wird.

#### **Schwankungsstärke**

Für Modulationsfrequenzen unter etwa 20 Hz ist anstelle der Rauigkeit eine Fluktuation des Schalls wahrnehmbar (zeitliche Lautstärkenänderung). Der Übergang ist allerdings fließend. Die Schwankungsstärke  $F$  spielt vor allem bei der Lästigkeit eines Geräusches eine große Rolle, wobei eine Fluktuation des Schalls vor allem bei Signalen mit einer zeitlich schwankenden Hüllkurve registriert wird. Die Schwankungsstärke wird in vacil angegeben. 1 vacil entspricht dabei einem 1-kHz-Ton bei einem Schalldruckpegel von 60 dB mit einem Modulaltionsgrad von 1 und einer Modulationsfrequenz von 4 Hz. Wie in Abbildung 11 erkennbar, reagiert das menschliche Gehör besonders empfindlich auf Schwankungen bei 4 Hz. Ähnlich wie die Rauigkeit, ist auch die Schwankungsstärke tendenziell weniger abhängig vom Schalldruckpegel. Eine Zunahme des Schalldruckpegels um 40 dB sorgt hier allerdings für eine Erhöhung der Schwankungsstärke um den Faktor 3. (Fastl und Zwicker 2007)

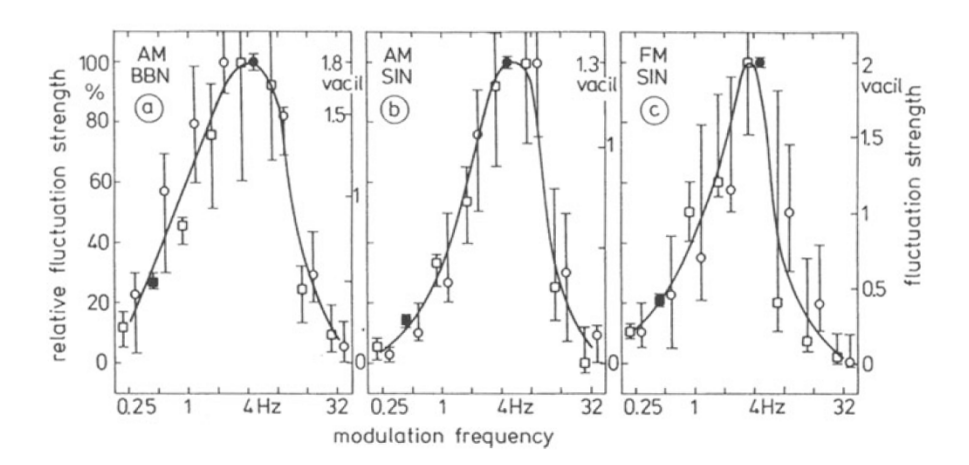

*Abbildung 11:Schwankungsstärke von amplitudenmoduliertem Breitbandrauschen (a), amplitudenmodulierten Sinustönen (b) und frequenzmodulierten Sinustönen (c) in Abhängigkeit der Modulationsfrequenz (Fastl und Zwicker 2007).* 

Die Schwankungsstärke lässt sich nach (*36*) aus dem zeitlichen Verlauf über die Maximal- ( $\rm N'_{max}$ ) und Minimalwerte ( $\rm N'_{min}$ ) der spezifischen Lautheiten berechnen.

$$
F = c \cdot \frac{\int_0^{24 \, Bark} \log \left( \frac{N'_{\text{max}}}{N'_{\text{min}}} \right) dz}{\frac{T}{0.25 \, \text{s}} + \frac{0.25 \, \text{s}}{T}} \text{ vacil}
$$
\n(36)

Wie bei der Rauigkeit erfolgt die Berechnung der Schwankungsstärke auch vermehrt über die Erregungszeitfunktion.

#### **Schärfe**

In Abbildung 12 ist der Zusammenhang von der Frequenzzusammensetzung eines Geräusches und der Schärfe S dargestellt. Allgemein gilt: Je mehr hohe Frequenzanteile ein Geräusch enthält, desto schärfer wirkt es. Bei breitbandigen Geräuschen hängt die Schärfe vor allem bei tiefen und hohen Frequenzen von der Bandbegrenzung ab. (Müller und Möser 2017)

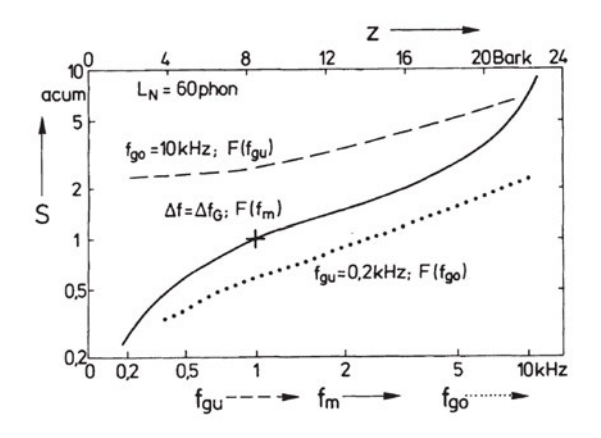

*Abbildung 12: Schärfe von Schmalbandrauschen (durchgezogen), Tiefpassrauschen (punktiert) und Hochpassrauschen (gestrichelt) als Funktion der Mittenfrequenz bzw. der oberen Grenzfrequenz bzw. der unteren Grenzfrequenz (Zwicker 1982).* 

Zur Objektivierung werden primär drei Modelle herangezogen. Die Schärfe kann dabei nach Bismarck (Bismarck 1974), Aures (Aures 1985a) oder der (DIN 45692:2009-08) berechnet werden.

#### **Tonalität**

Die Tonalität T gibt die tonale Wahrnehmung eines Geräusches an. Berechnungsgrundlage bildet die durch Terhardt (Terhardt et al. 1982) und Aures (Aures 1985b) definierte separate Extraktion der tonalen und der rauschenden Komponenten aus dem Amplitudenspektrum. Durch Korrekturen mit gewichteten Funktionen werden beispielsweise Verdeckungseffekte berücksichtigt. Als Referenz gilt für 1 tu (tonality unit) ein Sinuston bei 1 kHz, der einen Pegel von 60 dB aufweist. (Möser 2018) Neben der zeitabhängigen Tonalität durch Aures und Terhardt ist die Tonalität durch die (DIN 45681:2005-03) und durch die (ECMA 74) definiert. Die Auswertungssoftware PULSE Reflex, welche zur Auswertung herangezogen wird, unterstützt die Umsetzung der Tonalität nach DIN und des Tonalitätspegels nach ECMA, sowie die Prominence Ratio nach ECMA. Die Prominence Ratio wird als eigener Parameter betrachtet, welcher sich nach (ECMA 418-1) über (37) mit den unteren  $(L_L)$ , oberen  $(L_H)$  und mittigen  $(L_M)$  Frequenzgruppenpegel berechnet.
$\Delta L_p = 10lg(10^{0,1L_M}) - 10lg[(10^{0,1L_L} + 10^{0,1L_U}) \cdot 0, 5]$  dB für  $f_t > 171.4$  Hz

$$
\Delta L_P = 10lg(10^{0,1L_M}) - 10lg\left[\left(\frac{100}{\Delta f_L} \cdot 10^{0,1L_L} + 10^{0,1L_U}\right) \cdot 0, 5\right] \, \mathrm{dB} \, \mathrm{für} \, f_t \leq 171,4 \, \mathrm{Hz}
$$

Das Verfahren ist in Abbildung 13 noch einmal grafisch zum besseren Verständnis dargestellt.

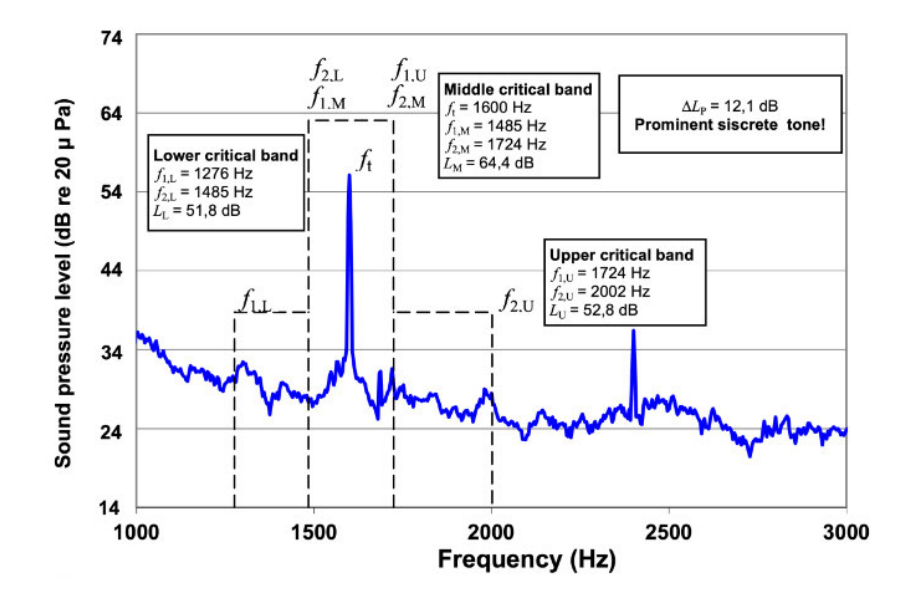

*Abbildung 13: Darstellung der Prominence Ratio Methode (ECMA 418-1).* 

### **Lästigkeit**

Die Lästigkeit wird in die unbeeinflusste und die psychoakustische Lästigkeit  $PA$  untergliedert. Letztere wurde mit Hörversuchen speziell für die Beurteilung von Fahrzeugen, Geräten, Anlagen und Maschinen entwickelt. Zusammengesetzt wird die Lästigkeit aus den Beurteilungsgrößen Lautheit, Schärfe, Rauigkeit und Schwankungsstärke. Es werden dabei jedoch die 5%- und 10%-Perzentile der Lautheit herangezogen. Die Berechnung erfolgt nach (38) mithilfe der lautheitsabhängigen Beiträge der Schärfe  $w_s$  für  $S >$ 1,75 acum und der Rauigkeit und Schwankungsstärke  $w_{FR}$ . (Fastl und Zwicker 2007)

$$
PA = N_5 \cdot \left(1 + \sqrt{w_s^2 + w_{Fr}^2}\right)
$$
\n
$$
w_S = \left(\frac{s}{\text{acum}} - 1.75\right) \cdot 0.25 \lg\left(\frac{N_5}{\text{sone}} + 10\right)
$$
\n(38)

(37)

$$
w_{FR} = \frac{2.18}{(N_5/\text{some})^4} \cdot \left(0.4 \cdot \frac{F}{\text{vacil}} + 0.6 \cdot \frac{R}{\text{asper}}\right)
$$

### **Zusammenfassung**

Die psychoakustischen Kenngrößen sind in der Zustands- und Prozessüberwachung noch nicht verbreitet. Einleitend wurde bereits erwähnt, weshalb es dennoch sinnvoll sein kann die Lautheit, Schärfe, Rauigkeit und Schwankungsstärke zu betrachten. Mit Betrachtung der psychoakustischen Größen lässt sich die Wahrnehmung eines geschulten Werkers nachempfinden, der eine Prozessüberwachung erfolgreich durchführt. Diese Kenngrößen erweitern den Parameterpool und sorgen für eine zuverlässigere Prozessüberwachung. Die Frequenzgruppenanalyse kann als eine Art Terzanalyse betrachtet werden, wobei die Berechnung der Frequenzgruppenpegel der Wahrnehmung des menschlichen Gehörs näherkommt. Der Wohlklang und die Lästigkeit sind zwei psychoakustische Kenngrößen, die sich aus den anderen psychoakustischen Parametern zusammensetzen. Weiterführende Informationen zur Psychoakustik sind in (Fastl und Zwicker 2007) zu finden.

## **2.2.3 Binaurale Psychoakustische Parameter**

Die binaurale Messtechnik ist eine wichtige Grundlage in der Psychoakustik. Sie bildet das menschliche Gehör am ehesten nach, da neben den bereits erwähnten Parameter auch Verdeckungseffekte und die Ortungsfähigkeit des Gehörs aufgrund von Intensitäts- und Laufzeitunterscheiden berücksichtigt werden. Zu den binauralen Eigenschaften gehören die Lateralisation, Lokalisation, Außenohrübertragungsfunktion (englisch kurz: HRTF), Azimut, Elevation, Distanz, interaurale Korrelation und die binaurale Lautheit.

# **3 Fertigungsprozess**

In den folgenden Abschnitten wird kurz der Prozess Tiefziehen erläutert. Der Messaufbau und die Akquise des Messdatensatzes werden ebenfalls gezeigt. Der Datensatz wird daraufhin charakterisiert, da einige Besonderheiten in der Auswertung berücksichtigt werden müssen.

## **3.1 Tiefziehprozess**

In der Industrie ist das Umformungsverfahren "Tiefziehen" eines der bedeutendsten. Sowohl in Klein- als auch Großserie findet es vor allem bei der Herstellung von Karosserieteilen Verwendung. Beim Tiefziehen wird durch Zugdruckumformung eine Platte, ein Blech oder eine Folie zu einem Hohlkörper umgeformt. Dabei soll die Materialstärke nicht bewusst verändert werden. Der Umformprozess findet im so genannten Werkzeug statt. Dieses besteht, wie in Abbildung 14 vereinfacht dargestellt, aus einem Niederhalter, einem Stempel und einer Matrize. Der Stempel fährt in diesem Beispiel von unten nach oben in das Blech hinein und zieht die Hohlform. Bei der Verformung wird das Werkstück hauptsächlich gedehnt und gestaucht. Die Zuschnittsberechnung erfolgt für runde Ziehteile durch Aufteilung in einzelne Flächenelemente. Über die Volumenkonstanz lässt sich die Ausgangsronde berechnen. Für eckige und unregelmäßige Ziehteile ist die Berechnung deutlich komplexer. Der Fehler, der beim Tiefziehen am häufigsten auftritt, ist, dass der Werkstoff reißt. Verhindert werden kann dies durch den Einsatz von Schmiermittel und Schutzüberzügen. Dabei wird gleichzeitig auch der Verschleiß des Werkzeuges minimiert. (Klocke 2017)

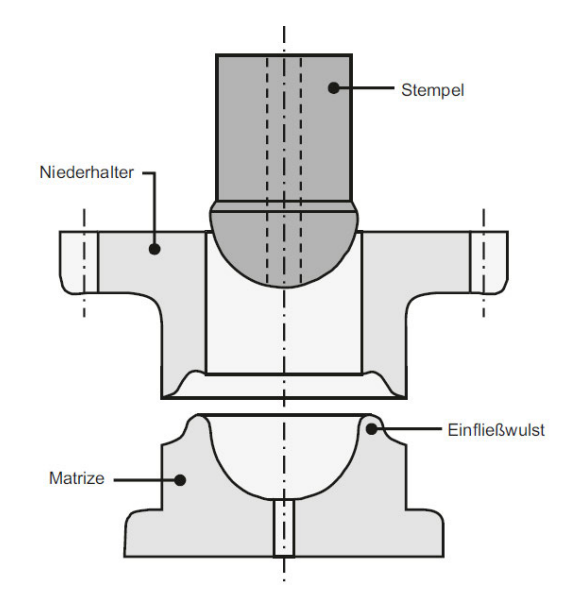

*Abbildung 14:Vorrichtung zum Tiefziehen mit Einfließwulst (Klocke 2017) .* 

# **3.2 Messanordnung**

Um den Prozess des Tiefziehens zu charakterisieren, wurde für eine Testmessung die Messanordnung wie in Abbildung 15 zu sehen, gewählt. Zwei Messmikrofone nehmen den Umgebungsschall auf, während ein Kopfbügelmikrofon mit zwei Kanälen den Luftschall an dem Bedienplatz der Maschine binaural aufzeichnet. Das Kopfbügelmikrofon wurde für die Prozessaufzeichnung von einem Werker getragen. Zusätzlich wurden an der Matrize, dem Niederhalter und der Grundplatte jeweils ein Beschleunigungsaufnehmer befestigt. Über einen Trigger wurde die Messung bei Start des Tiefziehens für einen festen Zeitraum von 3 Sekunden gestartet, damit sichergestellt ist, dass jede Messung vergleichbar bleibt.

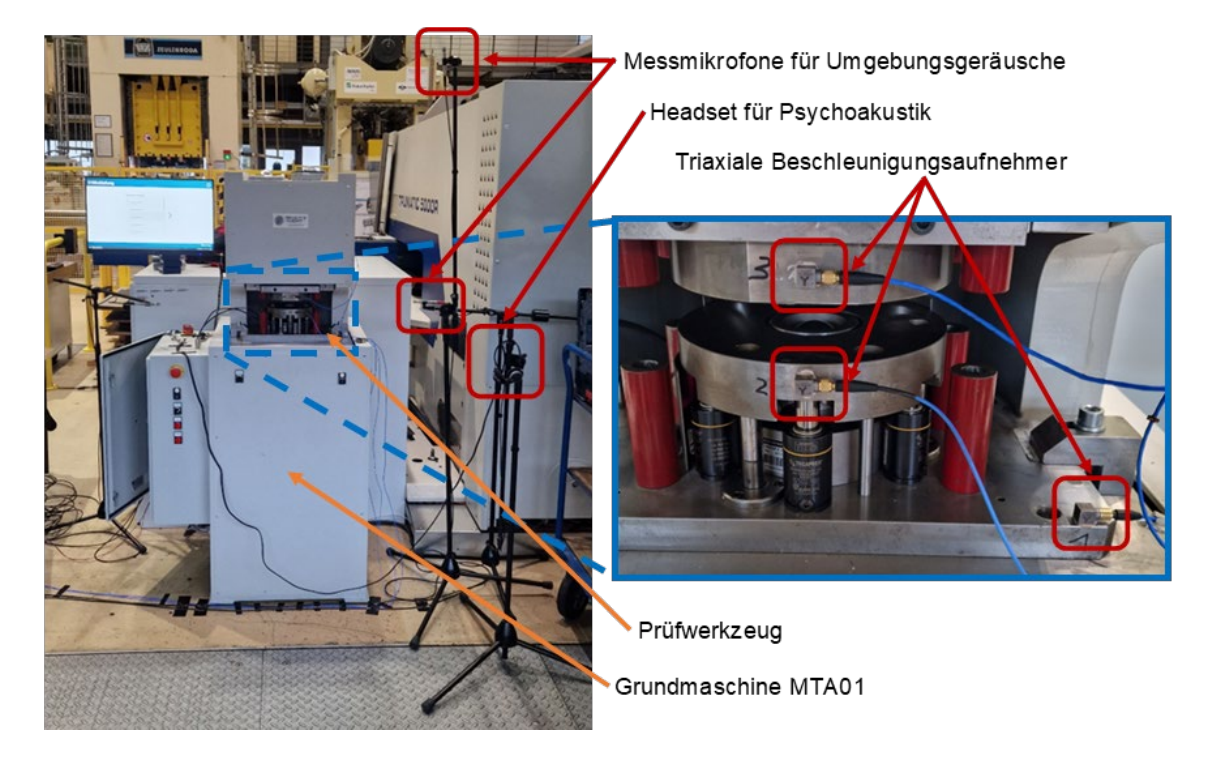

*Abbildung 15: Test-Messanordnung an der Tiefziehmaschine (eigene Darstellung).* 

Bei Betrachtung der drei Kanäle des Beschleunigungsaufnehmers an der Testmessung ist aufgefallen, dass alle drei Richtungen (x, y, z) ähnliche Werte aufzeigten. Ebenso haben die Signale der drei Beschleunigungsaufnehmer stark korreliert. Für die endgültige Messung und Auswertung wurde daher das Beschleunigungssignal des B-Aufnehmers an der Position 1 (unten rechts in Abbildung 15) in z-Richtung (senkrecht zur Grundplatte) und die zwei Luftschallkanäle des Headsets verwendet. Für die Dauerversuche ist ein reduziertes Mess-Setup hilfreicher und anhand der Testversuche als ausreichend befunden. Die Messung wurde mit einer Abtastrate von  $f_s = 48$  kHz durchgeführt. Gespeichert wurden die Daten in hdf5-Dateien.

## **3.3 Messdatensatz**

## **3.3.1 Übersicht**

Das Tiefziehen wurde an verschiedenen Materialien mit unterschiedlicher Materialstärke durchgeführt. Zusätzlich wurde durch Schmierung des Bauteils versucht, "Gutteile" mit der Bewertung in Ordnung (i.O.) und durch Weglassen der Schmierung "Schlechtteile", also gerissen Bauteile, mit der Bewertung nicht in Ordnung (n.i.O.) zu erzeugen. Jede Materialkonstellation wurde 50- mal gemessen. Zur Übersichtlichkeit ist die Charakterisierung des Datensatzes in Tabelle *2* zusammengefasst.

| Materialbezeichnung | Materialstärke<br>[mm] | Schmierung<br>[Ja/Nein] | Anzahl n.i.O | Anzahl i.O. |
|---------------------|------------------------|-------------------------|--------------|-------------|
| Edelstahl 1.4301    | 0,6                    | Ja                      | 45           | 0           |
| Edelstahl 1.4301    | 0,6                    | Nein                    | 14           | 6           |
| Edelstahl 1.4301    | 0,8                    | Ja                      | 2            | 48          |
| Edelstahl 1.4301    | 0,8                    | Nein                    | 29           | 1           |
| Aluminium AC 300    | 1,0                    | Ja                      | 50           | 0           |
| Aluminium AC 300    | 1,0                    | <b>Nein</b>             | 50           | 0           |
| Tiefziehstahl DX 54 | 0,7                    | Ja                      | 0            | 50          |
| Tiefziehstahl DX 54 | 0,7                    | Nein                    | 0            | 50          |

Tabelle 2: *Versuchsmatrix des Datensatzes.* 

In Abbildung 16 sind exemplarisch vier Ergebnisse des Tiefziehversuches dargestellt. Drei der vier dargestellten Bleche sind in Ordnung, während oben links am Material "AC300" ein großer Riss zu erkennen ist. An den Edelstahlblechen (unten links und rechts) ist deutlich die Stauchung und Dehnung an den Kanten des Bauteils zu erkennen.

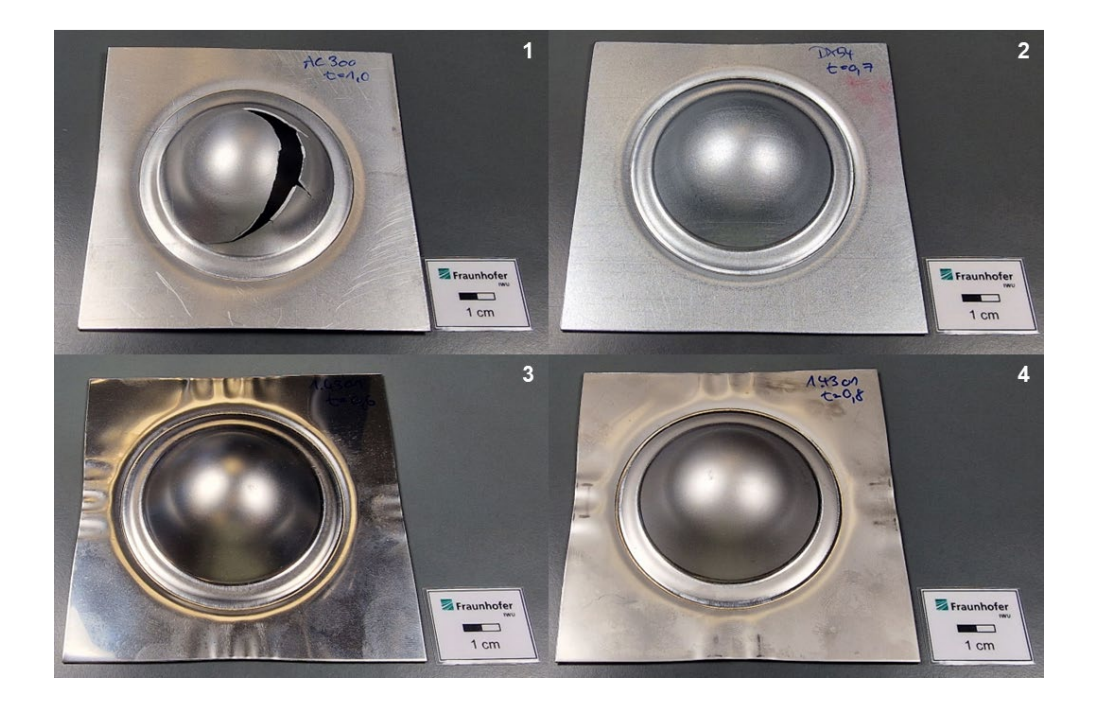

*Abbildung 16: Ergebnisse aus Tiefziehversuchen mit AC300 (1), DX54 (2), 1.4301 0,6 mm (3) und 1.4301 0,8mm (4), durchgeführt ohne Schmierung und langsamer Ziehgeschwindigkeit (eigene Darstellung).* 

## **3.3.2 Charakterisierung**

### **Statistische Signifikanz**

Aus der Aufgabenstellung geht hervor, dass primär der Zustand des Bauteils durch die Betrachtung von Signalparametern analysiert werden soll. Betrachtet man den Datensatz in Tabelle *2*, so fällt auf, dass dieser dahingehend statistisch eingeschränkt aussagekräftig ist. Noch deutlicher wird dies in der Auswertung in Kapitel 4. Der Tiefziehstahl ist unabhängig von der Schmierung nicht gerissen, während das Aluminium gerissen ist. Das bedeutet, dass Unterschiede in den Werten der Signalparameter auch an den verschiedenen Materialien liegen könnte, und nicht an dem jeweils anderen Bauteilzustand. Ähnliches könnte auch für die Schmierung und die Materialstärke gelten. Man könnte erwarten, dass die Werte mit geschmiertem Bauteil oder geringerer Materialstärke beispielsweise niedriger ausfallen. Sollte die These belegt werden, so können die Aussagen zur Bewertung des Zustandes des Bauteils nur anhand von den Verhältnissen 6 zu 14, 2 zu 48 und 1 zu 29 Messungen des Materials Edelstahl gemacht werden, was wie bereits erwähnt, eine Einschränkung in der statistischen Aussagekräftigkeit des Datensatzes darstellt.

### **Störeinflüsse**

Des Weiteren geht aus Tabelle *2* hervor, dass nicht immer 50 Messwiederholungen Bestandteil des Datensatzes sind. Dies geht auf einige unbrauchbare Messungen zurück, die teilweise einen nicht identifizierbaren Signaloffset haben. Von den betroffenen Daten liefern auch die mit verwertbareren Messungen ausgewertete Parameter vereinzelt abweichende Werte. An gegebener Stelle wird dort allerdings eingegangen. Bei Betrachtung der FFT wurden Gleichanteile in den Messignalen deutlich. Daher wurden zusätzlich alle Messungen mit einem Tiefpassfilter bei 7 Hz (Eckfrequenz) gefiltert. Dabei wurde jedoch die Differenz des Tiefpassgefilterten und des Zeitsignals gebildet. Zusätzlich wurden bei dem Körperschallsignal in der Auswertung vereinzelt stark abweichende, meist unrealistische Werte festgestellt. Dies betrifft acht Messungen am Material 14301 mit einer Materialstärke von 0,6 mm "trocken" gezogen und zwei Messungen bei Edelstahl mit 0,8 mm Materialstärke ebenfalls "trocken" gezogen. Der Messfehler ist exemplarisch für eine korrekte und eine fehlerhafte Messung jeweils für 0,6 mm und 0,8 mm in Abbildung 17 dargestellt.

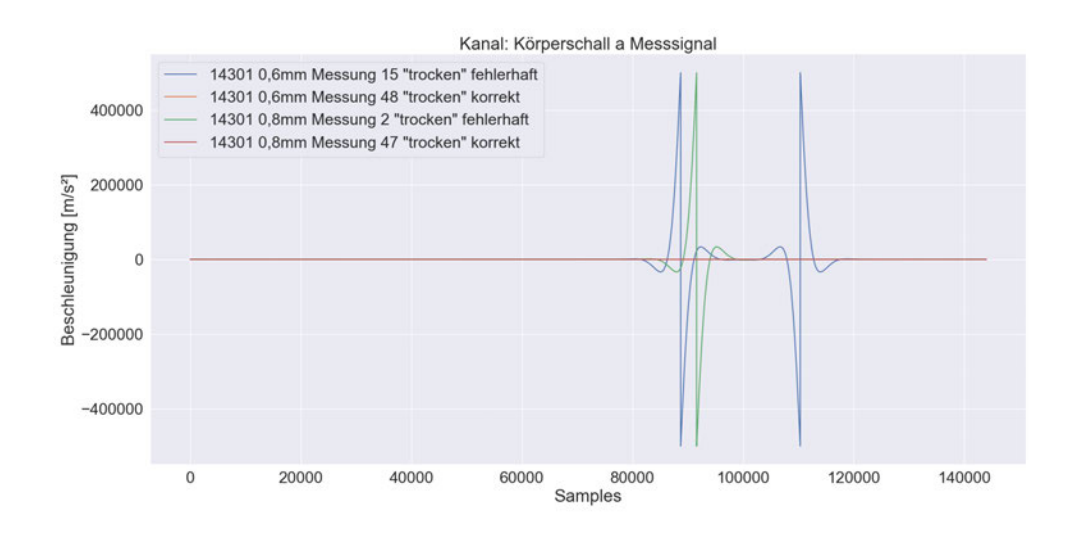

*Abbildung 17: Messfehler am Material Edelstahl (grün und blau) im Vergleich zu korrekten Messungen (orange und rot).*

## **Sonstige Auffälligkeiten durch Hörproben**

Alle Messungen wurden subjektiv noch einmal mithilfe einer Hörprobe getestet. Dabei konnte die Beurteilung des Zustandes durch einen hörbaren Riss validiert und gewisse Messungen mit besonderen Auffälligkeiten markiert werden. Zu den Auffälligkeiten zählen beispielsweise aufgenommene Störgeräusche in der Versuchshalle oder unvollständige (abgeschnittene) Messungen durch ein fehlerhaftes Triggersignal, die das Ergebnis der Analyse beeinflussen. Auf die jeweiligen Messungen wird explizit in der Auswertung noch einmal eingegangen.

# **4 Auswertung**

Die Auswertung des Messdatensatzes erfolgte hauptsächlich mit Python und als zusätzliche Option mithilfe von PULSE Reflex für die psychoakustischen Kenngrößen. Ziel dieser Arbeit ist die Erarbeitung von Signalparametern, die sich als Einzahlwerte ausdrücken lassen. Die mithilfe von Python und Reflex berechneten Daten werden im Folgenden betrachtet, um übersichtlich zusammenzufassen, welche Paramater geeignet sind, den Fertigungsprozess am Beispiel des Tiefziehens zu charakterisieren. Im Fokus steht dabei die Analyse der Daten mit der Bewertung des Bauteilzustandes. Es soll also die Differenzierbarkeit von erfolgreich gezogenen (i.O.) zu defekten Bauteilen (n.i.O.) anhand der Parameter untersucht werden. Ebenso soll an dem Datensatz der Einfluss des Materials, der Materialstärke und von Schmiermittel auf die Parameter betrachtet werden. Die vollständige Darstellung aller Diagramme befindet sich in den Anhängen "Anhang A" bis "Anhang G".

# **4.1 Python**

Zur Umsetzung der Signalparameter kommt die Programmiersprache Python zum Einsatz. Sie zählt zu den höheren Programmiersprachen und ist aufgrund der freien Verfügbarkeit (Open-Source) eine gute Software für die notwendige Signalanalyse. Verschiedene Toolboxen ermöglichen eine vereinfachte Handhabung. Die "Scipy"- und "Numpy"-Bibliotheken bilden die Grundlage für mathematische Operationen. Mit der "Mosqito"-Bibliothek lassen sich psychoakustische Parameter wie die Lautheit, die Schärfe und die Rauigkeit auswerten. Die Daten werden in sogenannten "Dataframes" gespeichert, die durch die Bibliothek "Pandas" bereitgestellt werden. "Matplotlib" und "Seaborn" sind zwei Module, mit denen Diagramme erstellt werden können. Das vollständige Skript, welches zur Auswertung angefertigt wurde, befindet sich in Anhang H.

## **4.2 Korrelationsanalyse**

Für die Prozessüberwachung ist es unter anderem wichtig die Parameter auf die wesentlichen zu reduzieren, um die Auswertung mithilfe des Algorithmus kompakt zu gestallten. Sollten zwei Parameter miteinander korrelieren, so genügt die Betrachtung eines Einzelnen. Um mathematische Zusammenhänge zwischen den Einzahlwerten zu erkennen, werden im Folgenden diese in Abhängigkeit zueinander dargestellt. Neben der Korrelation lässt sich auch erkennen, ob der kombinierte Einsatz von Parametern eine Differenzierung zwischen i.O.- und n.i.O.-Bauteilen ermöglicht. Auf der Hauptdiagonalen befindet sich die Kerndichteschätzung der Werte des jeweiligen Parameters. An dieser ist lässt sich abschätzen, ob eine Kenngröße für die Prozessüberwachung geeignet ist. Ist die Schnittfläche der Verteilungen für i.O.-Bauteile (blau) und n.i.O.- Bauteile (orange) groß, so ist dieser nicht geeignet. Ein Beispiel dafür wäre der Gleichrichtwert in Abbildung 18. Im Gegensatz dazu zeigt der Formfaktor eine kleine Schnittfläche der Verteilungsverläufe auf, wodurch dieser für die Prozessüberwachung verwendbar ist. Eine detailliertere Auswertung jedes einzelnen Parameters erfolgt in Abschnitt 4.4.

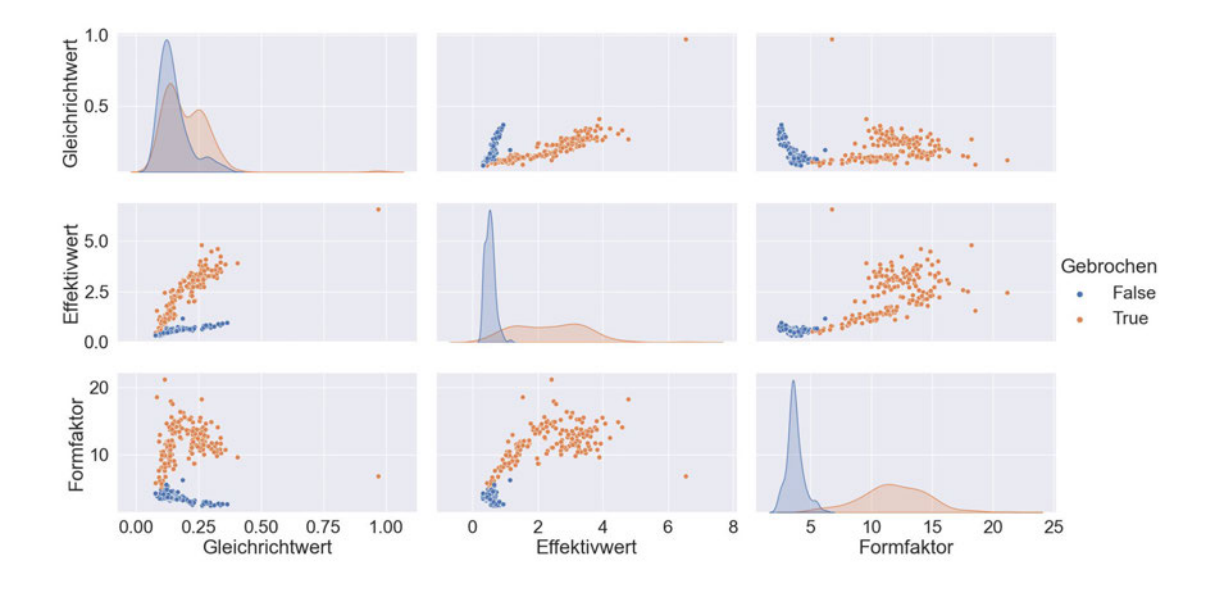

*Abbildung 18: Gleichrichtwert, Effektivwert und Formfaktor des Körperschallsignals in Abhängigkeit zueinander dargestellt mit Verteilung auf der Diagonalen.* 

Die Abbildung 18 zeigt die Mittelwerte des Messsignals. Eine stringente mathematische Abhängigkeit der Parameter ist nicht zu erkennen. Betrachtet man den Effektivwert in Abhängigkeit zum Gleichrichtwert, so weisen die i.O.-Bauteile eine Tendenz zur linearen Abhängigkeit auf, wobei bei den n.i.O.-Bauteilen dies nicht zu erkennen ist. Der Effektivwert und der Formfaktor liefern hinsichtlich der Verwendbarkeit für die Prozessüberwachung gute Ergebnisse, während der Gleichrichtwert keine klare Differenzierung des Bauteilzustandes zulässt.

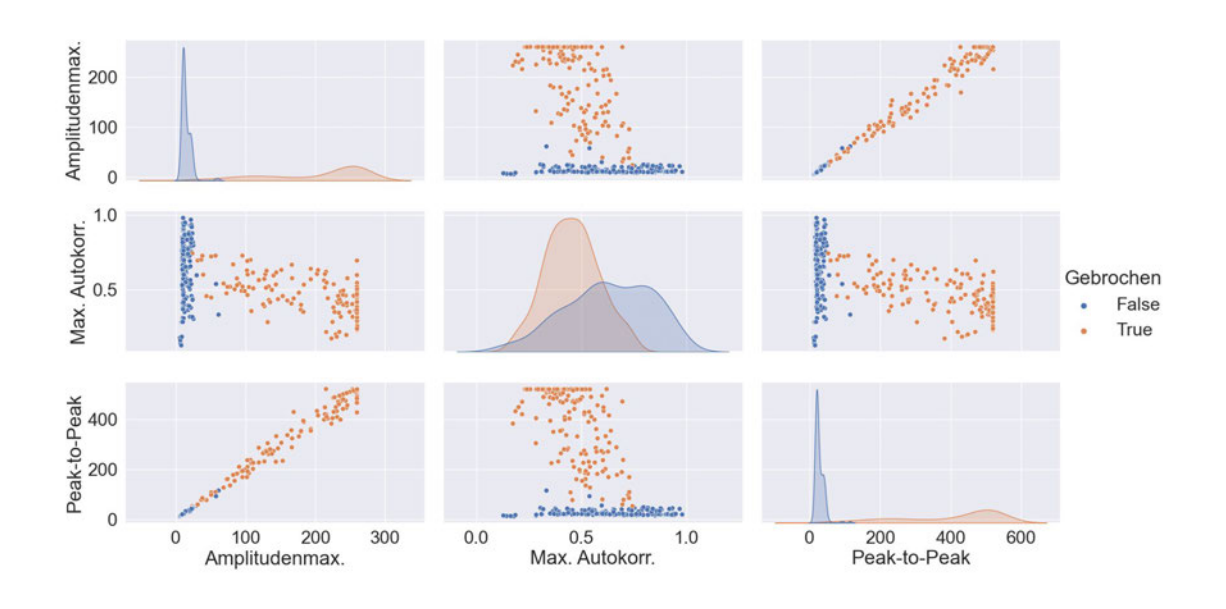

*Abbildung 19: Amplitudenmaximum, Maximum des Autokorrelationskoeffizienten und Peak-to-Peak-Wert des Körperschallsignals in Abhängigkeit zueinander dargestellt mit Verteilung auf der Diagonalen.* 

Die Abbildung 19 stellt die Maximalwerte dar und zeigt deutlich, dass das Amplitudenmaximum und der Peak-to-Peak-Wert eine lineare Abhängigkeit besitzen. Die dabei leicht auftretende Streuung nimmt mit steigendem Amplitudenmaximum beziehungsweise Peak-to-Peak-Wert zu. Das Betrachten der Maximalwerte des Messsignals ist für die Prozessüberwachung aufgrund der klaren Differenzierbarkeit zwischen Gut- und Schlechtteilen sinnvoll. Das Maximum des Autokorrelationskoeffizienten wiederum ist für die Überwachung weniger geeignet.

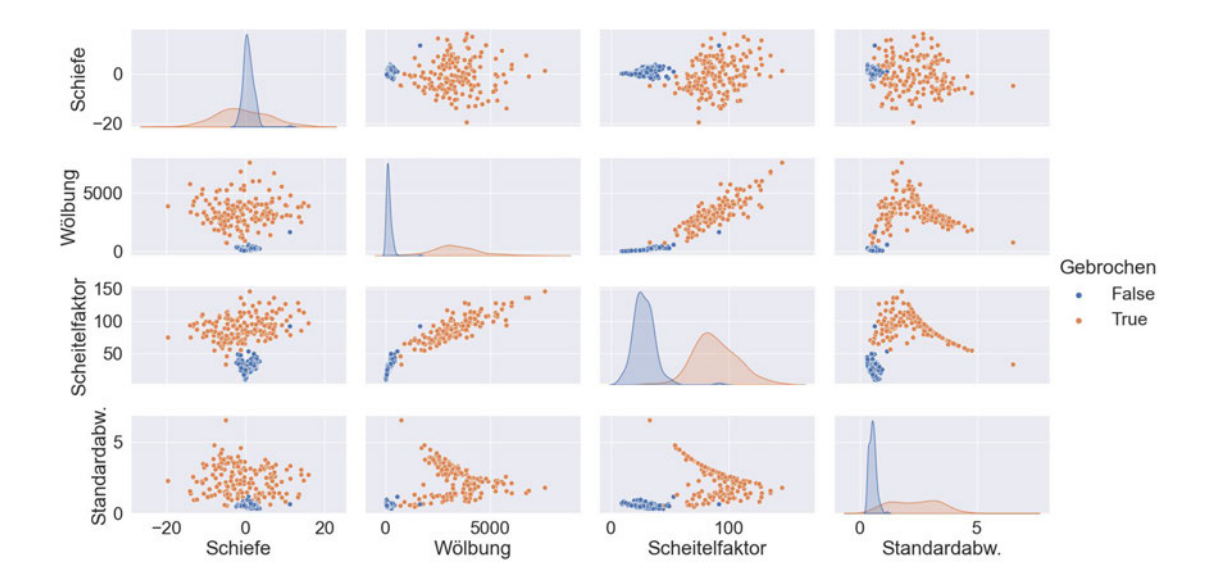

*Abbildung 20: Schiefe, Wölbung, Scheitelfaktor und Standardabweichung des Körperschallsignals in Abhängigkeit zueinander dargestellt mit Verteilung auf der Diagonalen.* 

In Abbildung 20 sind die Parameter zur Bewertung der Impulshaftigkeit eines Signals dargestellt. Der Scheitelfaktor, die Wölbung und die Standardabweichung zeigen eine gute Differenzierbarkeit des Bauteilzustandes. Die Varianz ist nicht dargestellt, da der mathematische Zusammenhang bereits in Abschnitt 2.1.1 erläutert wurde. Der Scheitelfaktor und die Wölbung zeigen separat für i.O.- und n.i.O.-Bauteile eine leichte lineare Abhängigkeit, wobei die Werte stark schwanken. Bei der Standardabweichung in Abhängigkeit zur Wölbung ist bei einigen Werten ein exponentieller Zusammenhang erkennbar. Noch deutlicher ist dieser bei dem Scheitelfaktor ausgeprägt. Da dieser Zusammenhang aber nicht stringent mathematisch auftritt kann nicht von einer Korrelation ausgegangen werden.

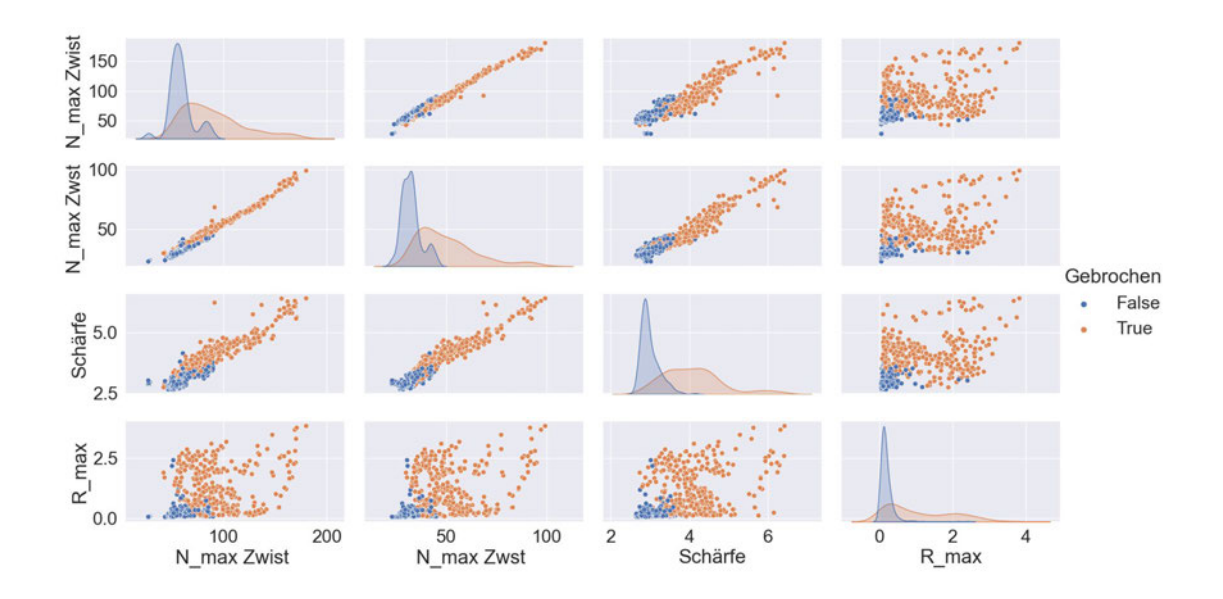

*Abbildung 21: Lautheitsmaximum (Zwicker instationär), Lautheitsmaximum (Zwicker stationär), Schärfe und Rauigkeitsmaximum des Luftschallsignals (Kanäle: Links und Rechts) in Abhängigkeit zueinander dargestellt mit Verteilung auf der Diagonalen.* 

Die Maximalwerte der Lautheit, Schärfe und Rauigkeit sind in Abbildung 21 gegenübergestellt. Die Verfahren zur Lautheitsbestimmung nach Zwicker für stationäre und instationäre Geräusche weisen nur leichte Abweichungen voneinander auf und korrelieren stark miteinander. Aber auch die Schärfe verhält sich ähnlich der Lautheit. Die Korrelation ist hierbei jedoch schwächer ausgeprägt. Allgemein zeigt sich, dass die Differenzierbarkeit des Bauteilzustandes für die Maximalwerte der psychoakustischen Parameter zwar möglich ist, es aber keine klare Abgrenzung von i.O.- zu n.i.O.- Bauteilen gibt.

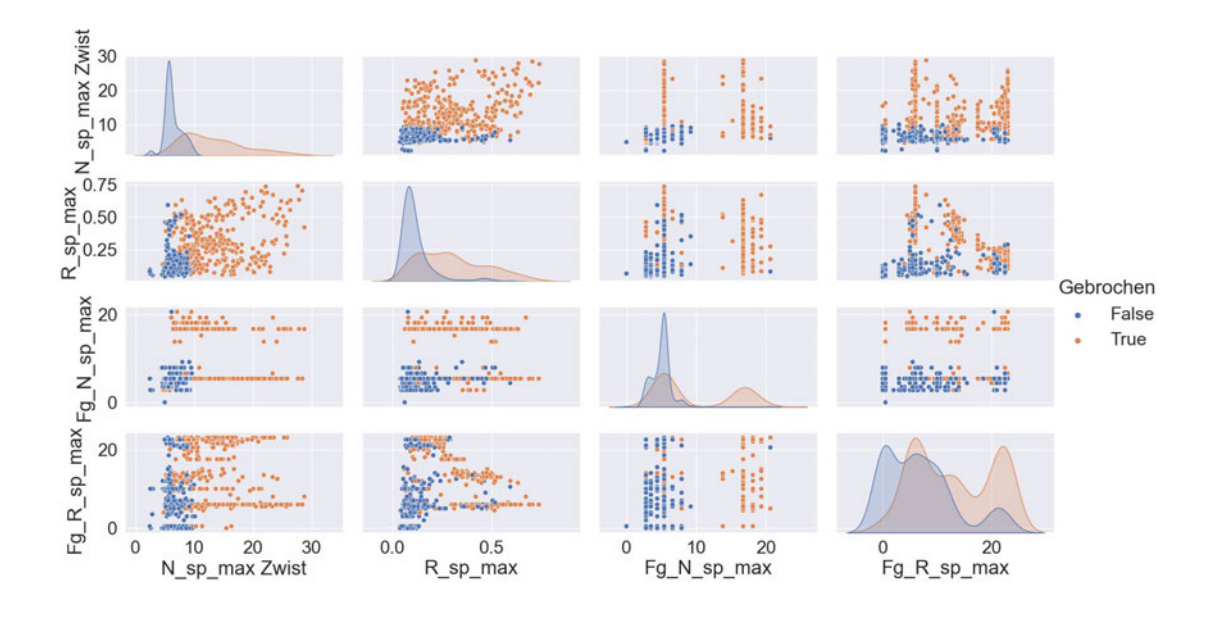

*Abbildung 22: Maximum spezifische Lautheit (Zwicker instationär), Maximum spezifische Rauigkeit, Frequenzgruppe zum Maximum der spezifischen Lautheit und Frequenzgruppe zum Maximum der spezifischen Rauigkeit des Luftschallsignals (Kanäle: Links und Rechts) in Abhängigkeit zueinander dargestellt mit Verteilung auf der Diagonalen.*

Mithilfe der spezifischen Lautheit und Rauigkeit lässt sich zu jeder Frequenzgruppe zeitabhängig ein Einzahlwert ausgeben. In Abbildung 22 sind die Maximalwerte der spezifischen Lautheit und Rauigkeit und die zugehörigen Frequenzgruppen in Abhängigkeit zueinander dargestellt. Eine Korrelation der Werte ist nicht zu erkennen. Aus der Abbildung ergibt sich zunächst das Maximum der spezifischen Lautheit und Rauigkeit und die Frequenzgruppe der spezifischen Lautheit als nutzbare Parameter für die Prozessüberwachung. Insbesondere eine Verkettung der Größen scheint sinnvoll, wie die Betrachtung des Maximalwertes in Abhängigkeit zur Frequenzgruppe der spezifischen Lautheit aufzeigt. Die zugehörigen Zeitpunkte zu den Maximalwerten sind in Abbildung 23 dargestellt.

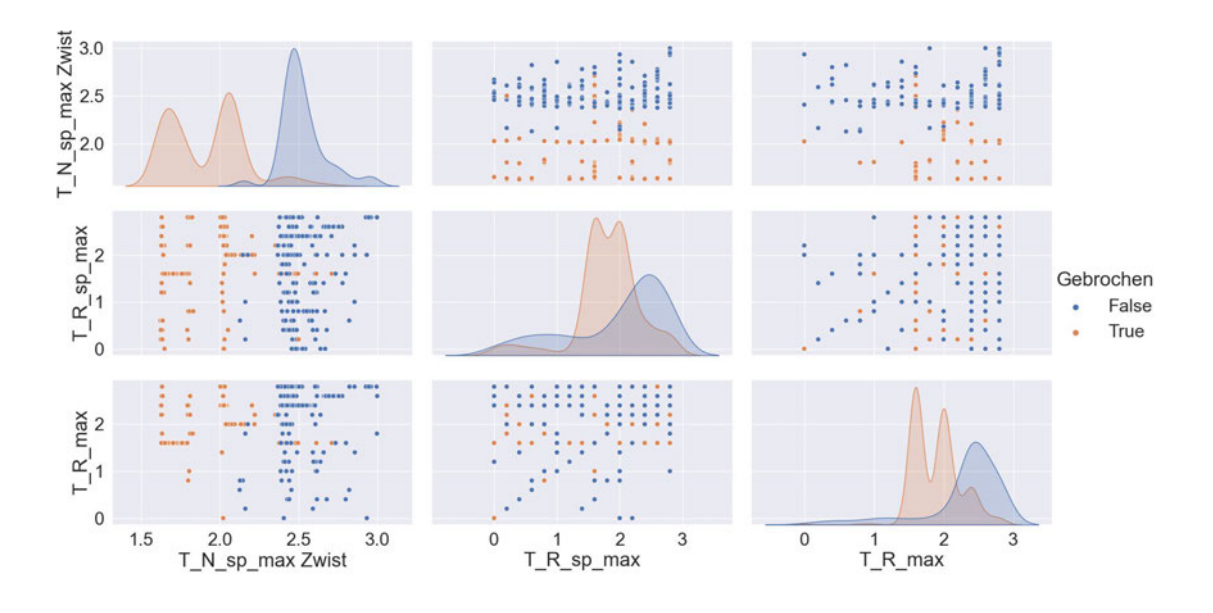

*Abbildung 23: Zeitpunkt zum Maximum der spezifischen Lautheit (Zwicker instationär), Zeitpunkt zum Maximum der spezifischen Rauigkeit und Zeitpunkt zum Maximum der Rauigkeit des Luftschallsignals (Kanäle: Links und Rechts) in Abhängigkeit zueinander dargestellt mit Verteilung auf der Diagonalen.*

Aus der Abbildung 23 kann man entnehmen, dass insbesondere der Zeitpunkt des Maximalwertes der spezifischen Lautheit für die Prozessüberwachung verwertbare Ergebnisse liefert. Die Differenzierbarkeit zwischen Gut- und Schlechtteilen ist bei der Rauigkeit und der spezifischen Rauigkeit nicht gegeben. Eine Korrelation der Werte ist aus der Abbildung nicht zu entnehmen.

Da der gleitende Effektivwert und die Hüllkurve von dem Messsignal abgeleitet wurden korrelieren die Einzahlwerte des gleitenden Effektivwertes und die der Hüllkurve mit denen des Messignals. In der Detailauswertung der Parameter in Abschnitt 4.4 wird an gegebener Stelle darauf hingewiesen, wo der gleitende Effektivwert oder die Hüllkurve dennoch bessere Werte als das Messsignal für die Prozessüberwachung liefern.

## **4.3 Zeitabhängige Verläufe als zusätzliche Signale**

Der gleitende Effektivwert und die Hüllkurve sind Beispiele für zeitabhängige Größen. Sie können als zusätzlich zu analysierende Signale gehandhabt werden, die aus dem Ausgangssignal berechnet werden. Alle Signalparameter lassen sich neben dem ursprünglichen Messsignal auch an diesen zeitlichen Verläufen berechnen.

## **4.3.1 Gleitender Effektivwert**

Der gleitende Effektivwert wird in Python durch ein gleitendes Fenster realisiert, welches eine feste Fensterbreite mit der Zeitkonstante  $\tau$  besitzt. Die Werte werden dann wie für den Einzahl-Effektivwert (RMS) bestimmt. Für die Auswertung des gleitenden Effektivwertes muss zunächst die Zeitkonstante  $\tau$  sinnvoll gewählt werden. Zur Veranschaulichung ist dazu die Messung "meas 014" des Materials DX 54 mit Schmierung für unterschiedliche Zeitkonstanten in Abbildung 24 dargestellt.

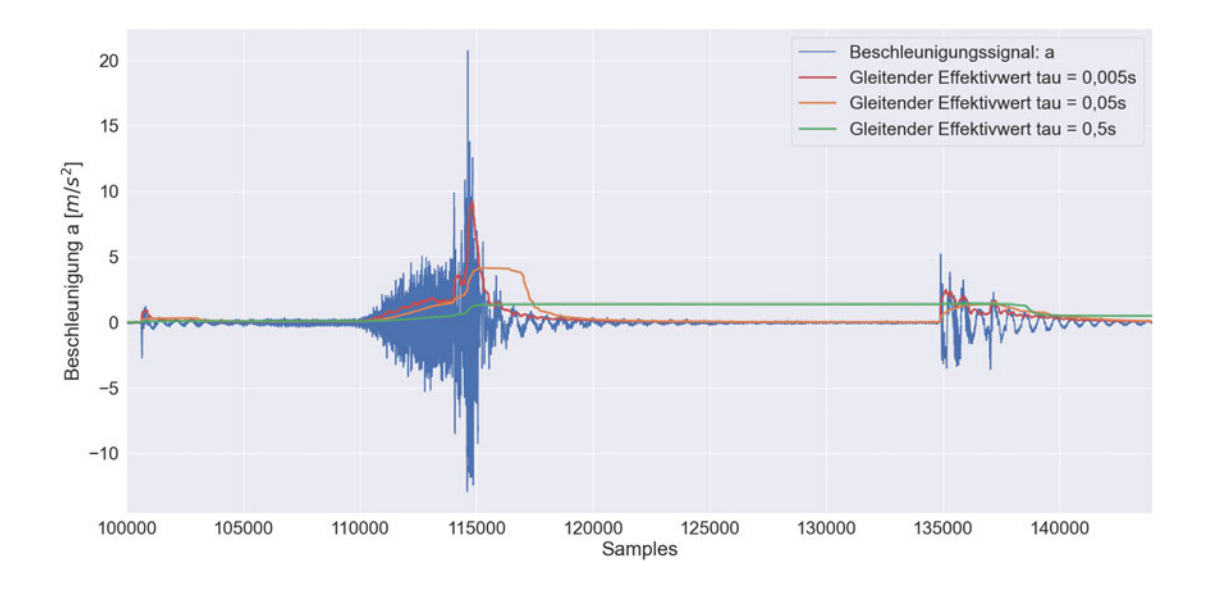

*Abbildung 24: Messsignal (blau) und gleitender Effektivwert für verschiedene Zeitkonstanten am Material DX54 (i.O. Bauteil).* 

Nach (DIN EN 61672-1:2014-07) ist für impulshaltige Signale eine Zeitkonstante  $\tau_{\text{einschwing}} = 0.035$  s zu wählen. Wie in Abbildung 24 jedoch zu erkennen ist, ist an den vorliegenden Messdaten die Impulshaltigkeit erst für eine kleinere Zeitkonstante ersichtlich. Die Auswertung wird daher mit  $\tau = 0.005$  s durchgeführt.

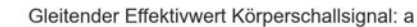

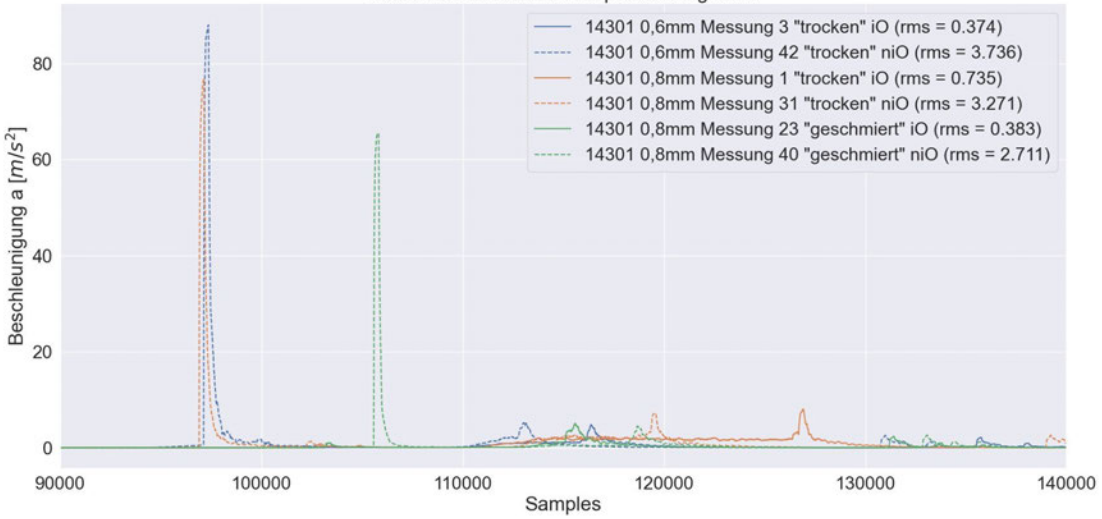

*Abbildung 25: Gleitender Effektivwert exemplarisch für drei n.i.O. Bauteile und drei i.O. Bauteile.* 

Die Abbildung 25 verdeutlicht, dass für  $\tau = 0.005$  s der Impuls bei n.i.O. Bauteilen besonders gut erfasst wird. Das belegt auch der deutlich höhere energetische Mittelwert, der aus dem gleitenden Effektivwert berechnet wurde. Damit zeigt der gleitende Effektivwert eine weitere Möglichkeit der Analyse auf, an dessen Verlauf Einzahlwerte abgeleitet werden können, die den Bauteilzustand charakterisieren.

## **4.3.2 Hüllkurve**

Obwohl der gleitende Effektivwert auch zu den Hüllkurvenverfahren gehört, lässt sich die Hüllkurve eines Signals auf zwei weitere Wege ermitteln, die in den Ergebnissen durchaus unterschiedlich sind (Vergleich Kapitel 2.1.2). Zum einen wurde die Hüllkurve, wie in Abbildung 26 dargestellt, über die Hilbert-Transformation gebildet, zum anderen über ein gleitendes Fenster mit einer Fensterlänge von  $\tau = 0.005 s$ . Vergleicht man den Verlauf der Hüllkurve (blau) in Abbildung 26 mit dem des gleitenden Effektivwertes (grün) aus Abbildung 25 stellt man fest, dass abgesehen der Absolutwerte durch die Mittelwertbildung, die Verläufe ähnlichen sind, wodurch die Auswertung über die Einzahlwerte zwischen der Hüllkurve und dem gleitenden Effektivwert größtenteils ähnlich ausfallen.

14301\_08\_lube\_meas\_040\_niO Körperschallsignal: a

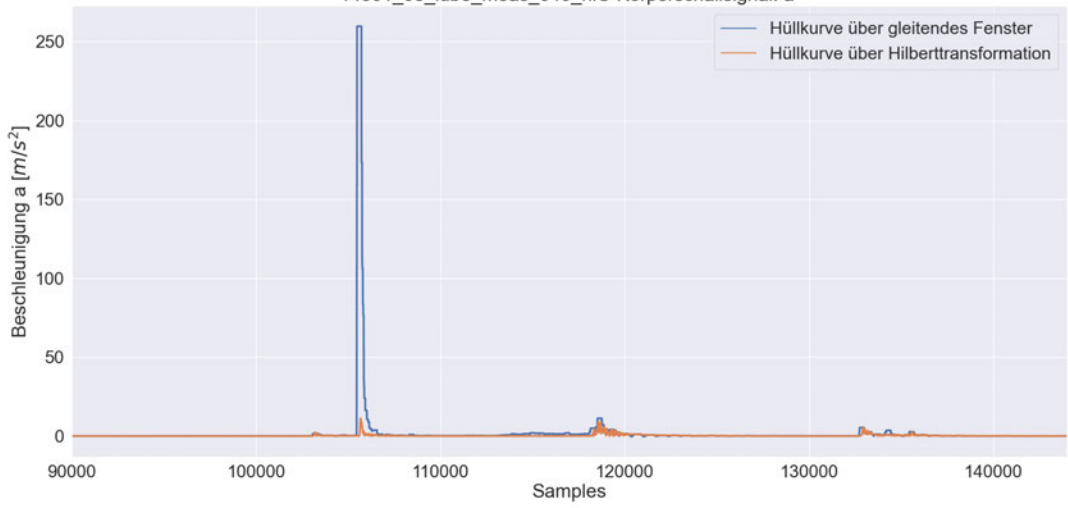

*Abbildung 26: Obere Hüllkurve über gleitendes Fenster (* = 0,005*) erzeugt (blau) und über die Hilbert-Transformation (orange).* 

Die Abbildung 26 zeigt wiederum deutlich den Unterschied zwischen den Hüllkurven durch die Hilbert-Transformation und des gleitenden Fensters. Während das Maximum des Verlaufes bei etwa 107000 Samples durch die Hüllkurve des gleitenden Fensters voll ausgeprägt erkennbar ist, ist die Ausprägung nach der Hilbert-Transformation deutlich geringer. Insbesondere für impulshaltige Geräusche ist die Erzeugung der Hüllkurve über ein gleitendes Fenster daher sinnvoller. Das dies für den vorliegenden Datensatz nicht zwangsläufig der Fall ist, zeigt die Darstellung der FFT in Abbildung 27. Beide FFTs der Hüllkurven zeigen eine Varianz zwischen dem i.O.- und n.i.O.- Bauteil. Dabei treten kaum spektrale Auffälligkeiten auf, welche eigentliche durch die Fouriertransformation einer Hüllkurve erkennbar sein sollen.

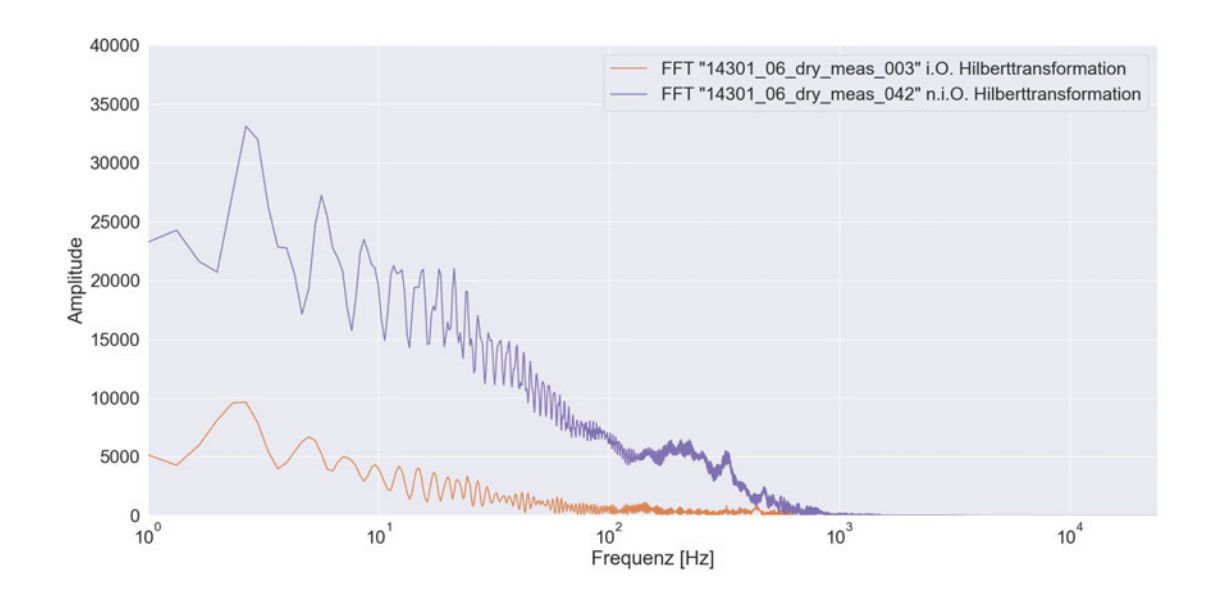

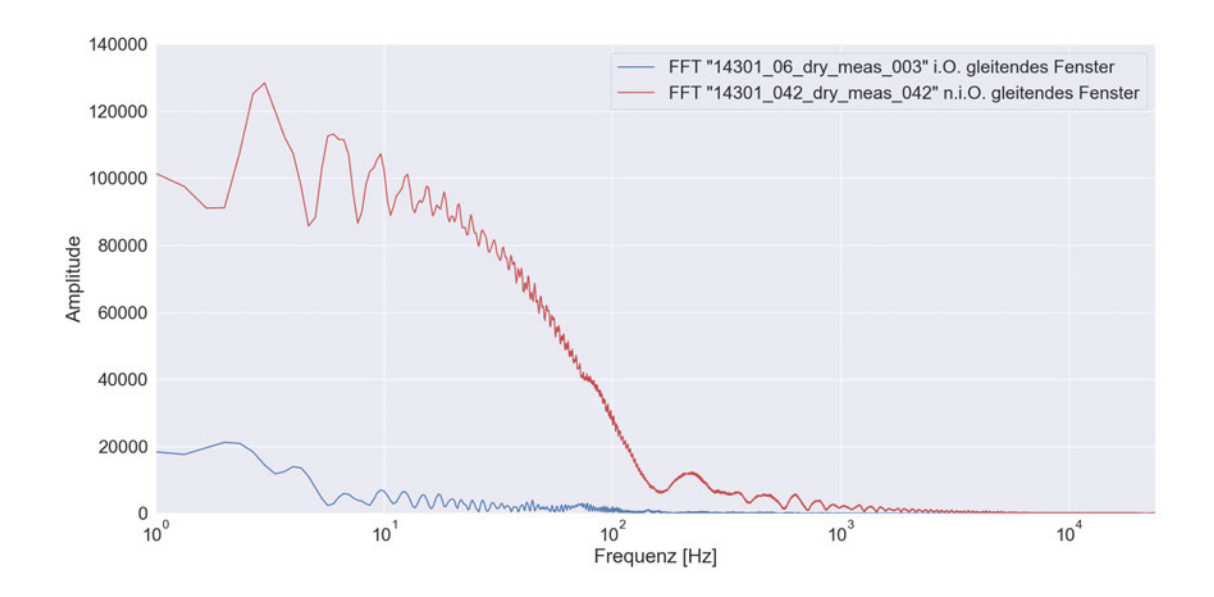

*Abbildung 27: FFT der Hüllkurve über die Hilbert-Transformation (oben) für die Messung 003 als Beispiel für ein i.O.-Bauteil (orange) und für die Messung 042 als Beispiel für ein n.i.O.-Bauteil (lila). Unten für die Hüllkurve über das gleitende Fenster ermittelt (i.O.-Bauteil blau; n.i.O.-Bauteil rot).* 

Die Auswertung der Einzahlwerte über die im Kapitel 3 beschriebenen Signalparameter ergab auch keine signifikanten Unterschiede zum ursprünglichen Messsignal. Zurückzuführen ist das Ergebnis auf das in Kapitel 2.1.2 beschriebene Anwendungsfeld der Hüllkurven verfahren generell. Ziel ist es für stationäre Geräusche harmonische Schwingungen aufzuzeigen. Aus diesem Grund wird die Hüllkurve für das impulshaltige Signal nicht im ursprünglich angedachten Sinn verwendet, sondern eher als eine Filterung betrachtet, die den Impuls im zeitlichen Verlauf hervorhebt. Vereinzelt werden dadurch die Werte der i.O.- und n.i.O.-Bauteile besser voneinander getrennt, was für die Prozessüberwachung wichtig ist.

## **4.3.3 Cepstrum**

Das Cepstrum, wie es exemplarisch für drei n.i.O.- und drei i.O.-Bauteile in Abbildung 28 dargestellt ist, wird wie die Hüllkurvenverfahren bei der Prozess- und Zustandsüberwachung hauptsächlich an stationären Geräuschen eingesetzt. Allgemein lassen sich bei der Auswertung der impulshaltigen Messignale des Tiefziehprozesses keine harmonischen Anteile in Form von Signalspitzen im zeitverlauf des Cepstrums erkennen. Lediglich für den 0,8mm Starken Edelstahl beim trockenen Tiefziehen zeigt die Quefrenz eine leichte, aber nicht signifikante Erhöhung bei 0,95s. Demnach ist das Cepstrum für die Prozessüberwachung am Tiefziehen weniger geeignet.

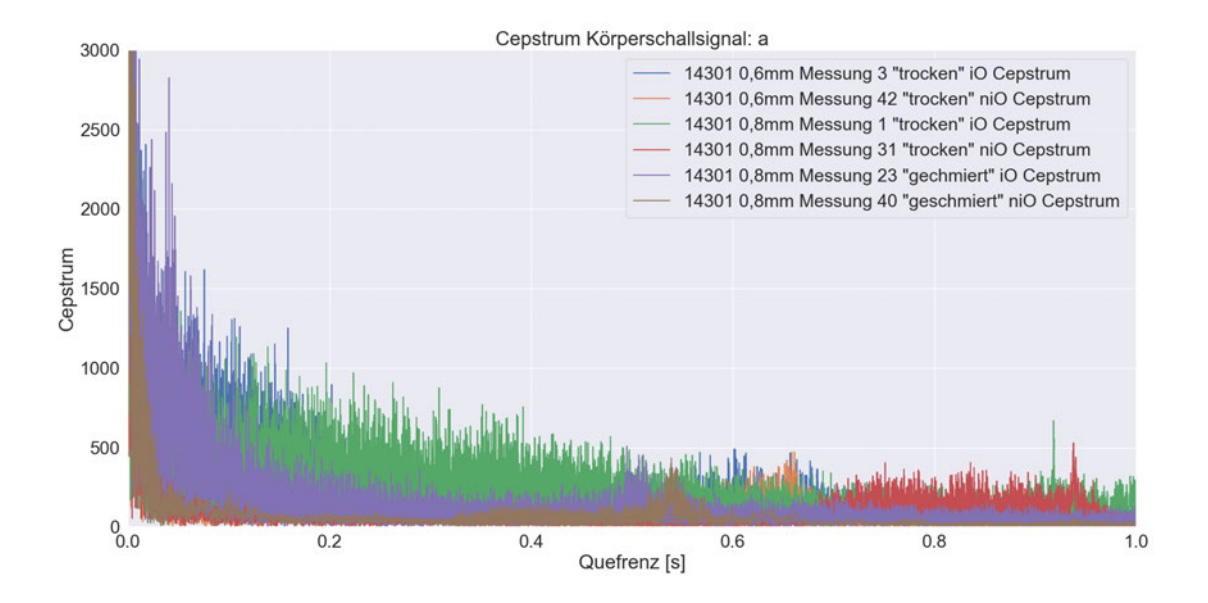

*Abbildung 28: Cepstrum in Abhängigkeit zur Quefrenz für drei n.i.O. und drei i.O. Bauteile.* 

## **4.4 Parameter**

In Abschnitt 4.2 wurden die objektiven und psychoakustischen Parameter bereits betrachtet und allgemein ausgewertet. Im Folgenden sind die detaillierten Einzelauswertungen der Parameter zusammengefasst. Wie bereits im vorherigen Abschnitt 4.3 beschrieben, bezieht sich die Auswertung der Einzahlwerte auf das ursprüngliche Messsignal, den gleitende Effektivwert und die Hüllkurve der jeweiligen Messung. Da der gleitende Effektivwert und die Hüllkurve in der Auswertung der Einzahlwerte ähnliche Ergebnisse wie das Messsignal liefern wird grundsätzlich das Messsignal betrachtet. An den Stellen, wo der gleitende Effektivwert oder die Hüllkurve tatsächlich für die Auswertung Relevanz haben, wird explizit darauf eingegangen. Die Kanäle des Kopfbügelmikrofons Links (L) und Rechts (R) sind zusammengefasst dargestellt, da die Einzahlwerte für die Kanäle nur leicht variieren. Man kann zusätzlich aber auch erkennen, wo eine Differenz zwischen dem linken und rechten Kanal vorliegt. In den meisten Fällen liegen die zwei Werte eng beieinander. In den Diagrammen ist dies als Wertepaar erkennbar. Liegt das Wertepaar nicht vor, weicht also ein Wert stark ab, so lässt sich auf eine akustische Auffälligkeit schließen, dessen Ursache sich durch eine Hörprobe analysieren lässt. Es sorgt also für eine gewisse Redundanz, sollte ein Kanal durch ein Hintergrundgeräusch ein abweichendes Ergebnis liefern. Die Auswertung erfolgt über Diagramme, mit denen farblich schnell ersichtlich ist, ob eine Differenzierung zwischen i.O.-Bauteilen (blau) und n.i.O.-Bauteilen (orange) mithilfe des Parameters möglich ist. Zudem sind die Messdaten in Punkten zu Schwärmen zusammengefasst, wobei jedem Material ein Schwarm zugeordnet wird. Diese Form

der Darstellung lässt schnell Rückschlüsse auf den Einfluss des Materials, der Materialstärke und dem Einsatz von Schmiermittel schließen.

## **4.4.1 Signalparameter**

#### **Maximalwerte**

Unter den Maximalwerten werden im Folgenden verschiedene Extremwerte zusammengefasst. Das Amplitudenmaximum des Messsignals, des gleitenden Effektivwertes und der Hüllkurven. Zusätzlich werden noch die Zeitpunkte zu den jeweiligen Maximalstellen betrachtet. Der Peak-to-Peak-Wert wird nicht weiter ausgeführt, da er wie in Abschnitt 4.2 gezeigt mit dem Amplitudenmaximum korreliert. Die Maximalwerte des Beschleunigungssignals und des gleitenden Effektivwertes des Luftschalls weisen die beste Differenzierbarkeit von i.O.- und n.i.O.-Bauteilen auf. Diese sind in Abbildung 29 zusammengefasst. Alle anderen zeitabhängigen Signale weisen eine verschlechterte oder keine signifikante verbesserte Möglichkeit der Auswertung des Bauteilzustandes.

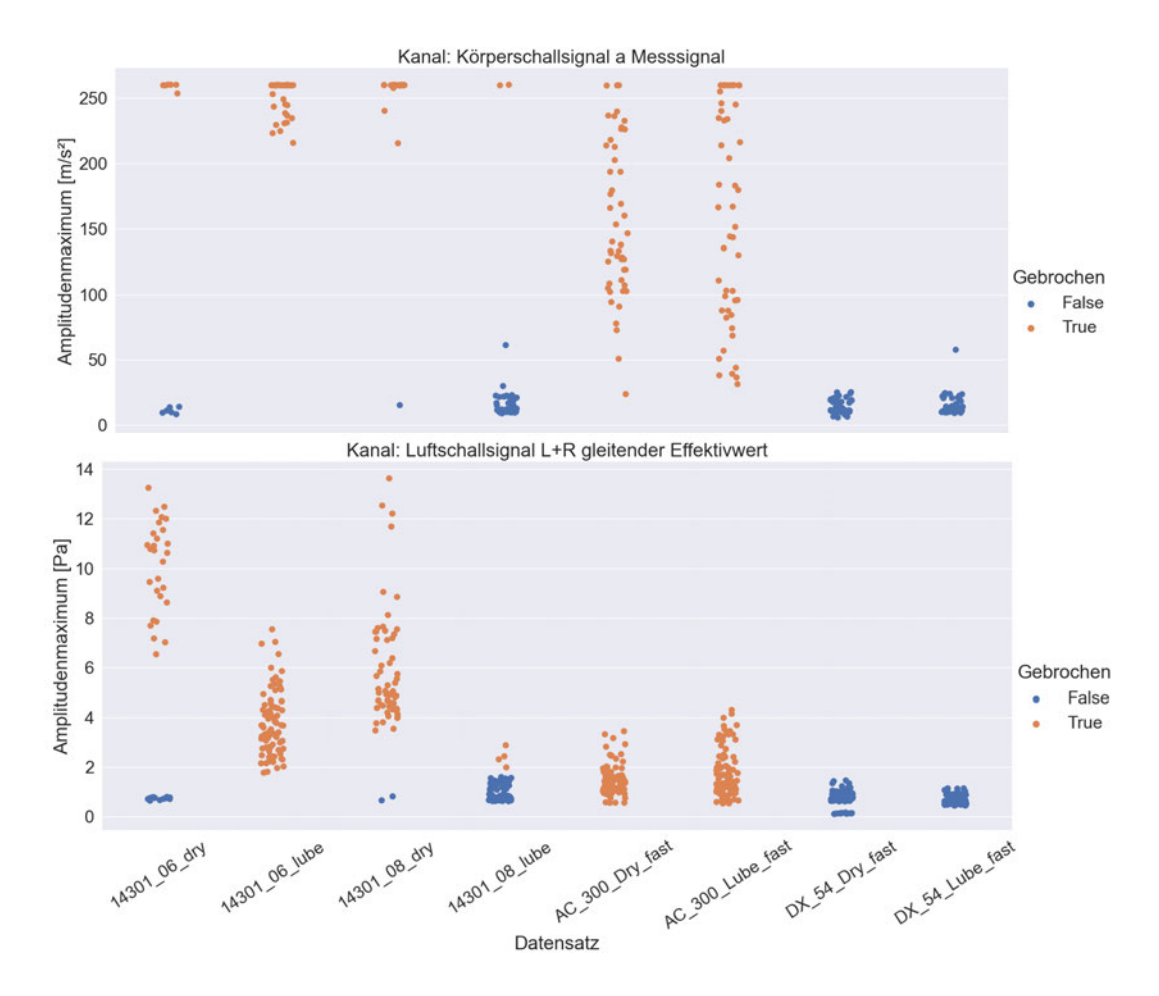

*Abbildung 29: Maximalwert des Körperschallsignals (oben) und des gleitenden Effektivwertes des Luftschallsignals (unten).* 

Bei Betrachtung der Abbildung 29 fällt auf, dass insbesondere die Beschleunigungen an gebrochenen Bauteilen deutlich größer sind als die für nicht gebrochene Bauteile. Am Material Aluminium AC 300 streuen die Maximalwerte des Körperschallsignals zwar stark, ein Werteberich für die zwei Bauteilzustände i.O. und n.i.O. lässt sich dennoch für alle Materialien klar definieren. Für den Luftschall ist die Auswertung der Amplitudenmaxima eingeschränkter geeignet. Materialspezifisch für Edelstahl 14301 ist die Trennung der zwei Wertebereiche noch gut möglich, materialübergreifend funktioniert dies jedoch nicht. Am Edelstahl ist auch der Einsatz von Schmiermittel durch eine Senkung der Maximalwerte deutlich erkennbar. Neben dem Maximalwert kann man als Einzahlwert auch den Zeitpunkt zum Amplitudenmaximum bestimmen, der in Abbildung 30 dargestellt ist.

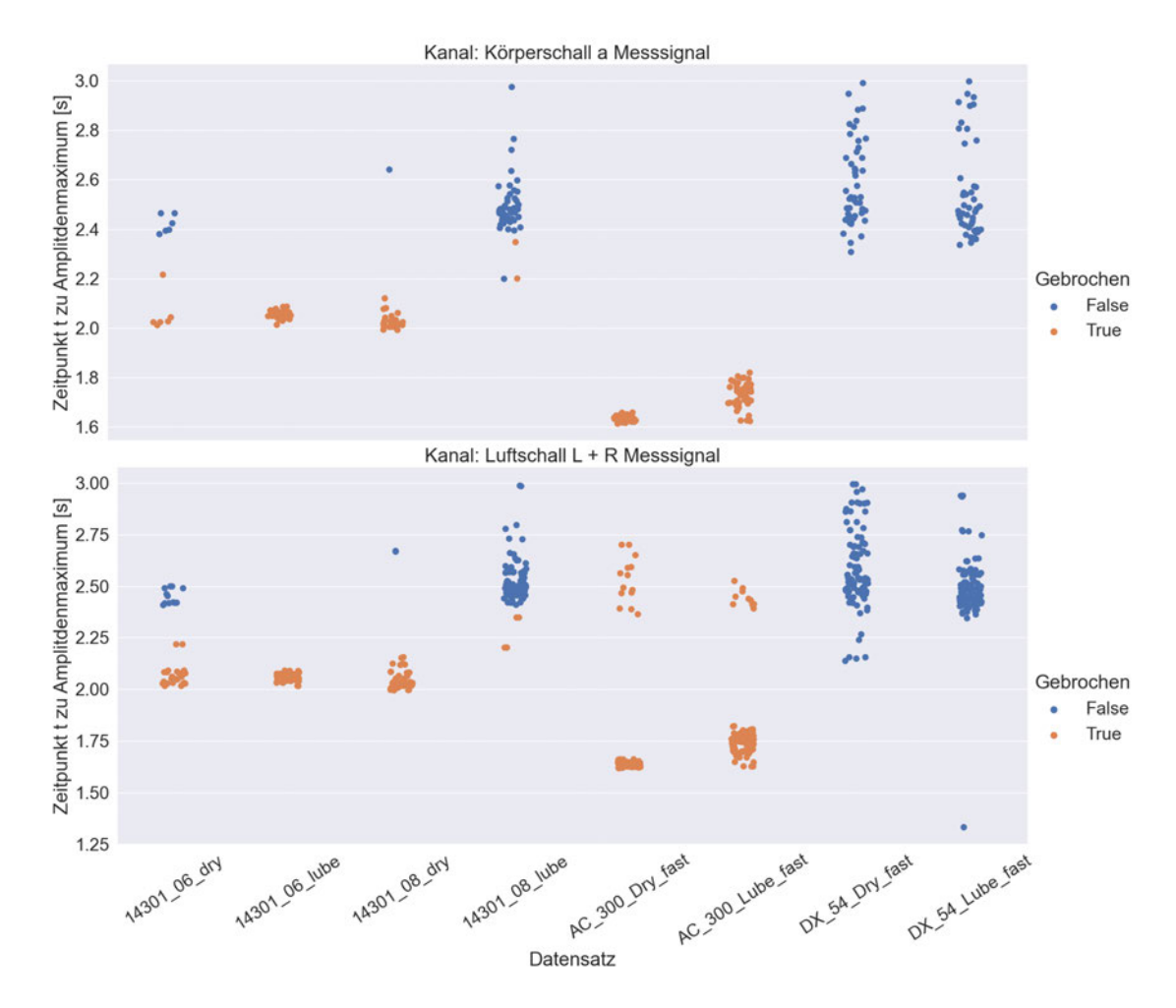

*Abbildung 30: Zeitpunkte der Maximalwerte des Körperschallsignals (oben) und des Luftschallsignals (unten).*

Auch für die Zeitpunkte der Maxima gilt, dass das Signal des Beschleunigungsaufnehmers differenzierbarere Werte liefert als das Luftschallsignal. Die Amplitudenmaxima treten dennoch, wie man an den n.i.O.-Werten am Aluminium und Edelstahl erkennen kann von Material zu Material an unterschiedlichen Zeitpunkten auf. Die Auswertung über die Zeitpunkte profitiert davon, dass die Hohlkörper eher brechen, als der Maximalwert des Tiefziehprozesses im Regelfall auftritt.

### **Gleichanteil/Gleichrichtwert**

Der Gleichanteil unterscheidet sich vom Gleichrichtwert nur im zeitabhängigen Messsignal, da dies eine Wechselgröße ist. Für die anderen zeitabhängigen Größen ist der Gleichrichtwert und der Gleichanteil als arithmetisches Mittel identisch. Der Gleichanteil des Messsignals hat in der Auswertung keine verwertbaren Ergebnisse geliefert. In der folgenden Abbildung 31 ist der Gleichrichtwert der Hüllkurve, welcher über die Fensterungsmethode ermittelt wurde, dargestellt. Die Gleichrichtwerte des Messsignals, des gleitenden Effektivwertes und der Hüllkurve über die Hilbert-Transformation ähneln sich sehr stark, haben aber tendenziell schlechtere Ergebnisse geliefert. Die Luftschallergebnisse verhalten sich ähnlich wie die des Körperschalls, allerdings lassen sich die n.i.O.-Bauteile nicht so gut von den i.O.-Bauteilen abgrenzen. Die Signale des Beschleunigungsaufnehmers sind an dieser Stelle aussagekräftiger.

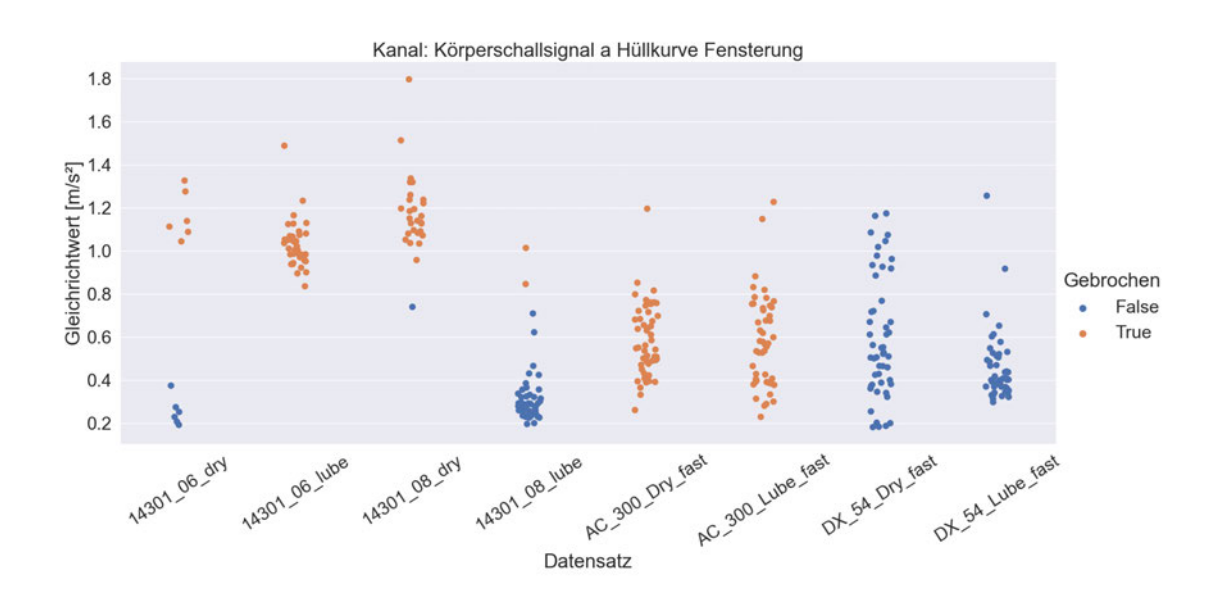

*Abbildung 31: Gleichrichtwert der Hüllkurve über die Fensterungsmethode aus dem Körperschallsignal.* 

Durch die Analyse der oberen Hüllkurve lässt sich für den Edelstahl unabhängig der Materialdicke eine feste Grenze für die Zustandsbeschreibung bei einem Gleichrichtwert von 0,75  $\frac{m}{s^2}$  definieren. Materialübergreifend lässt sich kein Grenzwert ermitteln. Der Gleichrichtwert kann demnach nur materialspezifisch in der Prozessüberwachung eingesetzt werden.

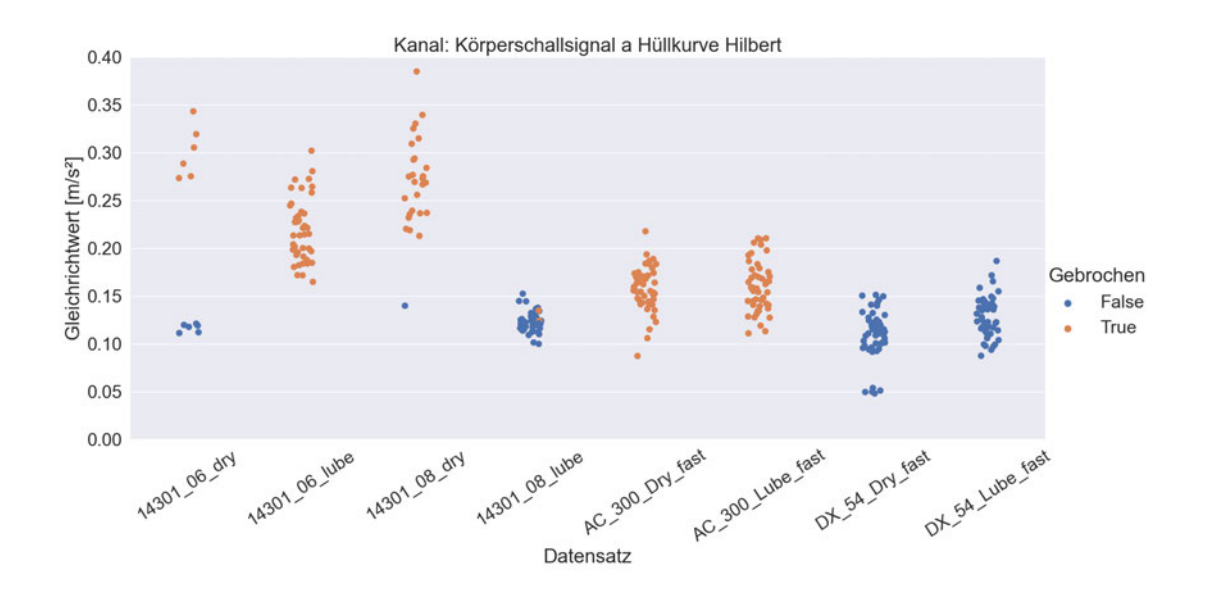

*Abbildung 32: Gleichrichtwert des Körperschallsignals der Hüllkurve mit der Hilbert Transformation berechnet.* 

Abbildung 32 zeigt einen interessanten Trend, im Vergleich zu den anderen zeitabhängigen Signalen. Zwar sind zwei der Messungen mit Schmiermittel am Material 14301\_08 nicht differenzierbar, dafür scheint materialübergreifend der Gleichrichtwert für n.i.O.-Bauteile größer zu sein. Um für den Arbeitsprozess Tiefziehen den Gleichrichtwert der Hüllkurve als mögliche Einzahlkenngröße zur Charakterisierung des Bauteilzustandes materialübergreifend mit aufzunehmen, wäre es denkbar, die Bandpassfilterung vor der Hilbert-Transformation so anzupassen, dass eine klare Differenzierung möglich ist. Die Auslegung dieses Filters soll jedoch nicht Bestandteil der Arbeit sein, da die Bandpassfilterung aufgrund der experimentellen Bestimmung zu umfangreich ist. In dieser Arbeit soll in erster Linie eine Übersicht und die Verwendbarkeit verschiedener Parameter gezeigt werden.

#### **Effektivwert**

Der Effektivwert des Körperschall- und des Luftschallsignals sind in Abbildung 33 dargestellt. Bei Edelstahl ist unabhängig der Materialstärke klar zu erkennen, dass der Effektivwert für gebrochene Bauteile deutlich höher ist, und sich damit klar von dem der fehlerfreien Bauteile abgrenzt. Das Signal des Beschleunigungsaufnehmers ist dabei besser geeignet als die Signale der Mikrofone. Deutlich wird das, wenn man die verschiedenen Materialien anschaut. Bis auf einige Werte liegt der Effektivwert für i.O.- Bauteile zwischen  $0.2 \frac{m}{s^2}$   $rms$  und  $0.8 \frac{m}{s^2}$   $rms$ , während der Effektivwert für n.i.O.-Bauteile zwischen 0,8 $\frac{m}{s^2}$   $rms$  und 5 $\frac{m}{s^2}$   $rms$  liegt. Diese Aussage lässt sich am Luftschallsignal nicht bestätigen. Betrachtet man zusätzlich die Hüllkurve des Körperschallsignals, so lässt sich erkennen, dass der Effektivwert, mit einigen Ausnahmen,

für die zwei Bauteilzustände in eigene Wertebereiche untergliedert werden kann. Die Hüllkurve des Körperschallsignals bietet daher im Vergleich zum Messsignal die Möglichkeit auch materialübergreifend den Bauteilzustand zu charakterisieren. Der Effektivwert bei defekten Bauteilen streut stark, während korrekt gezogene Bauteile immer einen ähnlichen Wert aufzeigen. Betrachtet man zuletzt noch den Einfluss des Schmiermittels an den Materialien DX54 und AC300 ist kein signifikanter Unterschied zu erkennen. Lediglich beim Edelstahl und insbesondere beim Luftschall lässt sich erkennen, dass die Schmierung für eine Senkung des Effektivwertes sorgt. Betrachtet man die Definition des Effektivwertes, so gilt: Je größer der zu betrachtende Zeitraum ist, desto mehr verliert eine Signalspitze im Zeitverlauf an Relevanz und der Effektivwert gleicht sich dem Signal an. Mithilfe der Abbildung 25 lässt sich jedoch zeigen, dass der Peak bei gebrochenen Bauteilen ausreichend groß ist um eine deutliche Relevanz im Effektivwert zu besitzt.

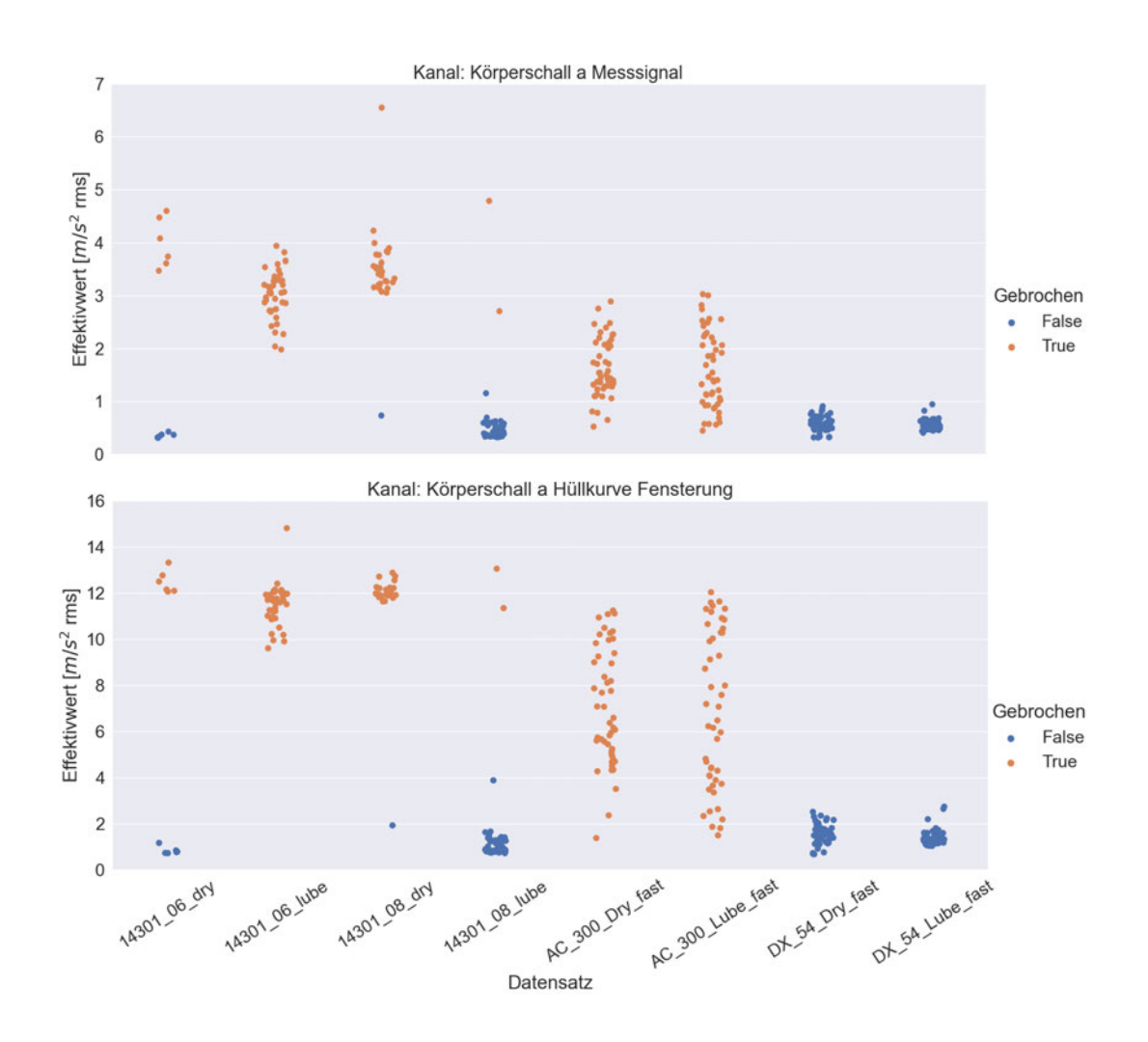

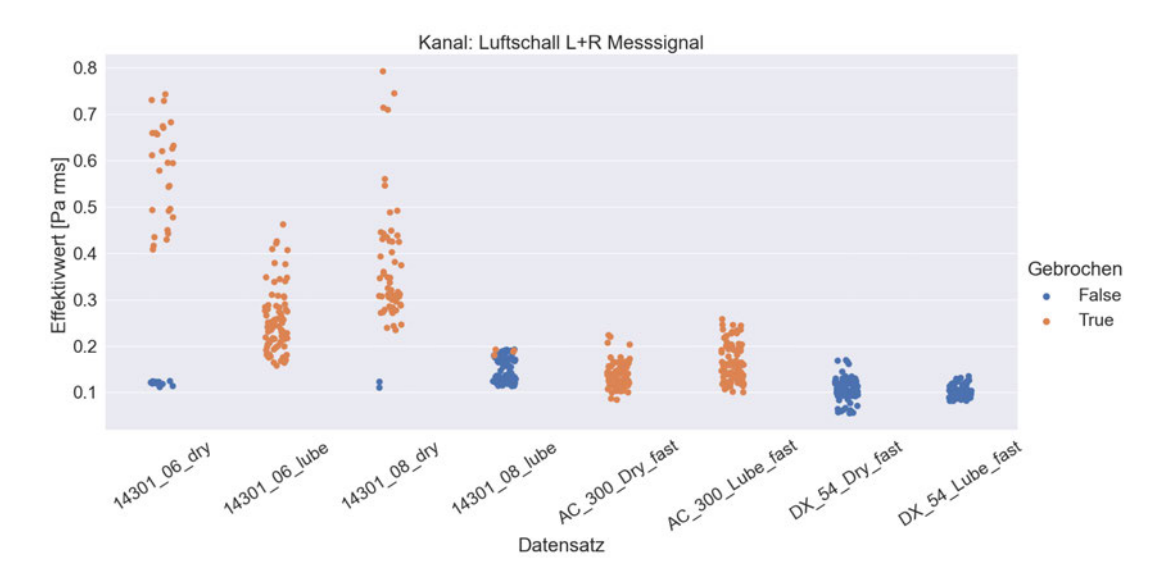

*Abbildung 33: Effektivwert des Körperschalls (oben und Mitte), des Messignals (oben) und der Hüllkurve (Mitte) und des Luftschallmesssignals (unten) für den Datensatz. Farblich differenziert in Gebrochene Bauteile (orange) und fehlerfreie Bauteile (blau).*

### **Formfaktor**

Bei der Betrachtung des Formfaktors in Abbildung 34 liefern die Signale des Beschleunigungsaufnehmers erneut klarere Werte als die der Mikrofone. Vergleicht man die zeitabhängigen Verläufe des Messsignals, des gleitenden Effektivwertes und der Hüllkurven untereinander, so fällt auf, dass das Ergebnis der Hüllkurve über die Fensterung eine bessere Differenzierbarkeit von Gut- und Schlechtteilen liefert als das über die Hilbert-Transformation. Der gleitende Effektivwert weist nur marginal schlechtere Ergebnisse auf. Bei dem Luftschallsignal ist der Verlauf des gleitenden Effektivwertes zu dem des Messsignals ähnlich.

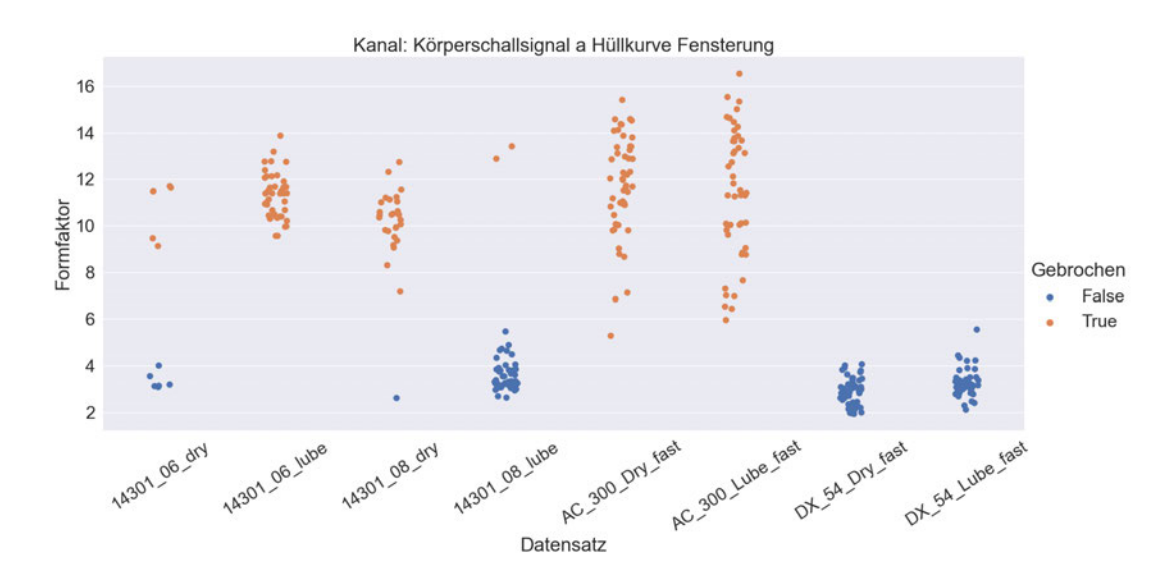

*Abbildung 34: Formfaktor der Hüllkurve über die Fensterungsmethode aus dem Körperschallsignal.* 

Der Formfaktor der Hüllkurve ermöglicht eine klare Unterscheidung von i.O.- und n.i.O.-Bauteilen. Die Werte haben je nach Zustand mit einer Ausnahme ihren eigenen Wertebereich unabhängig der Materialeigenschaften. Der Einfluss des Schmiermittels ist ebenfalls nicht zu erkennen. Die Streuung des Formfaktors bei schlechten Bauteilen, die auch beim Effektivwert registrierbar sind, lassen sich auch hier wiederfinden. Die Werte der nicht gebrochenen Bauteile liegen hingegen dicht beieinander.

## **Scheitelfaktor**

Der Scheitelfaktor ist für den Datensatz einer der relevantesten Faktoren, da er die Impulshaftigkeit eines Signales widerspiegelt. Das Messsignal des Beschleunigungsaufnehmers zeigt für den Scheitelfaktor dabei in Bezug auf die Prozessüberwachung die besten Ergebnisse. An den Luftschallsignalen liefert nur das reine Messsignal sinnvolle Ergebnisse. Die Hüllkurve über die Hilbert-Transformation bildet deutlich schlechter den Scheitelfaktor ab. Nur die Hüllkurve über die Fensterung und der gleitende Effektivwert liefern vergleichbare Ergebnisse wie das Messsignal, jedoch ohne signifikante Verbesserung.

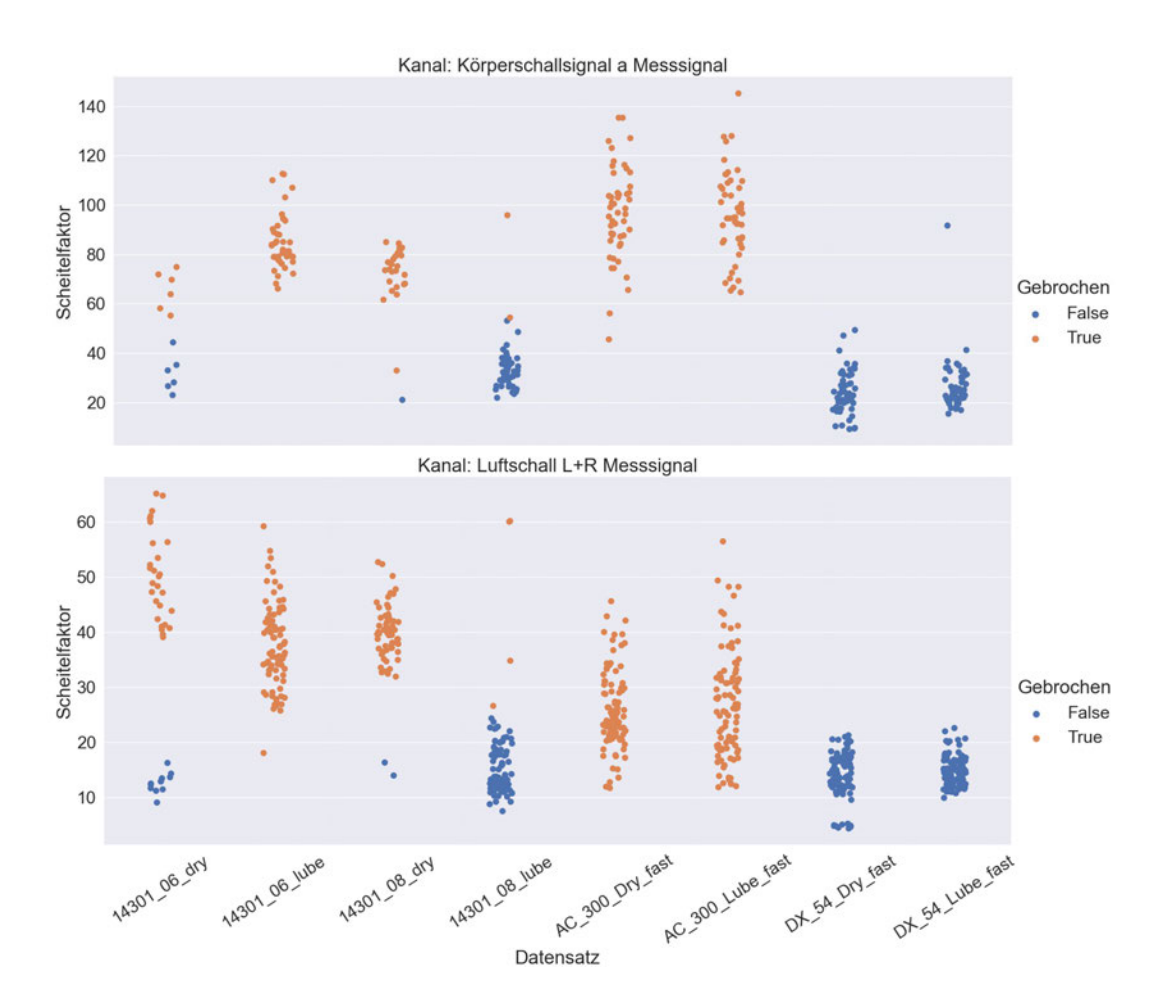

*Abbildung 35: Formfaktor des Körperschall Messsignals (oben) und des Luftschall Messsignals (unten).* 

Betrachtet man Abbildung 35 lässt sich für das Signal des Beschleunigungsaufnehmers, abgesehen der fehlerhaften Messungen, im Allgemeinen sogar Materialübergreifend der Scheitelfaktor in zwei Wertebereiche für i.O.- und n.i.O.-Bauteile untergliedern. Für den Luftschall ist dies leider nicht möglich. Dennoch kann über das Messsignal der Mikrofone für das Material Edelstahl unabhängig der Materialstärke in Gut- und Schlechtteile differenziert werden.

### **Wölbung**

Mithilfe der Wölbung ist wie beim Scheitelfaktor eine Aussage der Impulshaftigkeit möglich. Der Definition in 2.1.1 nach ist die Wölbung für mehrere Impulse im Zeitsignal aussagekräftiger als der Scheitelfaktor. Betrachtet man die Messsignale, so zeigen diese nur wenige impulsartige Spitzen, weshalb das Ergebnis der Wölbung ähnlich dem des Scheitelfaktors ist. Auch bei der Analyse der Wölbung zeigen die Messsignale deutlich differenzierbare Werte als die restlichen zeitabhängigen Verläufe wie der gleitende Effektivwert oder die Hüllkurve.

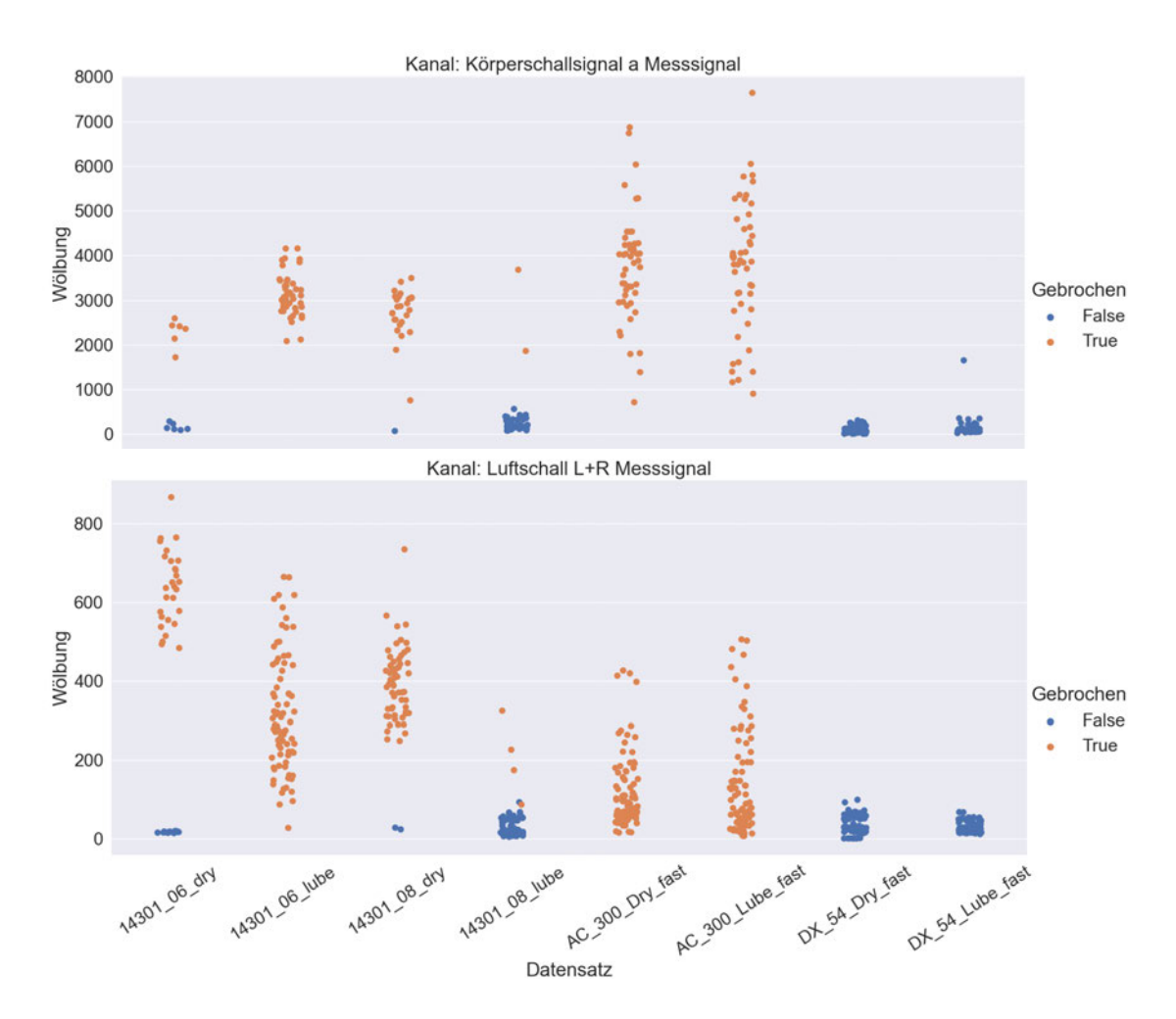

*Abbildung 36: Wölbung des Körperschall Messsignals (oben) und des Luftschall Messsignals (unten).* 

Vergleicht man Abbildung 35 mit Abbildung 36, so sind die Ergebnisse in Bezug auf die Differenzierbarkeit zwischen gebrochenen und fehlerfreien Bauteilen relativ ähnlich. Die Wölbung und der Scheitelfaktor unterscheiden sich für das Tiefziehen nur darin, dass die Werte der Wölbung für i.O.-Bauteile dichter zusammenliegen und untereinander nicht so stark streuen. Tendenziell ist die Wölbung für die Prozessüberwachung dem Scheitelfaktor vorzuziehen. Während beim Körperschall materialübergreifend unterschieden werden kann, ist dies beim Luftschall nur materialspezifisch.

### **Standardabweichung und Varianz**

Da die Standardabweichung und die Varianz miteinander korrelieren, wird nur die Standardabweichung in der Auswertung betrachtet. Bei der Analyse der Standardabweichung der Luftschall- und Körperschallsignale fällt weiterhin auf, dass die Körperschallsignale eindeutigere Ergebnisse zur Differenzierung zwischen Gut- und Schlechtteilen liefern. Im Vergleich zu den vorherigen Parametern weist bei der Standardabweichung der Luftschallmessungen die Hüllkurve über die Fensterung tendenziell definierter Werte auf, als die der anderen zeitabhängigen Signale. Für die Messungen der Körperschallsignale gilt, dass die Standardabweichung des Messsignals die differenzierbarsten Werte liefert. Die Ergebnisse sind in der folgenden Abbildung 37 zusammengefasst.

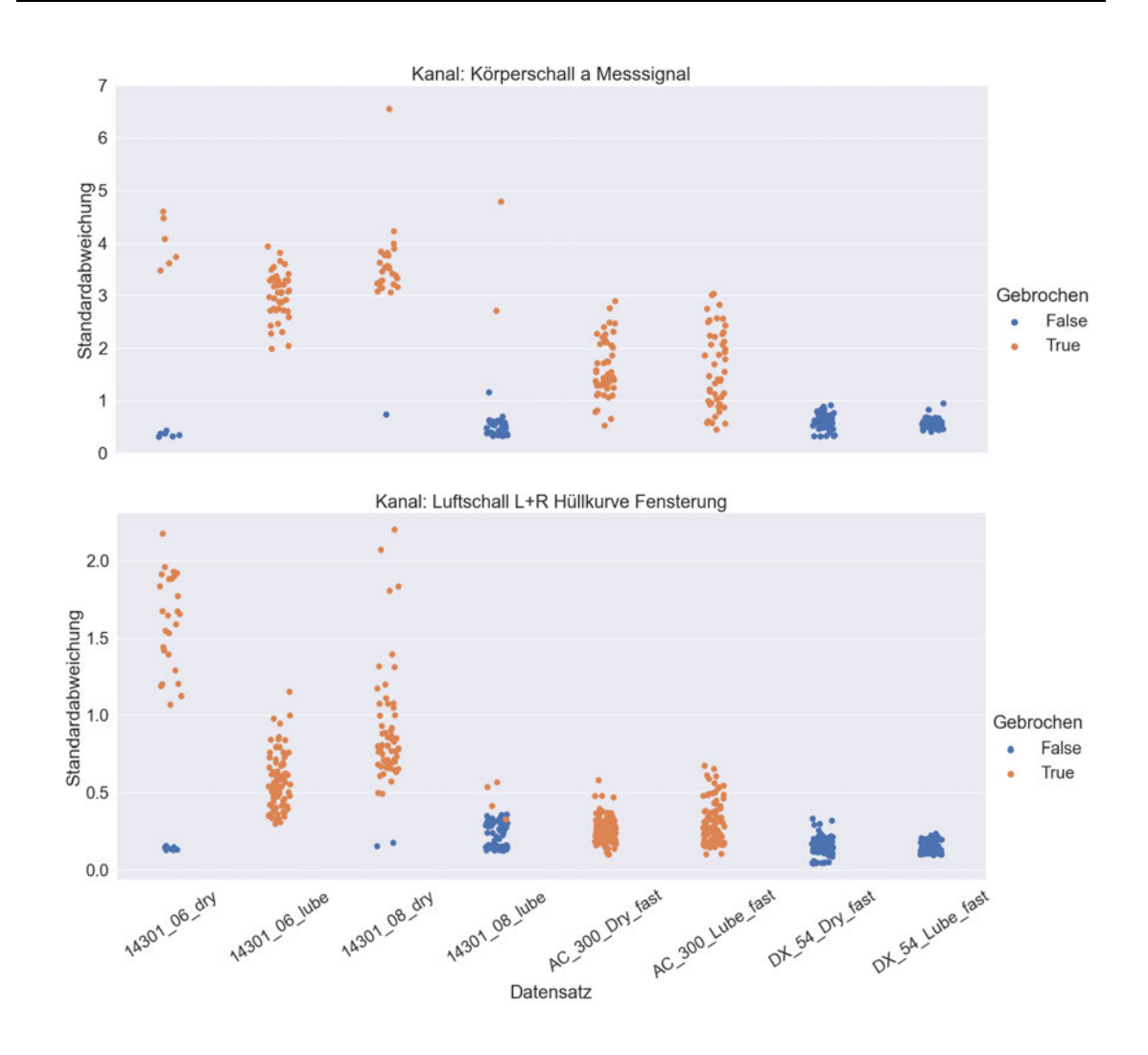

*Abbildung 37: Standardabweichung für das Messsignal (oben) und das Cepstrum (Mitte) des Körperschalls und der Hüllkurve (unten).* 

Betrachtet man zunächst das Körperschallsignal, so zeigt die Standardabweichung am Messsignal für jedes Material eine gute Tendenz zur Differenzierbarkeit des Bauteilzustandes. Lediglich einige Werte des Aluminiums AC 300 reichen in den Wertebereich, den man für n.i.O.-Bauteile definieren könnte, hinein. Für Edelstahl ist allerdings ein deutlicher Unterscheid der Werte zwischen Gut- und Schlechtteilen erkennbar. Für das Luftschallsignal gilt dies jedoch nicht. Die Hüllkurve ermöglicht mit einigen Abweichungen einen in Frage kommenden Grenzwert zu definieren. Problematisch wird auch der Einsatz von Schmiermittel. Durch den Einsatz von diesem sind die Werte der Standardabweichung deutlich geringer und wandern damit teilweise in den i.O.-Bereich hinein, wie sich am Material Edelstahl erkennen lässt.

#### **Schiefe**

Aufgrund des Wechselanteils im Zeitsignal, orientieren sich die Werte der Schiefe um Null, während Werte der anderen zeitabhängigen Größen positiv und damit rechtsschief sind. Aus dem Messsignal selbst lässt sich sowohl für den Körperschall als auch für den Luftschall keine sinnvolle Verwendung der Schiefe ableiten. Lediglich Tendenzen lassen sind erkennbar. Die Messungen des Körperschalls, welche für i.O.-Teile durchgeführt wurden, sind eher rechtsschief, während die für n.i.O. gemachten Messungen stark zwischen rechts- und linksschief schwanken. Bei dem aufgenommenen Luftschall ist die Tendenz zu erkennen, dass Gutteile weniger schief sind, sich also um den Wert Null orientieren und die Schlechtteile einen negativen Wert der Schiefe aufweisen, also linksschief sind. Ein klarer Grenzwert lässt sich für Körper- und Luftschall aber nicht ableiten. Die Schiefe des gleitenden Effektivwertes hingegen, welche in Abbildung 38 dargestellt ist, weist eine gute Differenzierbarkeit auf.

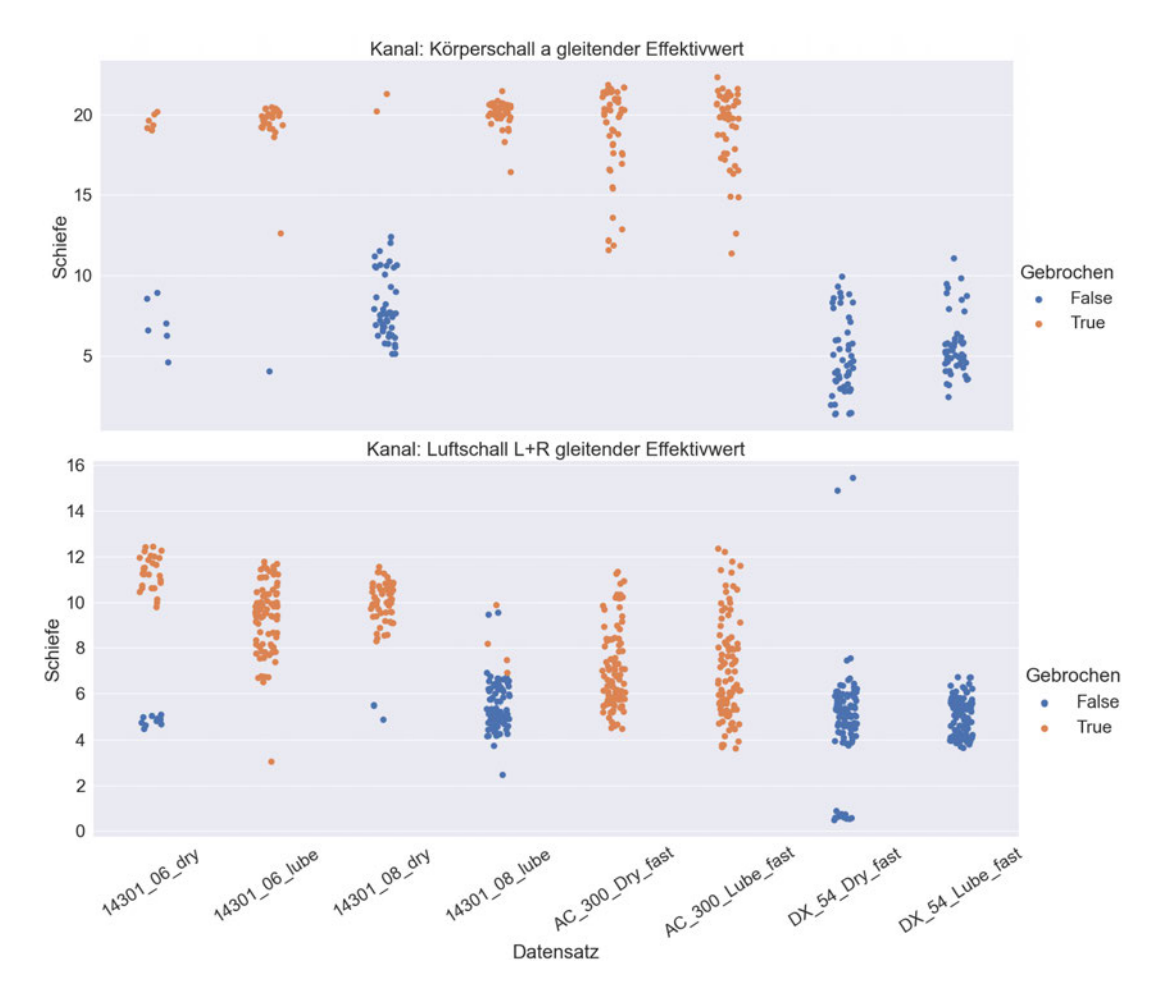

*Abbildung 38: Schiefe des gleitenden Effektivwertes des Körperschallsignals (oben) und des Luftschallsignals (unten).* 

Für die Schiefe des Körperschallsignals gilt, dass materialspezifisch eine starke Trennung zwischen i.O.- und n.i.O.-Bauteilen vorgenommen werden kann. Materialübergreifend gibt es einige Werte, die im Grenzbereich liegen. Dennoch kann man eine Materialunabhängigkeit für den Parameter Schiefe erkennen. Für das Luftschallsignal treffen die Aussagen nicht zu. Die Unterscheidung des Bauteilzustandes ist nur materialspezifisch möglich, wobei der Einsatz von Schmiermittel für eine Senkung der Schiefe sorgt und damit den Dynamikbereich einschränkt. Der sichtbar abweichende Messwert bei "14301\_06\_lube" resultiert aus einem aufgezeichneten "zischen" in der Versuchshalle, was durch eine Hörprobe validiert werden konnte. Die Abweichungen bei dem Material "DX 54 Dry Fast" und "14301 08 lube" kommen durch eine unvollständige Aufzeichnung des Messsignals zustande, welches ebenfalls durch eine Hörprobe belegt werden konnte.

### **Autokorrelation**

Die Autokorrelation soll zeigen, ob ein Unterschied zwischen i.O.-und n.i.O.-Bauteilen an den Zeitpunkten der Autokorrelationsmaxima und den zugehörigen Korrelationskoeffizienten erkennbar ist. In der Abbildung 39 ist dieser Zusammenhang für das Körperschallsignal dargestellt. Die Auswertung des Luftschalls, hat für die Autokorrelation keinen sinnvollen Einzahlwert ergeben.

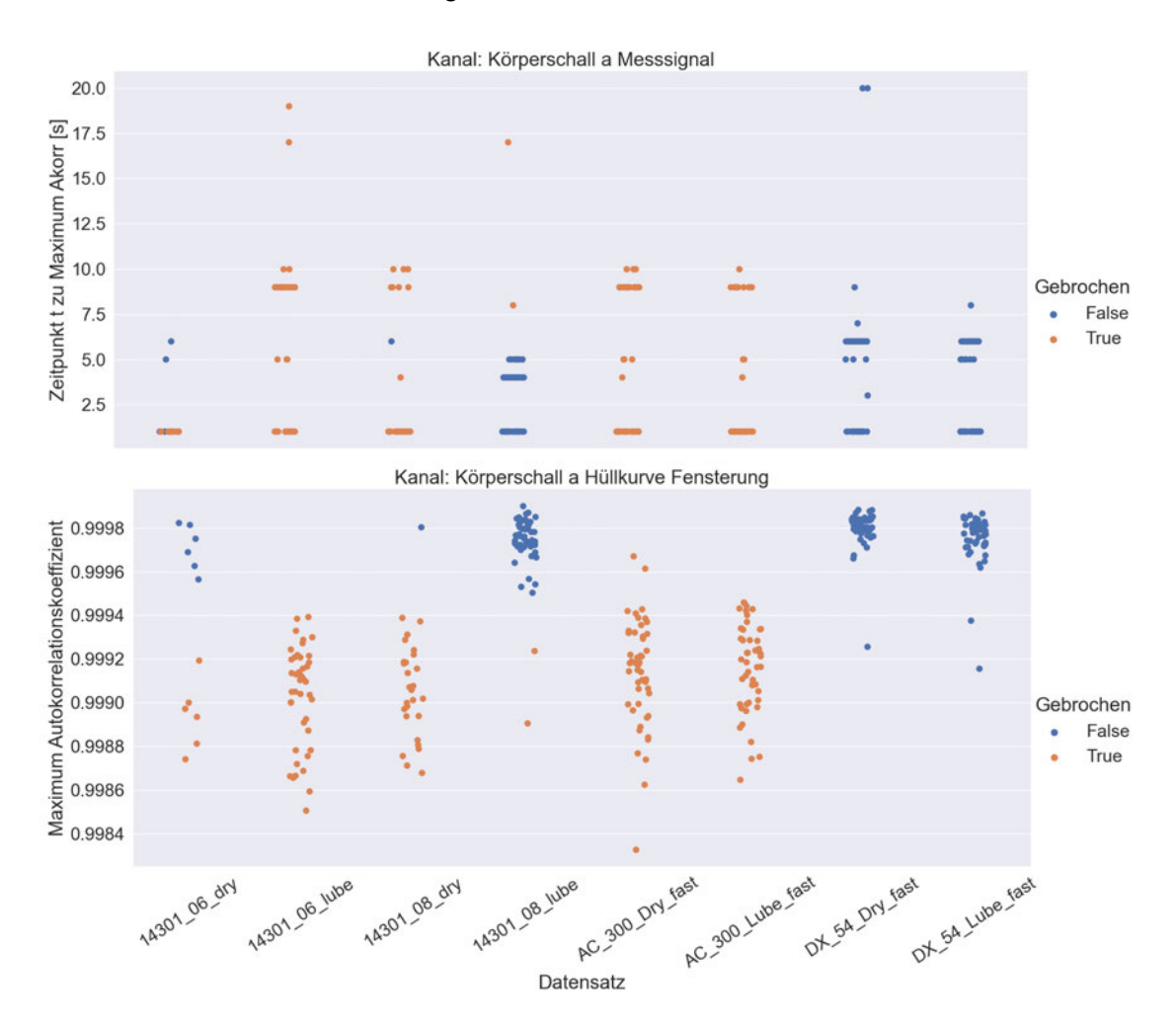

*Abbildung 39: Zeitpunkt zum Autokorrelationsmaximum (oben) und der zugehörige Maximalwert des Autokorrelationskoeffizienten der gefensterten Hüllkurve (unten) für das Körperschallsignal des Beschleunigungsaufnehmers.* 

Die in Abbildung 39 oben dargestellten Zeitpunkte ermöglichen keine Differenzierung von i.O.- und n.i.O.-Bauteilen. Dass die Auswertung der Autokorrelation sinnvoll ist, zeigt die untere Grafik der Abbildung 39. Materialunabhängig zeigt, bis auf einige Ausnahmen, ein Wert von > 0,9995 des Korrelationskoeffizienten ein gutes Bauteil und darunter ein schlechtes Bauteil. Mit der Autokorrelation lassen sich also klar zwei Wertebereiche abgrenzen. Der Einsatz von Schmiermittel hat keinen Einfluss auf den Wert des Autokorrelationskoeffizienten. Warum dieser Einzahlwert als Parameter geeignet ist, liegt an der zusätzlichen Signalspitze bei gebrochenen Bauteilen im Zeitsignal. Diese sorgt dafür, dass bei einer zeitlichen Verschiebung des Signals um  $t$  Sekunden die Korrelation niedriger ist, weil keine weitere so charakteristische Spitze im Signal auftritt. Dies begründet auch, weshalb die Hüllkurve bessere Werte liefert. Der Impuls wird durch diese im Signal hervorgehoben, während der Rest des Signals "geglättet" wird.

#### **Terzpegel**

Die Verwendung von Terzpegeln soll die Auswertung im Frequenzbereich vereinfachen. Der Vorteil durch Untergliederung in Terzen ist, dass für jedes Terzband ein Einzahlwert zurückgegeben wird, der von einem Algorithmus unkompliziert ausgewertet werden kann. Für die Auswertung einer FFT müsste man experimentell für jedes Material relevante Frequenzen ermitteln, an denen man den Bauteilzustand charakterisieren kann. In der folgenden Abbildung 40 ist für das Körperschall- und Luftschallsignal das aussagekräftigste Terzband dargestellt.

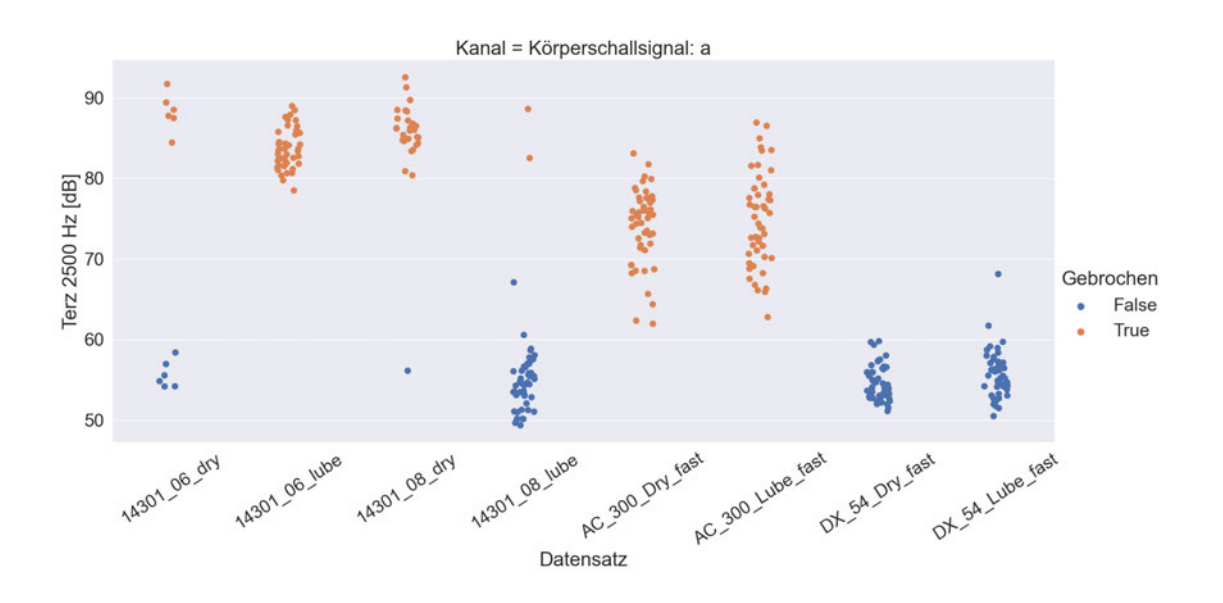

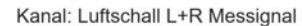

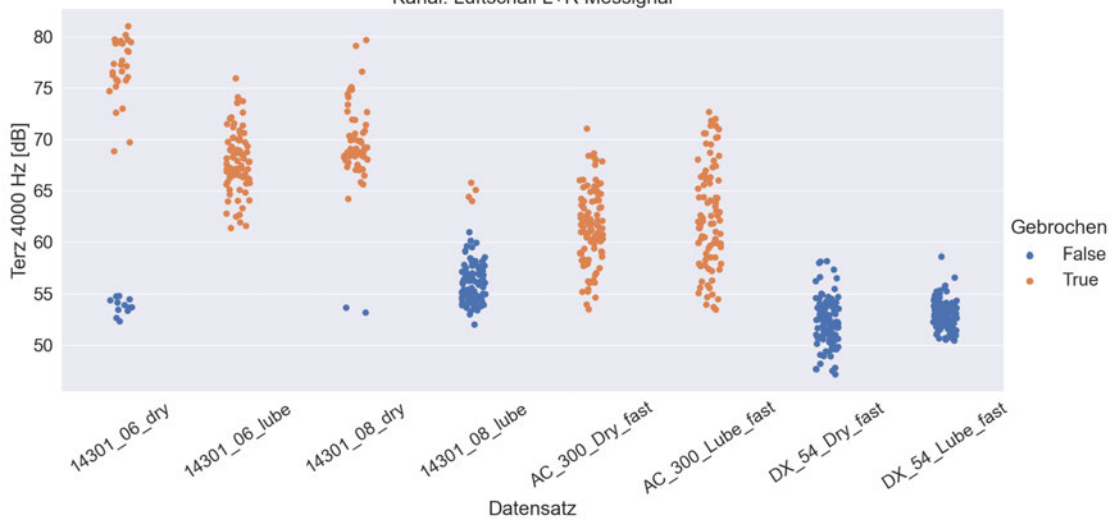

*Abbildung 40: Terzband 2500 Hz für das Körperschallsignal (oben) und 4000 Hz für das Luftschallsignal (unten).* 

Wie bei den anderen Parametern, zeigen auch die Terzpegel des Luftschalls nicht ganz so gute Ergebnisse wie die des Körperschalls. Bei der Terz 2500 Hz lässt sich mit wenigen Ausnahmen aber dafür materialunabhängig ein fester Grenzwert von etwa 62 dB definieren. Materialspezifisch liegen zwischen den i.O.- und n.i.O.-Werten sogar über 10 dB. Mithilfe des aufgenommenen Luftschalls kann bei der Terz 4000 Hz auch materialspezifisch ein Grenzwert von 62 dB festgelegt werden. Allerdings liegen insbesondere die Werte für geschmierte Bauteile näher an diesen Grenzwerten. Interessant ist, dass der Einfluss von Schmiermittel nur bei Edelstahl so deutlich sichtbar ist und nicht bei Aluminium und Tiefziehstahl. Für den Luftschall liefern die Terzen 10 kHz, 5 kHz, 4 kHz, 3150 Hz und 2500 Hz ähnliche Werte und sind für eine materialspezifische Auswertung denkbar. Für den Körperschall lassen sich alle Terzen ab 1250 Hz bis 20 kHz für eine materialspezifische und die Terzen 4 kHz, 3150 Hz und 2500 Hz für eine materialunabhängige Analyse verwenden.

## **4.4.2 Psychoakustische Parameter**

Die Psychoakustischen Parameter wurden mit Python und mit PULSE Reflex der Firma Brüel & Kjær ausgewertet. Python ermöglicht mit der Mosquito-Toolbox eine Berechnung der Lautheit und der Schärfe. Die interaurale Kreuzkorrelation und die Auswertung über die Frequenzgruppen wurde ebenso mit Python umgesetzt. Mit PULSE Reflex lassen sich darüber hinaus noch weitere Parameter, wie die Tonalität oder die Schwankungsstärke, auswerten. Ebenso können Perzentile der Lautheit bestimmt, oder auch verschiedene Berechnungsgrundlagen nach ECM oder Moore und Glasberg gewählt werden.

### **Frequenzgruppen**

Die Auswertung der Frequenzgruppen erfolgt analog zu der der Terzpegel. Anstelle der Filterung nach Terzen wurde die Filterung über die in Kapitel 2.2.1 dargestellte Tabelle *1* mit Butterworth-Bandpassfiltern der ersten Ordnung durchgeführt. Diese weisen eine Flankensteilheit von 20 dB/Dekade (6 dB/Oktave) auf. Eine Dekade entspricht dabei einer Verzehnfachung der Frequenz. Zwicker beschreibt in (Zwicker 1982) für das menschliche Gehör eine Flankensteilheit von 27 dB/Bark. Die Umrechnung in die Bark-Skala ist daher nicht linear und die Filterordnung müsste stetig variieren. Nebenbei würde diese nur mit Nachkommastellen hinreichend exakt werden. Da Ordnungen aber ganzzahlig sind, ist diese Art der Umsetzung nicht möglich. Es wird daher die geringste Flankensteilheit, also der Filter erster Ordnung, gewählt. In Abbildung 41 ist die Frequenzgruppe 18 als für die Zustandsüberwachung relevantestes Ergebnis dargestellt. Da es um die psychoakustische Auswertung geht, werden nur die beiden Luftschallsignale benutzt.

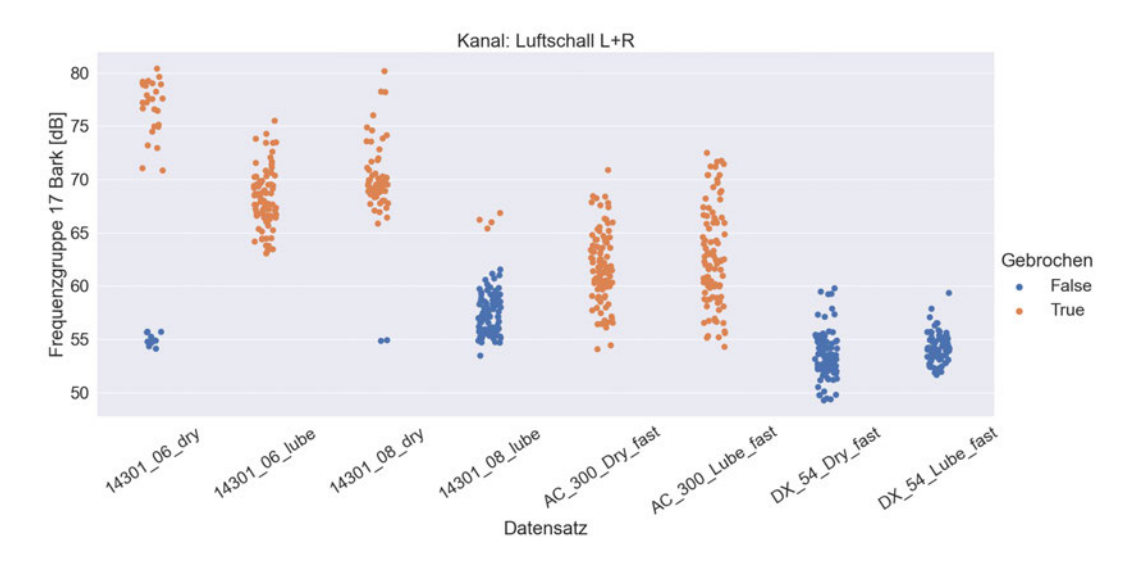

*Abbildung 41: Frequenzgruppe 18 des Linken und Rechten Kanals des Kopfbügelmikrofons.* 

Die Frequenzgruppen 14 bis 17 weisen ähnliche Ergebnisse auf. Das betrifft also die Frequenzen 2700 Hz bis 5300 Hz. Betrachtet man Abbildung 41, so kann eine Unterscheidung zwischen Gut- und Schlechtteilen nur materialspezifisch vorgenommen werden. Vergleicht man diese mit Abbildung 40, fällt auf, dass die Ergebnisse stark ähneln. Die Mittenfrequenz der Terz und des Frequenzbandes liegt bei 4000 Hz. Damit ist die Terzanalyse für die Prozessüberwachung besser geeignet als die Frequenzbandanalyse.

### **Lautheit**

Die Lautheit wurde mit Python und PULSE Reflex berechnet, wobei in letzterem verschiedene Berechnungsmöglichkeiten zur Verfügung stehen. Dabei kann die Lautheit nach der Moore-Glasberg Methode über die FFT bzw. den Terzen, und nach (DIN 45631/A1:2010-03) berechnet werden. Zusätzlich lassen sich noch Perzentile festlegen. Für die Auswertung wurden die Perzentile N5, N50 und N90 exemplarisch gewählt. Die Lautheit durch Python wurde mit der Mosquito-Toolbox nach Zwicker berechnet. Vergleicht man zunächst die verschiedenen Auswerteverfahren Moore-Glasberg, DIN und die Perzentile N5, N50 und N90 miteinander, so zeigen sie keine Verbesserung der Differenzierbarkeit des Bauteilzustandes. Daher wird in der folgenden Abbildung 42 nur die Lautheit mit Python berechnet nach Zwicker (oben) und durch PULSE Reflex nach DIN (unten) gezeigt. Die Lautheit nach Zwicker (Gl. (*29*)) kann für stationäre und für instationäre Geräusche berechnet werden. Für instationäre Geräusche erhält man einen zeitabhängigen Verlauf, an dem man den Effektivwert oder das Maximum berechnen kann. Im Vergleich zur Auswertung für stationäre Geräusche nach Zwicker liefert aber das Verfahren für instationäre Geräusche eine schlechtere Differenzierbarkeit. Daher ist in der folgenden Abbildung die Zwicker-Methode für stationäre Geräusche dargestellt.

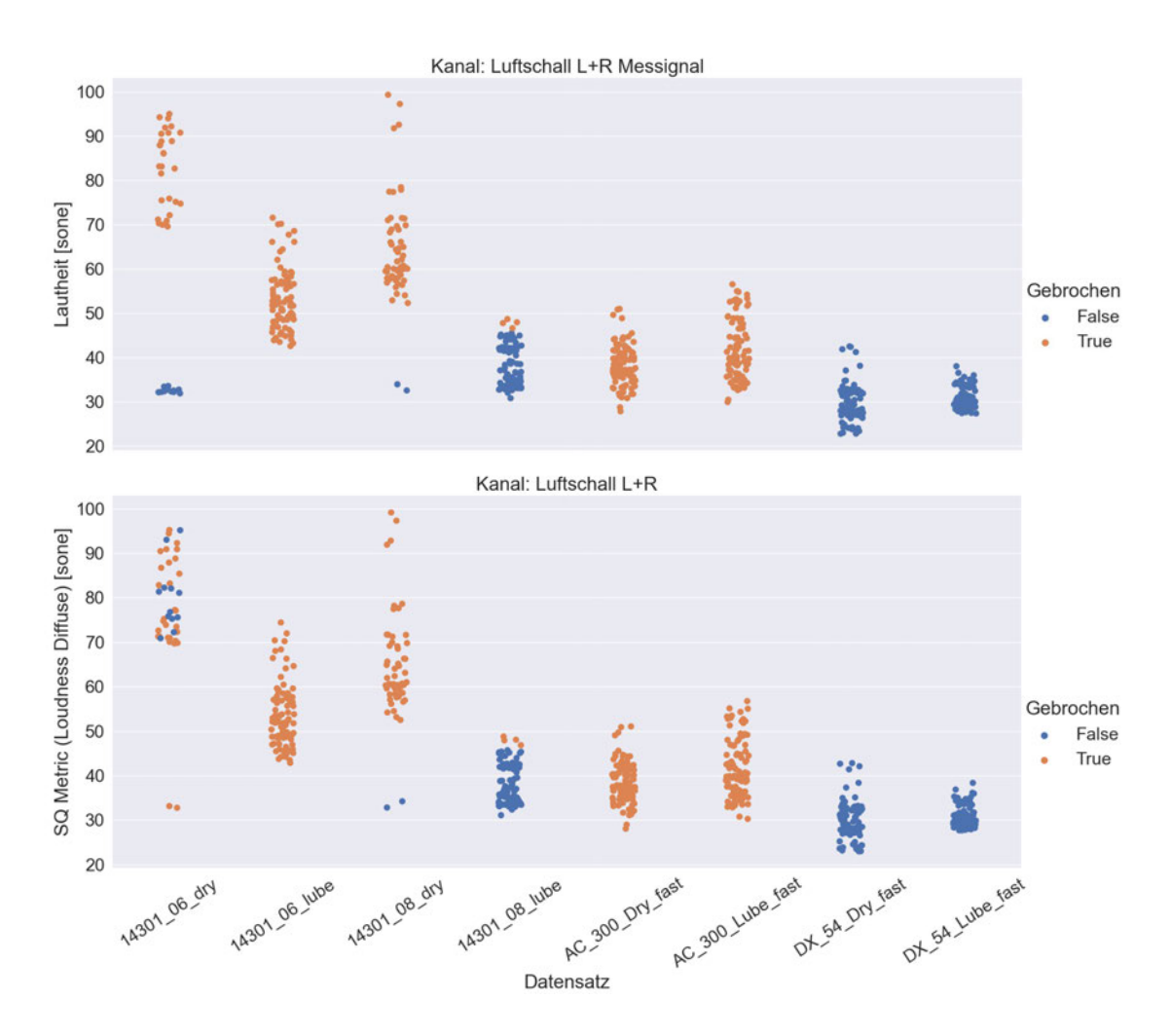

*Abbildung 42: Lautheit nach Zwicker mit Mosqito-Toolbox (oben) und mit PULSE Reflex (unten) berechnet.* 

Betrachtet man zunächst nur die Lautheit in Abbildung 42 erkennt man, dass die Werte von Python und PULSE Reflex ähnlich sind. Das Material Edelstahl weist jedoch zwischen den Ergebnissen aus Python und Reflex eine starke Abweichung auf. Das Auftreten kann an der Berechnungsgrundlage in Python nach Zwicker liegen. Die Auswertung nach Moore und Glasberg durch PULSE Reflex ähnelt jedoch stark der, der DIN. Aus diesem Grund der Einfluss der unterschiedlichen Berechnungsgrundlagen in den verschiedenen Programmen nicht auszuschließen. Für die Analyse des Bauteilzustandes lässt sich die Lautheit als Einzahlwert zunächst nur materialspezifisch durch Python als Bewertungsparameter klassifizieren. Der Einfluss von Schmiermittel auf die Lautheit ist zumindest bei Edelstahl mit einer starken Absenkung der Werte zu beobachten.

Die spezifische Lautheit lässt sich mit der Mosquito-Toolbox in Python auswerten und stellt die Lautheit über die Frequenzgruppen und der Zeit dar. Betrachtet man den Maximalwert der spezifischen Lautheit über die Zeit und den Frequenzgruppen gleichzeitig, so erhält man die in Abbildung 43 gezeigte Übersicht der absoluten Maximalwerte.

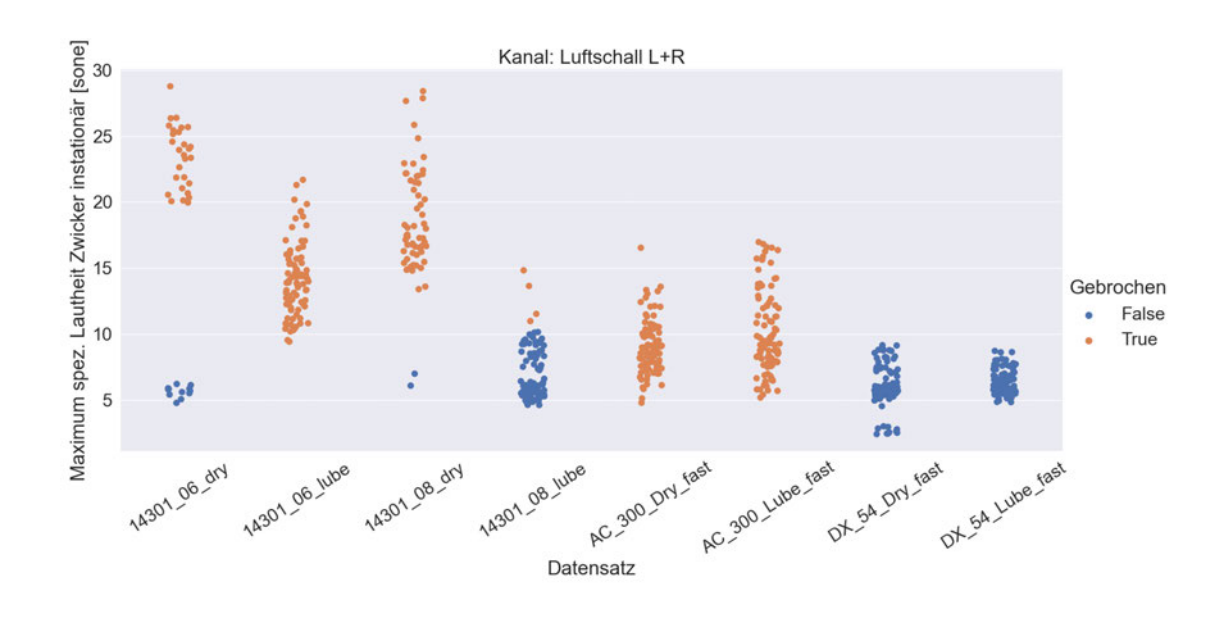

*Abbildung 43: Maximum der spezifischen Lautheit über die Frequenzgruppen und der Zeit mit Python ausgewertet*

Wie die Abbildung 43 zeigt, liefert die Auswertung der spezifischen Lautheit, wenn auch nicht materialübergreifend, aber immerhin materialspezifisch, die Möglichkeit, als Einzahlwert für die Zustandsanalyse herangezogen zu werden. Dabei sind die Ergebnisse vergleichbar mit denen aus Abbildung 42, weisen aber insbesondere beim Datensatz 14301\_06\_lube und 14301\_08\_lube eine bessere Trennbarkeit der i.O.- und n.i.O.-Bauteilen auf. Materialübergreifend kann wiederum eine leichte Tendenz am Datensatz AC 300 Lube fast und DX 54 Dry fast erkannt werden. Auch wenn es nicht zur sicheren Beurteilung des Zustandes reicht, scheinen die Werte der Gutteile des Tiefziehstahls niedriger auszufallen als die Werte der Schlechtteile des Aluminiums. Die Zusätzliche Betrachtung des Zeitpunktes zu dem Maximalwert in Abbildung 44 ist deutlich aussagekräftiger als der Maximalwert selbst. Erkennbar ist, dass mit Ausnahme einiger Messwerte materialübergreifend das Maximum der spezifischen Lautheit bei n.i.O.-Bauteilen zeitiger auftritt als bei i.O-Bauteilen. Damit ist die zeitabhängige Betrachtung für die Prozessüberwachung von großer Relevanz. Die Auswertung der spezifischen Lautheit über die Frequenzgruppen hingegen brachte keine für die Prozessüberwachung verwertbaren Ergebnisse.
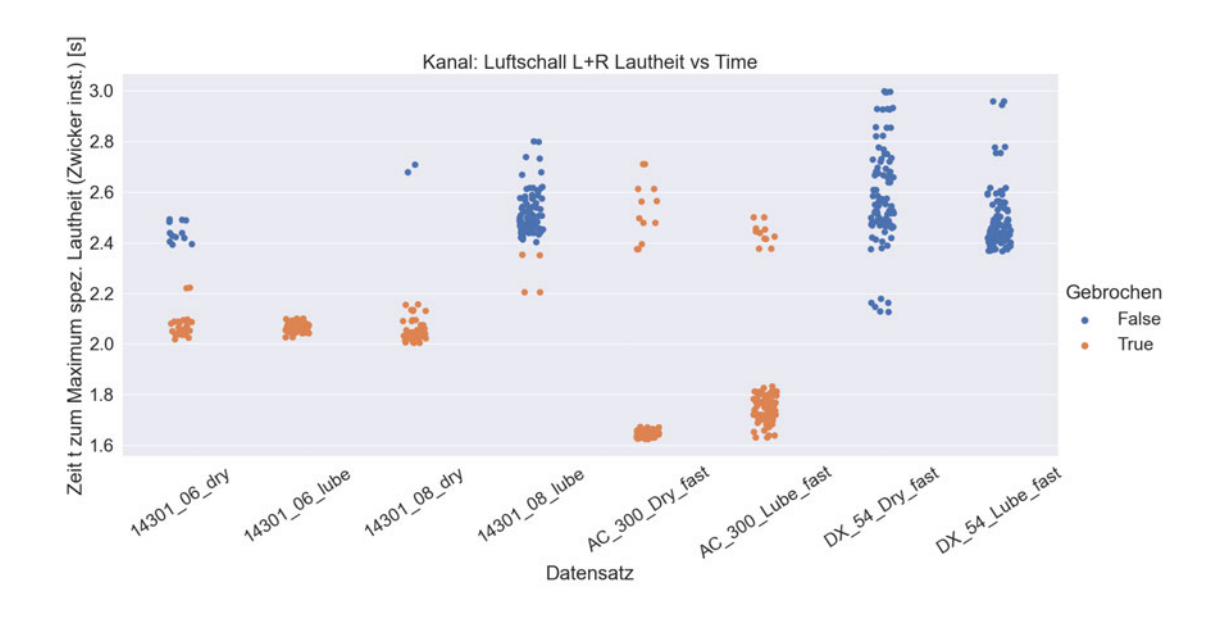

*Abbildung 44: Zeitpunkt zum Maximum der spezifischen Lautheit über die Zeit und die Frequenzgruppe nach Zwicker für instationäre Geräusche berechnet.*

#### **Zeitabhängige Lautheitsanalyse an Charakteristik der Signalspitzen**

Da die zeitabhängige Auswertung für instationäre Geräusche in der Prozessüberwachung sinnvoll ist, wird im Folgenden am Beispiel der Lautheit genauer darauf eingegangen. Dieses Vorgehen lässt sich prinzipiell für alle zweidimensionale Größen, wie dem zeitverlauf des Messsignals, des gleitenden Effektivwertes, der Hüllkurve oder auch dem frequenzabhängigen Verlauf der FFT durchführen. Da der experimentelle Prozess jedoch umfangreich ist, werden für die Lautheit exemplarisch im Folgenden die Möglichkeiten und die Relevanz für die Prozessüberwachung aufgezeigt. Die Anwendung auf die zuvor genannten Größen ist denkbar. Zur Analyse sind in der Abbildung 45 für jeweils eine Messung der verschiedenen Materialdatensätze die Lautheit in Abhängigkeit der Zeit dargestellt.

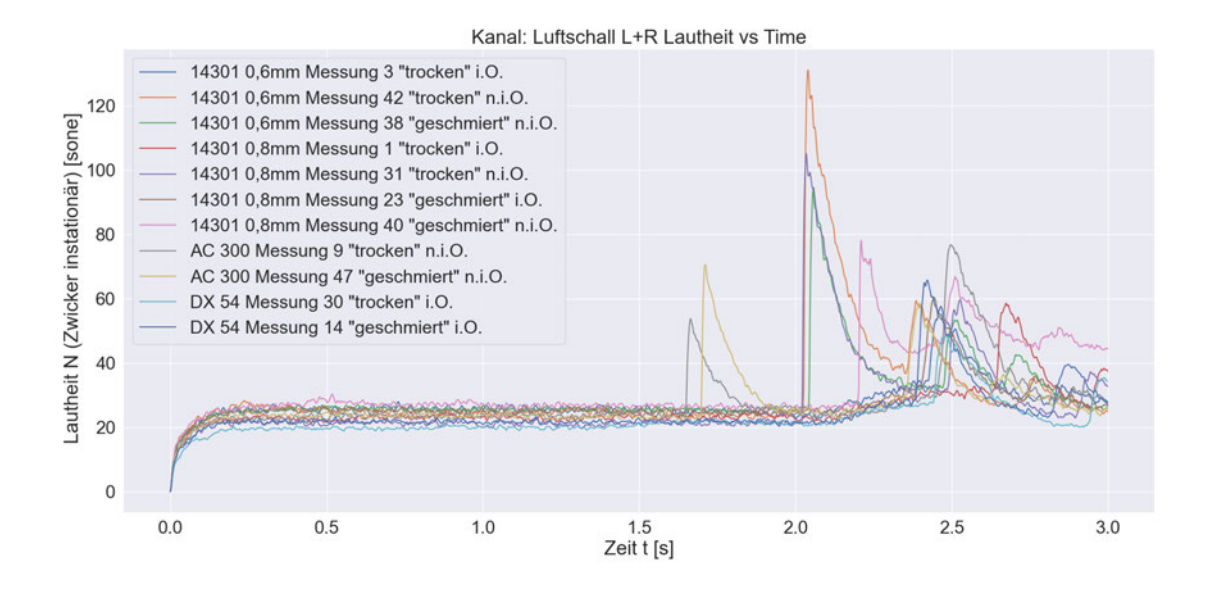

*Abbildung 45: Lautheit nach Zwicker für instationäre Geräusche in Abhängigkeit der Zeit für jeweils eine exemplarische Messung.* 

Die Zeitdarstellung in Abbildung 45 ist sehr aufschlussreich. Betrachtet man zunächst die Werte der Maxima, wie sie auch in Abbildung 43 mit statistischem Hintergrund dargestellt sind, so fällt auf, dass diese tatsächlich für die Materialien Aluminium und Tiefziehstahl knapp beieinander liegen. Analysiert man die Zeitpunkte der Maxima, wie es für die Amplitudenmaxima der Zeitsignale bei den Signalparametern gemacht wurde, stellt man fest, dass die Messung für das Material AC\_300\_dry\_fast (grau) das größte Maximum in dem gleichen Zeitbereich hat, wie die anderen Kurven der i.O.- Messungen. Schlussfolgernd ist also weder der Maximalwert noch der Zeitpunkt dazu materialübergreifend sinnvoll auszuwerten. Bei genauerer Betrachtung stellt sich heraus, dass die Kurven der n.i.O.-Messungen zwei Signalspitze besitzen. Für das Material Aluminium ist die erste Signalspitze viel zeitiger und von der Ausprägung viel geringer als die anderen. Damit wird die erste Signalspitze, die eigentlich für das Geräusch des Reißens verantwortlich ist, nicht erfasst. Begründbar ist dieser Zusammenhang durch die Weiche von Aluminium als Materialeigenschaft. Die Auswertung an den Maximalpunkten müsste folglich die Anzahl an Signalspitzen, die zugehörigen Werte und die Zeitpunkte analysieren. Dann kann eine aussagefähige Differenzierung der Gut- und Schlechtteile ermöglicht werden. In Python lässt sich solch über eine Funktion implementieren. Dabei werden die Signalspitzen anhand der Höhe, der Breite und der Position, an der die Breite gemessen wird, charakterisiert. Experimentell lassen sich damit die gewollten Signalspitzen herausfiltern. In der Abbildung 46 ist die Anzahl der Signalspitzen aufgezeigt, die durch die Methode gefunden wurden. Dabei wird deutlich, dass die Definition der Signalspitzen in Python noch nicht perfekt ausgelegt ist. Im Besten Fall sind die i.O.- und n.i.O.-Werte bereits an der Anzahl der Signalspitzen zu Differenzieren.

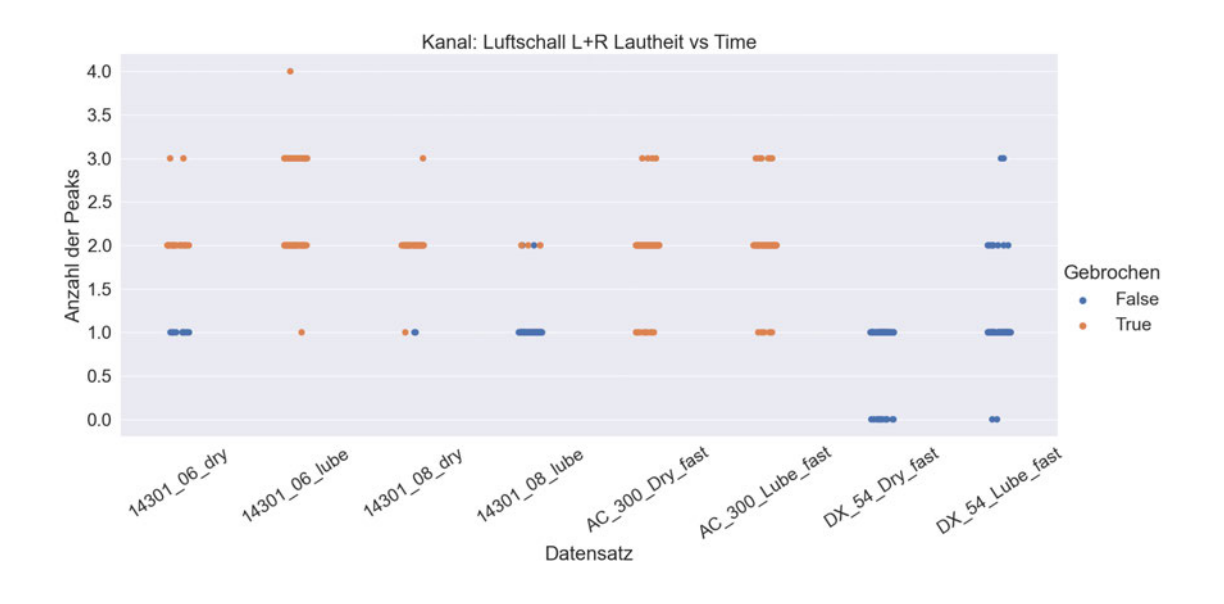

*Abbildung 46: Anzahl der Signalspitzen (Peaks) für die zeitabhängige Lautheit des Luftschallsignals.*

Da, wie in Abbildung 45 gezeigt die erste Signalspitze den Riss des Bauteils darstellt, ist es sinnvoll zusätzlich den Zeitpunkt des Auftretens dieses Maximums betrachten. Diese Zeitpunkte sind in Abbildung 47 dargestellt. Es ist deutlich erkennbar, dass bis auf zwei Messungen (vier Werte) materialübergreifend eine Differenzierung von i.O. und n.i.O.-Bauteilen möglich ist. Für die Prozessüberwachung am Tiefziehen ist der Zeitpunkt der ersten Signalspitze als Parameter also sinnvoll.

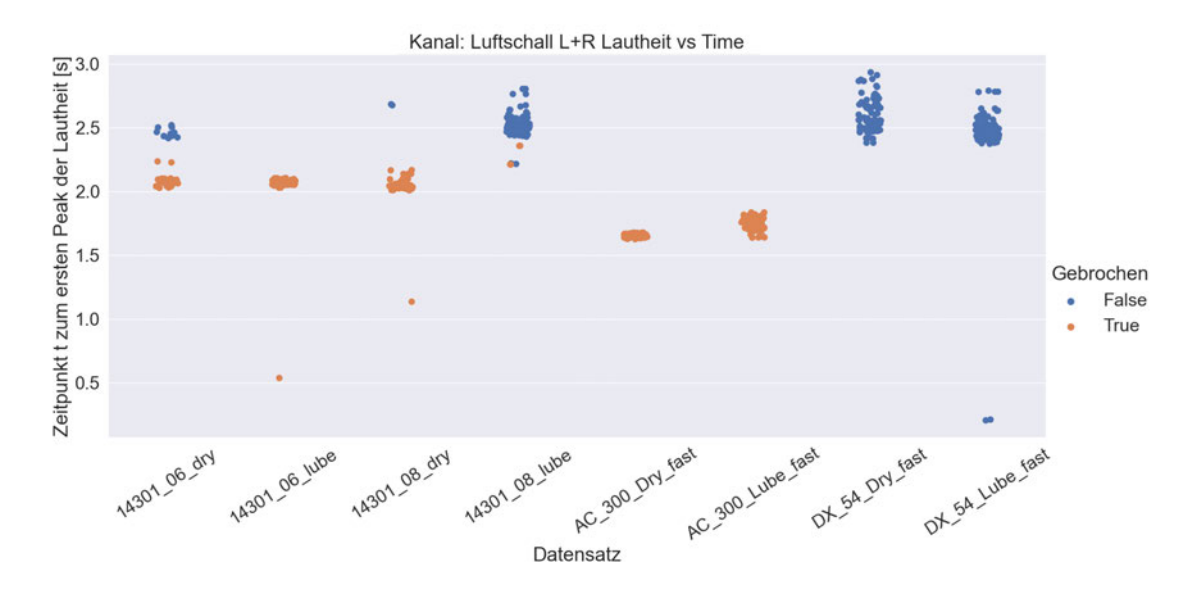

*Abbildung 47: Zeitpunkt zur ersten Signalspitze der zeitabhängigen Lautheit nach Zwicker für instationäre Geräusche.*

#### **Schärfe**

Die Schärfe wurde in Python nach Aures bestimmt, während in PULSE Reflex die Auswertung über die (DIN 45631/A1:2010-03) vorgenommen wurde. Die Ergebnisse sind in Abbildung 48 zusammengefasst. Die obere Grafik zeigt die Schärfe nach Aures, die untere Abbildung zeigt die Schärfe nach DIN berechnet.

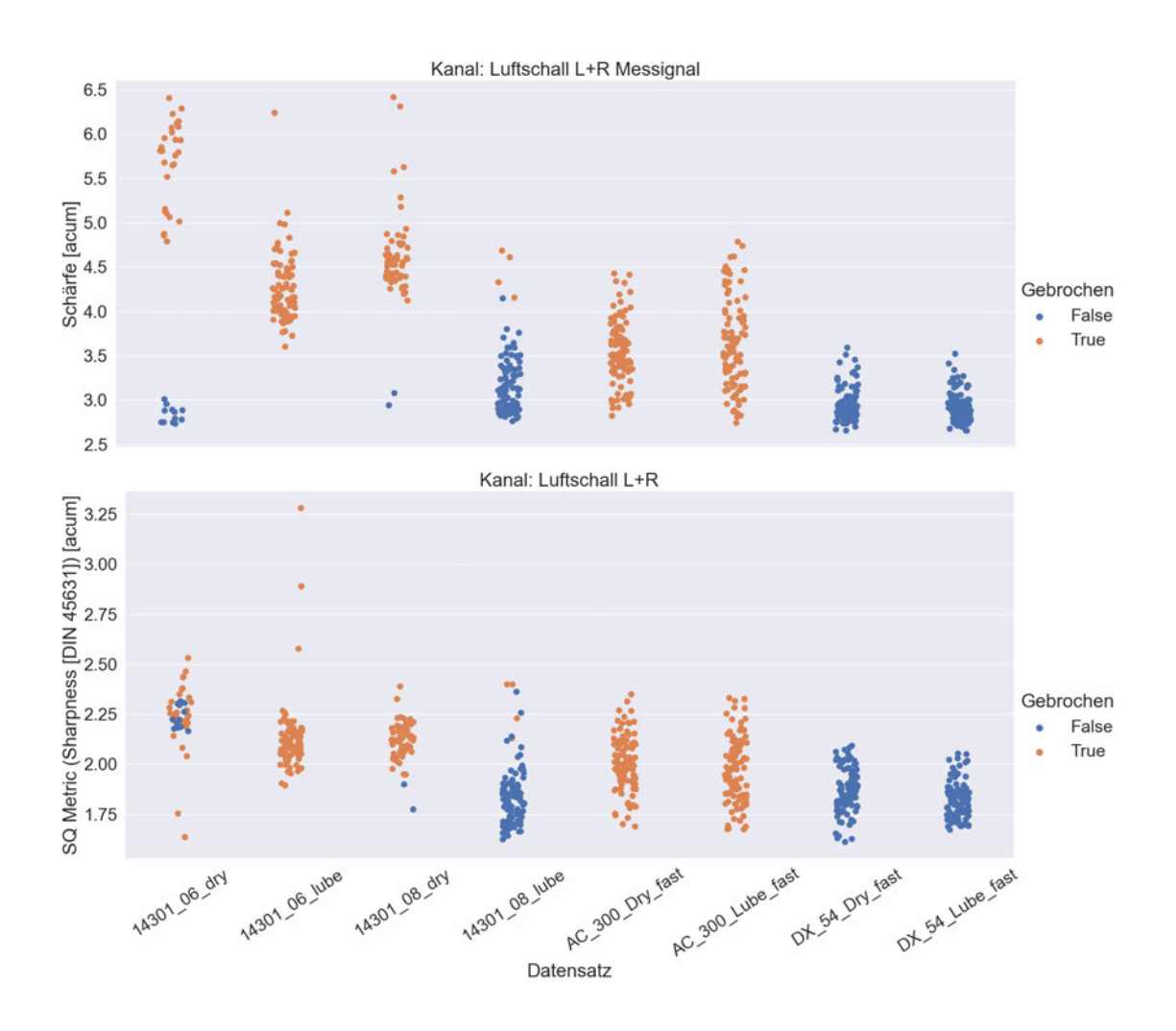

*Abbildung 48: Schärfe nach Aures mit Mosquito-Toolbox (oben) und Schärfe nach DIN 45631 mit PULSE Reflex (unten) berechnet.* 

Aus der Abbildung oben lässt sich erneut der Unterschied der Berechnung zwischen Python und PULSE Reflex erkennen. Der Datensatz 14301\_06\_dry weist wieder eine starke Abweichung zwischen den beiden Verfahren auf. Zum Vorteil der Auswertung nach Aures lässt sich damit, bis auf einige Ausnahmen, eine materialspezifische Beurteilung des Bauteilzustandes ermöglichen. Mit der Auswertung über PULSE Reflex ist dies nicht der Fall.

### **Tonalität**

Die Auswertung der Tonalität wurde mit PUSLE Reflex durchgeführt. Dabei wurde für den Tonalitätspegel die Berechnungsgrundlage nach ECMA verwendet. Das in Abbildung 49 dargestellte Ergebnis zeigt, dass mithilfe der Tonalität weder eine materialübergreifende noch eine materialspezifische Auswertung möglich ist. Die Berechnung über die DIN zeigt zwar andere Ergebnisse, eine Ableitung des Bauteilzustandes an der Auswertung ist dennoch nicht möglich.

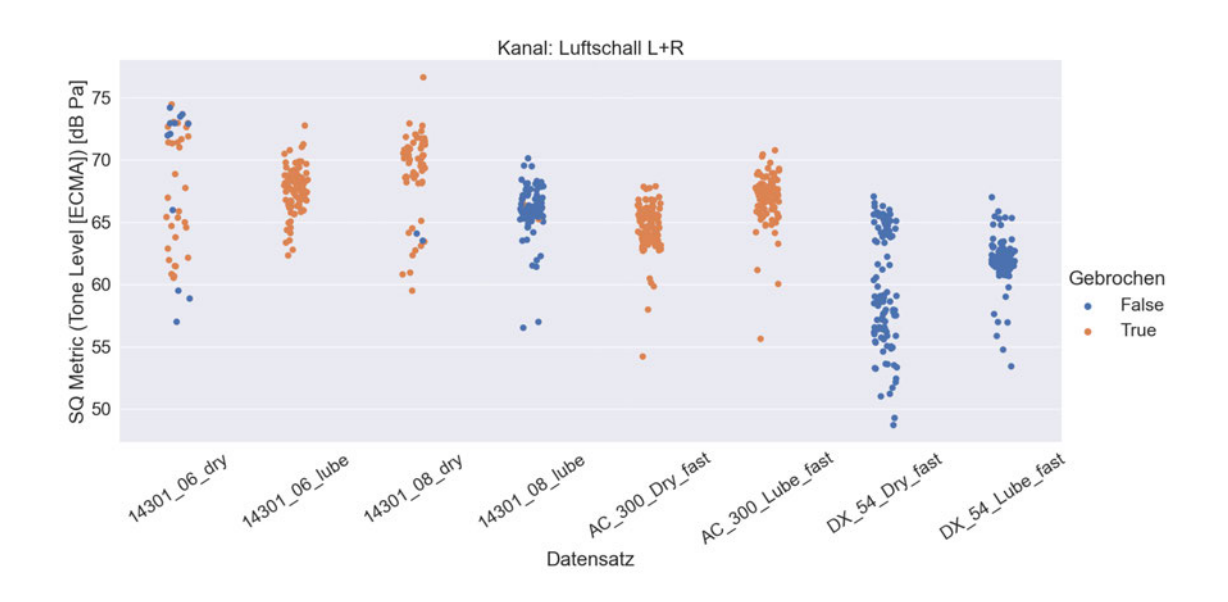

*Abbildung 49: Tonalität (Pegel) nach ECMA.* 

Ähnlich sieht es mit der nach ECMA berechneten Prominence und Tone-Noise-Ratio aus. Die Auswertung der beiden Größen hat ebenfalls ergeben, dass die Werte für Gut- und Schlechtteile in einem Wertebereich liegen und damit keine Differenzierung möglich ist.

Dass die Tonalität und die zugehörigen Größen Prominence und Tone-Noise-Ratio keine sinnvolle Größe zur Beurteilung am Prozess Tiefziehen darstellt, lässt sich über die Klangcharakteristik begründen. Bei dem Prozess Tiefziehen treten abgesehen der Maschinengeräusche kaum tonale Anteile auf, wie es bei Geräuschen am Beispiel eines Lagers oder eines Getriebes der Fall wäre. Dass die Berechnung und Analyse der Tonalität beziehungsweise Tonhaltigkeit nicht ganz trivial ist, zeigt auch die Veröffentlichung durch HEAD acoustics (HEAD acoustics GmbH 2018). Um die Tonalität zu analysieren sind verschiedene Verfahren nutzbar, die zeitabhängig und spektral umfangreicher auszuwerten sind. Zwar wurde die obige Auswertung nicht mit der Software ArtemiS von HEAD acoustics durchgeführt, dennoch wird die Berechnungsgrundlage nach ECMA bei beiden Programmen genutzt.

#### **Rauigkeit**

 $0.5$ 

 $0.0$ 

3.5

 $3.0$ 

 $2.5$ 

 $20$ 

 $1.5$ 

SQ Metric (Roughness [DIN 45631 Diffuse]) [asper]

ď.

æ

ê

S.

Ý

14301.06.017

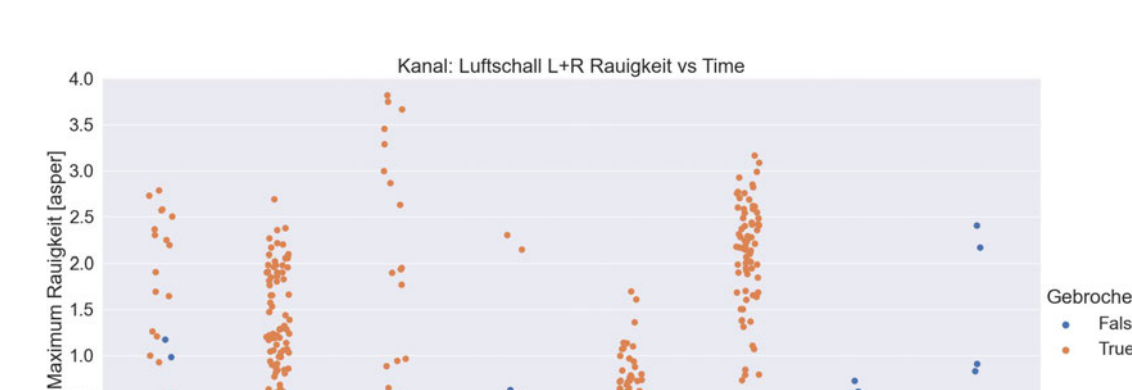

Kanal: Luftschall L+R

ò

ś

**V** 

Í.

**MARK** 

14301.08.dry

33

Ą,

14301.06 lube

ä

(全部)の

ÿ.

Die Berechnung der Rauigkeit für den Datensatz ist in Abbildung 50 dargestellt.

*Abbildung 50: Rauigkeit durch Python nach Daniel und Weber (oben) und durch PULSE Reflex nach DIN 45631 (unten) berechnet.*

Datensatz

AC 300 Dry fast

14301.08 lube

AC 300 Lube fast

ot 54 Dry fast

ot 54 Lube fast

Wie die Abbildung 50 zeigt, schwankt die Rauigkeit für alle Messungen, die mit PULSE Reflex ausgewertet wurden, relativ gleichmäßig. In Python schwanken die Messwerte der Rauigkeit für i.O.-Bauteil nicht so stark, wobei dennoch keine Differenzierung zwischen Gut- und Schlechtteilen möglich ist. Die Rauigkeit des gesamten Tiefziehprozesses ist mit 3,5 asper vergleichbar groß. Unter Berücksichtigung der Definition scheint das Ergebnis auch plausibel. Die Rauigkeit tritt vor allem durch schnelle Amplitudenschwankungen auf. Bei impulshaltigen Geräuschen, wie es für das Reißen des Bauteils beim Tiefziehen der Fall ist, ist die Amplitudenschwankung sehr groß. Aus diesem Grund ist die Rauigkeit nach Daniel und Weber für alle i.O.-Bauteile, die keinen ausgeprägt impulshaltigen zeitlichen Verlauf besitzen, nicht groß. Rückschlüsse auf eine Modulationsfrequenz oder eine Modulationsgrad kann man durch ein oder zwei starke Signalspitzen, die nicht schnell aufeinanderfolgend auftreten, jedoch nicht. Die

Gebrochen

Gebrochen

False True

False

True

Zeit- und Frequenzgruppenabhängige Auswertung hat keine für die Prozessüberwachung relevanten Ergebnisse geliefert.

### **Schwankungsstärke**

Die Schwankungsstärke und die Rauigkeit sind, wie im Theorieteil beschrieben, zwei ähnliche Größen. Mithilfe von PULSE Reflex wurde die Schwankungsstäke, ebenfalls nach (DIN 45681:2005-03), berechnet und die Ergebnisse in der Abbildung 51 dargestellt.

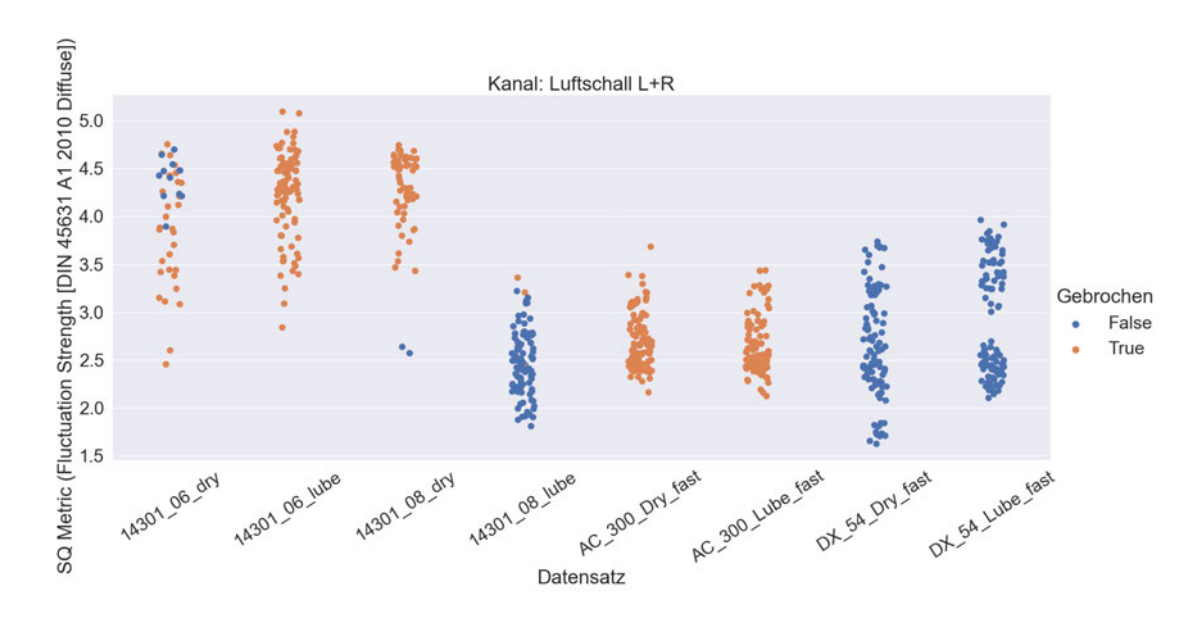

*Abbildung 51: Schwankungsstärke nach DIN 45631.* 

Im Vergleich zur Rauigkeit weist die Schwankungsstärke in Abbildung 51 eine bessere Differenzierbarkeit auf. Abgesehen von den Werten des Datensatzes 14301\_06\_dry, die auch bei den anderen Parametern in PULSE Reflex abweichend waren, ist die Schwankungsstärke materialspezifisch als Einzahlwert größten Teils zur Auswertung des Bauteilzustandes möglich. Scheinbar kommt es bei unter 20 Hz beim Tiefziehen zu Fluktuationen des Schalls. Eingesetztes Schmiermittel sorgt nicht für eine Senkung der Schwankungsstärke, was anhand von Stick-Slip Effekten begründbar wäre.

### **4.5 Interpretation**

Um die Einzelergebnisse der Parameter zu allgemeinen Aussagen zusammenzufassen sind im Folgenden zwei Tabellen dargestellt. In Tabelle *3* befinden sich die objektiven Signalparameter und in Tabelle *4* die subjektiven Parameter, mit denen mindestens materialspezifisch eine Charakterisierung des Bauteilzustandes möglich ist. In den Tabellen befinden sich also nur Paramater, die zur erfolgreichen Analyse des Bauteilzu-

standes beitragen. Unterschieden wird in die materialspezifische und die materialübergreifende Auswertung. Dabei werden zwei Wertebereiche verwendet, in denen sich jeweils separat die Werte der i.O.-Bauteile und der n.i.O.-Bauteile befinden. Der materialspezifische Wertebereich zeigt dabei, dass der Grenzwert nur für ein Material gültig ist, während ein materialübergreifender Wertebereich aussagt, dass ein Parameter allgemeingültig für alle Materialien gleichermaßen einen i.O.-Wertebereich und einen n.i.O.-Wertebereich aufspannt. In der Praxis lässt sich der Zusammenhang wie folgt erklären: Soll eine Werkzeugmaschine eine Stückzahl an Bauteilen nur an einem Material tiefziehen, so kann sowohl auf die materialspezifisch als auch auf die materialübergreifend gültigen Parameter zurückgegriffen werden. Werden allerdings verschiedene Materialien gezogen, ohne eine Anpassung der Softwareparameter, so können nur Signalparameter herangezogen werden, die auch materialübergreifend die Wertebereiche korrekt abgrenzen.

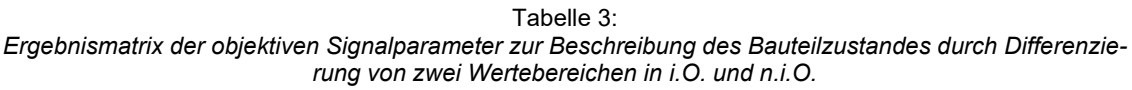

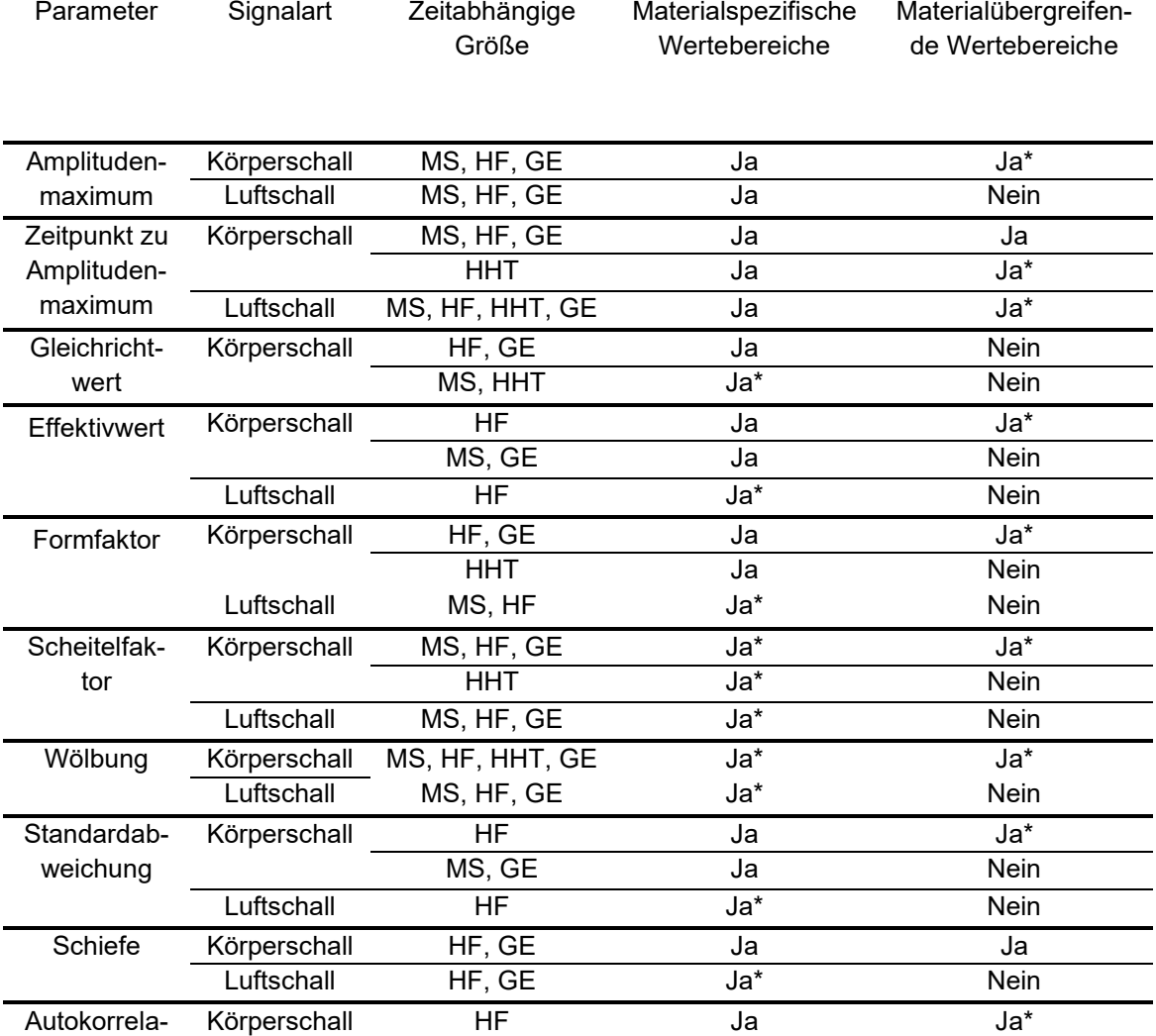

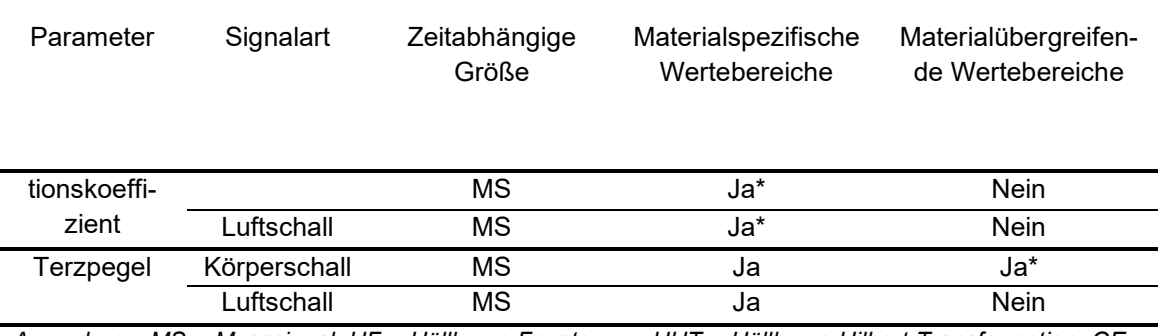

*Anmerkung: MS = Messsignal, HF = Hüllkurve Fensterung, HHT = Hüllkurve Hilbert-Transformation, GE = gleitender Effektivwert; Die mit \* Gekennzeichneten Parameter weisen vereinzelt abweichende Werte auf (mehr als einer, weniger als sechs), die unter anderem in der Auswertung allerdings validiert werden und damit statistisch in die jeweilige Kategorie passen.*

Mithilfe der obigen Tabelle lässt sich eine Großzahl von Signalparametern übersichtlich darstellen. Dabei erkennt man, dass viele Parameter materialspezifisch einsetzbar sind. Materialübergreifend sind es deutlich weniger, in der Prozessüberwachung ist eine Anzahl von 13 Stück jedoch zur erfolgreichen Beurteilung des Bauteilzustandes hinreichend. Von den 13 sind 12 Parameter für die Analyse des Körperschallsignals und nur ein Parameter (Amplitudenmaximum) für die des Luftschalls verwendbar. Das zeigt, dass die Auswertung des Luftschalls scheinbar ungeeigneter ist als die Auswertung des Körperschalls. Für die materialabhängige Analyse kommt vor allem die Betrachtung der Maximalwerte in Frage. Das hängt vor allem mit der vorliegenden impulshaltigen Signalcharakteristik zusammen, die beim Tiefziehen entsteht. In der Tabelle *4* unterhalb ist die Analyse mit den psychoakustischen Kenngrößen dargestellt, die folglich nur mit dem Luftschallsignalen ausgewertet worden sind.

Tabelle 4: *Ergebnismatrix der subjektiven (psychoakustischen) Signalparameter zur Beschreibung des Bauteilzustandes durch Differenzierung von zwei Wertebereichen in i.O. und n.i.O.*

| Parameter                      | Materialspezifische Wertebe-<br>reiche | Materialübergreifende Wer-<br>tebereiche |
|--------------------------------|----------------------------------------|------------------------------------------|
|                                |                                        |                                          |
| Frequenzgruppen                | Ja                                     | <b>Nein</b>                              |
| Lautheit (Zwicker stationär)   | Ja                                     | <b>Nein</b>                              |
| Maximum Spezifische Laut-      | Ja                                     | <b>Nein</b>                              |
| heit (Zwicker instationär)     |                                        |                                          |
| Zeitpunkt zum ersten Peak      | Ja                                     | Ja*                                      |
| der Lautheit (Zwicker instati- |                                        |                                          |
| onär)                          |                                        |                                          |
| Zeitpunkt zum ersten Peak      | Ja                                     | <b>Nein</b>                              |
| der spezifischen Lautheit      |                                        |                                          |
| (Zwicker instationär)          |                                        |                                          |
| Schärfe (Aures)                | Ja*                                    | <b>Nein</b>                              |
| Schärfe (DIN 45631)            | Ja*                                    | <b>Nein</b>                              |
| Maximum Schärfe (Aures)        | Ja*                                    | Nein                                     |

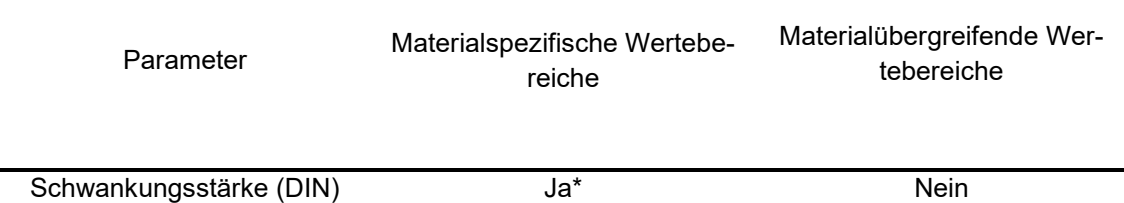

*Anmerkung: Die mit \* Gekennzeichneten Parameter weisen vereinzelt abweichende Werte auf (mehr als einer, weniger als sechs), die unter anderem in der Auswertung allerdings validiert werden und damit statistisch in die jeweilige Kategorie passen.*

Die Auswertung über die psychoakustischen Kenngrößen zeigt, dass eine Prozessüberwachung zumindest materialspezifisch möglich ist. Die Schlussfolgerung, dass das Luftschallsignal vor allem materialübergreifend weniger aussagekräftig ist, wird auch in dieser Auswertung sichtbar. Neben der möglichen Ursache, dass psychoakustische Kenngrößen doch nur bedingt zum Prozessmonitoring geeignet sind, könnte auch die Messanordnung des Kopfbügelmikrofons ungünstig gewesen sein. Eine andere Anordnung würde unter Umständen andere Ergebnisse liefern. Viel sinnvoller ist allerdings die Annahme, dass die oben genannten Einzahlwerte der Psychoakustik zwar einfach auszuwerten sind, aber die Komplexität des Gehörvorgangs nicht widerspiegeln. Die Schlussfolgerung eines Werkers an einer Tiefziehmaschine ein Bauteil auf der Grundlage seiner Hörwahrnehmung als n.i.O. zu bewerten, ist weitaus komplexer als die Analyse mit einem Einzahlwert an einem Signal. Der zum Paramater Lautheit angeführte Exkurs in der Auswertung der Zeitpunkte zu den Maximalwerten, zeigt, dass mehrere Kenngrößen miteinander kombiniert werden müssen, um eine exakte Schlussfolgerung auf den Bauteilzustand zu ermöglichen. Um die Psychoakustik in der Prozessüberwachung sinnvoll einzusetzen ist also eine Betrachtung mehrerer psychoakustischer Größen gleichzeitig sinnvoll.

### **5 Zusammenfassung**

Diese Arbeit wurde unter der Aufgabenstellung verfasst für eine zukünftige vollständige Automatisierung an Werkzeugmaschinen Signalparameter bereitzustellen, die verantwortlich sind, dass ein Arbeitsprozess erfolgreich überwacht werden kann. Im Theorieteil wurde daher eine umfangreiche Übersicht diverser Signalparameter gegeben, die nicht nur für instationäre, sondern auch für stationäre Geräusche Anwendung finden. In der Arbeit wurde speziell der Prozess Tiefziehen analysiert, an dem instationäre Geräusche auftreten. Die Anwendbarkeit der Arbeit auf andere Werksprozesse soll durch das Anbringen der Parameter für stationäre Geräusche vereinfacht werden. An der Tiefziehmaschine wurde mithilfe von Beschleunigungs- und Luftschallsensoren Messungen an verschiedenen Materialien durchgeführt und daraus ein Datensatz erstellt. Die Auswertung der objektiven und subjektiven Signalparameter erfolgte hauptsächlich mit Python. Die Software PULSE Reflex ermöglichte die Betrachtung einiger psychoakustischen Kenngrößen die unter anderem mit den in Python berechneten verglichen werden konnten. Dabei konnte gezeigt werden, dass das Berechnungsverfahren einen deutlichen Einfluss auf die Differenzierung des Bauteilzustandes in der Prozessüberwachung hat. Die Verfahren der Lautheitsanalyse nach Zwicker und die Schärfe nach Aures erwiesen sich in Bezug auf die Prozessüberwachung als sinnvolle Parameter. Mit Python konnte auch eine zeit- und frequenzgruppenabhängige Analyse der subjektiven Kenngrößen mit Erfolg durchgeführt werden. Dabei wurde festgestellt, dass die Frequenzgruppenbetrachtung weniger zielführend ist. An der zeitabhängigen Auswertung sind, aufgrund der instationären Geräuschsituation, sinnvolle Einzahlwerte ableitbar. Die Auswertung und Interpretation der Messdaten zeigt, dass durch eine Betrachtung der Signalcharakteristik, eine Vielzahl von Einzahlwerten für die Prozessüberwachung geeignet sind. Besonders materialspezifisch liefern viele der Kenngrößen eindeutige Ergebnisse. Materialunabhängig erweist sich vor allem die Betrachtung der objektiven Signalparametern am Körperschall als sinnvoll. Ein Einsatz der Psychoakustik in der Signalanalyse zur Prozessüberwachung ist materialspezifisch möglich. Um materialübergreifend einen Prozess erfolgreich zu überwachen, bedarf es einer spezifischeren Auswertung der psychoakustischen Größen, zum Beispiel zeitabhängig. Die Vielzahl von objektiven Signalparametern ermöglichen zwar eine exzellente Prozessbewertung, das Hinzuziehen von subjektiven Kenngrößen sichert jedoch die korrekte Bewertung des Bauteilzustandes.

Obwohl eine Vielzahl an nutzbaren objektiven und subjektiven psychoakustischen Parametern betrachtet, werden konnten, gibt es noch einige Signalanalyseverfahren, die eingangs unter anderem in Kapitel 2 beschrieben wurden. Die zeitabhängige Analyse anhand der Signalspitzen, wie sie exemplarisch an der Lautheit durchgeführt wurde, kann auf andere zeitabhänge Größen ausgeweitet werden. Dazu müssen für jeden Parameter experimentell die Signalspitzen charakterisiert werden. Denkbar ist auch eine Kombination mehrerer Parameter, um die Differenzierbarkeit des Bauteilzustandes zu erhöhen. In der Auswertung nicht betrachtete Größen, wie die spektrale Leistungs-, Energie- und Kreuzleistungsdichte eröffnen eine Reihe von Möglichkeiten der Analyse, da sie eine detaillierte Darstellung des Signals im Frequenzbereich ermöglichen. Insbesondere für impulshaltige Signale ist die Spektrale Energiedichte interessant (Kuttner und Rohnen 2019). Ebenso gehören andere Verfahren, wie die Wavelet-Analyse oder die Z-Transformation zur modernen Signalanalyse und werden insbesondere bei der Zustandsüberwachung von Maschinen vermehrt eingesetzt (Kolerus und Becker 2022). In der Psychoakustik können zusätzlich Größen wie die interaurale Kreuzkorrelation, Laterisation, binaurale Lautheit, Azimut, Elevation und Distanz betrachtet und analysiert werden. Zuvor sollte überprüft werden, ob Kenngrößen der Schallrichtungserkennung für die Prozessüberwachung sinnvoll sind. Tritt ein Geräusch, was auf ein defektes Bauteil schließen lässt an anderer Stelle auf als die Maschinengeräusche, dann kann die Betrachtung solcher Parameter zielführend sein.

## **Literaturverzeichnis**

DIN 45681:2005-03: 45681:2005-03, Akustik\_- Bestimmung der Tonhaltigkeit von Geräuschen und Ermittlung eines Tonzuschlages für die Beurteilung von Geräuschimmissionen.

Aures, Wilhelm (1985a): Berechnungsverfahren für den Wohlklang beliebiger Schallsignale: ein Beitrag zur gehörbezogenen Schallanalyse. In: *Acustica* (59), S. 130–141.

Aures, Wilhelm (1985b): Der sensorische Wohlklang als Funktion psychoakustischer Empfindungsgrößen. In: *Acustica* (58), S. 282–290.

Bernstein, Herbert (2019): Elektroakustik. Mikrofone, Klangstufen, Verstärker, Filterschaltungen und Lautsprecher. 2nd ed. 2019. Wiesbaden: Springer Fachmedien Wiesbaden; Imprint: Springer Vieweg. Online verfügbar unter https://permalink.obvsg.at/AC15449535.

Bismarck, Gottfired (1974): Sharpness as an attribute of the timbre of steady sounds. In: *Acustica* (30), S. 159–172.

Ciupek, Martin (2021): Automatisierungsbranche verzeichnet starken Auftragszuwachs. In: *VDI Verlag GmbH*, 26.11.2021. Online verfügbar unter https://www.vdinachrichten.com/technik/automation/automatisierungsbranche-verzeichnet-starkenauftragszuwachs/, zuletzt geprüft am 02.06.2023.

DIN 1311-1:2000-02: DIN 1311-1:2000-02, Schwingungen und schwingungsfähige Systeme - Teil 1: Grundbegriffe, Einteilung.

DIN 45631/A1:2010-03: DIN 45631/A1:2010-03, Berechnung des Lautstärkepegels und der Lautheit aus dem Geräuschspektrum - Verfahren nach E. Zwicker - Änderung\_1: Berechnung der Lautheit zeitvarianter Geräusche; mit CD-ROM.

DIN 45692:2009-08: DIN 45692:2009-08, Messtechnische Simulation der Hörempfindung Schärfe.

DIN EN 61672-1:2014-07: DIN EN 61672-1:2014-07, Elektroakustik\_- Schallpegelmesser - Teil 1: Anforderungen (IEC 61672-1:2013); Deutsche Fassung EN 61672-1:2013.

DIN ISO 226:2006-04: DIN ISO 226:2006-04, Akustik\_- Normalkurven gleicher Lautstärkepegel (ISO\_226:2003).

DIN ISO 532-1:2022-03: DIN ISO 532-1:2022-03 Akustik - Verfahren zur Berechnung der Lautheit - Teil 1: Verfahren nach Zwicker (ISO 532-1:2017, korrigierte Fassung 2017-11).

Fastl, Hugo.; Zwicker, Eberhard. (2007): Psychoacoustics. Facts and Models. 3rd ed. 2007. Berlin, Heidelberg: Springer Berlin Heidelberg; Imprint: Springer (Springer series in information sciences, 22). Online verfügbar unter https://permalink.obvsg.at/.

Havelock, David.; Kuwano, Sonoko.; Vorländer, Michael. (Hg.) (2008): Handbook of Signal Processing in Acoustics. 1st ed. 2008. New York, NY: Springer New York; Imprint: Springer. Online verfügbar unter https://permalink.obvsg.at/.

HEAD acoustics GmbH (2018): Verwendung der neuen psychoakustischen Tonhaltigkeits- Analysen: Tonhaltigkeit (Gehörmodell). Hg. v. HEAD acosutics GmbH (Application Note, 07/18). Online verfügbar unter https://global.headacoustics.com/downloads/de/application\_notes/Tonhaltigkeit\_Gehoermodell\_d.pdf, zuletzt geprüft am 30.05.2023.

Hoffmann, Rüdiger. (1998): Signalanalyse und -erkennung. Eine Einführung für Informationstechniker. 1st ed. 1998. Berlin, Heidelberg: Springer Berlin Heidelberg; Imprint: Springer. Online verfügbar unter https://permalink.obvsg.at/.

Kalivoda, Manfred T.; Steiner, Johannes W. (Hg.) (1998): Taschenbuch der Angewandten Psychoakustik. 1st ed. 1998. Vienna: Springer Vienna; Imprint: Springer. Online verfügbar unter https://permalink.obvsg.at/.

Klocke, Fritz. (2017): Fertigungsverfahren 4. Umformen. 6th ed. 2017. Berlin, Heidelberg: Springer Berlin Heidelberg; Imprint: Springer Vieweg (VDI-Buch). Online verfügbar unter https://permalink.obvsg.at/.

Kolerus, Josef; Wassermann, Johann (2017): Zustandsüberwachung von Maschinen. Lehr- und Arbeitsbuch - Studienausgabe. 7th ed. Online verfügbar unter https://permalink.obvsg.at/.

Kolerus, Josef.; Becker, Edwin. (2022): Condition Monitoring und Instandhaltungsmanagement. 1st ed. Tübingen: expert verlag. Online verfügbar unter https://permalink.obvsg.at/.

Kuttner, Thomas; Rohnen, Armin (2019): Praxis der Schwingungsmessung. Messtechnik und Schwingungsanalyse mit MATLAB®. 2nd ed. 2019. Wiesbaden: Springer Fachmedien Wiesbaden; Imprint: Springer Vieweg. Online verfügbar unter https://permalink.obvsg.at/AC15595033.

ECMA 74, 12/2022: Measurement of Airborne Noise emitted by Information Technology and Telecommunications Equipment.

Moore, Brian C. J.; Glasberg, Brian R.; Varathanathan, Ajanth; Schlittenlacher, Josef (2016): A Loudness Model for Time-Varying Sounds Incorporating Binaural Inhibition. In: *Trends in Hearing* 20, 2331216516682698. DOI: 10.1177/2331216516682698.

Möser, Michael. (Hg.) (2018): Psychoakustische Messtechnik. 1st ed. 2018. Berlin, Heidelberg: Springer Berlin Heidelberg; Imprint: Springer Vieweg (Fachwissen Technische Akustik). Online verfügbar unter https://permalink.obvsg.at/.

Müller, Gerhard.; Möser, Michael. (Hg.) (2017): Schallwirkungen beim Menschen. 1st ed. 2017. Berlin, Heidelberg: Springer Berlin Heidelberg; Imprint: Springer Vieweg (Fachwissen Technische Akustik). Online verfügbar unter https://permalink.obvsg.at/.

Patsouras, Christine; Filippou, Thomas G.; Fastl, Hugo (2002): Influences of color on the loudness judgement. AG Technische Akustik, MMK, TU München. Forum Acusticum Sevilla 2002.

ECMA 418-1, 12/2022: Psychoacoustic metrics for ITT equipment.

Terhardt, Ernst; Stoll, Gerhard; Seewann, Manfred (1982): Algorithm for extraction of pitch and pitch salience from complex tonal signals. In: *Acoustical Society of America Journal* 71 (3), S. 679–688. DOI: 10.1121/1.387544.

Zwicker, E. (1982): Psychoakustik. 1st ed. 1982. Berlin, Heidelberg: Springer Berlin Heidelberg; Imprint: Springer (Hochschultext). Online verfügbar unter https://permalink.obvsg.at/.

# **Anlagen**

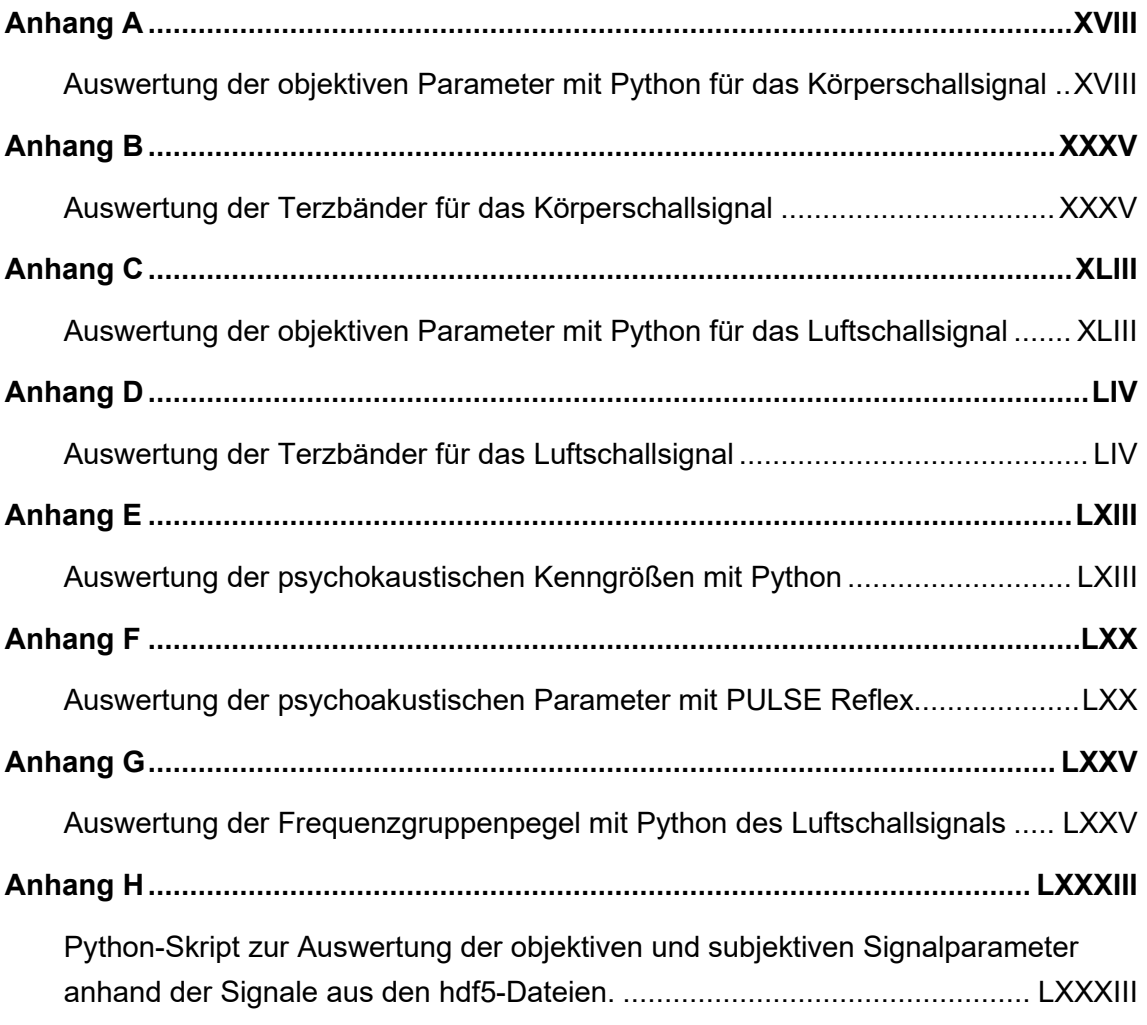

### **Anhang A**

## **Auswertung der objektiven Parameter mit Python für das Körperschallsignal**

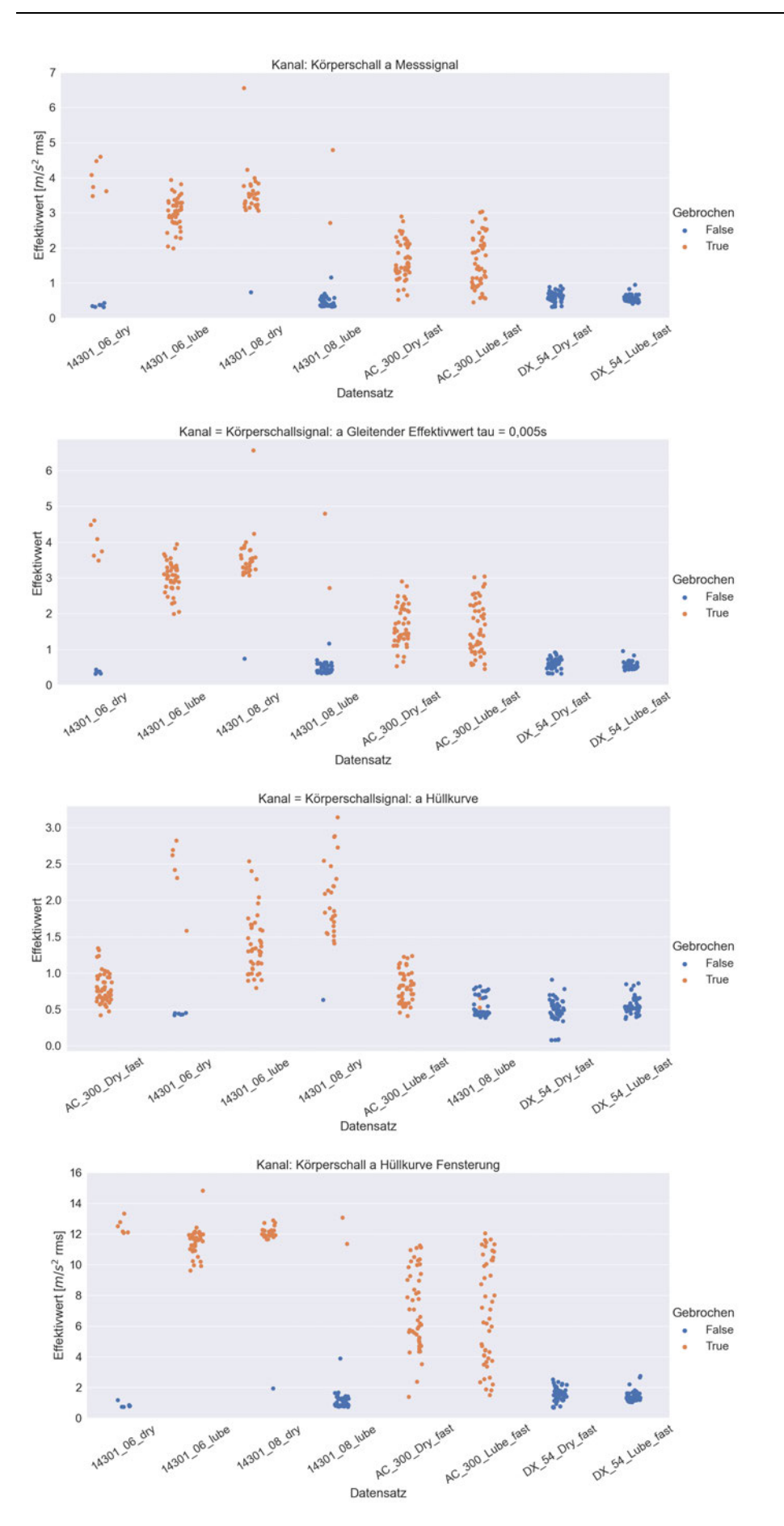

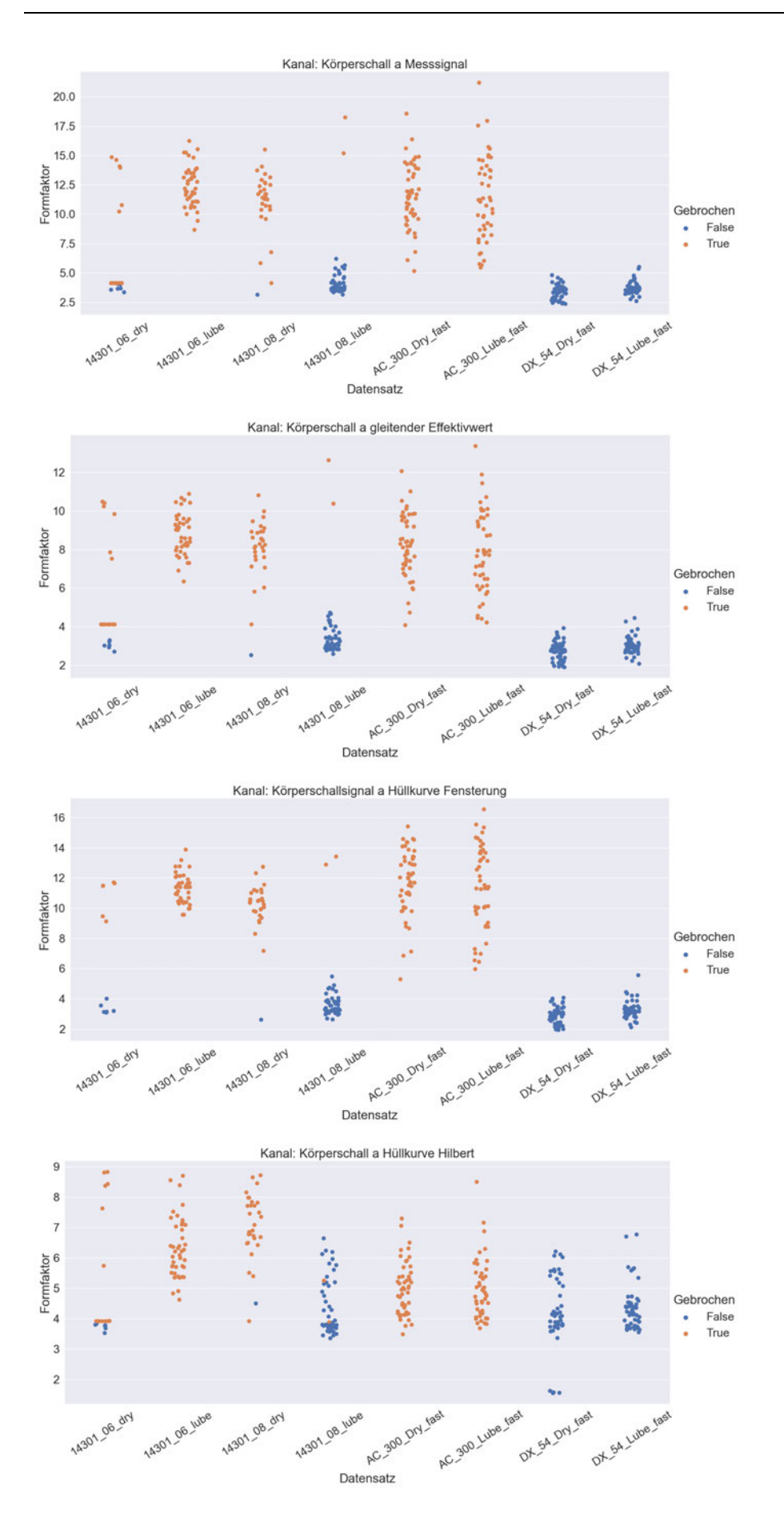

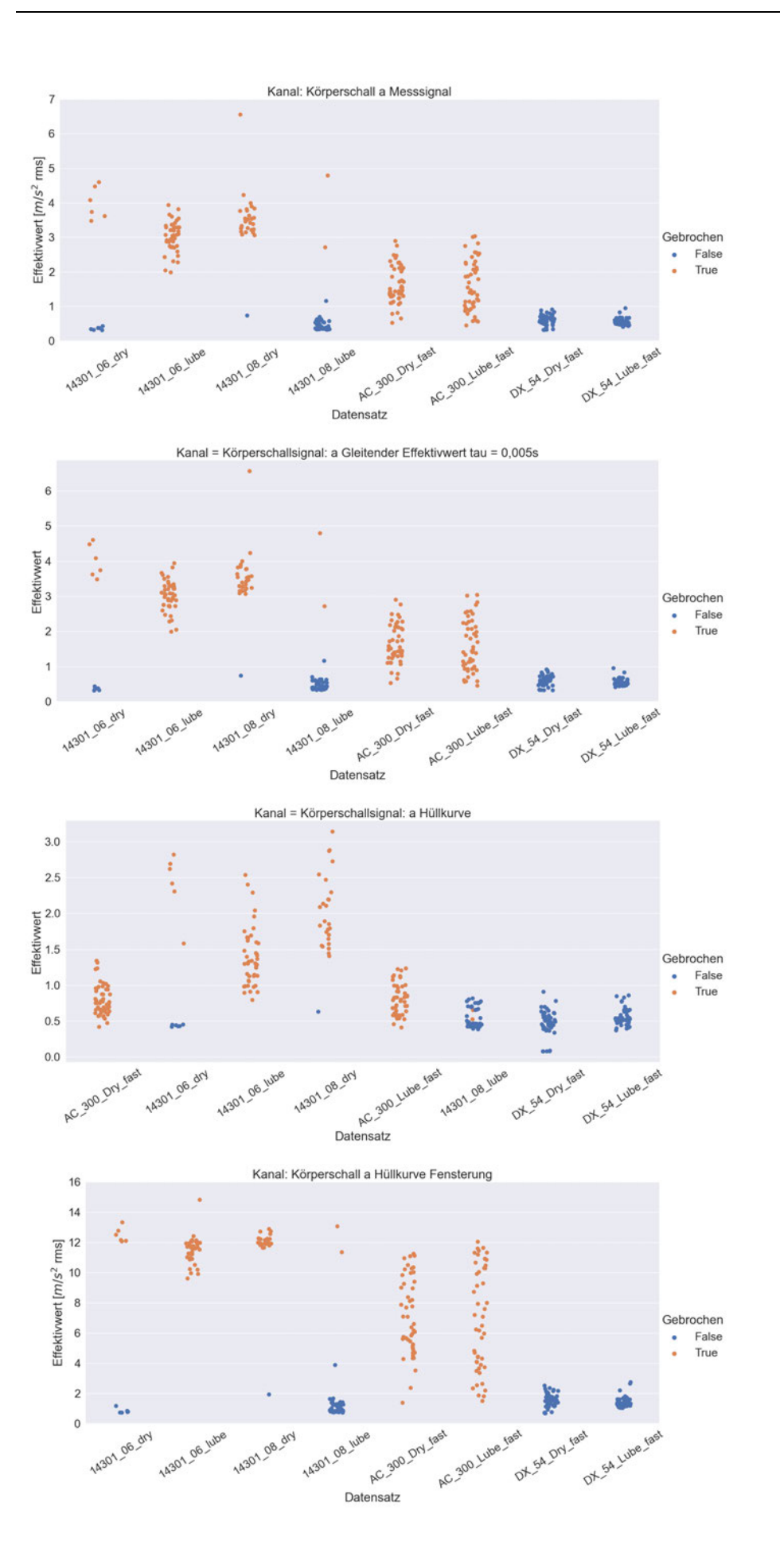

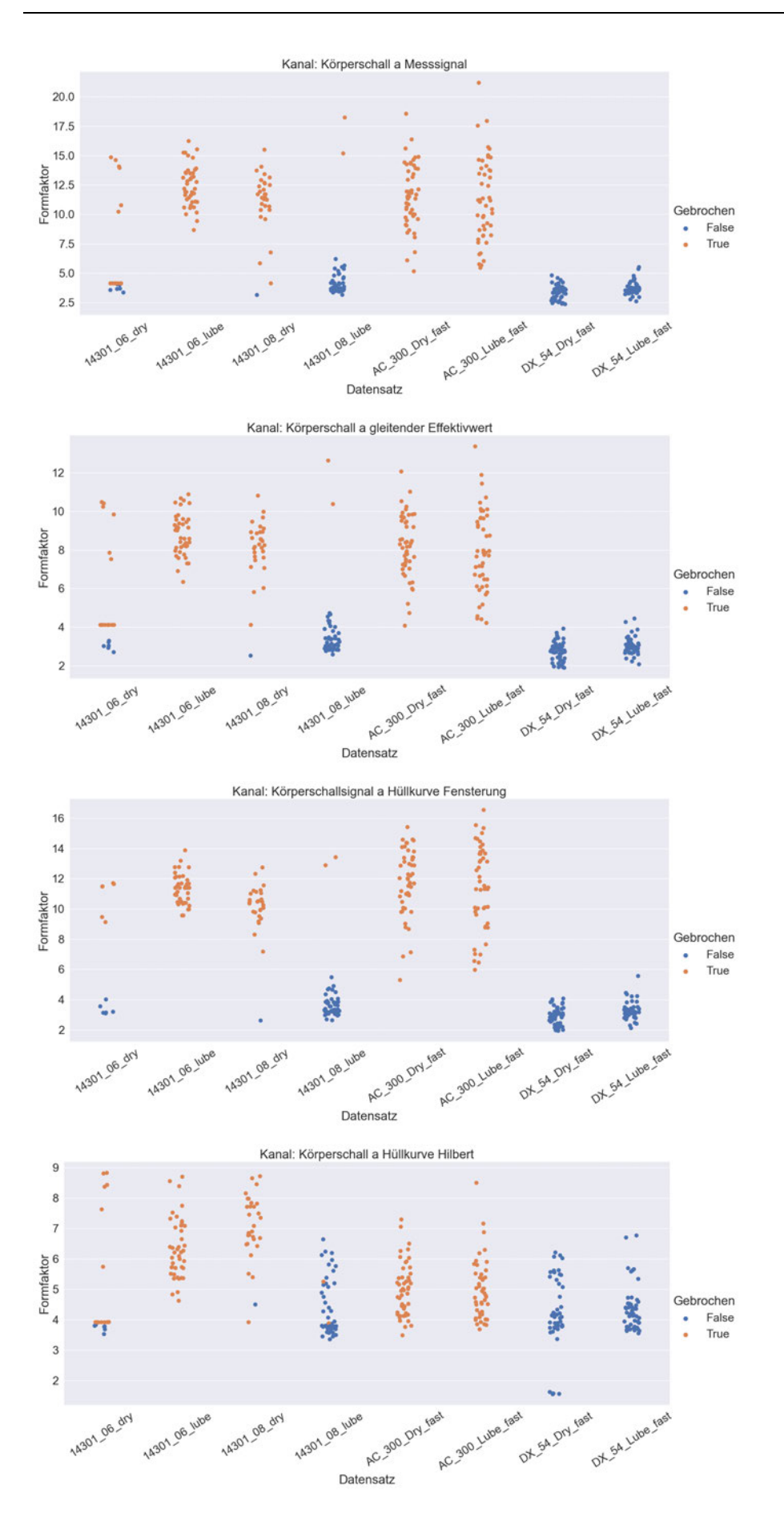

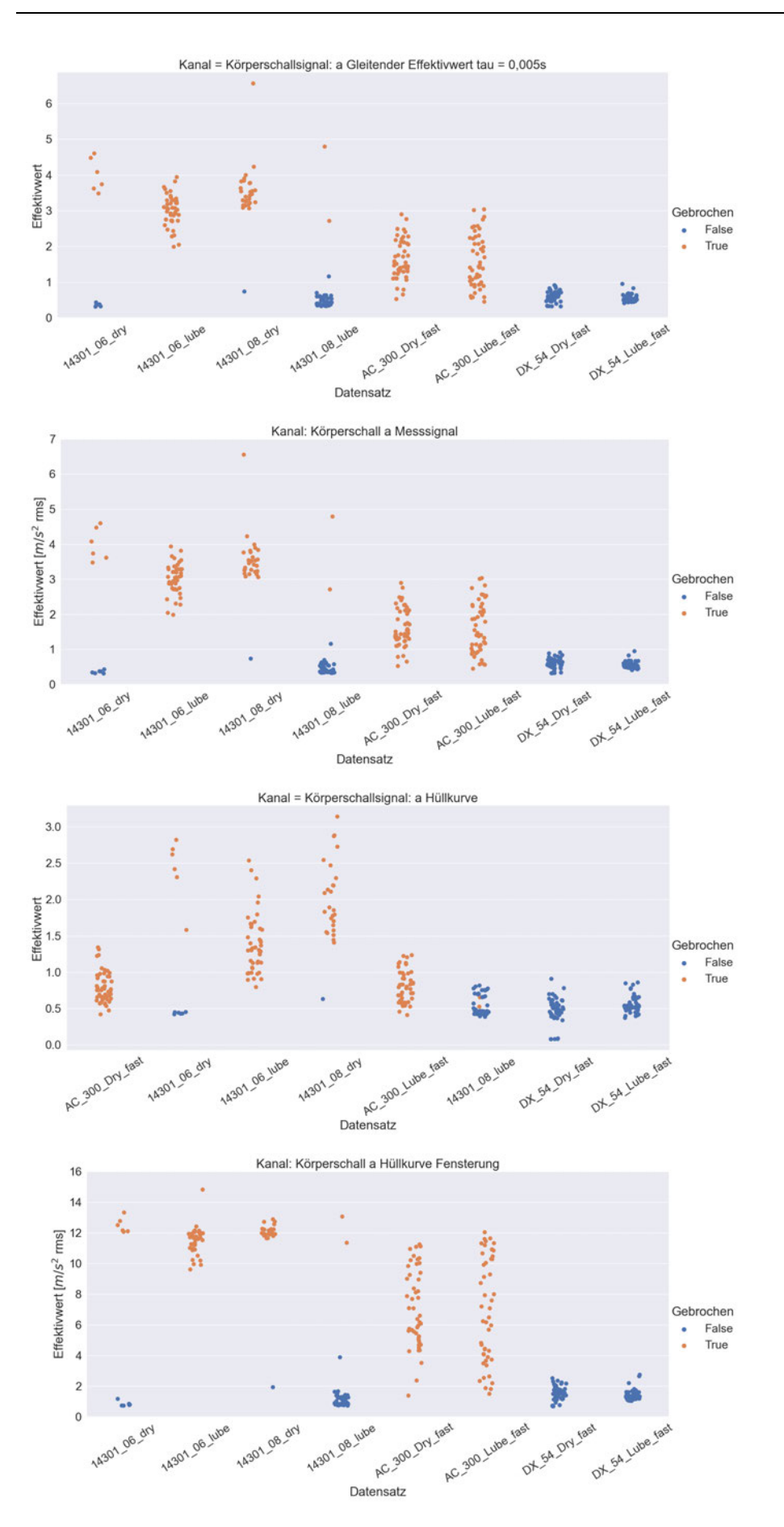

XXIII

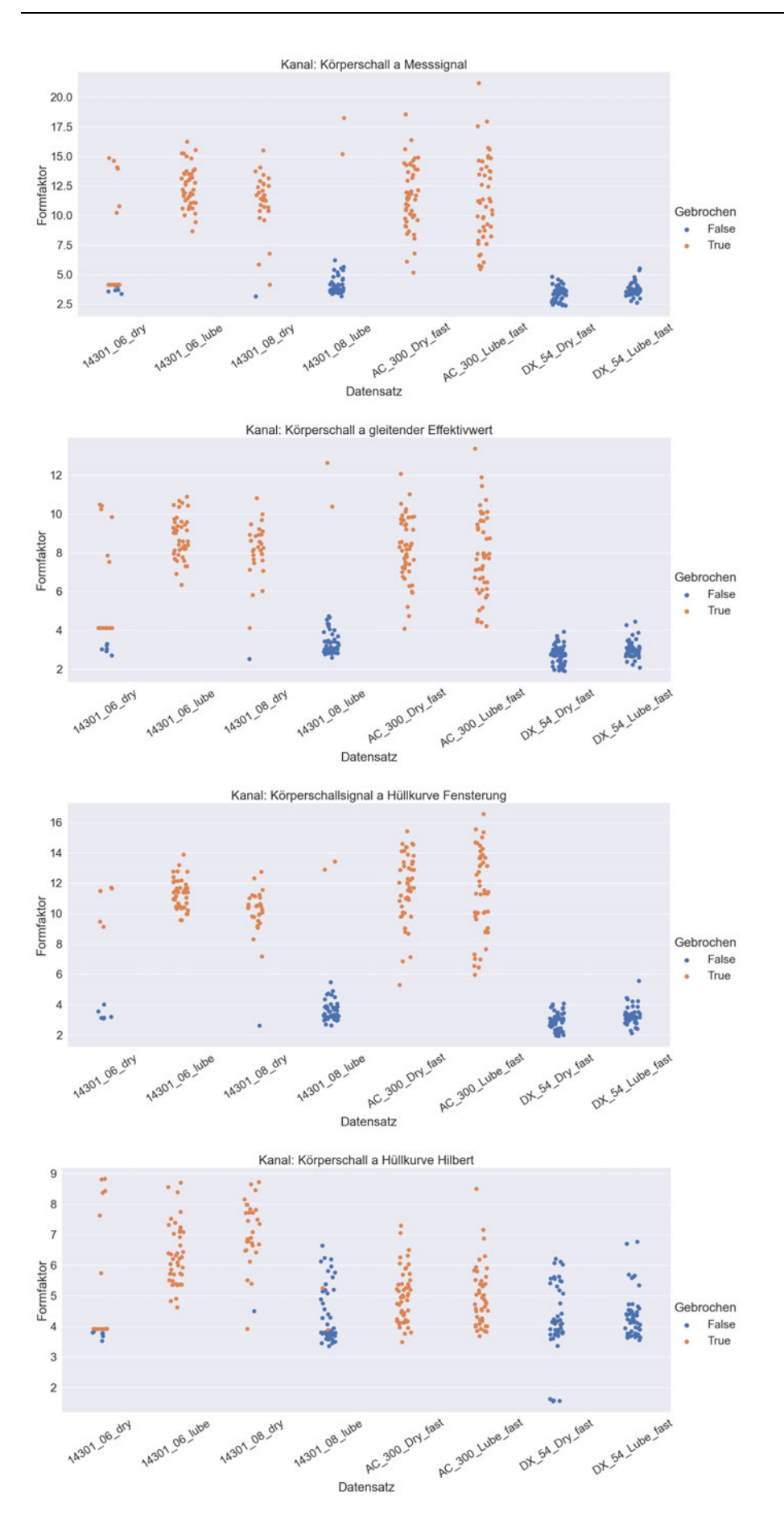

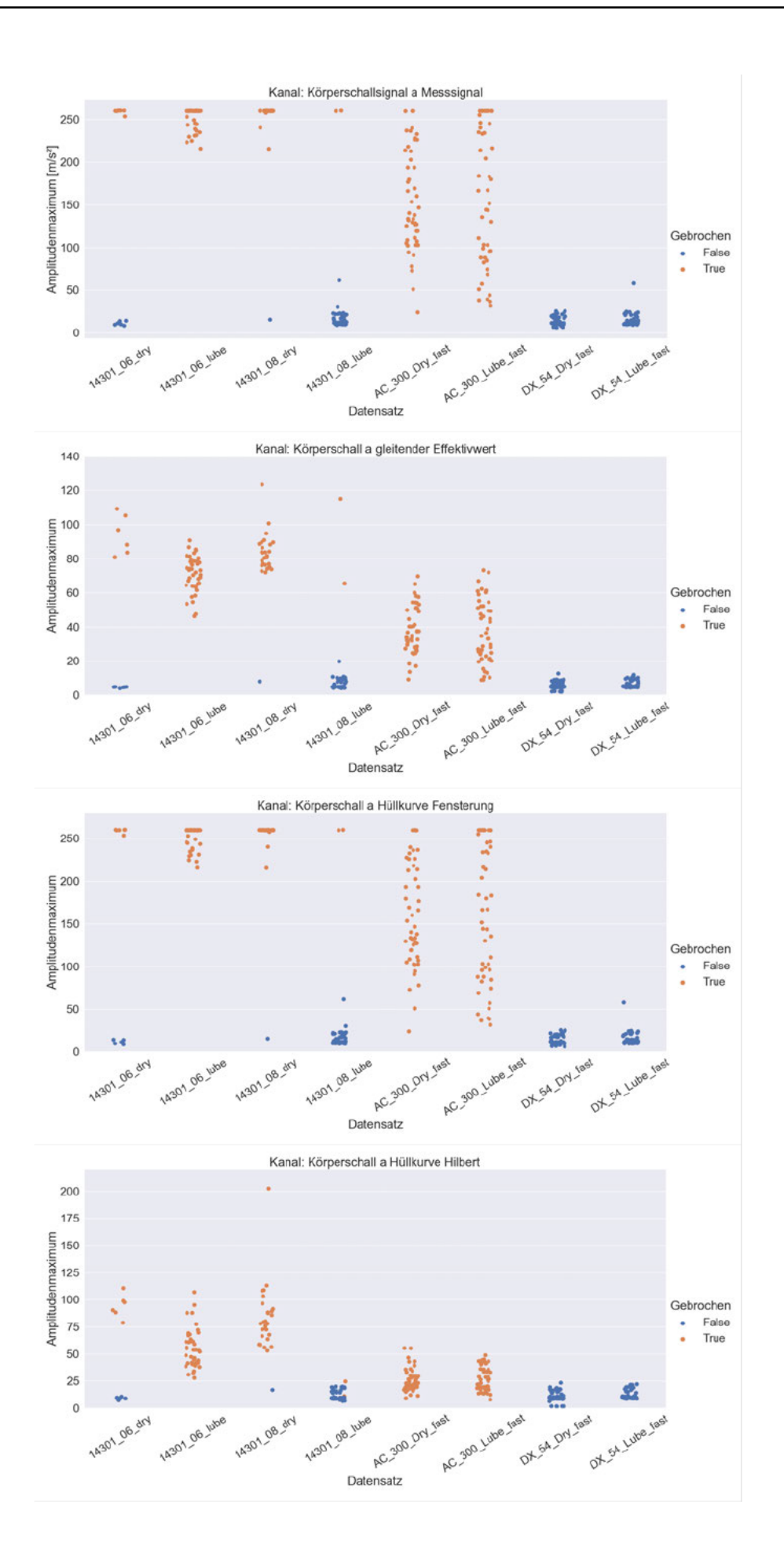

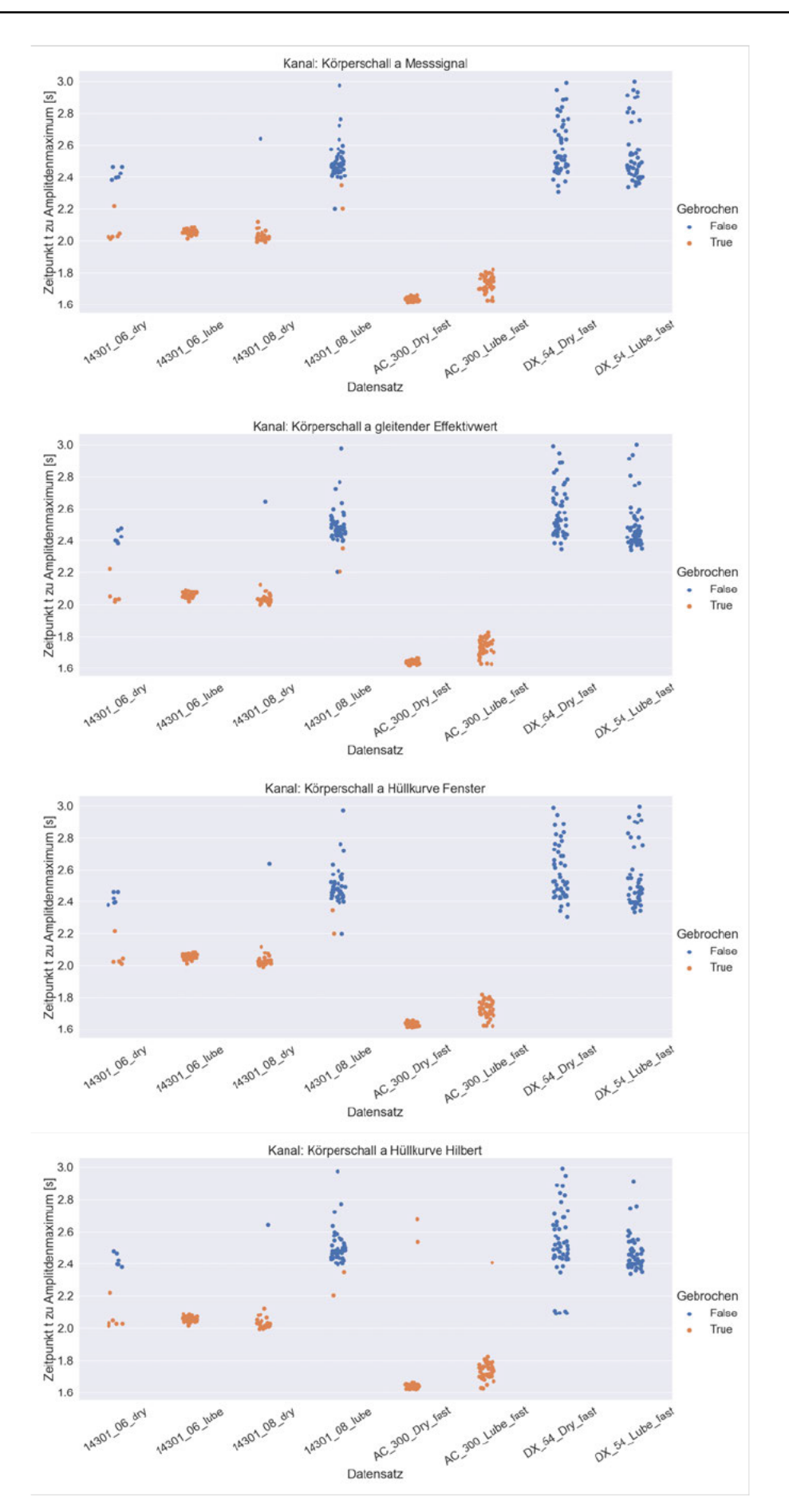

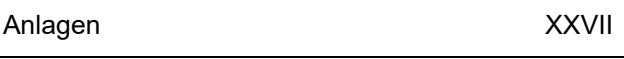

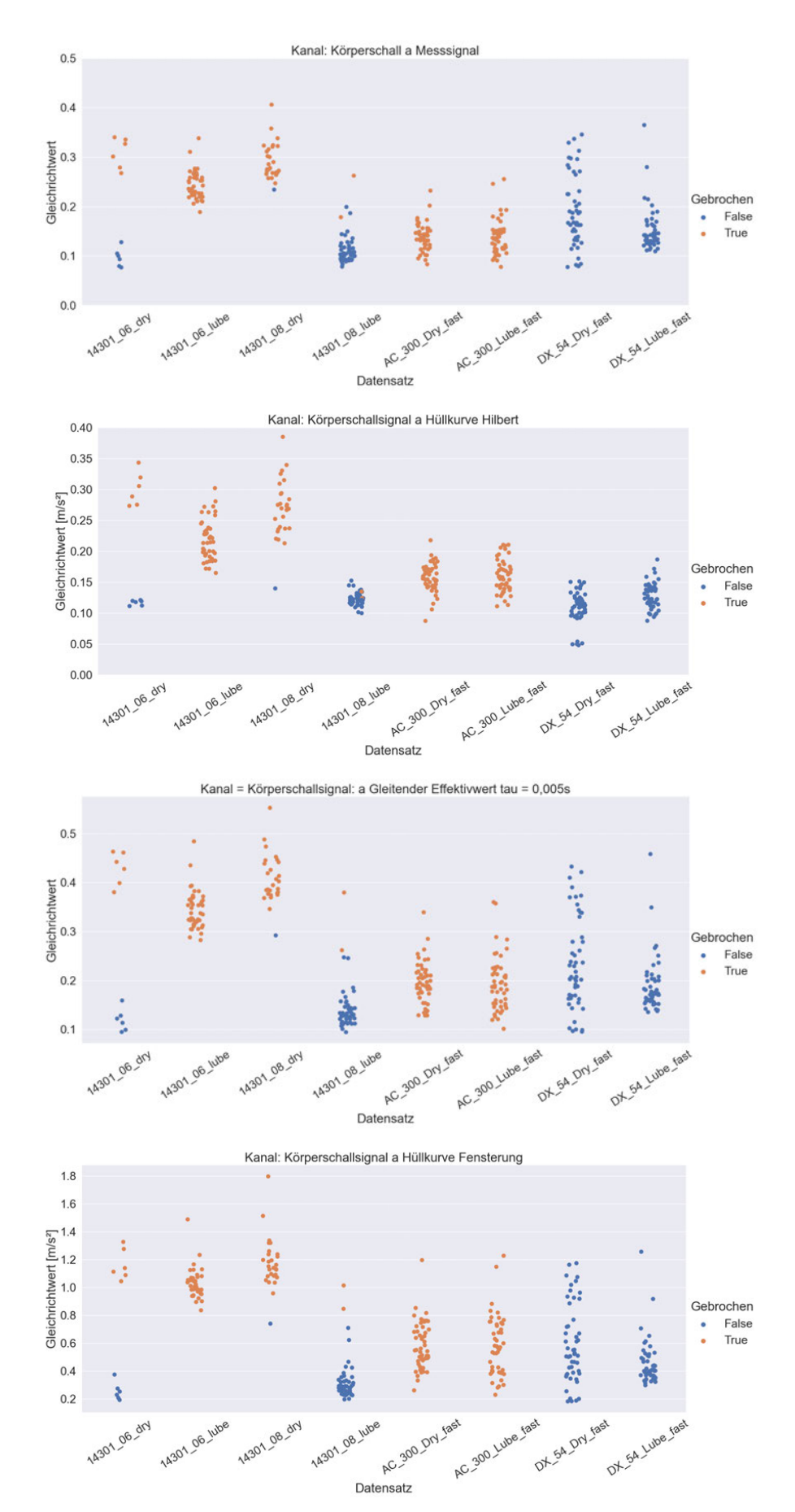

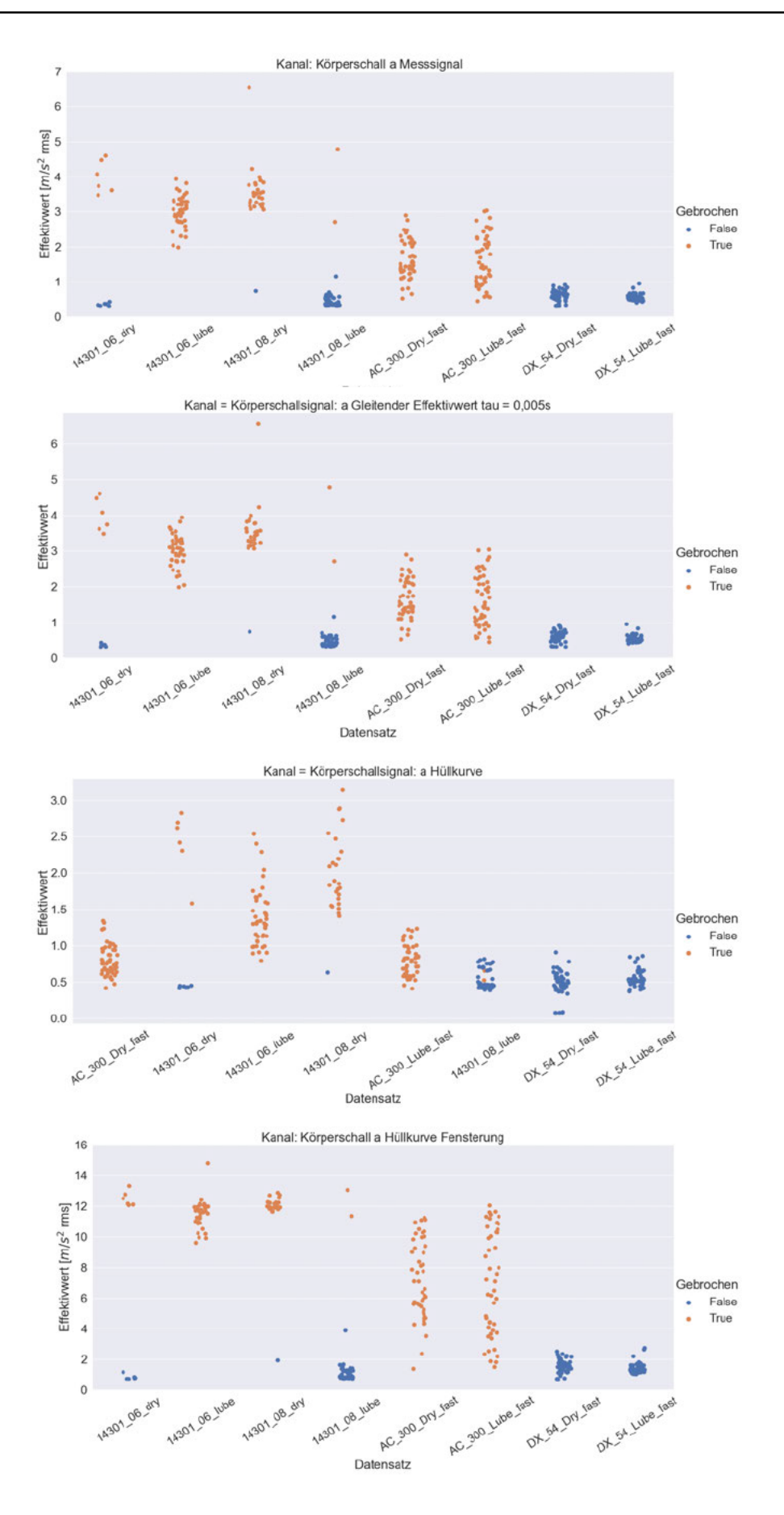

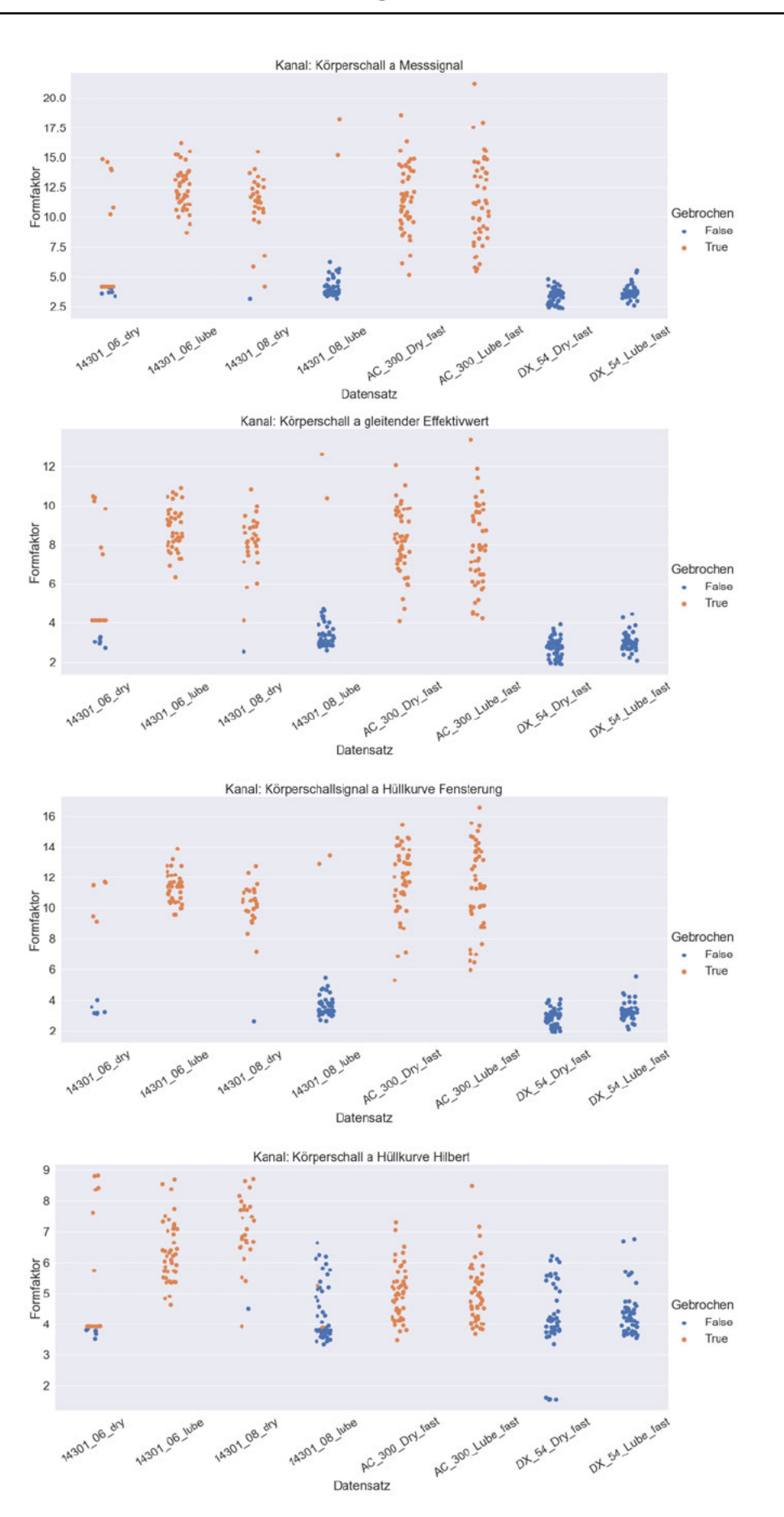

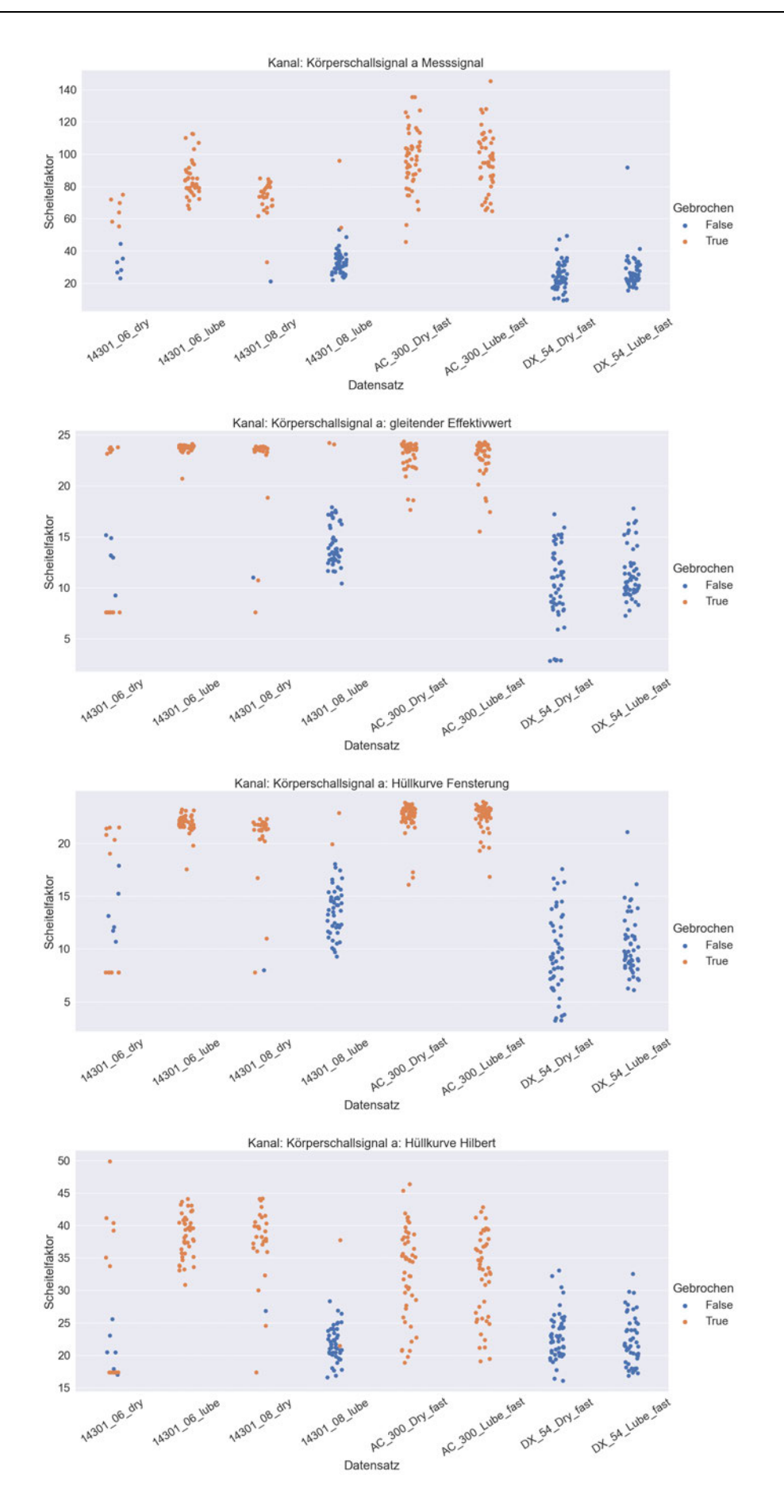

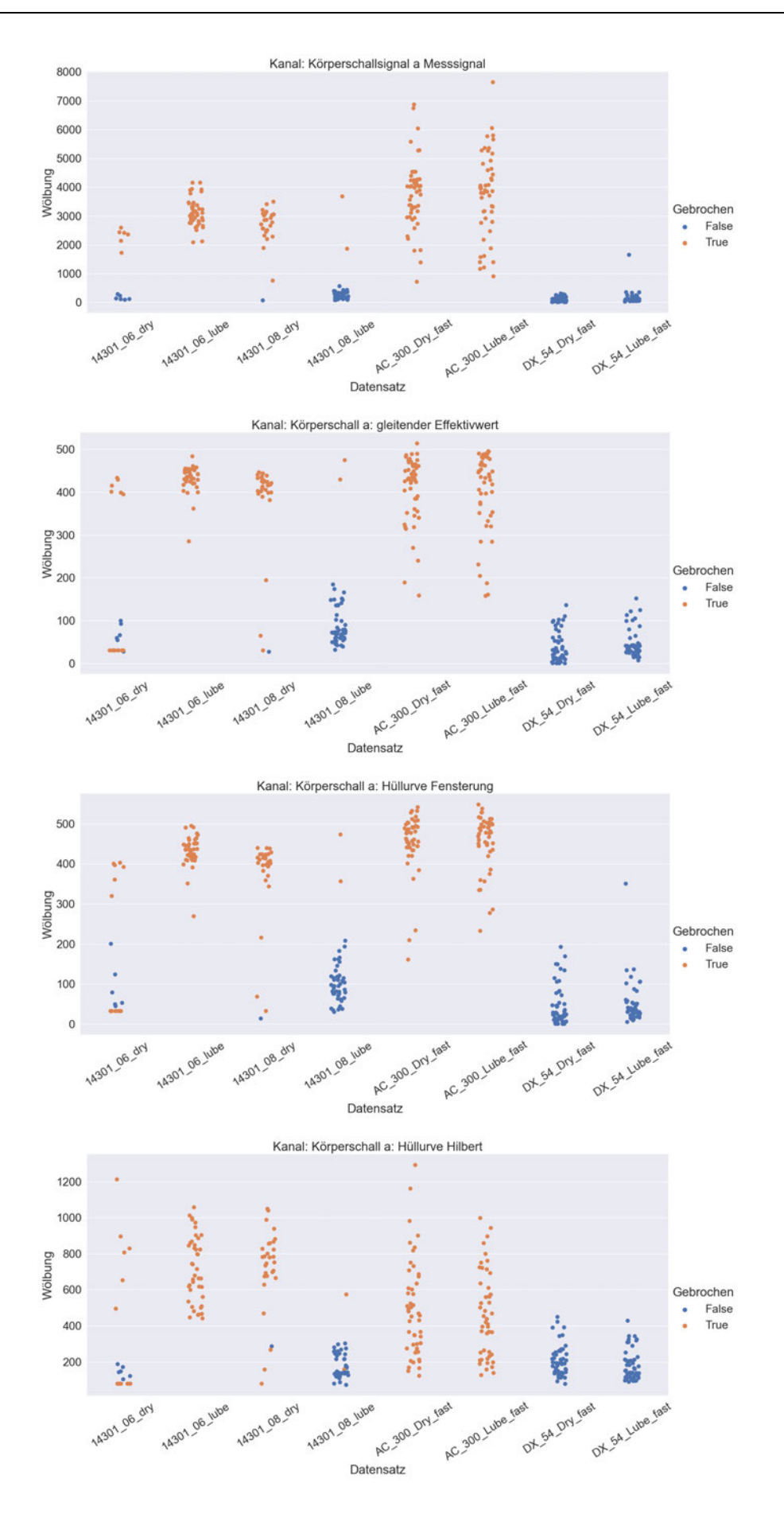

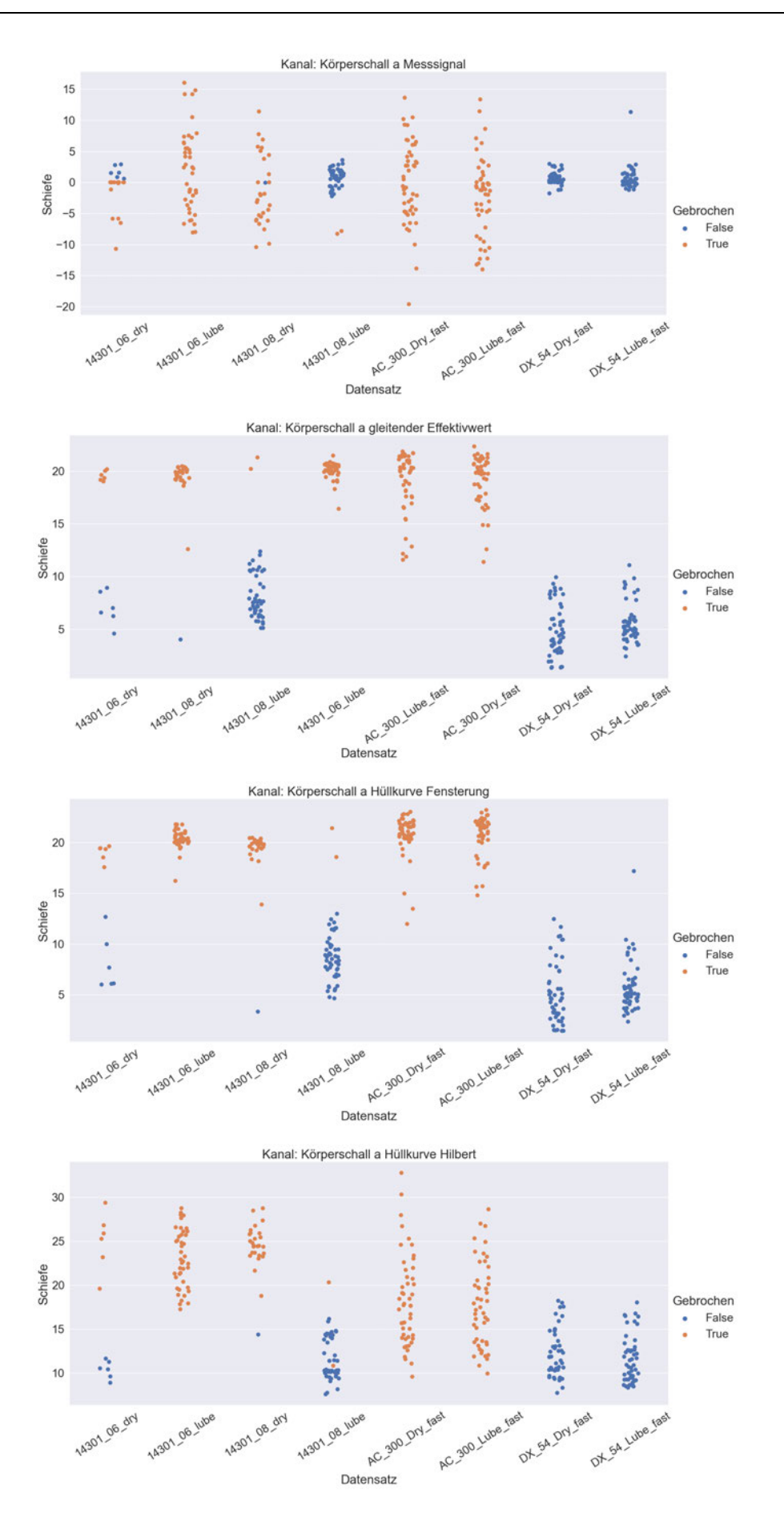

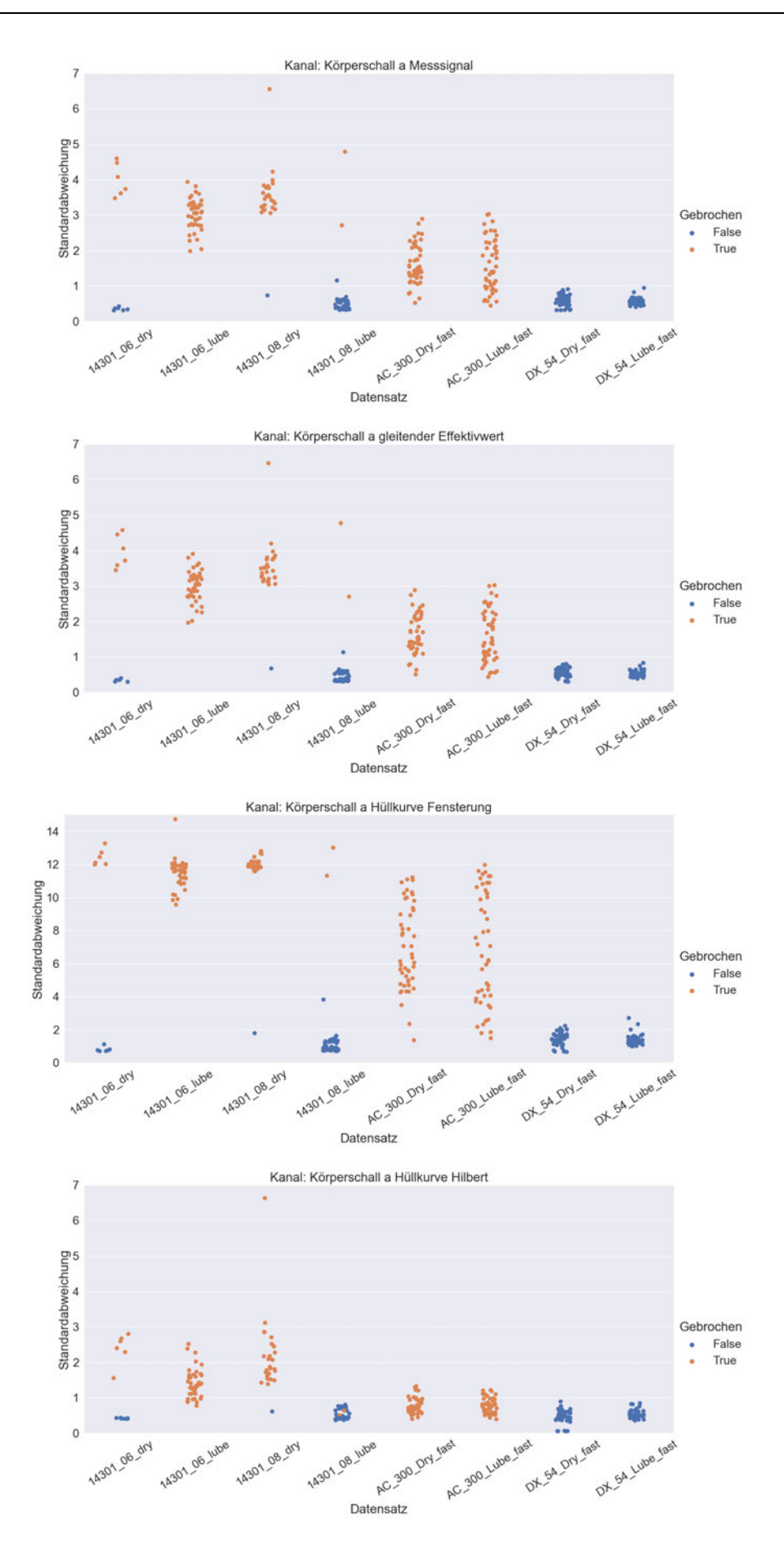

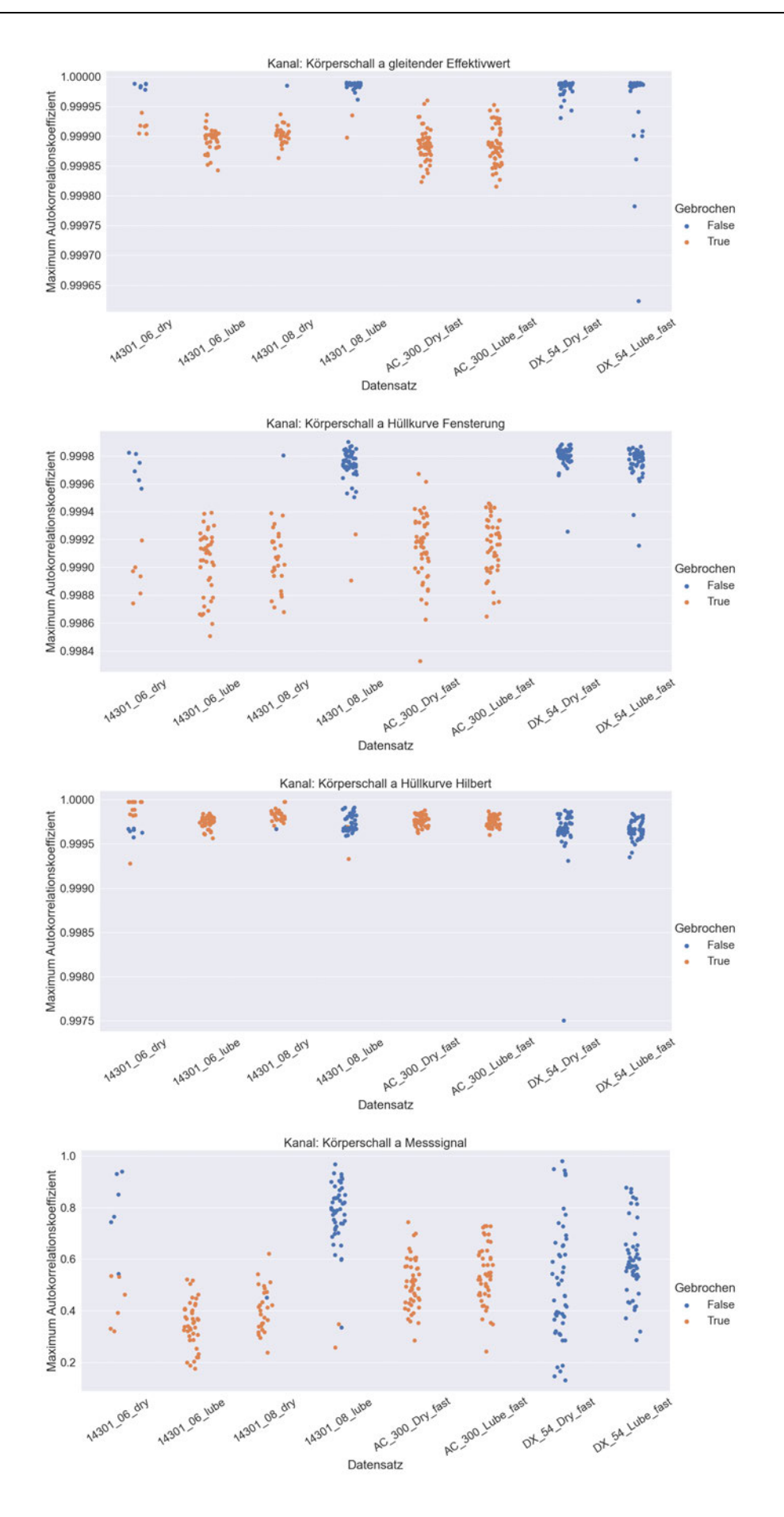

### **Anhang B**

**Auswertung der Terzbänder für das Körperschallsignal**

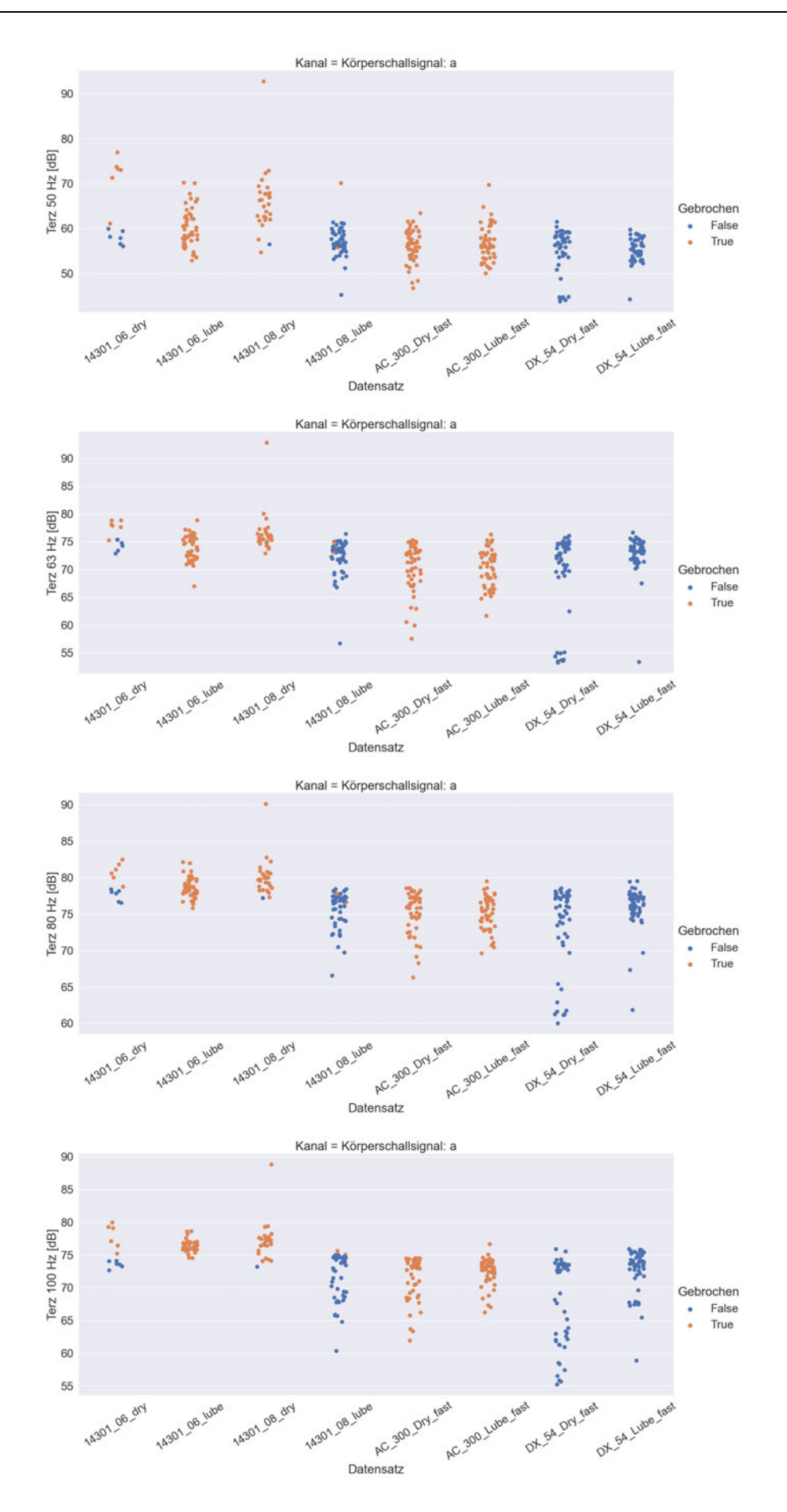

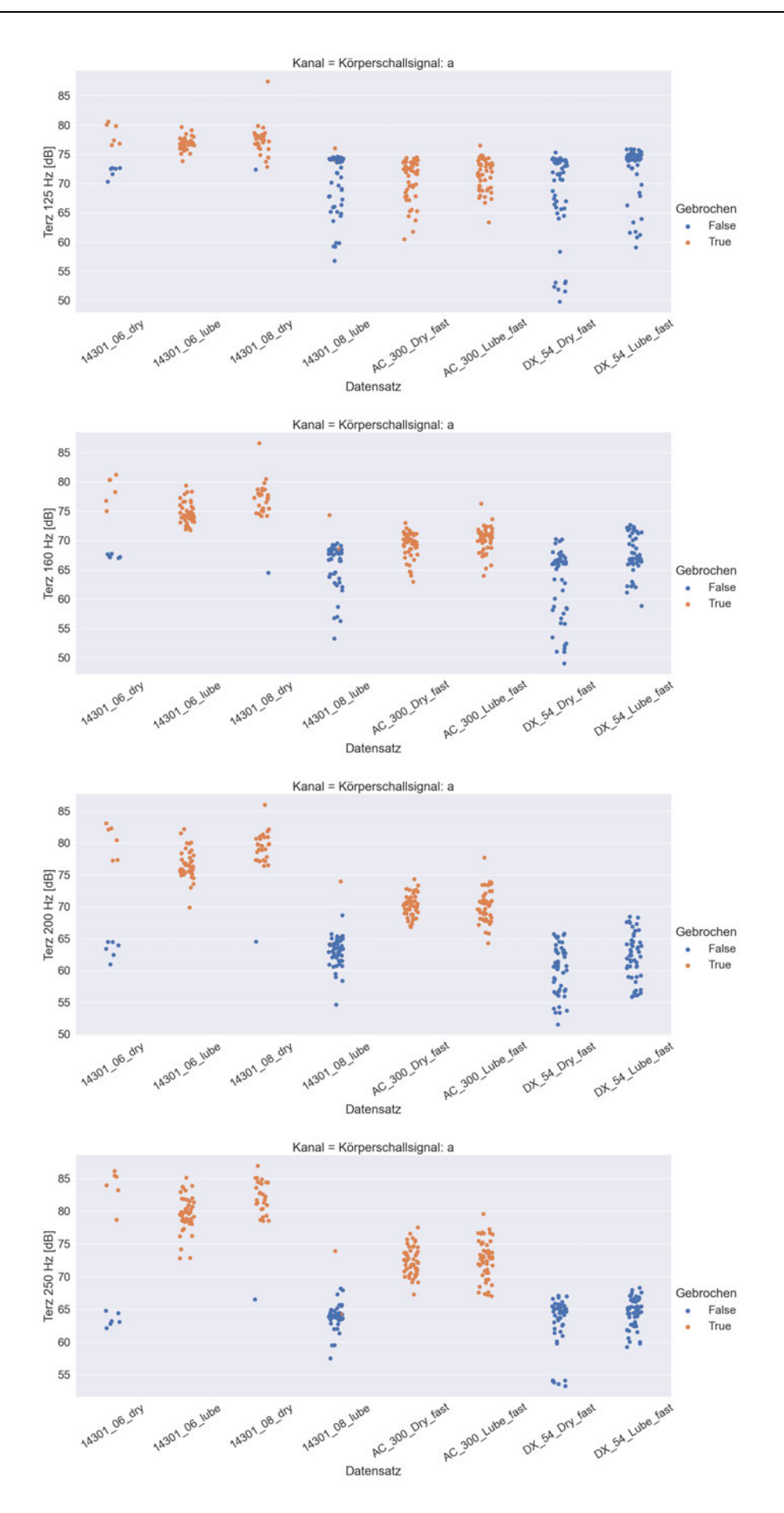
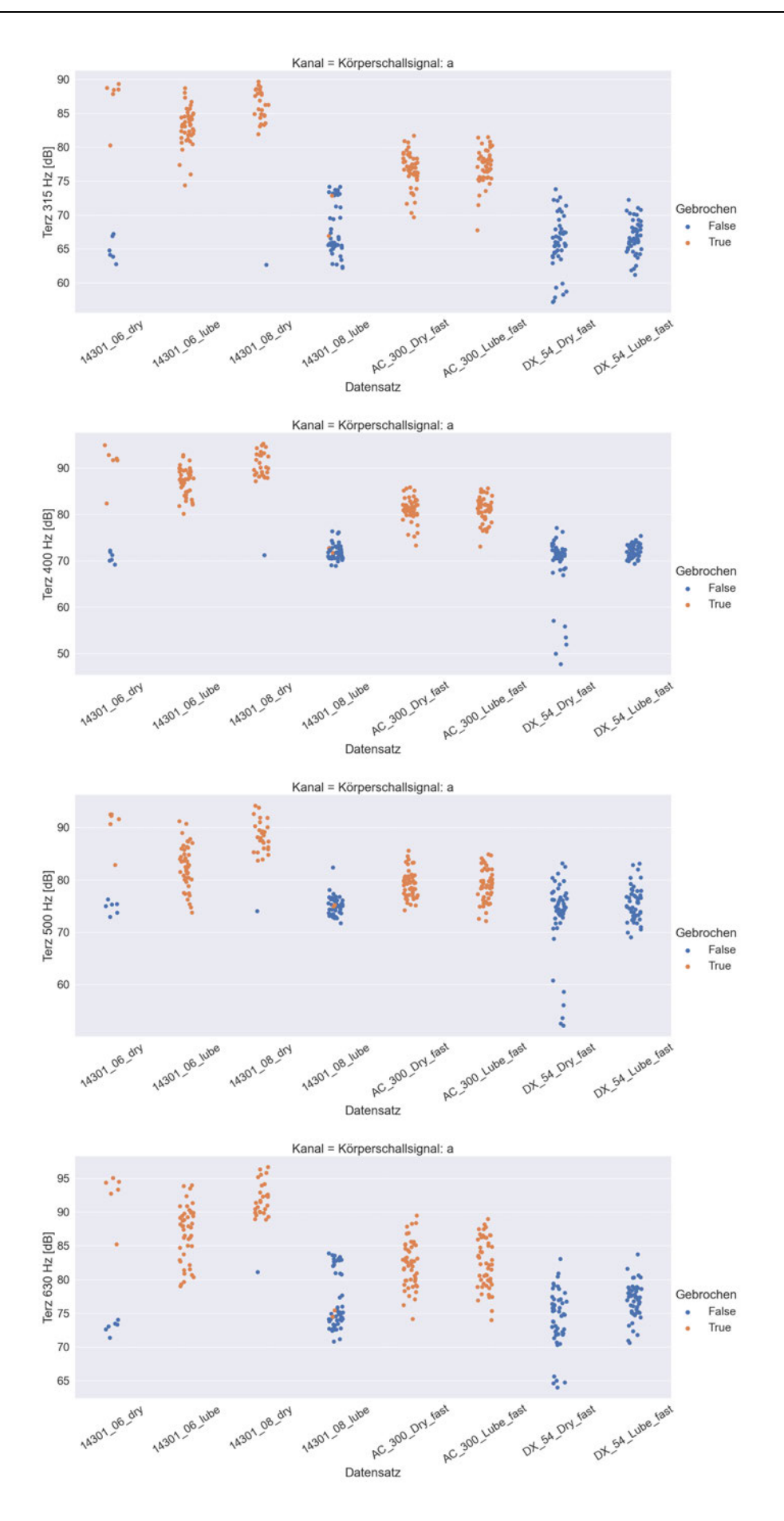

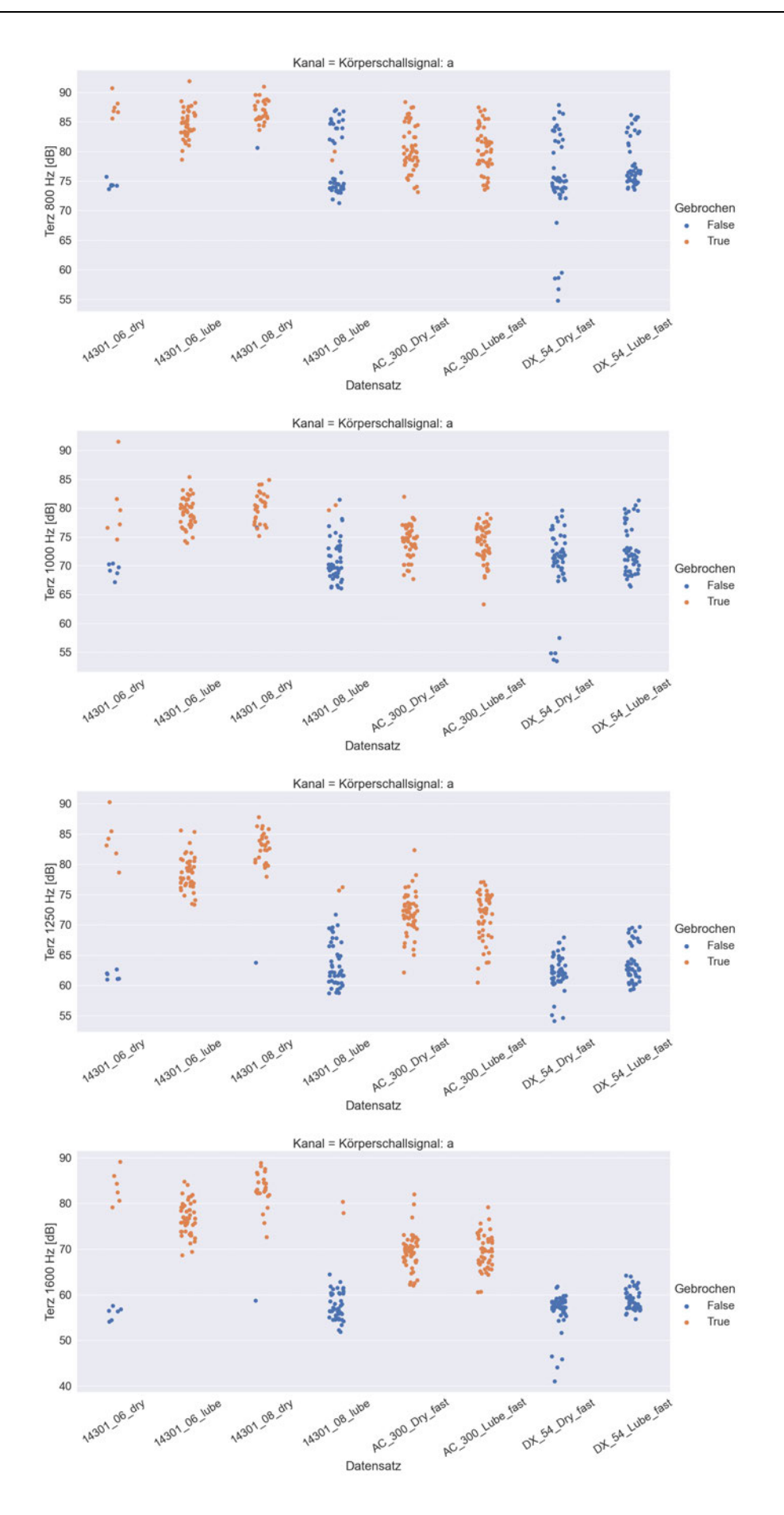

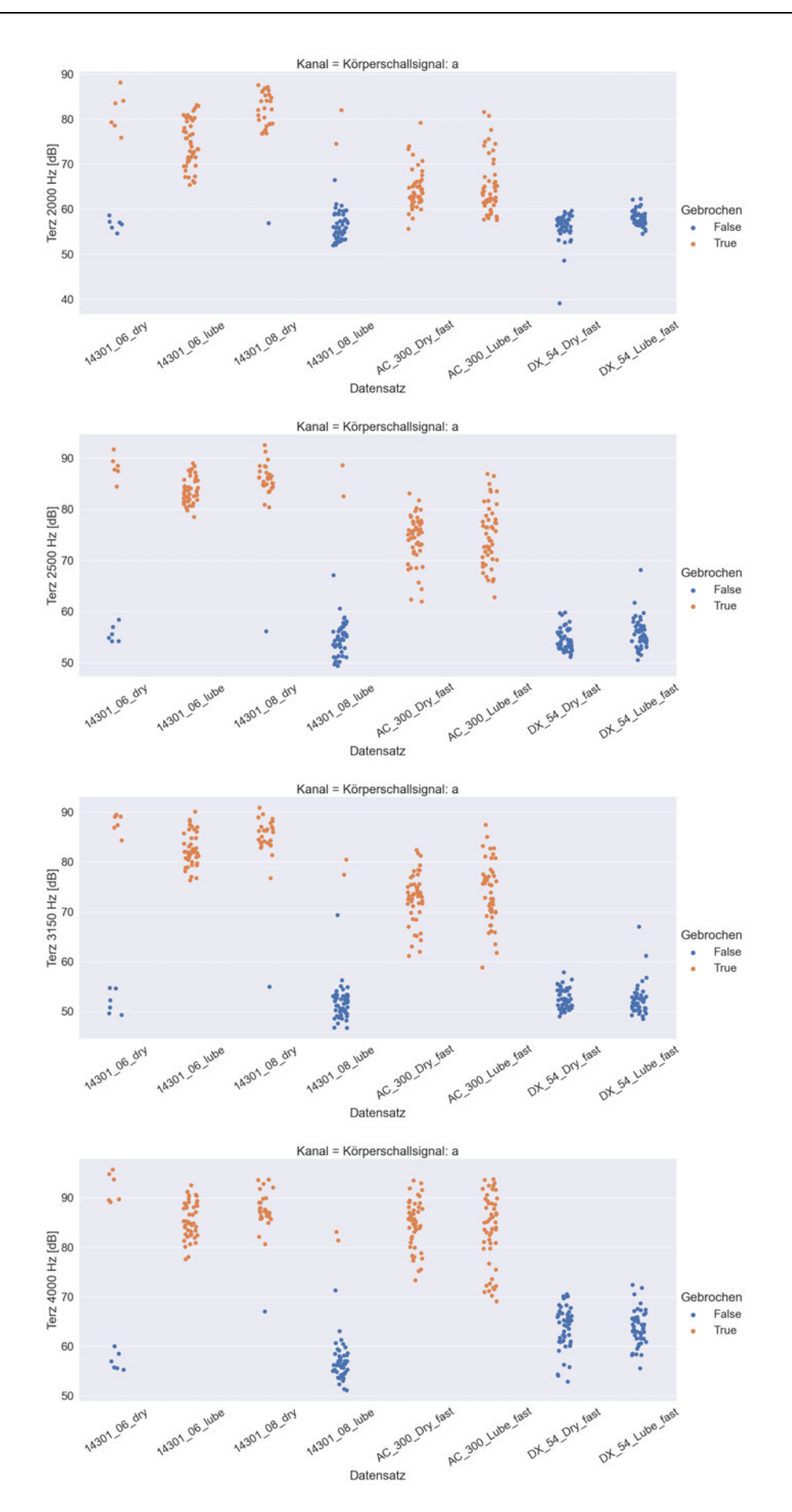

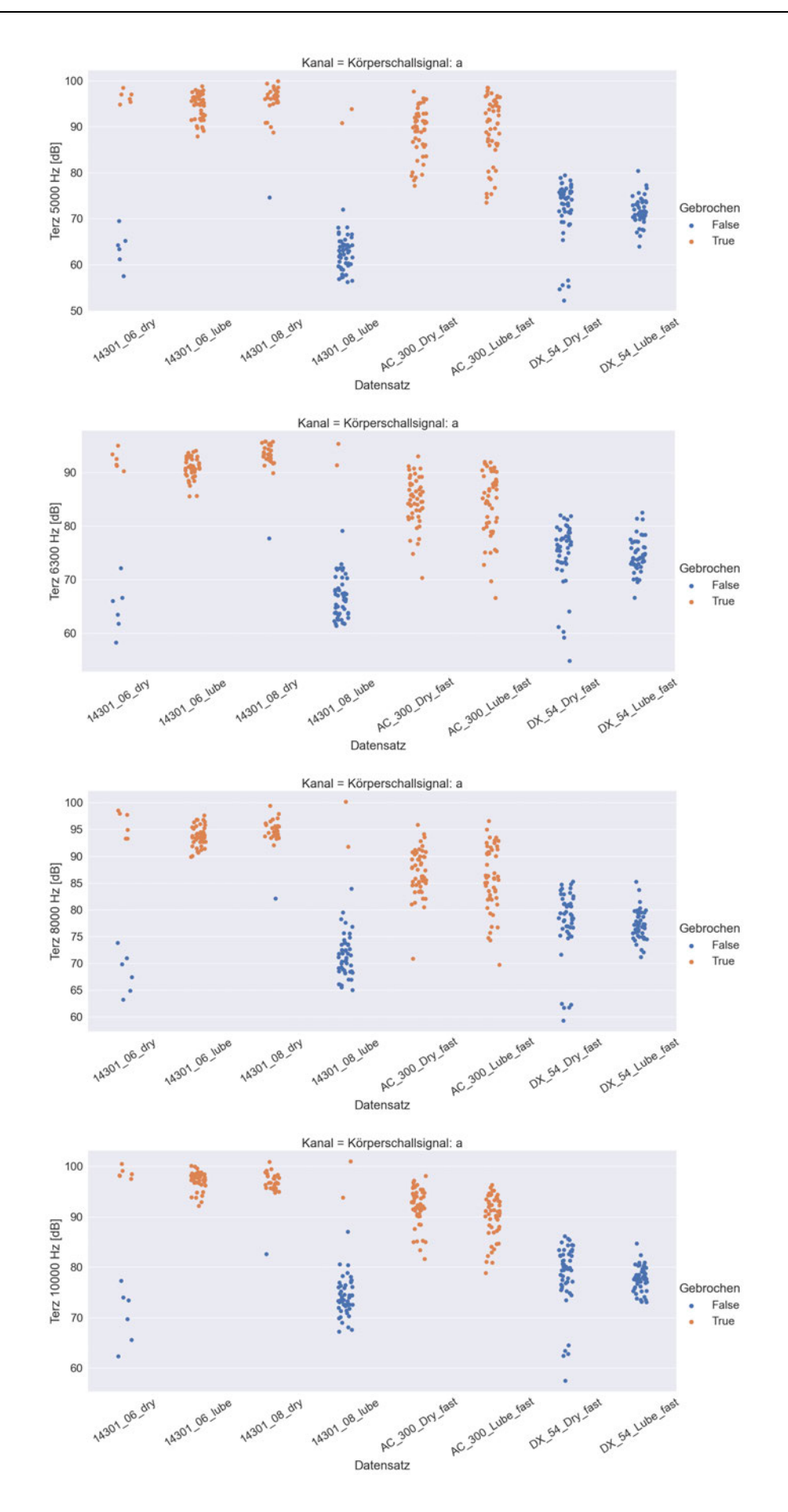

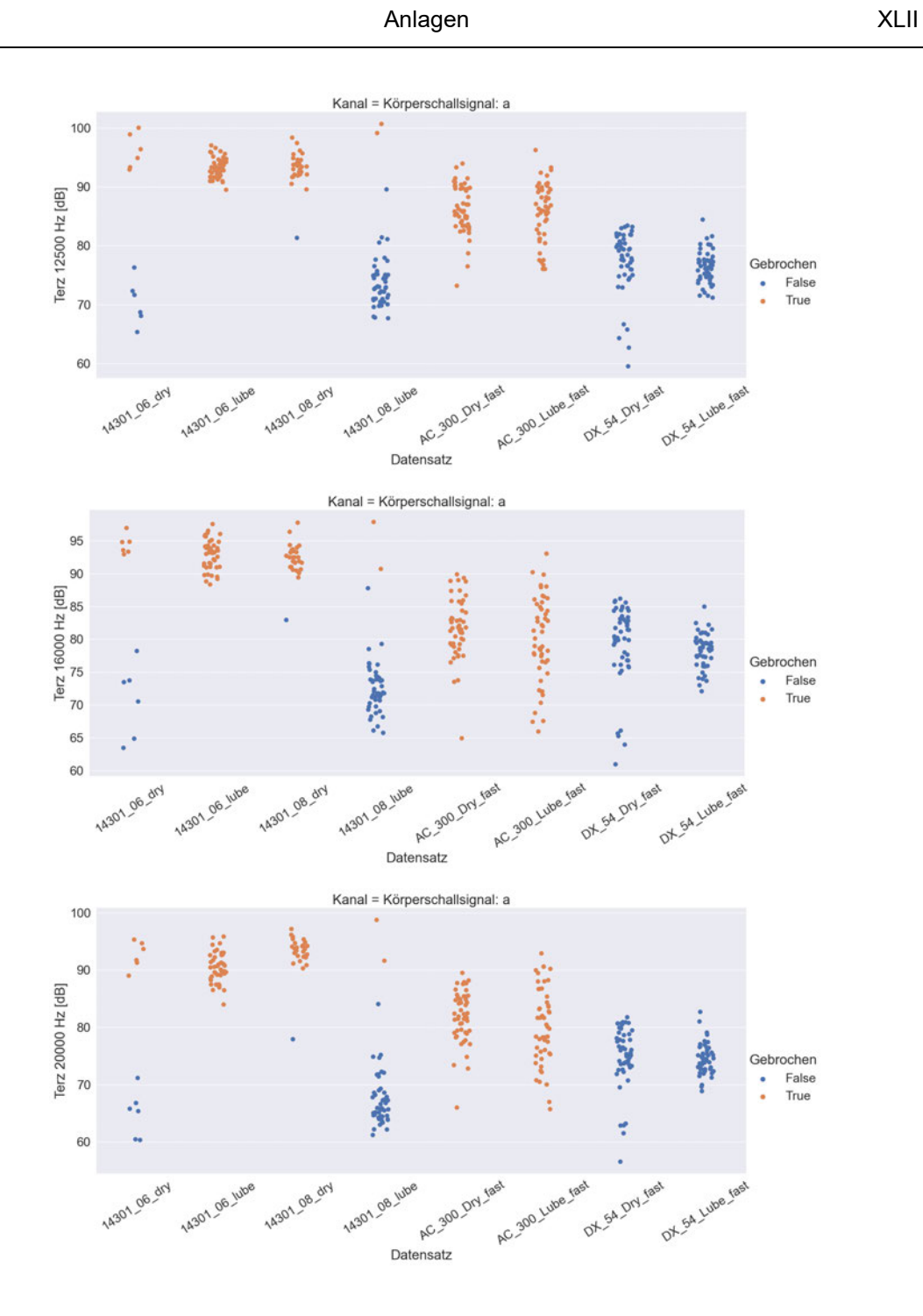

#### **Anhang C**

# **Auswertung der objektiven Parameter mit Python für das Luftschallsignal**

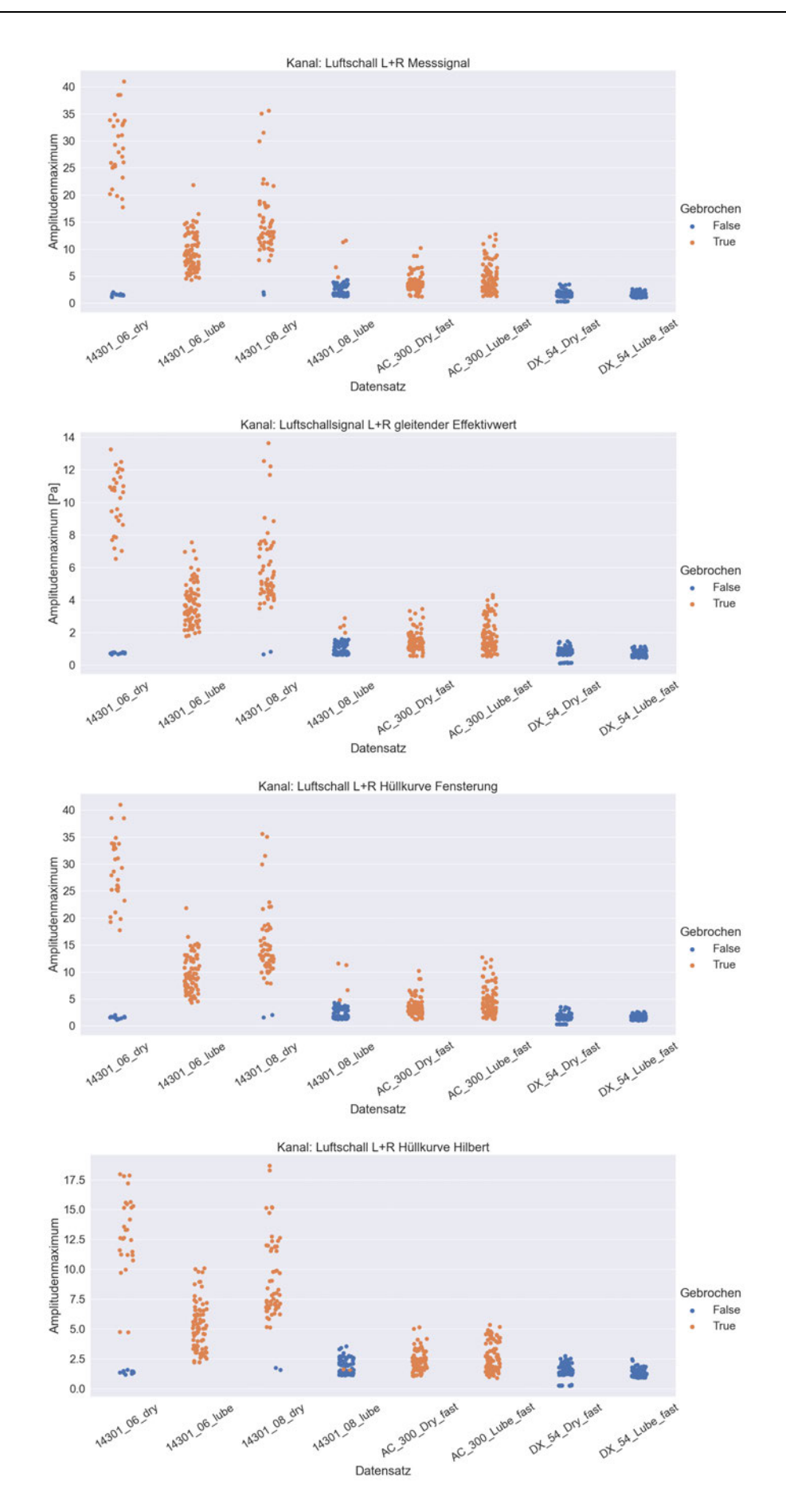

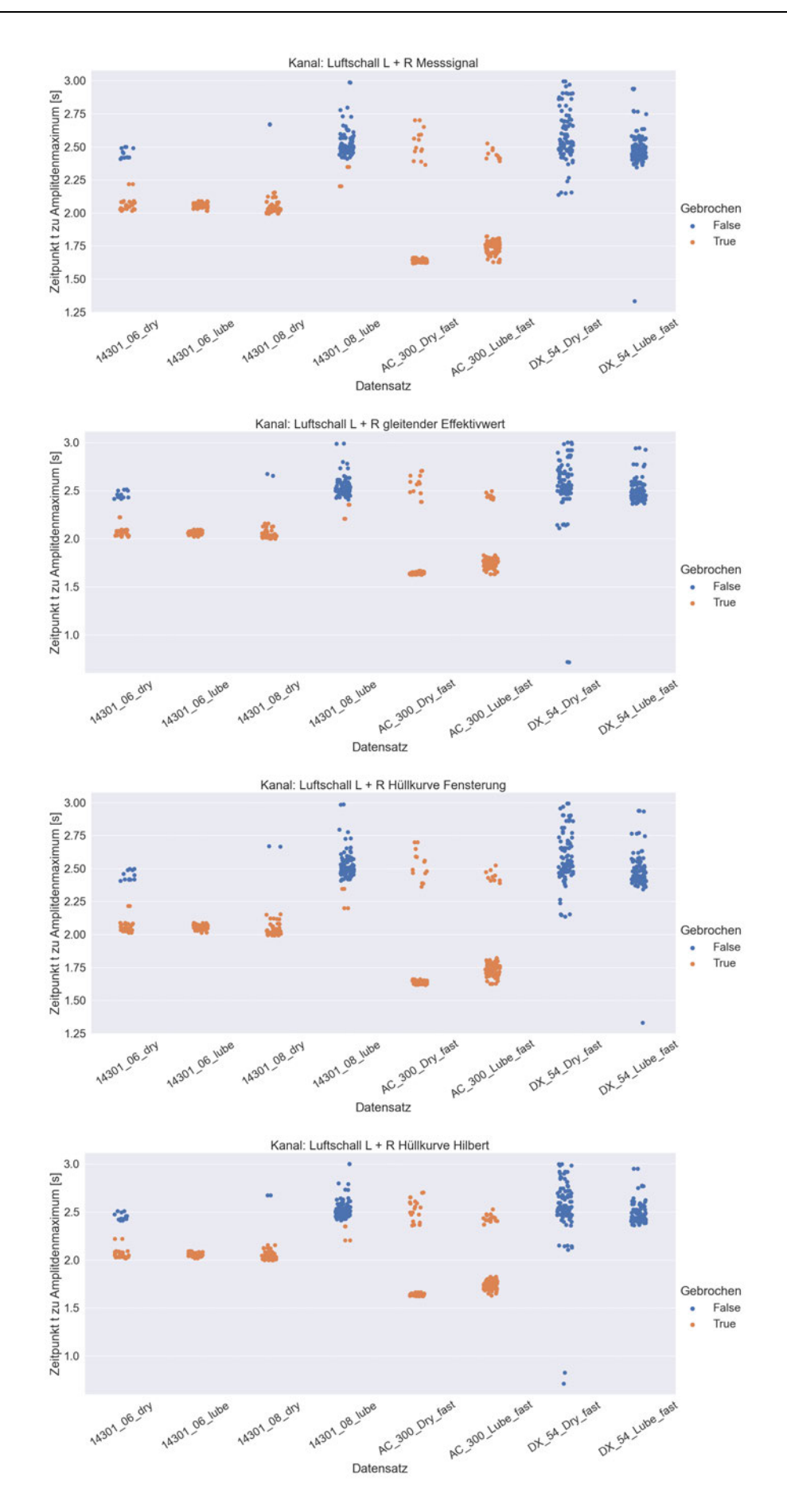

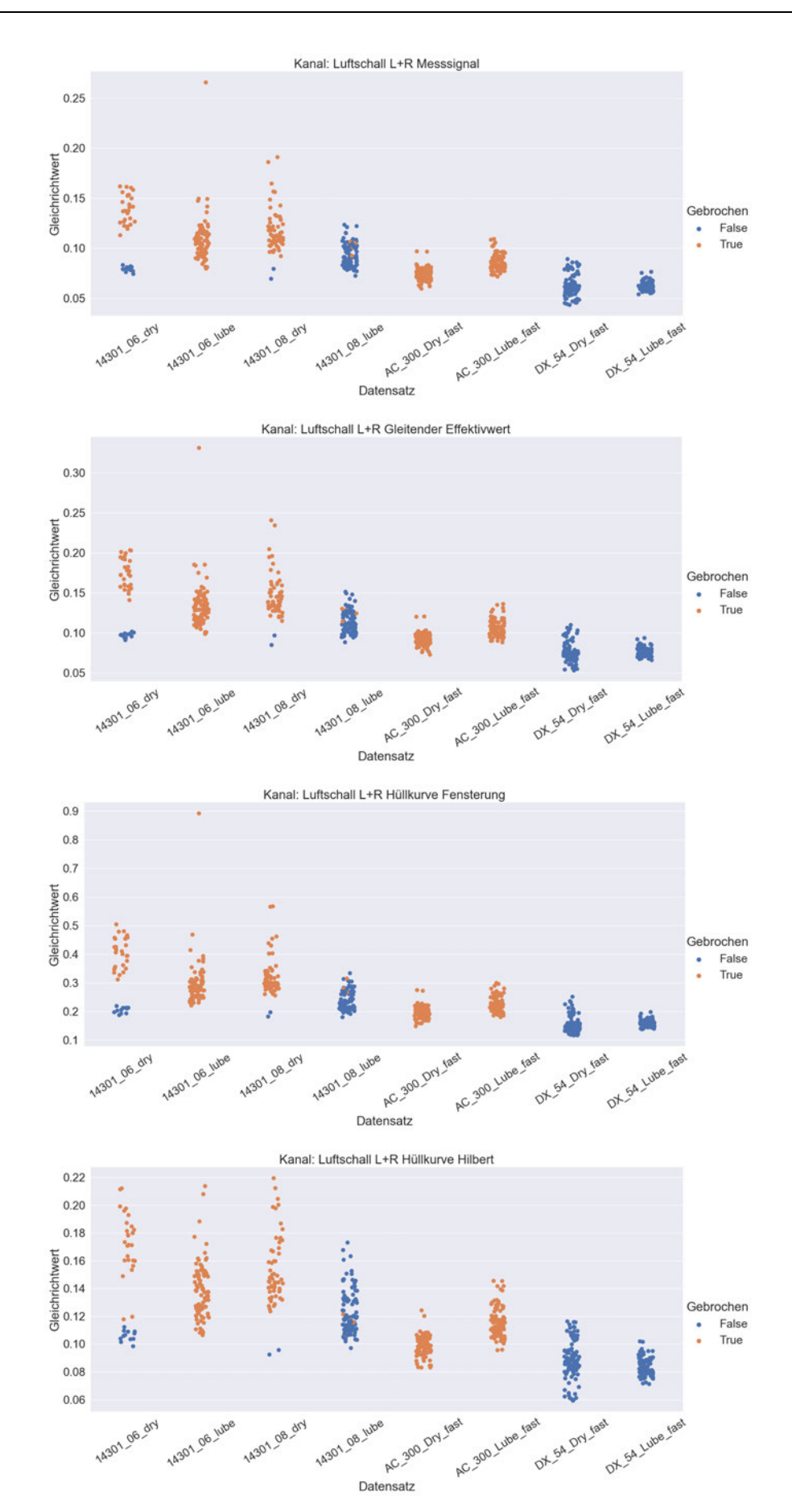

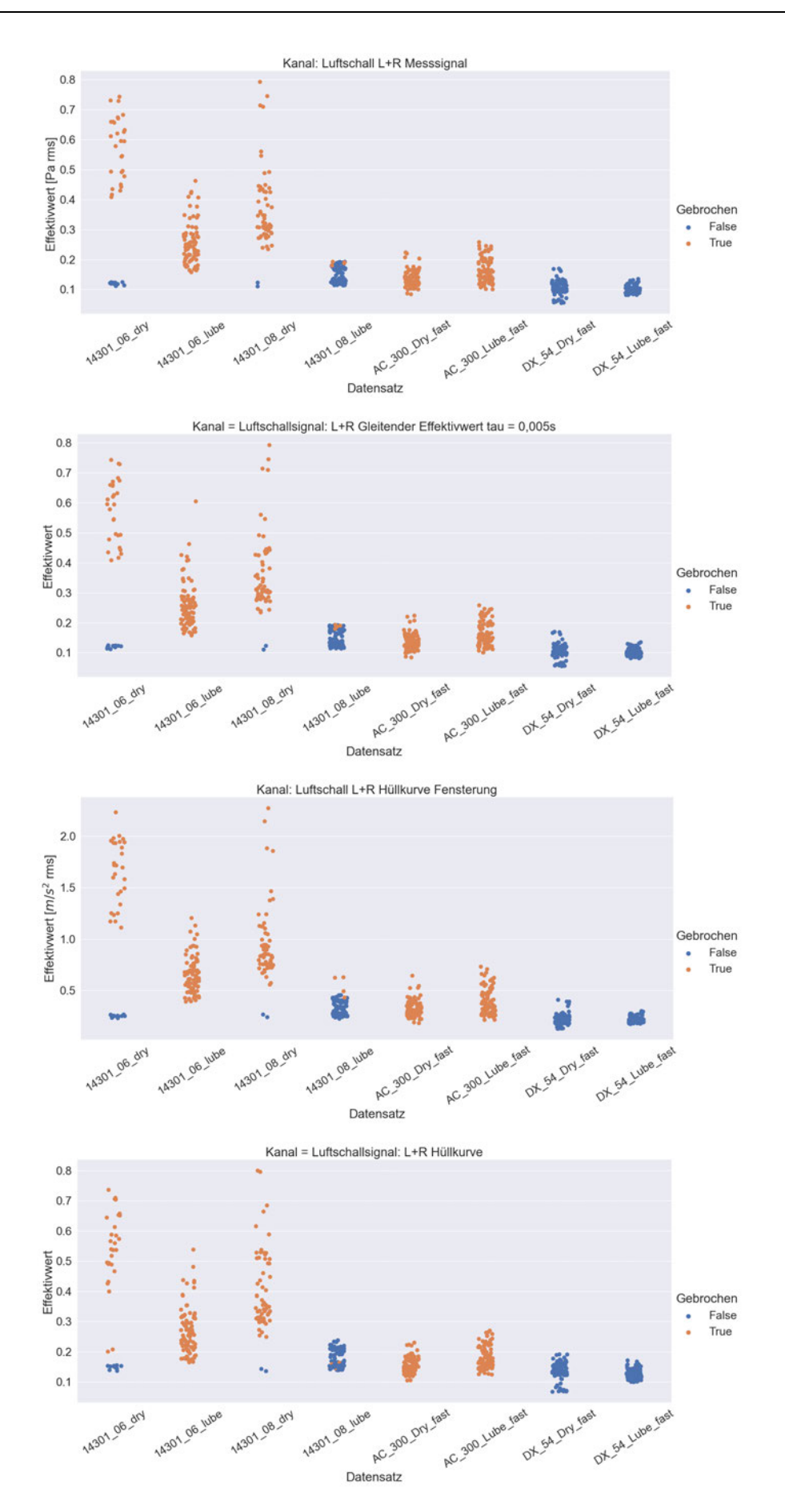

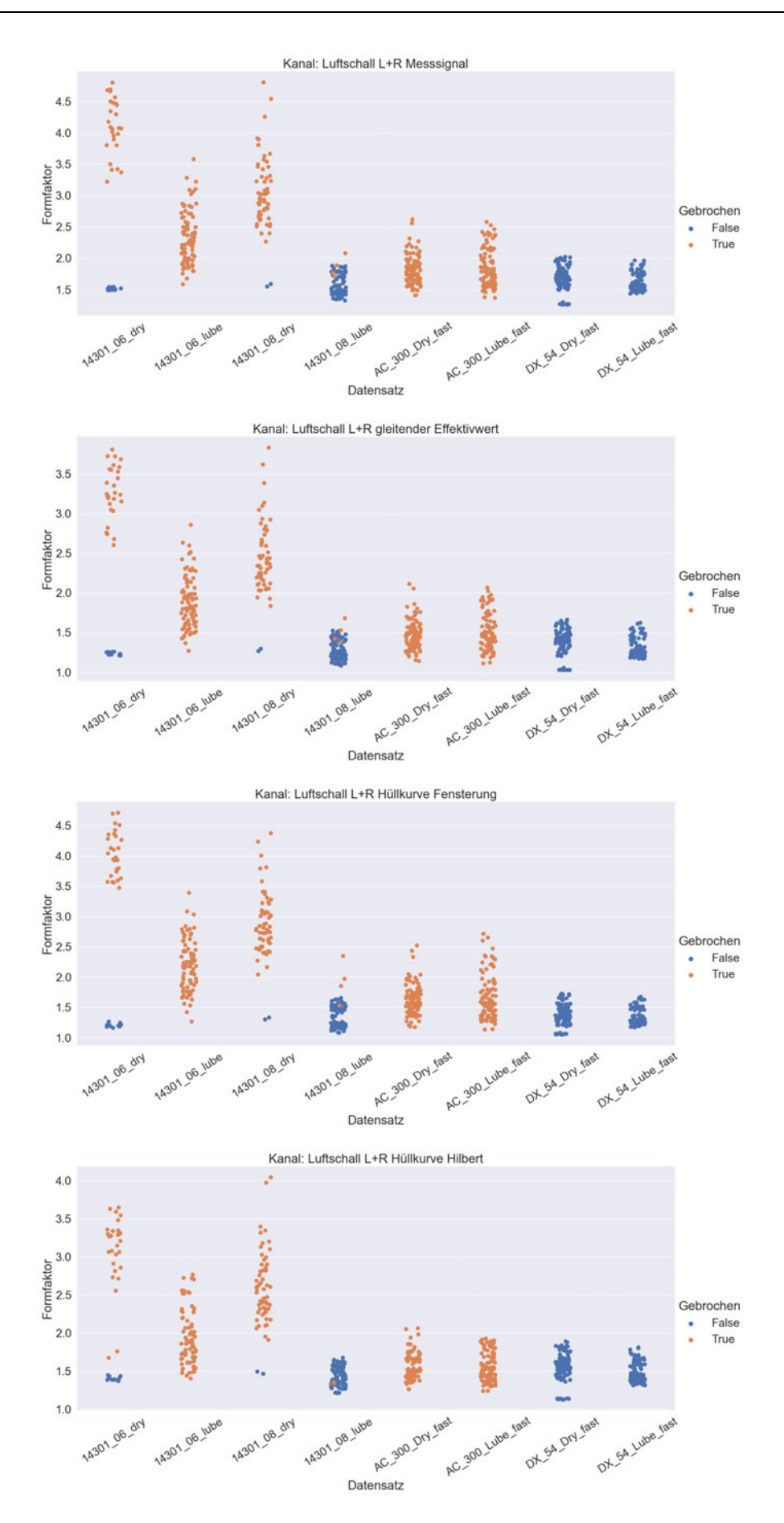

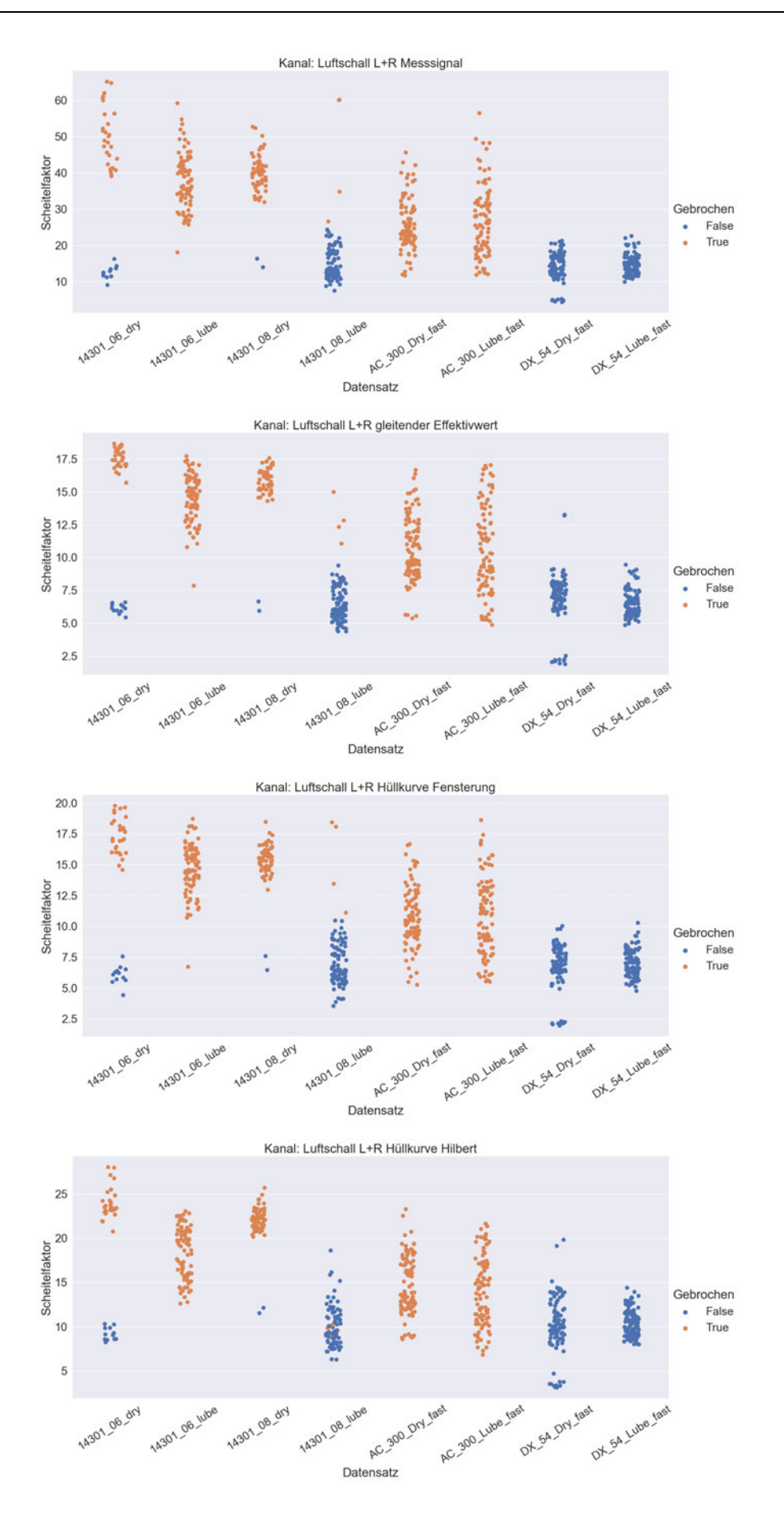

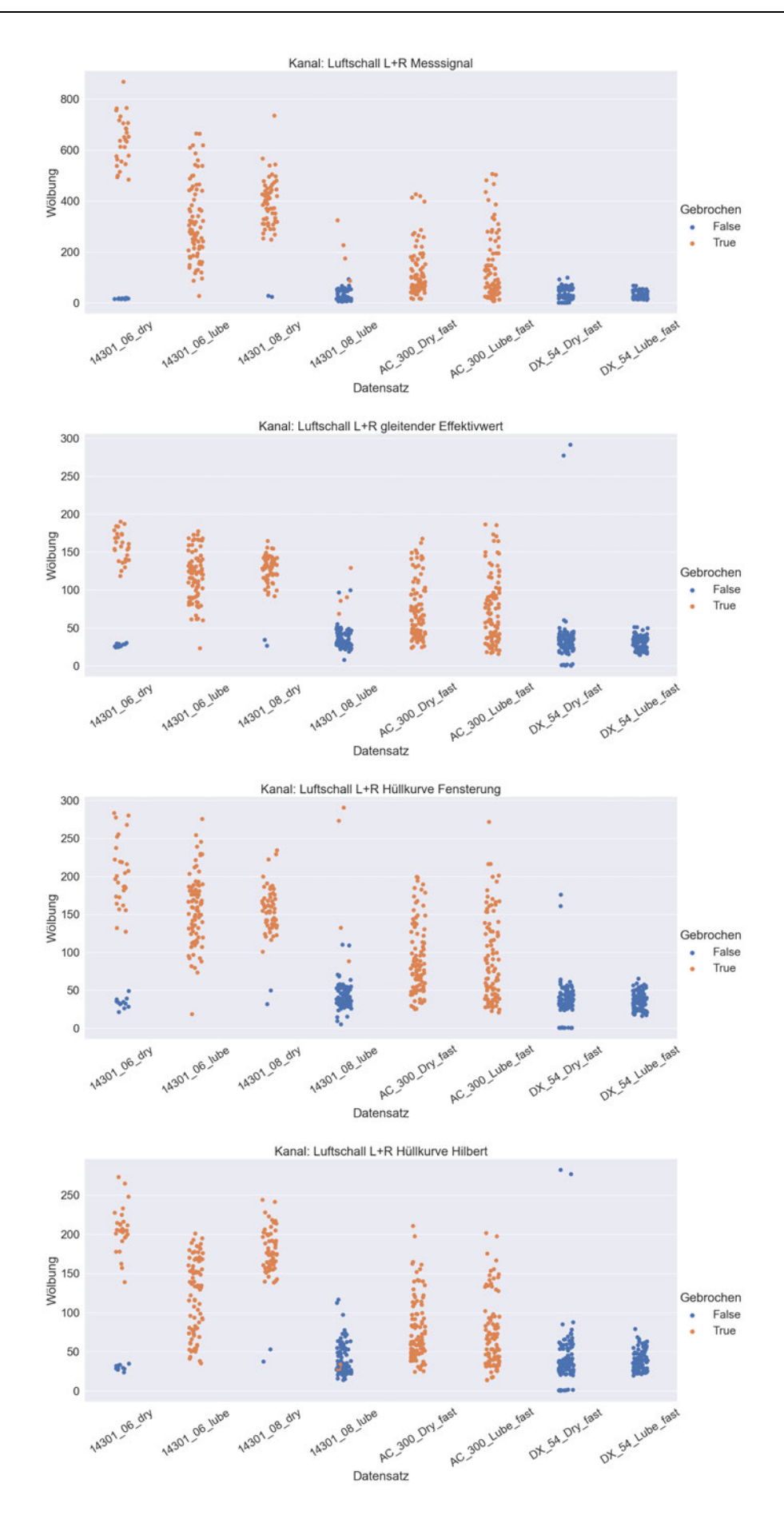

 $\mathsf L$ 

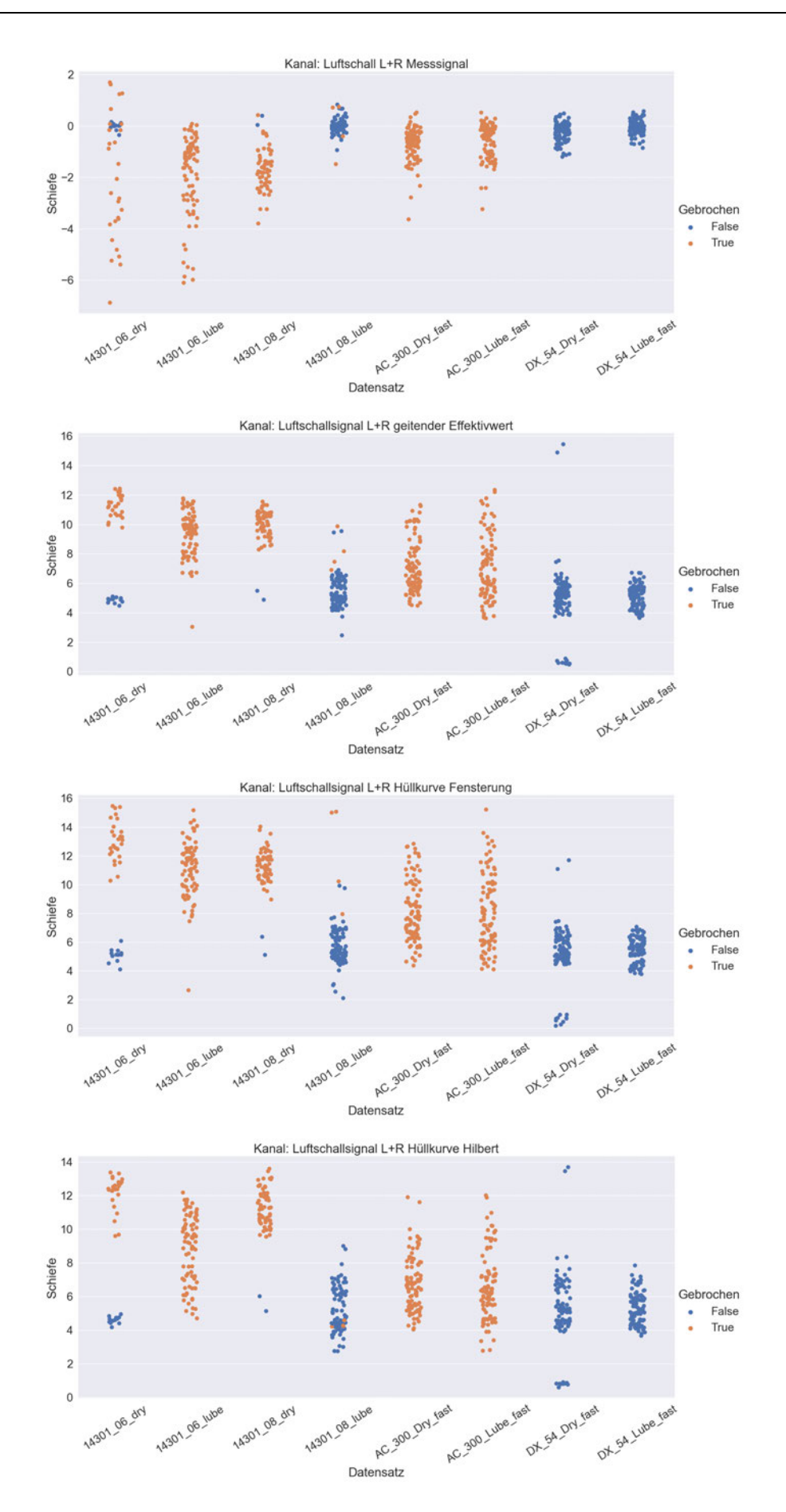

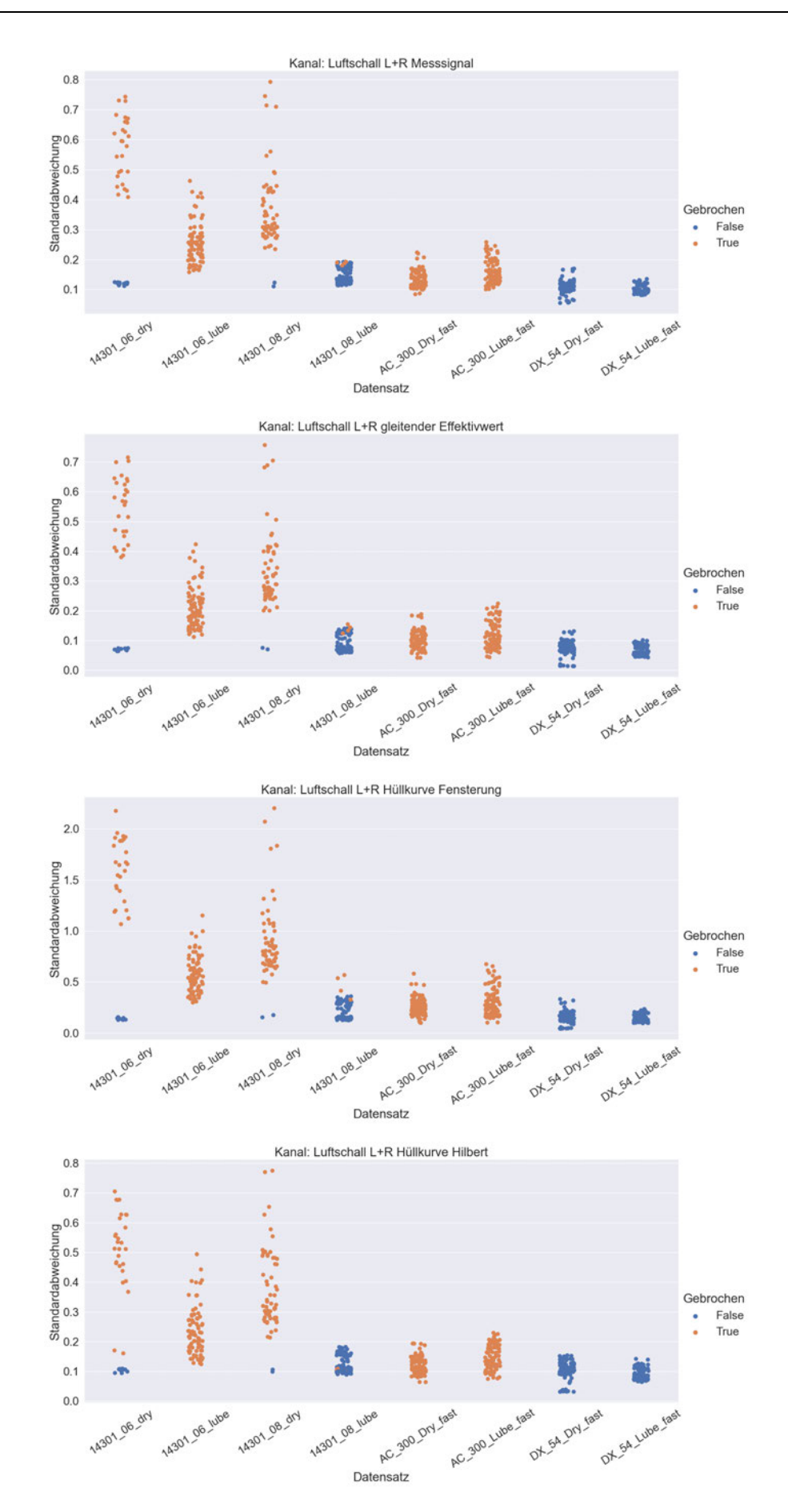

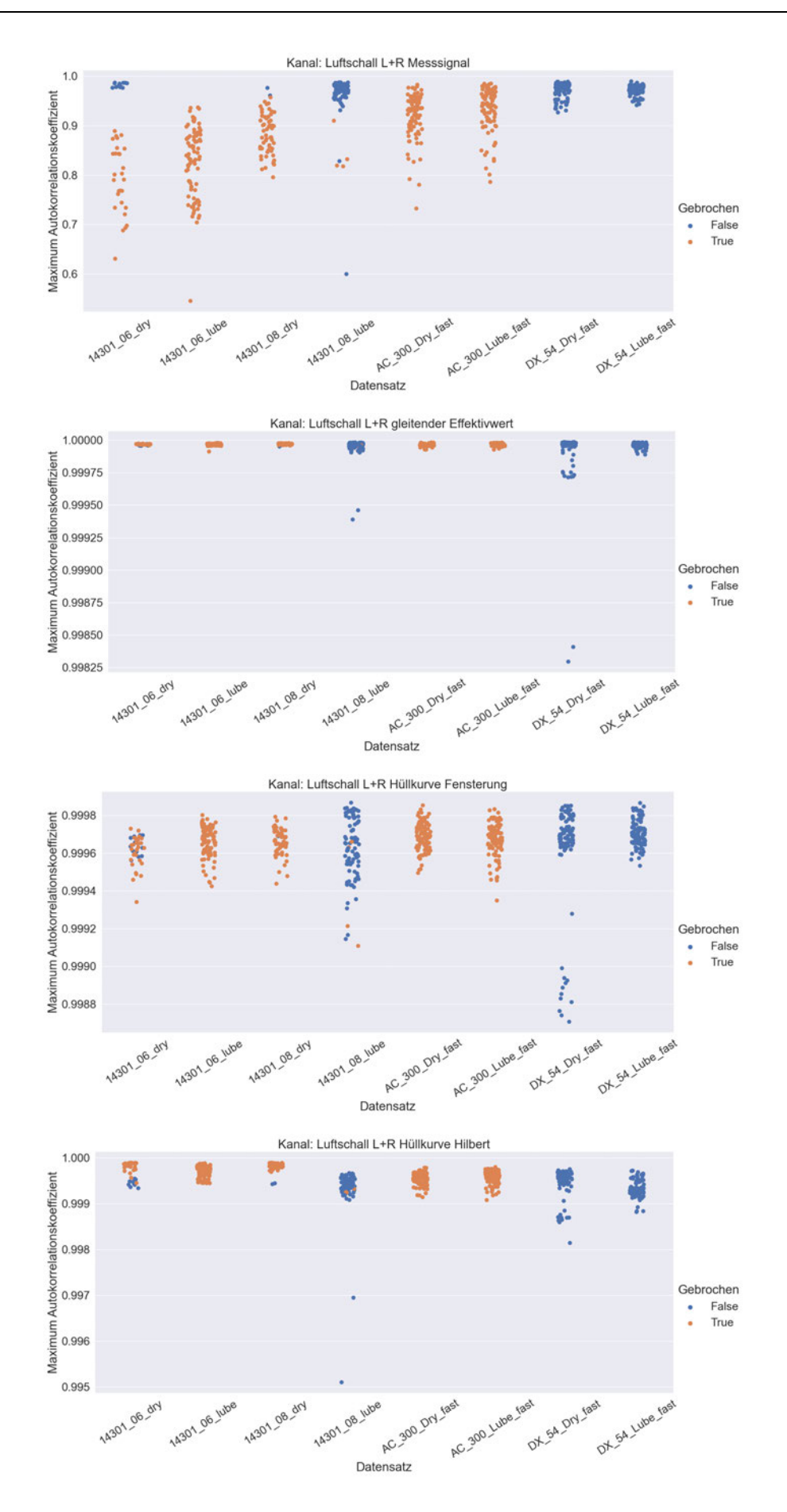

### **Anhang D**

## **Auswertung der Terzbänder für das Luftschallsignal**

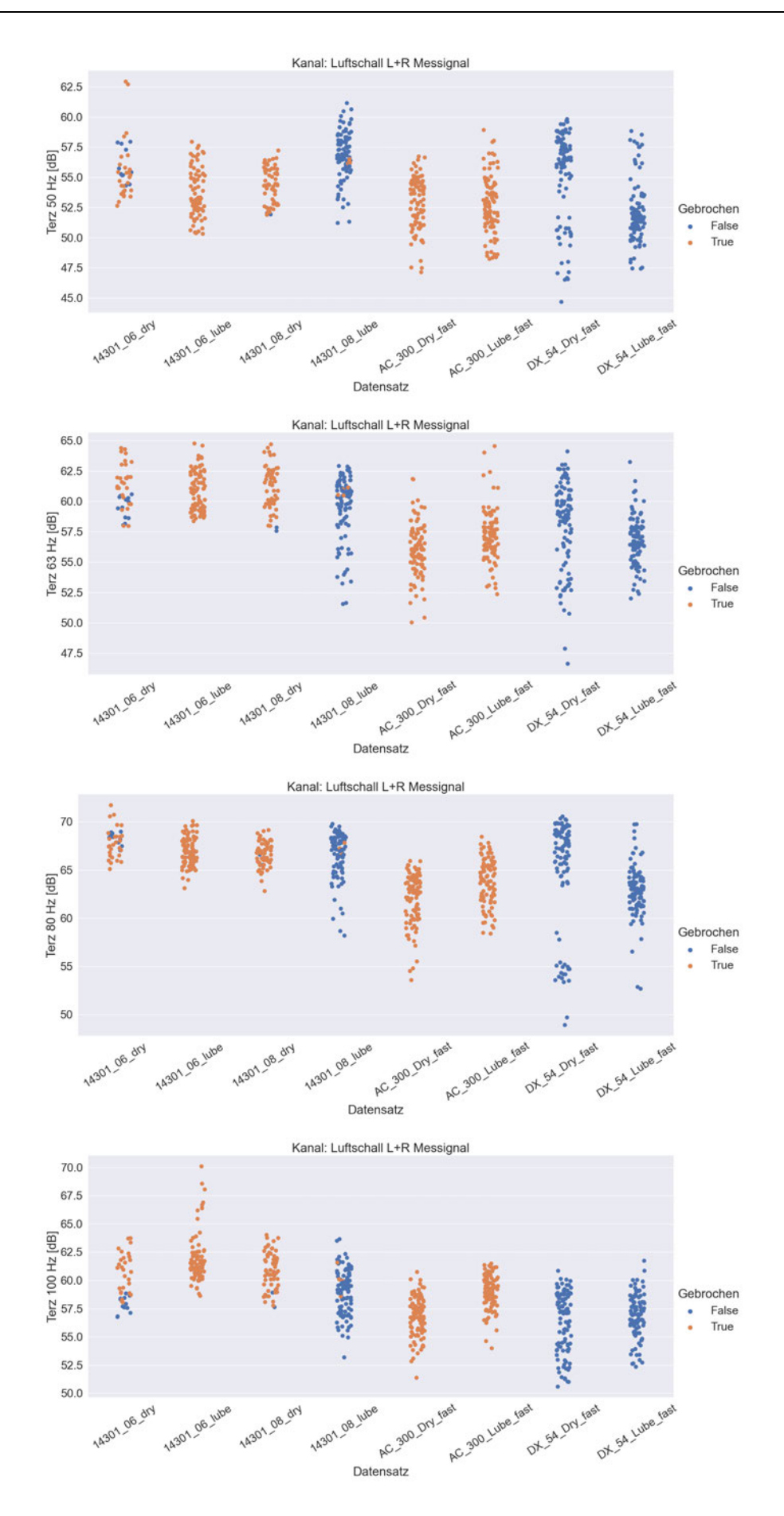

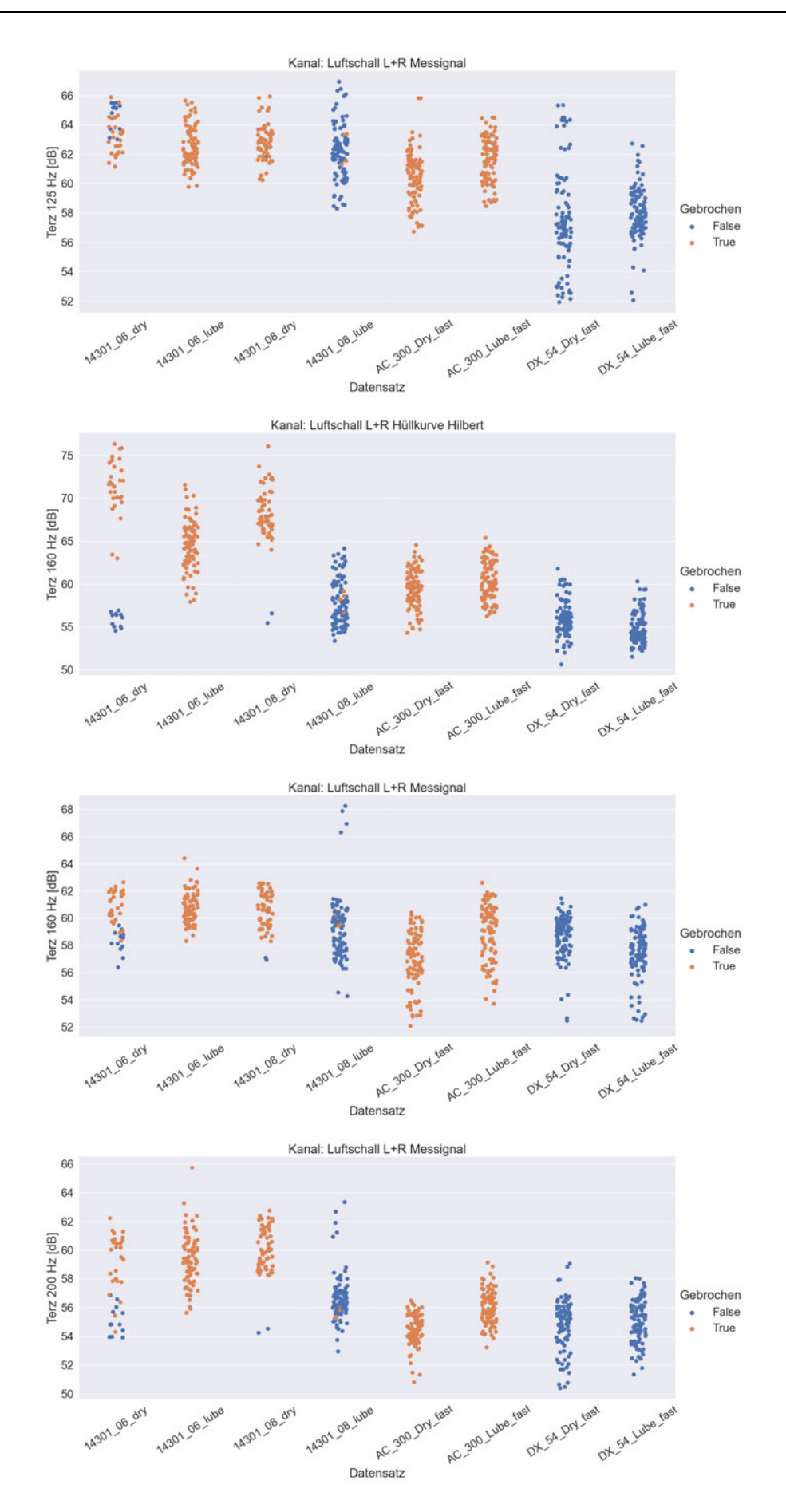

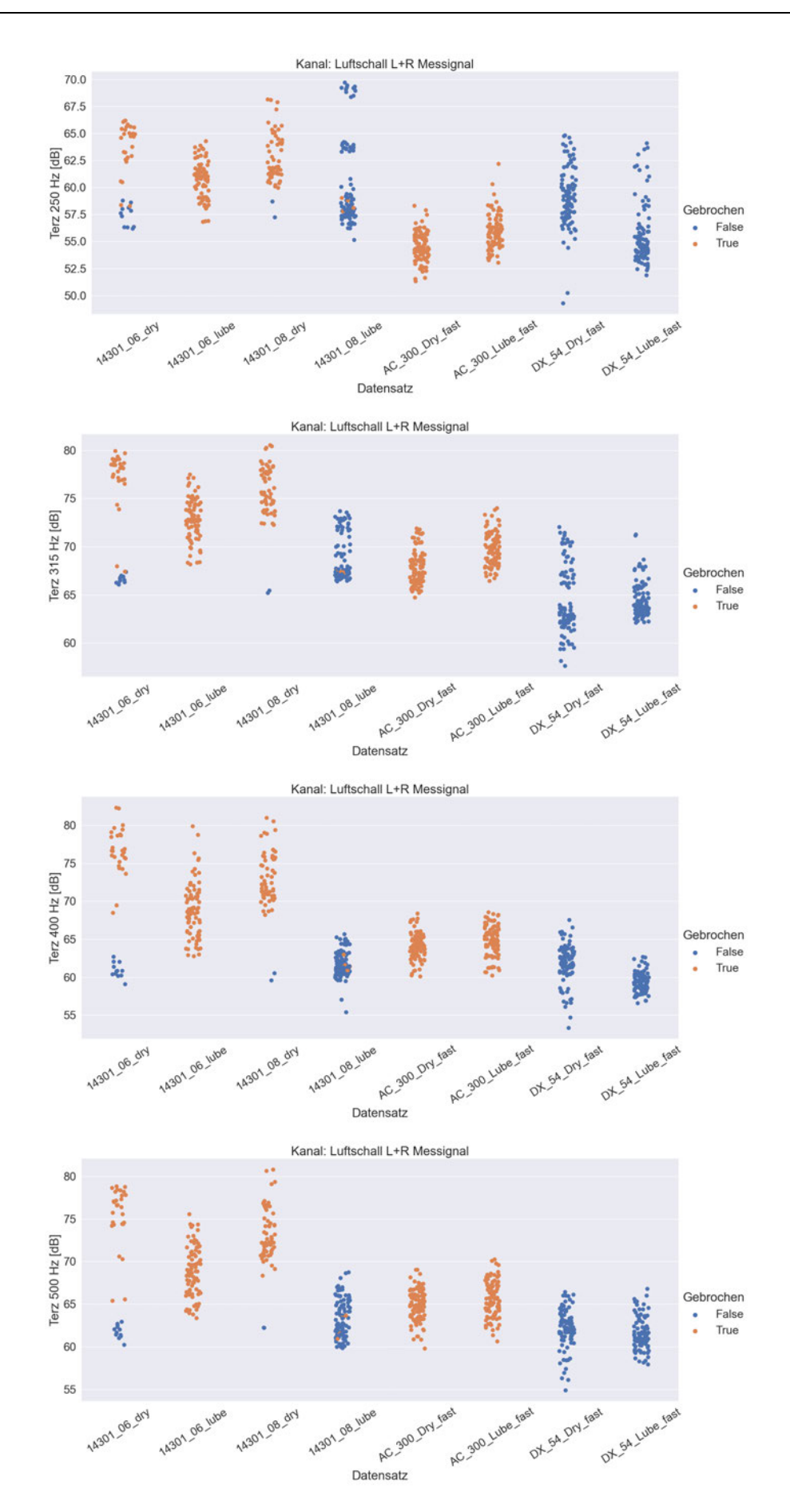

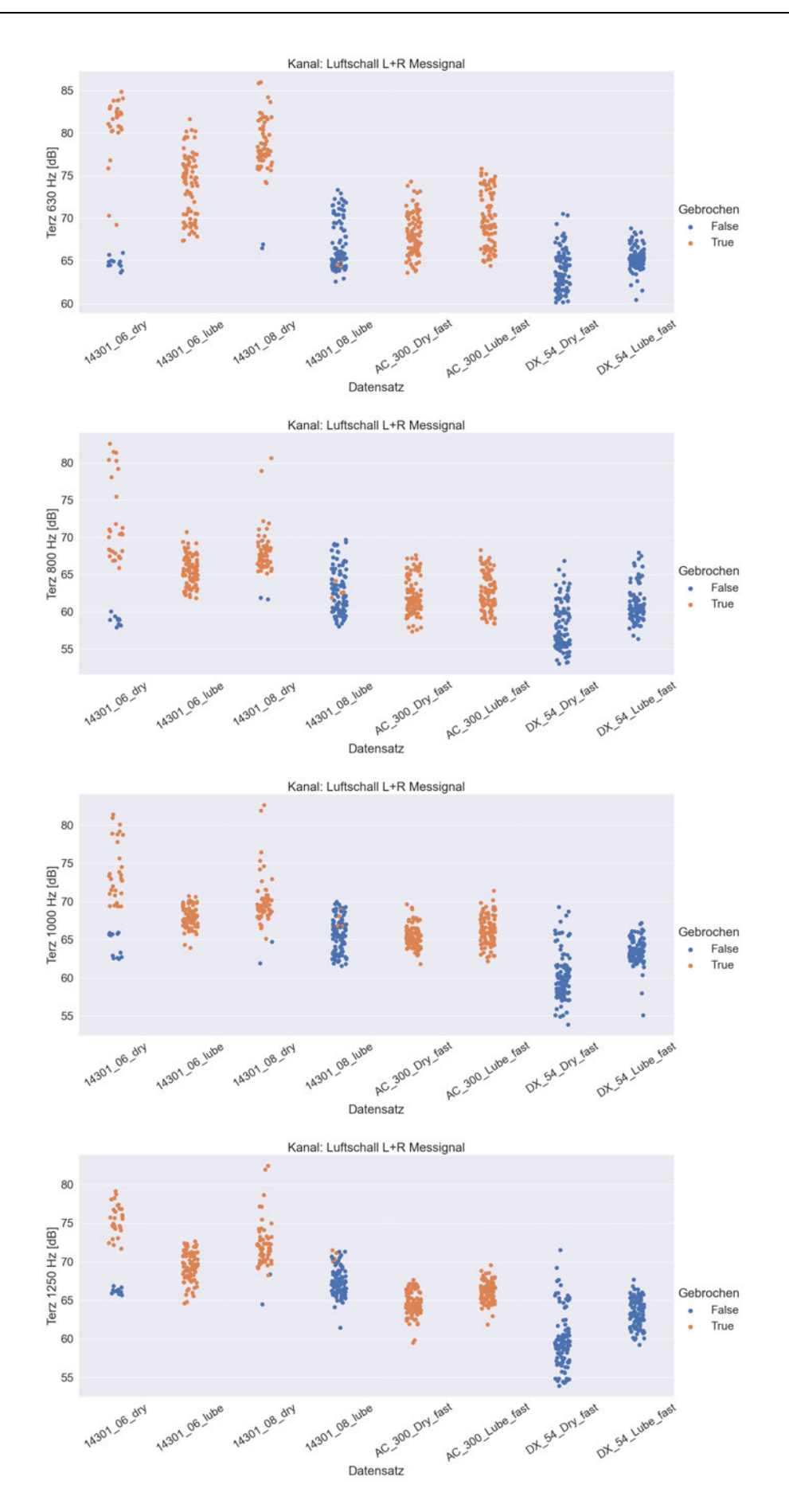

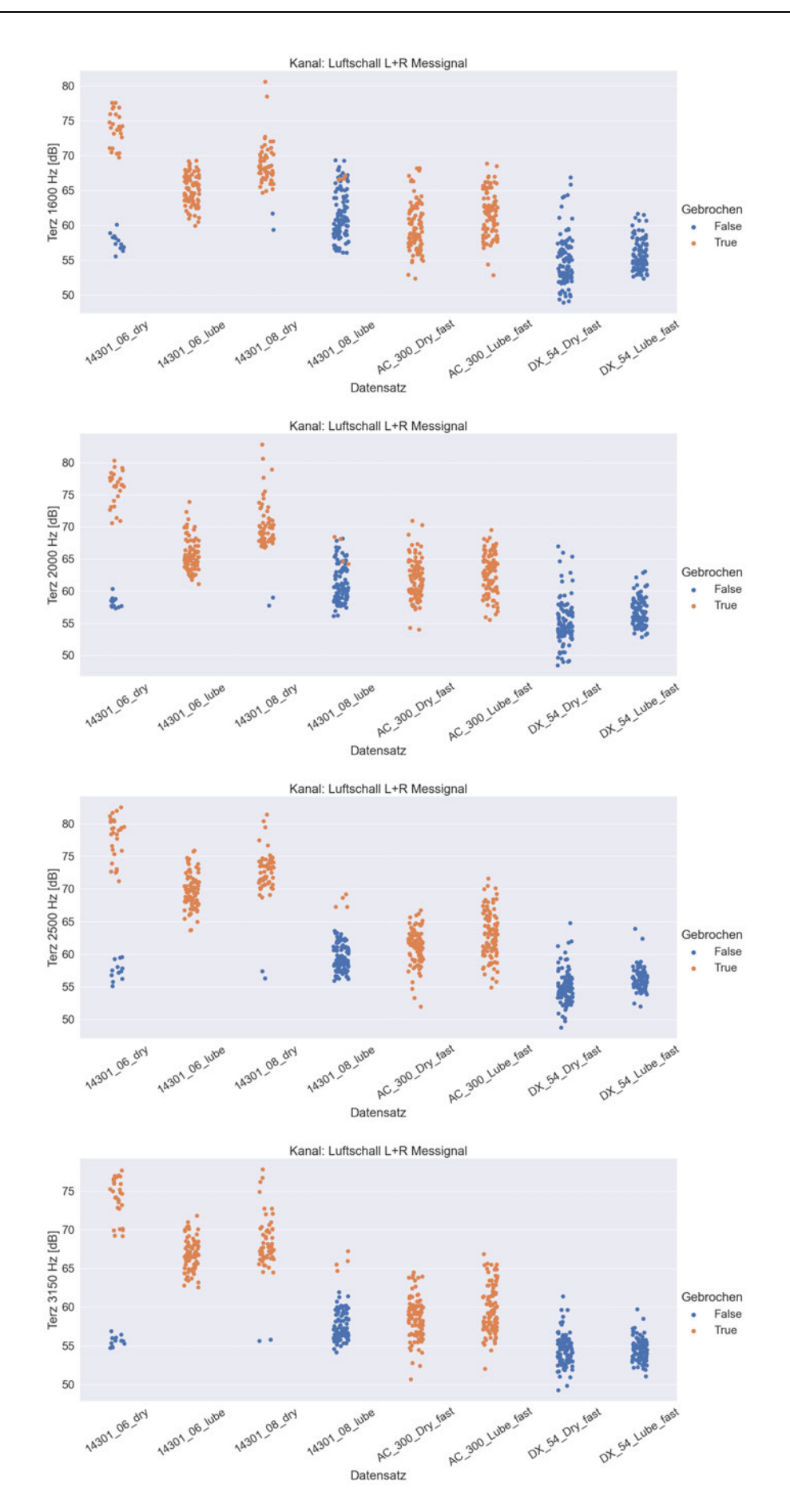

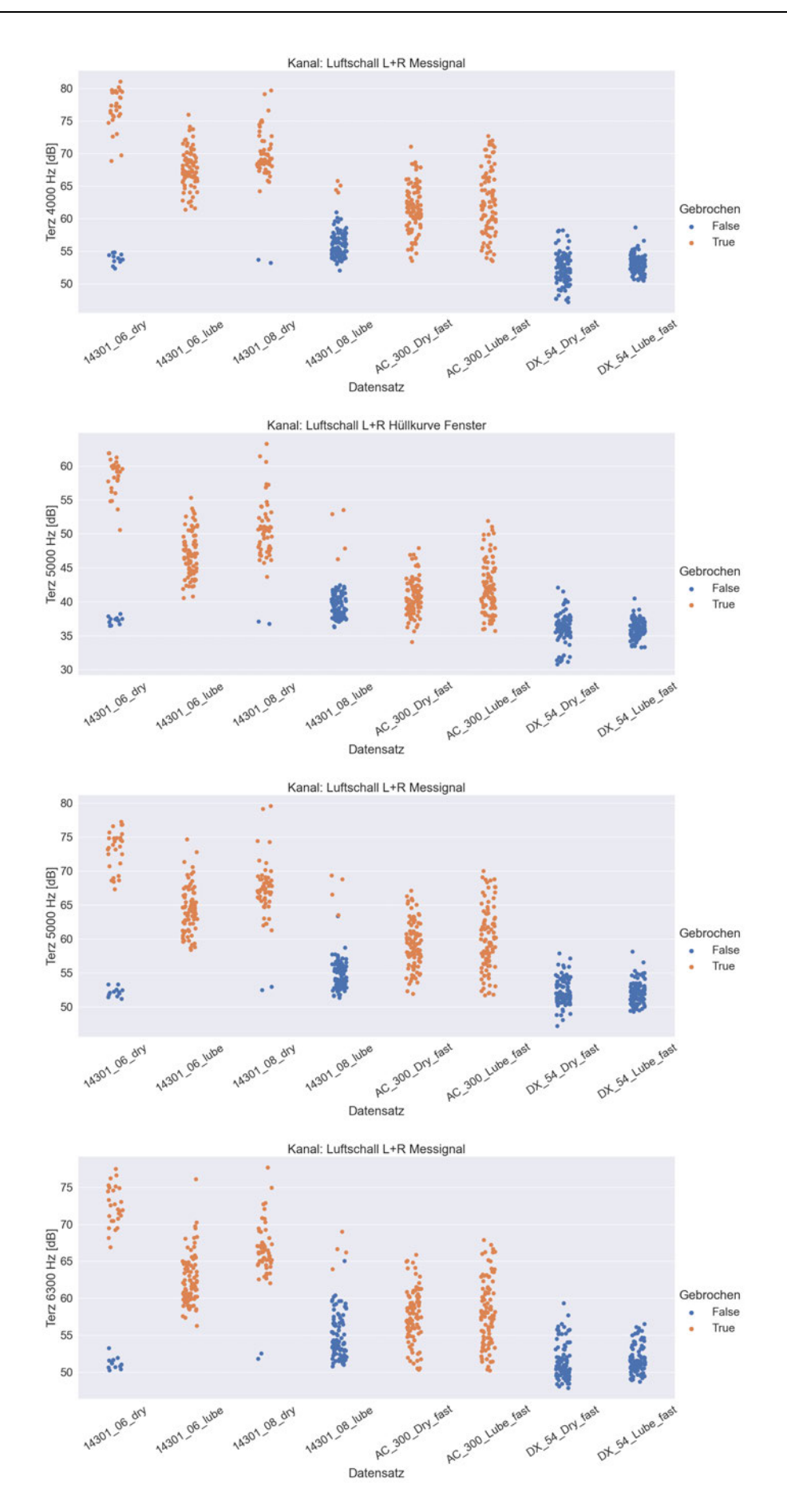

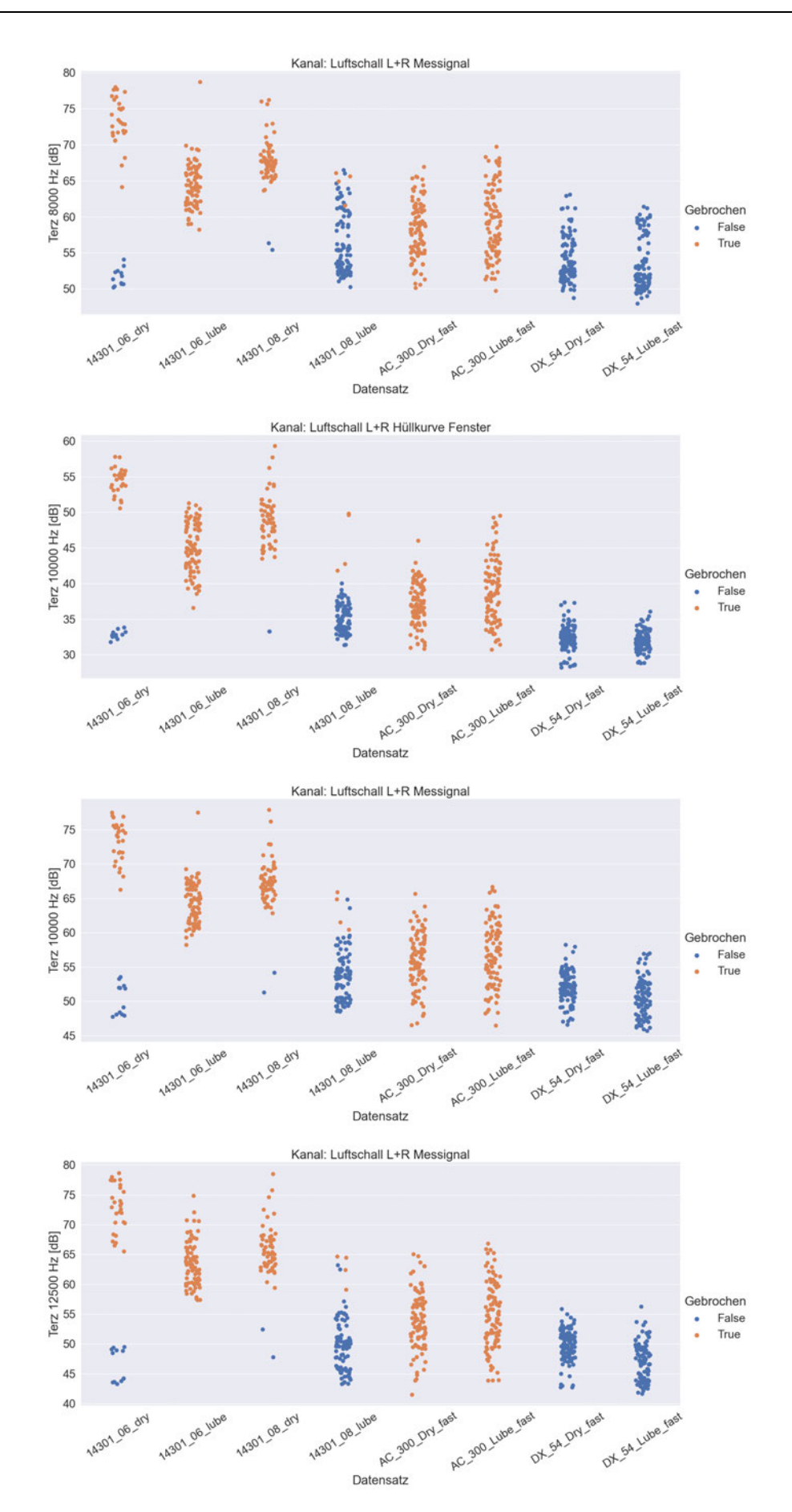

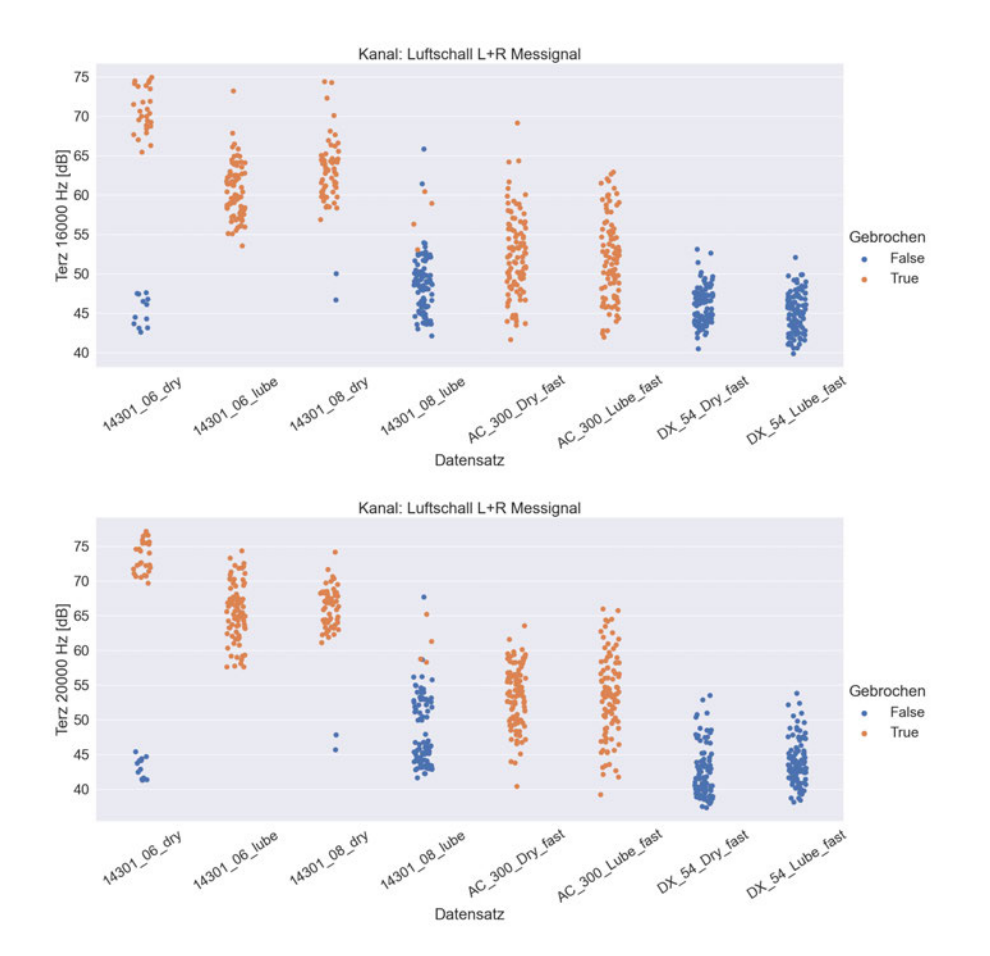

#### **Anhang E**

**Auswertung der psychokaustischen Kenngrößen mit Python**

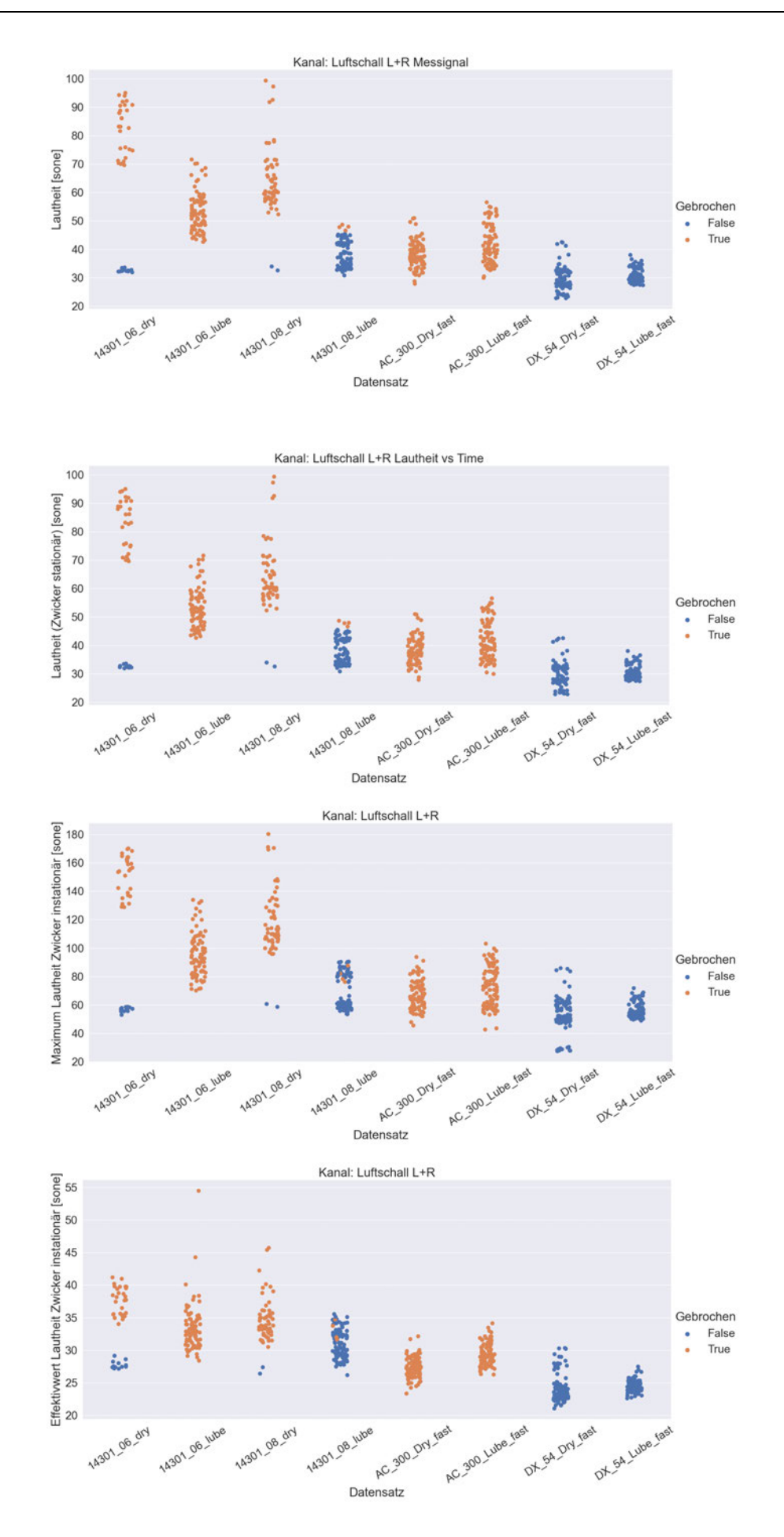

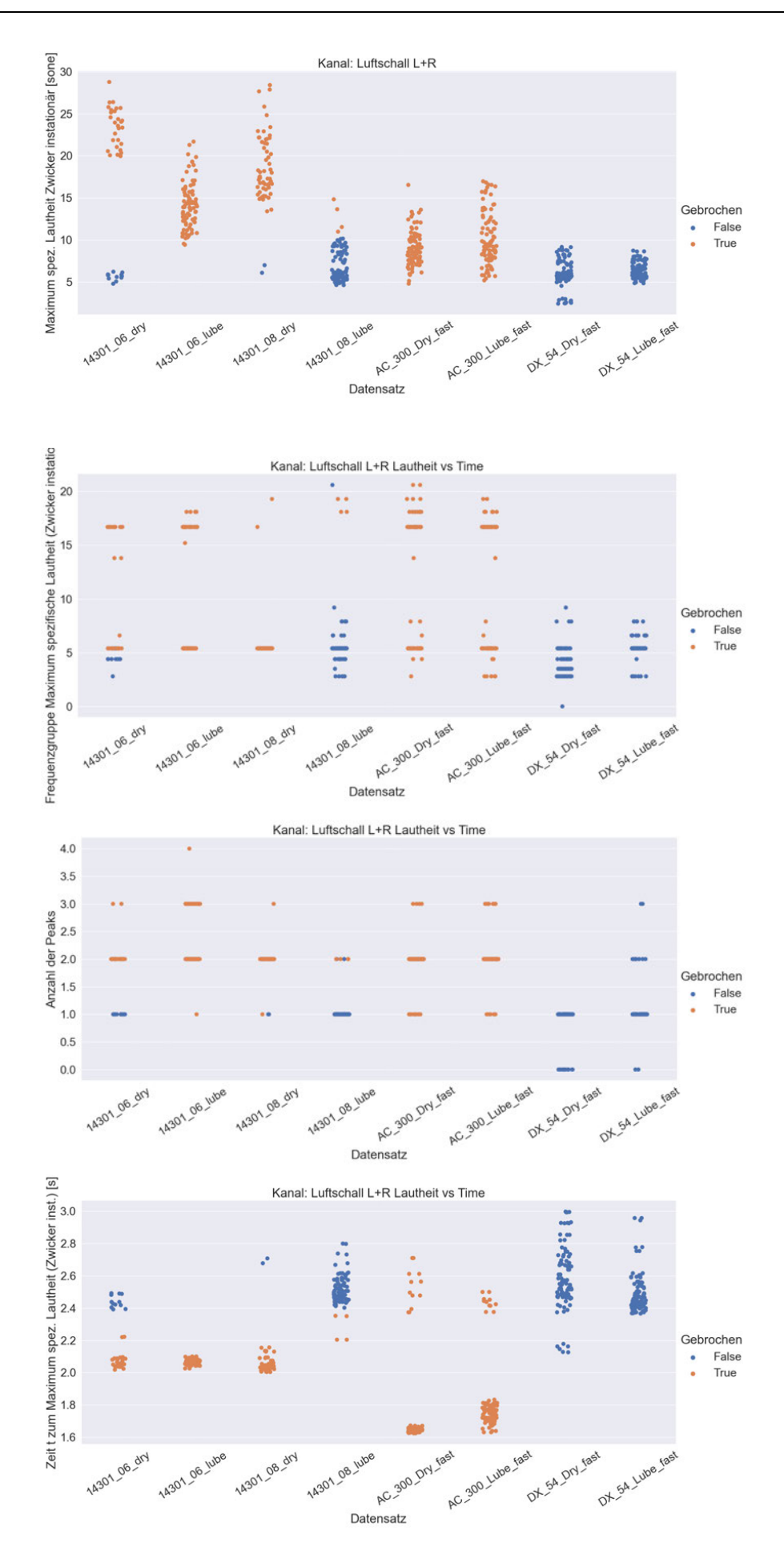

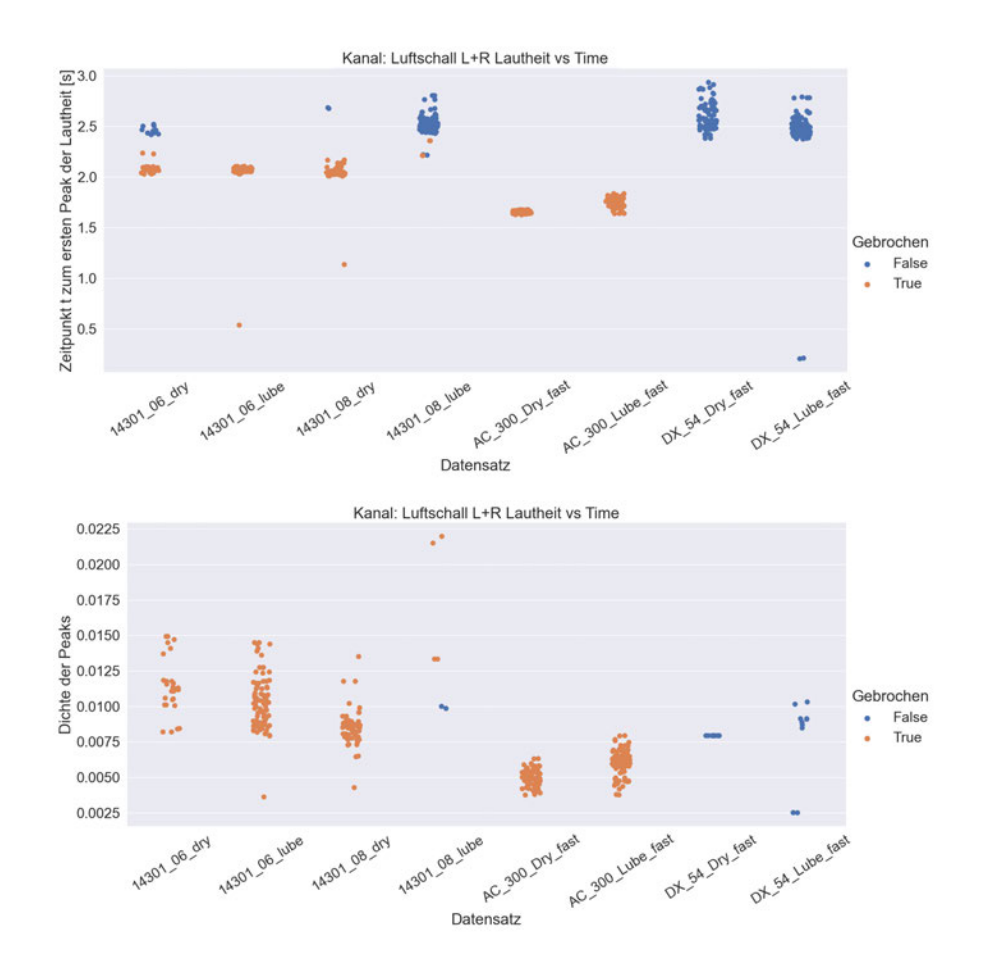

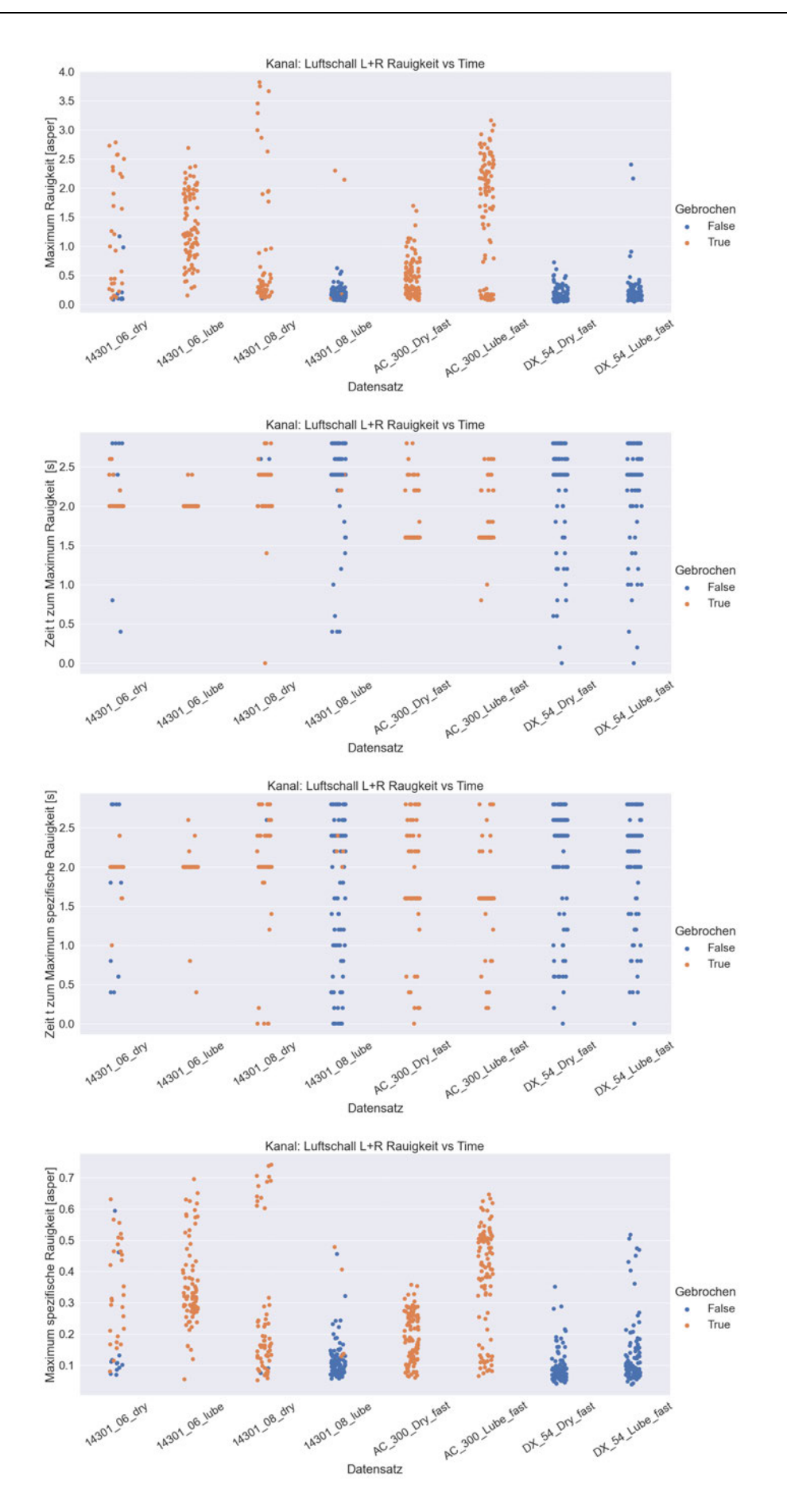

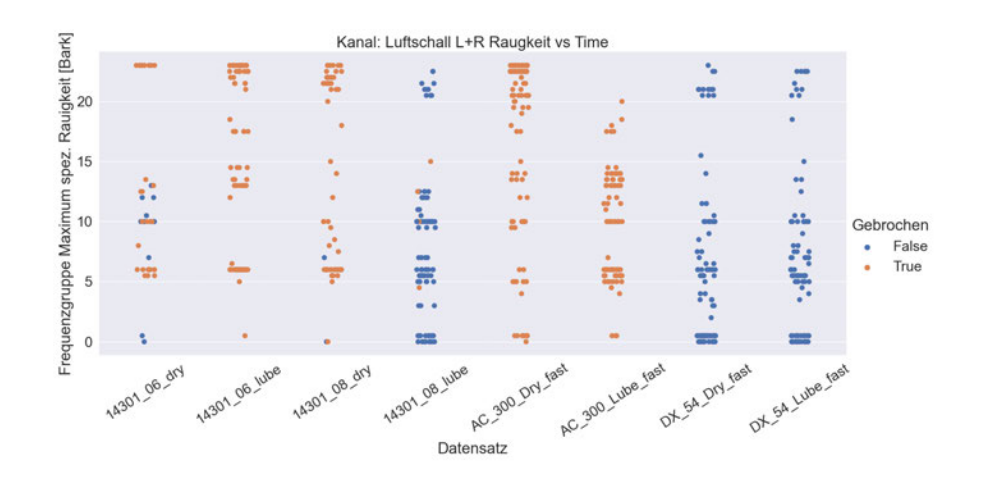

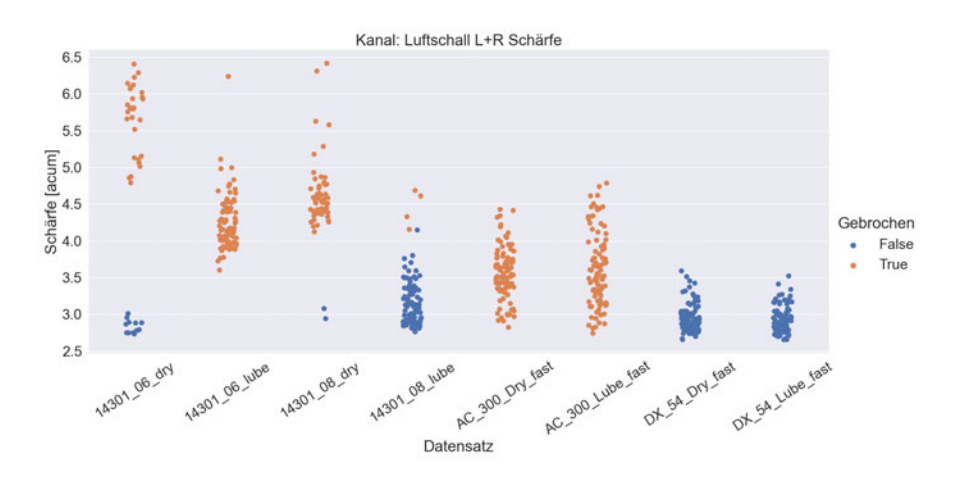

## **Auswertung der psychoakustischen Parameter mit PULSE Reflex**

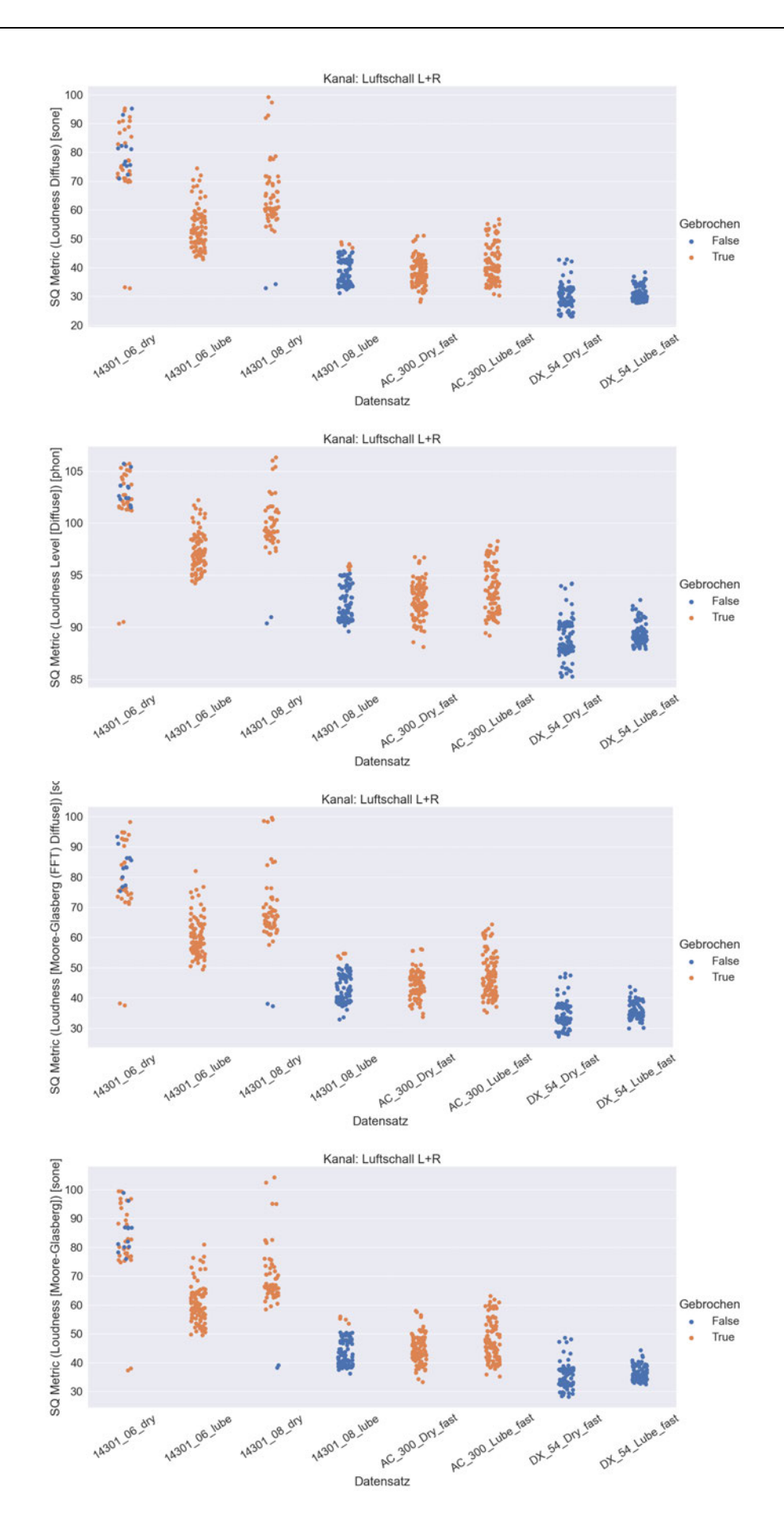

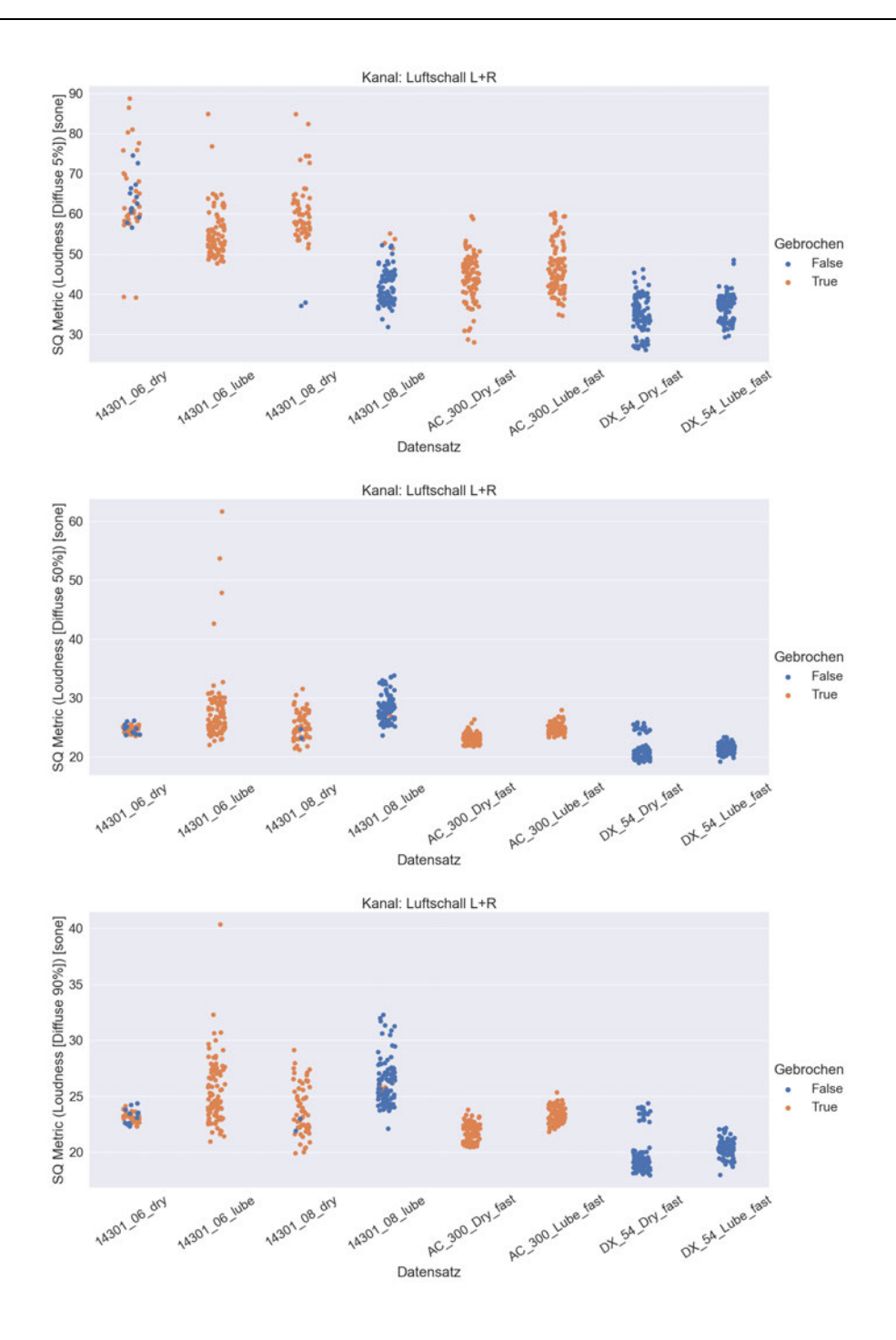

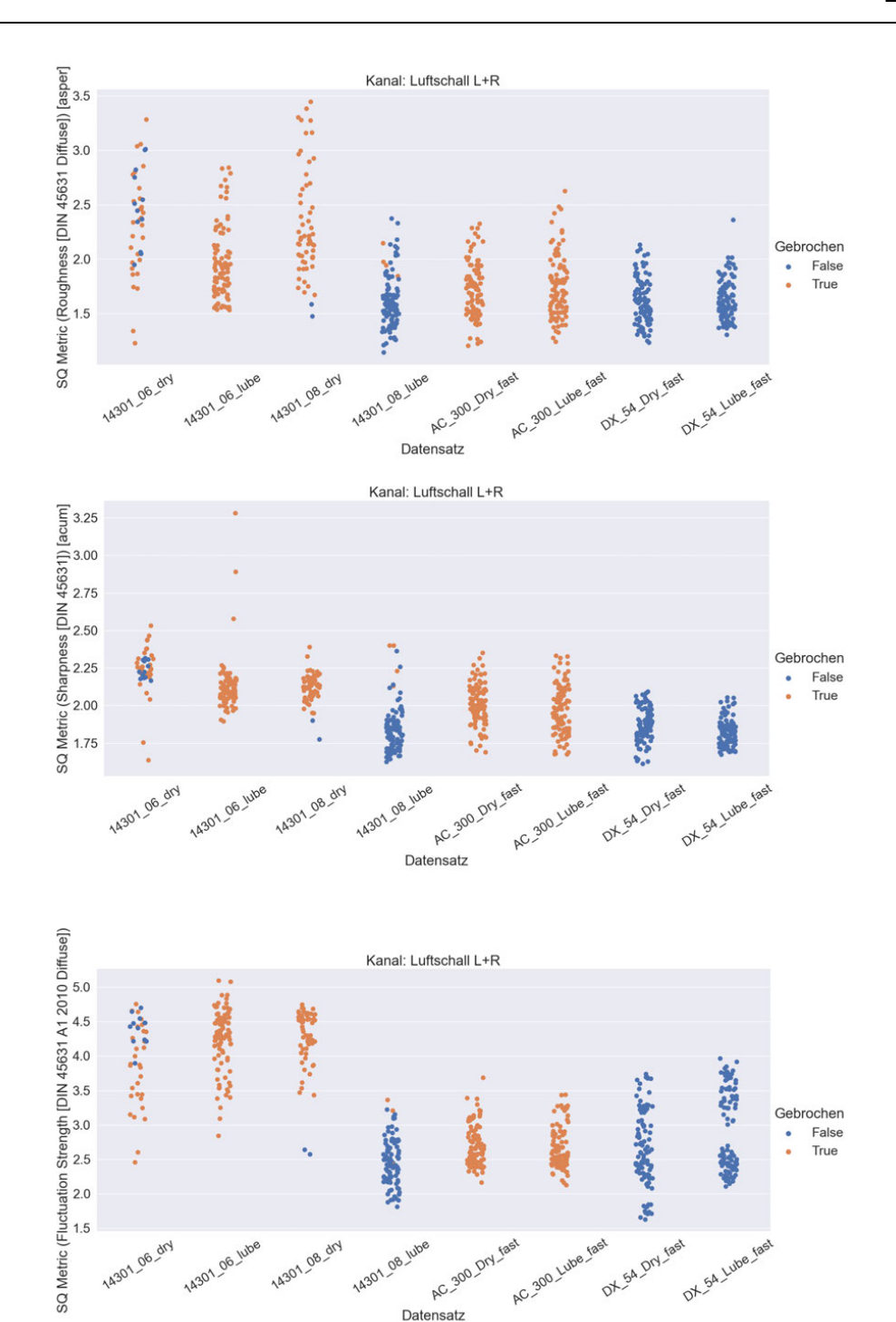
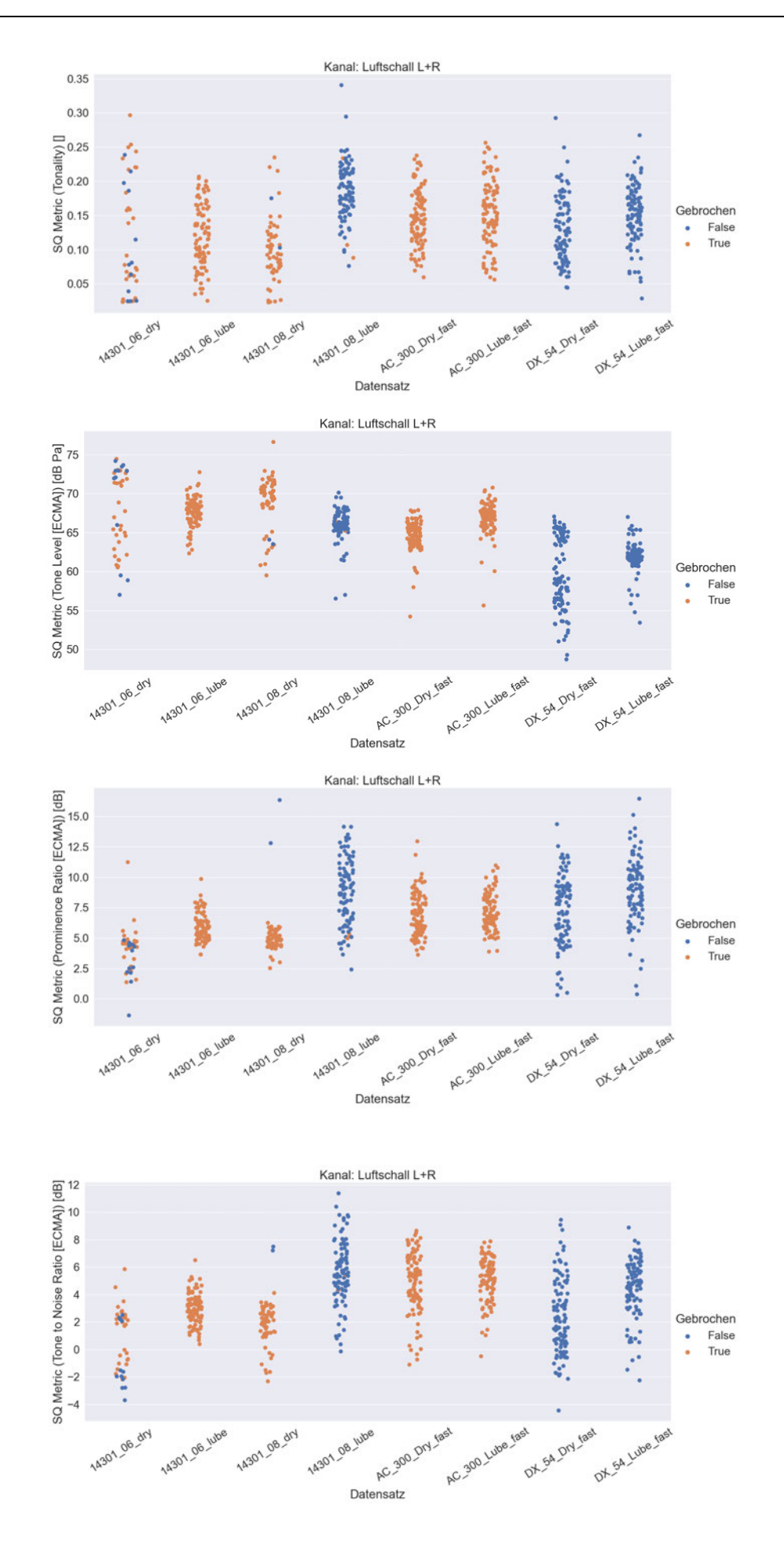

## **Anhang G**

## **Auswertung der Frequenzgruppenpegel mit Python des Luftschallsignals**

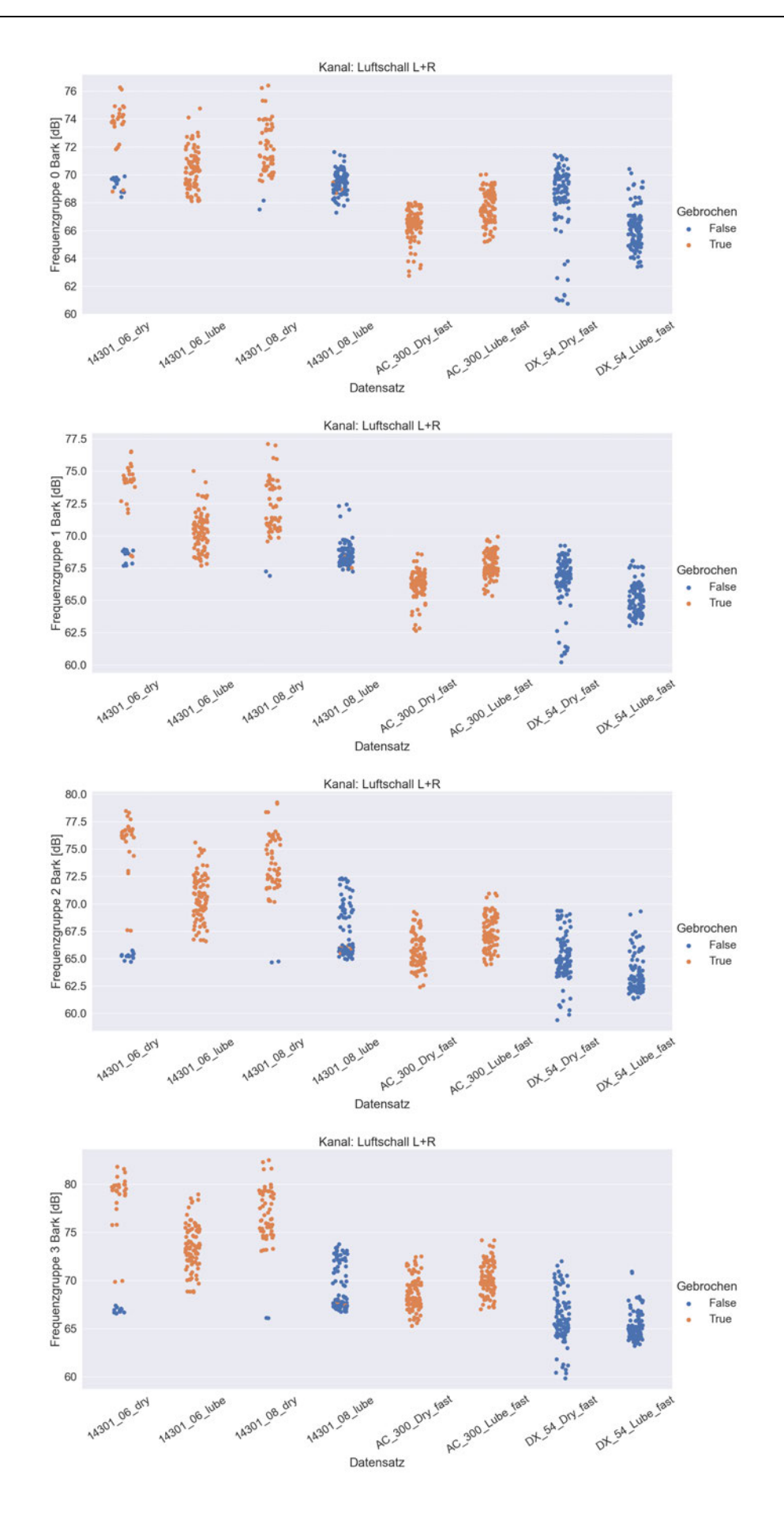

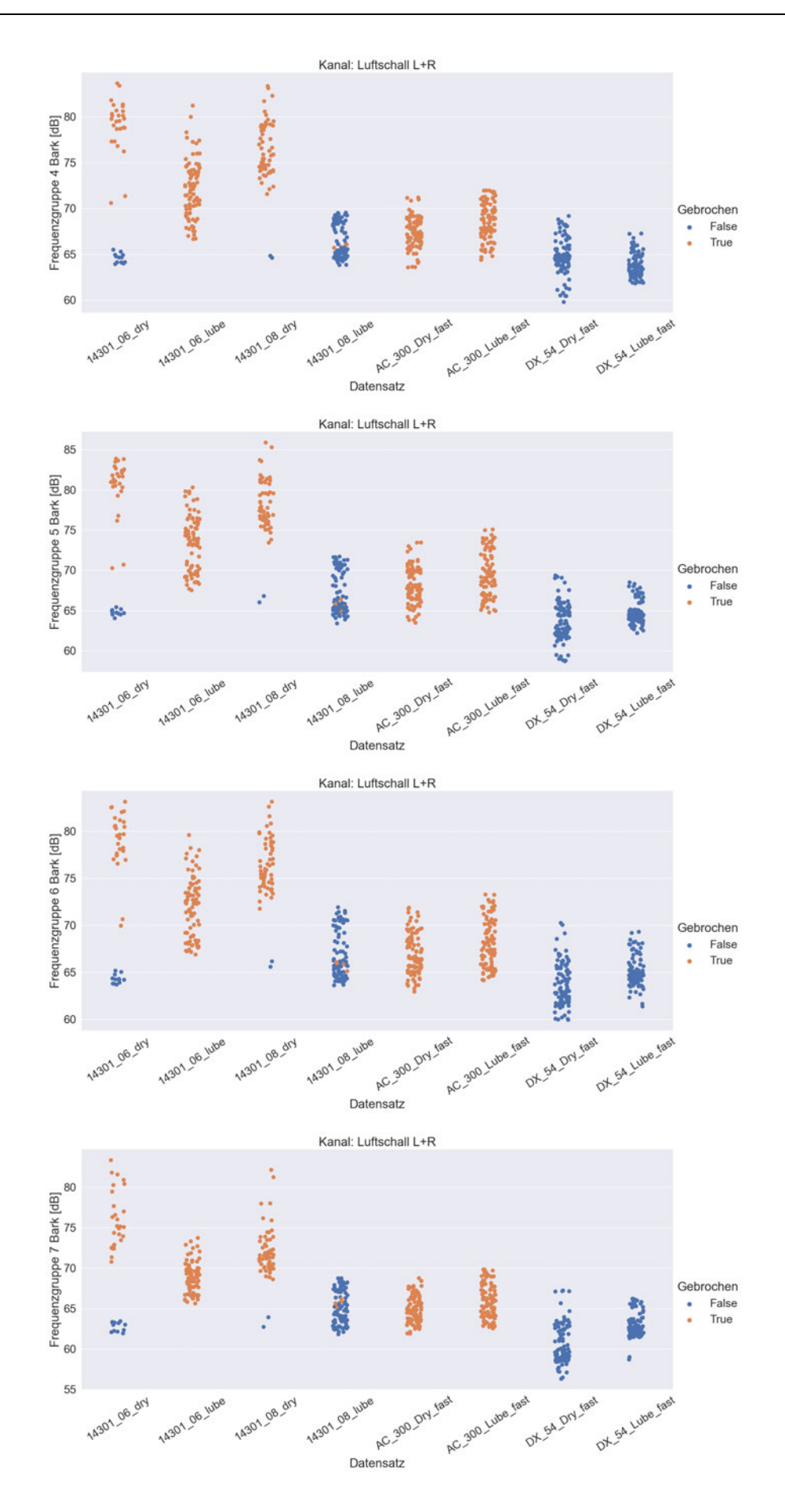

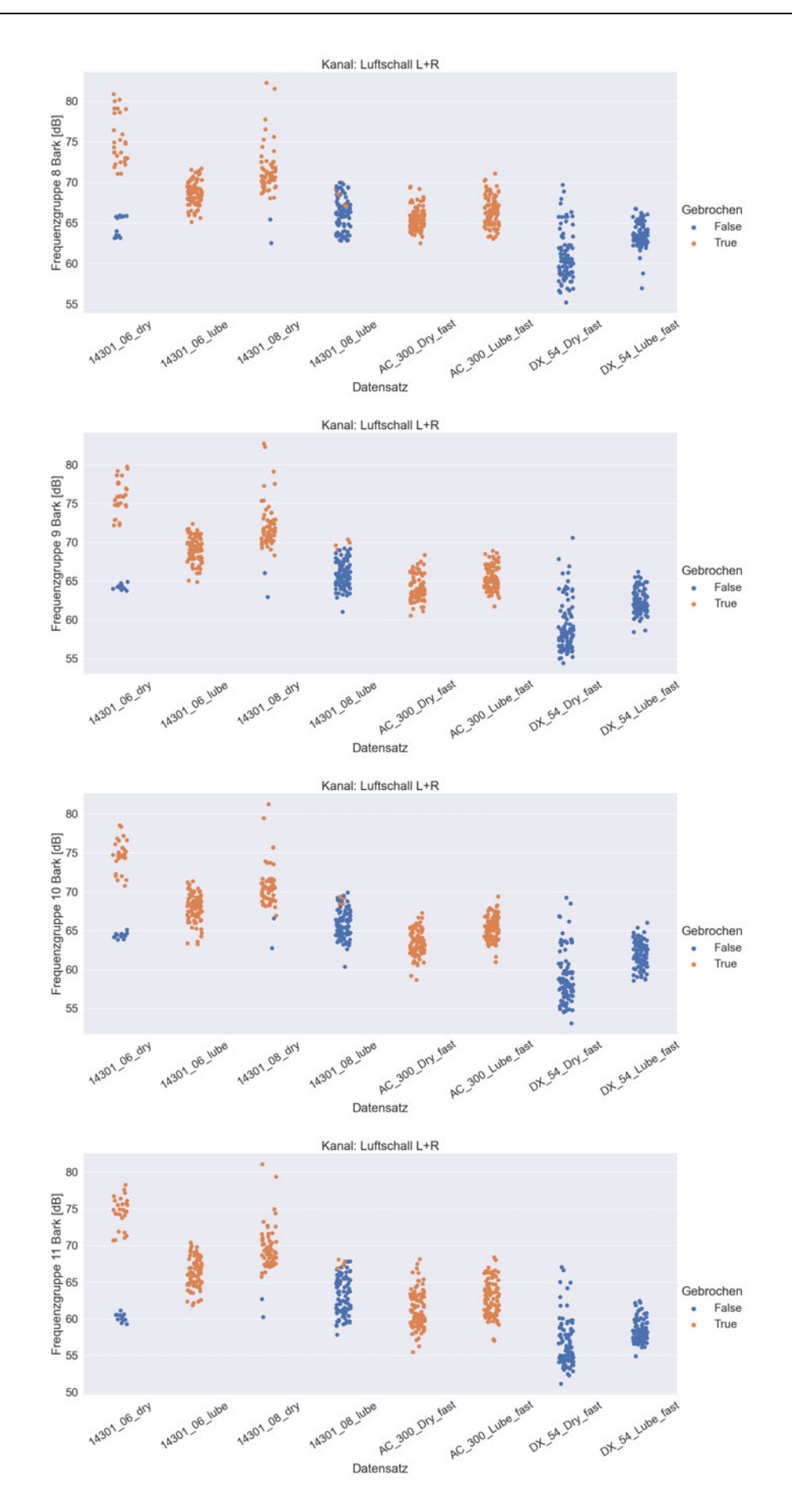

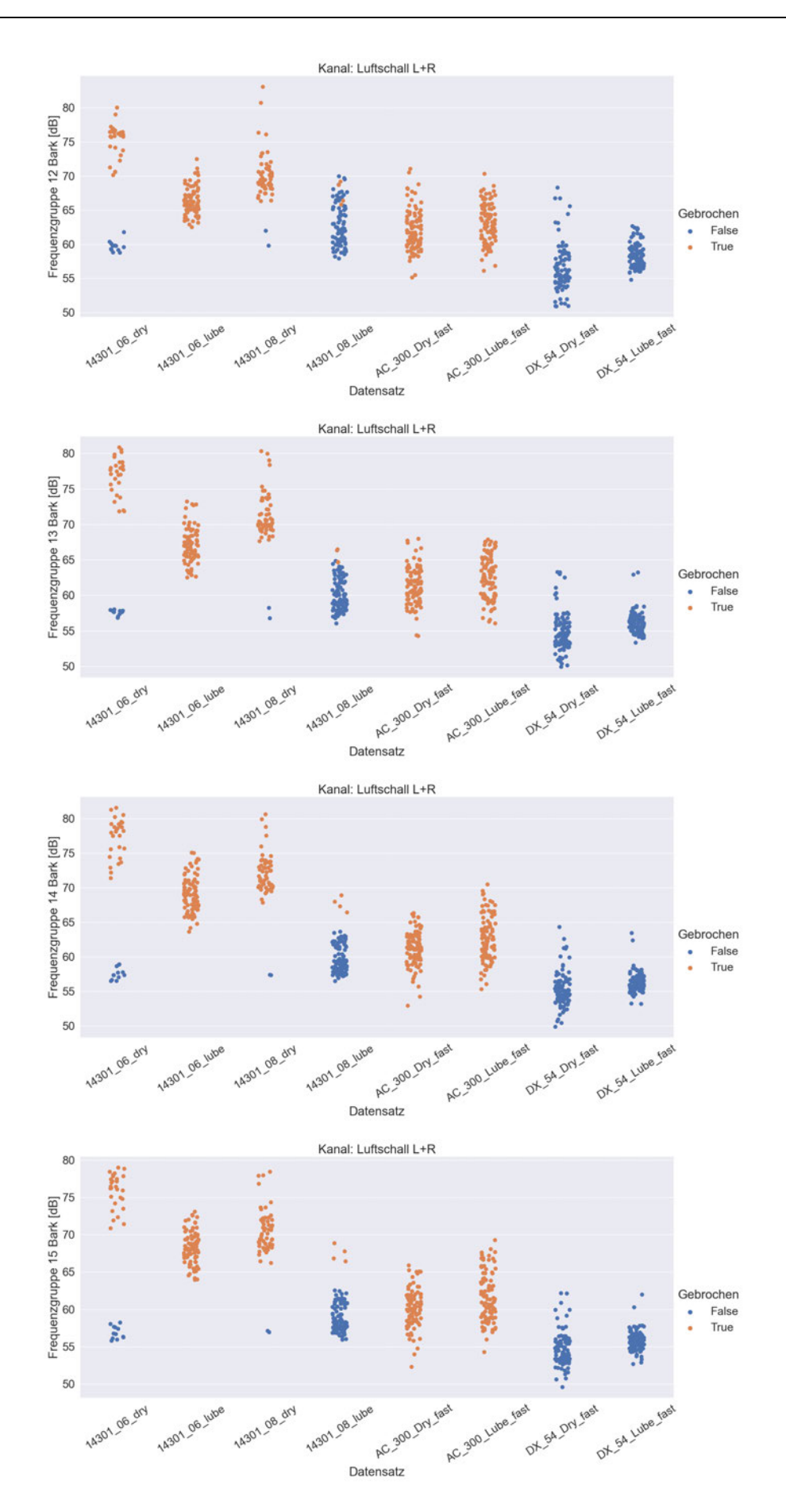

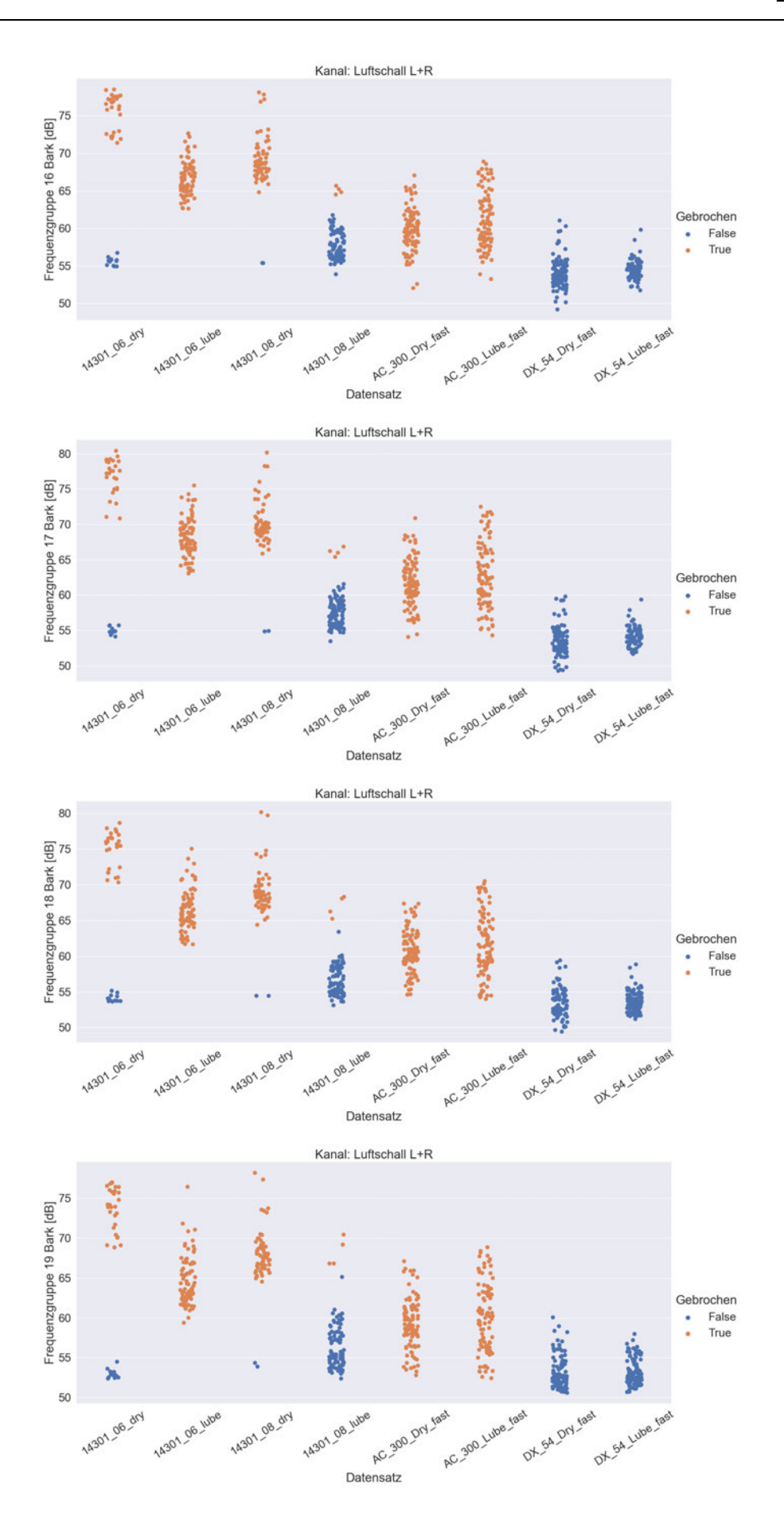

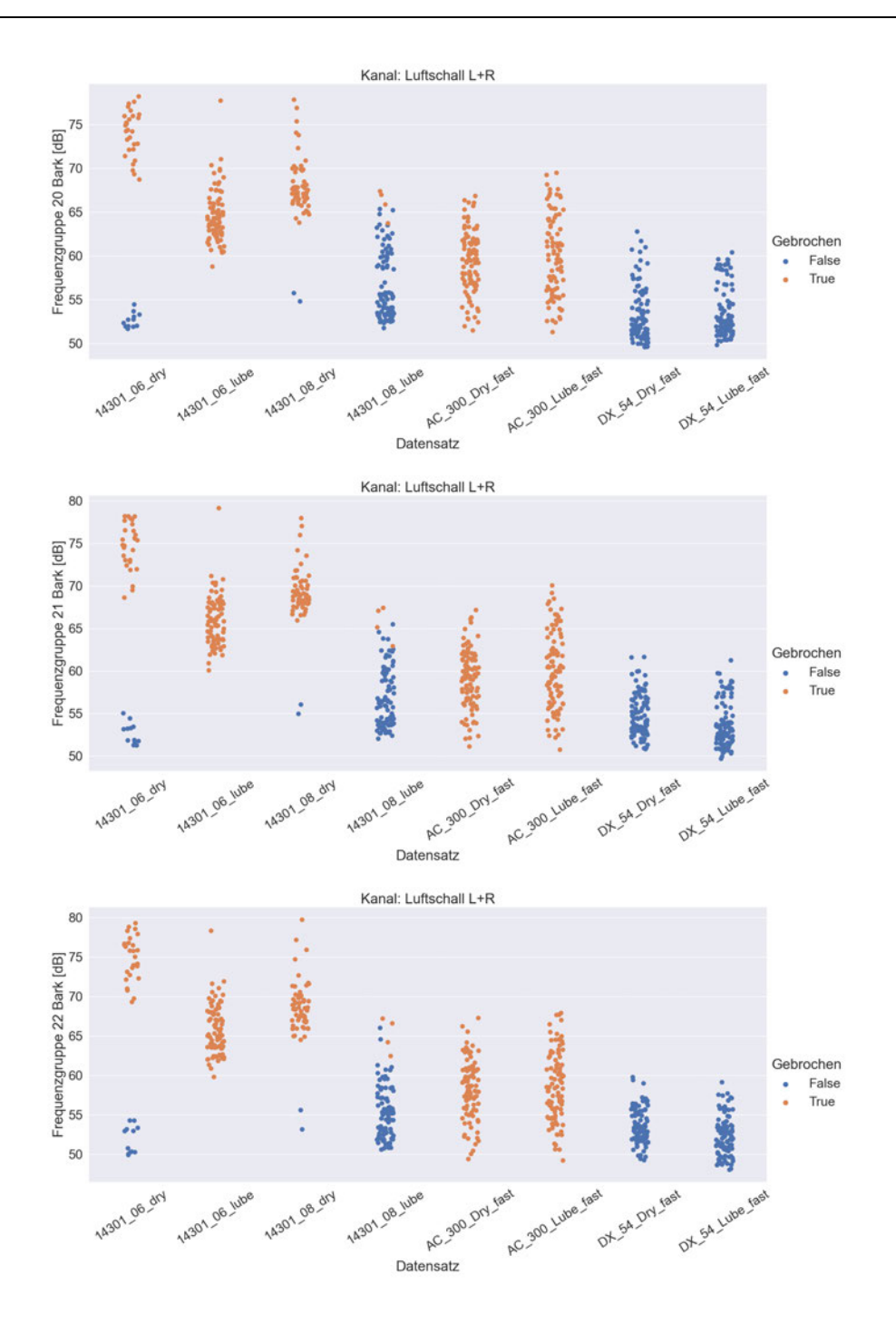

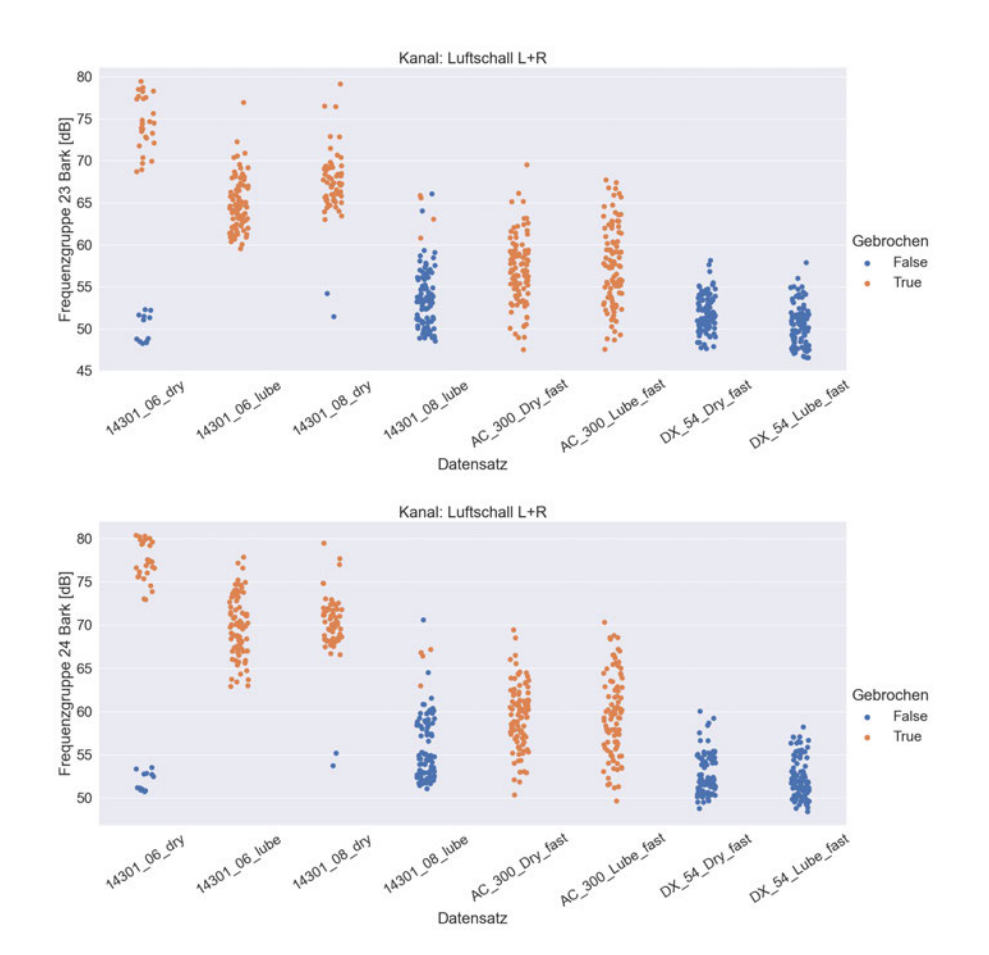

### **Anhang H**

### **Python-Skript zur Auswertung der objektiven und subjektiven Signalparameter anhand der Signale aus den hdf5-Dateien.**

 #%%Imports import numpy as np import pandas as pd import matplotlib as mpl import matplotlib.pyplot as plt import scipy as sp import h5py import statsmodels.api as sm import os import seaborn as sns import mosqito as mq sns.set\_theme()

 #Globale Variablen ch\_names = "p\_L", "p\_R", "a" filt  $type = "unfilt", "filt"$ 

#### #Dateipfade zu Datensätzen

```
filepath = "C:/Users/eric-/Desktop/HSMW/02_Bachelorarbeit/hdf5_einzelauswertung"
#filepath = "C:/Users/eric-
/Desktop/HSMW/02_Bachelorarbeit/hdf5_iO_niO_Vergleich_Einzelauswertung" 
#filepath = "C:/Users/eric-/Desktop/HSMW/02_Bachelorarbeit/hdf5_data"
#filepath = "C:/Users/eric-/Desktop/HSMW/02_Bachelorarbeit/hdf5_testdata"
#filepath = "C:/Users/eric-/Desktop/HSMW/02_Bachelorarbeit/Überprüfung Falsche 
Werte B-Signal"
datasets = os.listdir(filepath)
sns.set(font scale = 2)
```

```
 #Dataframes vordefinieren:
df currentmeas = pd.DataFrame()df signal = pd.DataFrame()df signal t = pd.DataFrame()
df signal cepstrum = pd.DataFrame()
```

```
df signal ccorr = pd.DataFrame()
df_signal_acorr = pd.DataFrame
df_parameters_signal = pd.DataFrame()
df_parameters_envelope = pd.DataFrame()
df parameters cepstrum = pd.DataFrame()df_parameters_floatingrms = pd.DataFrame()
df_parameters_floatenvelope = pd.DataFrame()
df plot = pd.DataFrame()
df fg = pd.DataFrame()
df z = pdDataFrame()
df terz = pd.DataFrame()
   #Funktionen Definieren
   #Terz
def get third octave nominal freq() -> float:
  fm_nominal = np.asarray(
    \Gamma 50 ,63, 80, 100, 125, 160, 200, 250, 315, 400, 500, 630, 800,
        1000, 1250, 1600,
        2000, 2500, 3150, 4000, 5000, 6300, 8000,
        10000, 12500, 16000, 20000
    \mathbf{l}\lambda return fm_nominal
def get third octave x(fm: float) -> float:
  fm_nominal_vec = get_third_octave_nominal_freq()
  index1000Hz = np.where(fm_nominal_vec == 1000)[0][0]
  x vec = list(range(-index1000Hz, len(fm_nominal_vec) - index1000Hz))
  return_index = np.where(fm_nominal_vec == fm)[0][0]
   return x_vec[return_index]
def get_passband_freq(fm_nominal: float) -> list:
```
# calc. according to DIN EN EN 61260-1:2014

```
 # constant values
  G, b = 10^{**}(3 / 10), 3
  x = get third octave x(fm nominal)
  fm_exact = 1000 * G** (x / b)fu = fm_exact * G^{**}(-1 / (2 * b))fo = fm_exact * G**(+1 / (2 * b))
   return fu, fo
def calc_third_octave(time_data, fs: int, filter_order: int = 11) -> list:
  fm_nominal = get_third_octave_nominal_freq()
  third octave vec = list() for fm in fm_nominal:
     fu, fo = get passband freq(fm) # filter
      sos_filter = sp.signal.butter(filter_order, [fu, fo], btype="band", fs=fs, output="sos")
     # b filter, a filter = sig.cheby1(2, 5, [fu, fo], btype="band", analog=False, out-
put="ba", fs=fs)
     filtered time data = sp.signal.sosfilt(sos filter, time data, axis=0)
      # rms
     rms = np.sqrt(np_mean(filtered time data**2, axis=0)) # append rms
      third_octave_vec.append(rms)
   return third_octave_vec
fm = get third octave nominal freq()
fm_str = [f"Terz \{x\} Hz [dB]' for x in fm]
   #%% Auswertung der Messung
for indexdataset, dataset in enumerate(datasets):
      #Einlesen des Dateipfades
   datapath = ''.join([filepath, "\\", dataset])
   datafile = os.listdir(datapath)
      #Definieren der Attribute zu den jeweiligen Messungen
   for indexdataname, dataname in enumerate(datafile):
     df signal f = pd.DataFrame()
     if (indexdataname % 10) == 0:
```

```
 print(f'channel {indexdataset + 1} von {len(datasets)}: {dataset}: file {in-
dexdataname + 1} von {len(dataname)}')
      if dataset == 'AC_300_Dry_fast':
           crack = True
           lubrication = False
           material = 'AC300'
           thickness = 1000
      elif dataset == 'AC_300_Lube_fast':
           crack = True
           lubrication = True
           material = 'AC300'
           thickness = 1000
      elif dataset == 'DX_54_Dry_fast':
           crack = False
           lubrication = False
           material = 'DX54'
           thickness = 700
      elif dataset == 'DX_54_Lube_fast':
           crack = False
           lubrication = True
           material = 'DX54'
           thickness = 700
      elif dataset == '14301_06_dry':
           crack = True
           lubrication = False
           material = '1.4301'
           thickness = 600
          if dataname == 'meas 001.hdf5':
             crack = False
           elif dataname == 'meas_002.hdf5':
             crack = False
```

```
 elif dataname == 'meas_003.hdf5':
        crack = False
      elif dataname == 'meas_004.hdf5':
        crack = False
      elif dataname == 'meas_005.hdf5':
        crack = False
      elif dataname == 'meas_006.hdf5':
        crack = False
 elif dataset == '14301_06_lube':
      crack = True
      lubrication = True
      material = '1.4301'
     thickness = 600 elif dataset == '14301_08_dry':
      crack = True
      lubrication = False
      material = '1.4301'
      thickness = 800
      if dataname == 'meas_001.hdf5':
        crack = False
 elif dataset == '14301_08_lube':
      crack = False
      lubrication = True
      material = '1.4301'
      thickness = 800
      if dataname == 'meas_040.hdf5':
        crack = True
      elif dataname == 'meas_044.hdf5':
        crack = True
   #hdf5 Daten einlesen
```

```
 hdf5path = ''.join([datapath, "\\", dataname])
 with h5py.File(hdf5path, "r") as f:
```
#Abtastrate, Anzahl Samples N und Dauer bestimmen

 $fs = f. \text{attrs}$ ["fs"]  $N = 144000$  $dr = N/fs$  #FILTER und FENSTER definieren  $sos = sp.\sigma$ signal.butter(10, [1,1000], "bandpass", False, "sos", fs = fs)  $w = sp.\sigma$ signal.windows.hann(N) #Signal in Dataframe speichern df\_signal = pd.DataFrame(data={"Körperschallsignal: a":np.asarray(f["filt/a"]), "Luftschallsignal: L":np.asarray(f["filt/p\_L"]), "Luftschallsignal: R":np.asarray(f["filt/p\_R"]) }) for channel in df\_signal: #weitere Zeitabhängige Größen bestimmen und in Dataframe abspeichern df signal  $t[channel] = df$  signal $[channel]$  #Gleitender Effektivwert mit verschiedenen Zetikonstanten tau  $tau = 0.0035$ window  $rms = int(fs*tau)$ df signal t[channel + " Gleitender Effektivwert tau =  $0.0035s$ "] = ((df\_signal\_t[channel]\*\*2).rolling(window\_rrms).mean())\*\*0.5  $tau = 0.005$ window  $rms = int(fs*tau)$  $rms =$ np.sqrt(np.mean(np.square(((df signal t[channel]\*\*2).rolling(window rrms).mean())\*\*0. 5))) df signal t[dataname + f" Gleitender Effektivwert (rms =  ${rms}$ )"] = ((df signal t[channel]\*\*2).rolling(window rrms).mean())\*\*0.5 #Plot bei Bedarf: #df signal t[dataname + f" Gleitender Effektivwert (rms = {rms})"].plot(grid = True, xlabel = "Samples", ylabel = r"Beschleunigung a [\$m/s^{2}\$]") #df\_signal\_t[dataname + f" Gleitender Effektivwert (rms = {rms})"] = df signal todataname + f" Gleitender Effektivwert (rms = {rms})"].fillna(0)  $#$ tau = 0.035  $#$ window rrms = int(fs\*tau) #df signal t["Gleitender Effektivwert tau =  $0.035$ s"] = ((df signal t[channel]\*\*2).rolling(window rrms).mean())\*\*0.5  $#$ tau = 0.05

```
#window rms = int(fs*tau)#df signal t["Gleitender Effektivwert tau = 0,05s"] =
((df signal t[channel]**2).rolling(window rrms).mean())**0.5
        #tau = 0.5
        #window rms = int(fs*tau)#df signal t["Gleitender Effektivwert tau = 0,5s"] =
((df_signal_t[channel]**2).rolling(window_rrms).mean())**0.5
```
#Hüllkurve über Hilbert

 df\_signal\_t[channel + " Hüllkurve über Hilberttransformation"] = np.abs(sp.signal.hilbert(sp.signal.sosfilt(sos, df\_signal\_t[channel])))

#Plot bei Bedarf:

 #df\_signal\_t[channel + " Hüllkurve über Hilberttransformation"].plot(grid = True, xlabel = "Samples", ylabel = r"Beschleunigung a [\$m/s^{2}\$]")

 #Hüllkurve über Fensterung  $tau = 0.005$  windowsize = int(fs\*tau) df signal tichannel + " Hüllkurve über gleitendes Fenster"] = df\_signal\_t[channel].rolling(window=windowsize).max().shift(int( windowsize/2)).fillna(0)

 #Plot bei Bedarf: #df signal t[channel + " Hüllkurve über gleitendes Fenster"].plot(grid = True, xlabel = "Samples", ylabel = r"Beschleunigung a [\$m/s^{2}\$]")

 #Cepstrum w = sp.signal.windows.tukey(144000)  $dt = 1/fs$ windowedsignal = df signal[channel]\*w freq vector = np.fft.rfftfreq $(144000, dt)$  $X = np.fit.rfft(windowed signal)$  $log X = np.log(np.abs(X))$ cepstrum =  $np.fit.rfft(log X)$  $df = freq \ vector[1]$ -freq vector[0] quefrency\_vector = np.fft.rfftfreq(log\_X.size,df) cepstrum = np.delete(cepstrum,np.s\_[:1]) # #cepstrum = np.delete(cepstrum,np.s\_[:1200]) # #cepstrum = np.delete(cepstrum,np.s\_[1200:])

```
 #Speichern der Daten in Dataframe
        df signal cepstrum[dataname + " Cepstrum"] = np.abs(cepstrum)
        df signal t[dataname + " Cepstrum"] = df signal cepstrum[dataname + "
Cepstrum"]
        df signal cepstrum[dataname + " Cepstrum"].index =
df_signal_cepstrum[dataname + " Cepstrum"].index/12000
           #Plot bei Bedarf:
```
 # df\_signal\_cepstrum[dataname + " Cepstrum"].plot(grid = True, xlabel = "Quefrenz [s]", ylabel = r"Cepstrum",)

 #Kreuzkorrelation L+R #if channel == "Luftschallsignal: L": # df signal ccorr["Kreuzkorrelation L+R"] = sm.tsa.stattools.ccf(df\_signal["Luftschallsignal: L"], df\_signal["Luftschallsignal: R"])

 #Einzahlwerte Auswerten und in Dataframe speichern for channel in df\_signal\_t:

 #Attribute zur jeweiligen messung hinzufügen df\_currentmeas["Datensatz"] = [dataset] df\_currentmeas["Messung"] = [dataname] df\_currentmeas["Kanal"] = [channel] df\_currentmeas["Gebrochen"] = crack df\_currentmeas["Schmierung"] = lubrication

```
 #Maximum und zugehöriger Zeitwert
#if df signal t[channel].max(axis=0) > 3000:
# df currentmeas["Amplitudenmaximum"] = np.nan
# df currentmeas["Zeitpunkt t zu Amplitdenmaximum"] = np.nan
 #else:
amp = df signal tfchannel].max(axis=0)
 df_currentmeas["Amplitudenmaximum"] = amp
tmaxamp = np.asanyarray(df signal t.index[df signal t[channel] == amp])
 df_currentmeas["Zeitpunkt t zu Amplitdenmaximum [s]"] = tmaxamp[0]/fs
```
 #Peak-to-Peak #if np.max(df signal t[channel]) - np.min(df signal t[channel]) > 100000:

```
 # df_currentmeas["Peak-to-Peak"] = np.nan
          #else:
          df_currentmeas["Peak-to-Peak"] = np.max(df_signal_t[channel]) - 
np.min(df_signal_t[channel])
```

```
 #Gleichanteil/Mittelwert
#if np.mean(df signal t[channel]) > 100:
 # df_currentmeas["Gleichanteil"] = np.nan
 #elif np.mean(df_signal_t[channel]) < -100:
# df currentmeas["Gleichanteil"] = np.nan
 #else:
```
df currentmeas["Gleichanteil"] = np.mean(df signal t[channel])

 #Gleichrichtwert (average rectified value (arv)) arv = np.mean(abs(df\_signal\_t[channel])) #if arv > 100: # df\_currentmeas["Gleichrichtwert"] = np.nan #else: df\_currentmeas["Gleichrichtwert"] = arv

```
 #Effektivwert
 rms = np.sqrt(np.mean(np.square(df_signal_t[channel])))
 #if rms > 1000:
# df currentmeas["Effektivwert"] = np.nan
 #else:
 df_currentmeas[r"Effektivwert"] = rms
```
 #Formfaktor df\_currentmeas["Formfaktor"] = rms/arv

 #Scheitelfaktor/Crestfaktor cf =amp/rms df\_currentmeas["Scheitelfaktor"] = cf

#Schiefe

```
 sn = sp.stats.skew(df_signal_t[channel],0,False)
 df_currentmeas["Schiefe"] = sn
```

```
 #Wölbung
kt fischer = sp.stats.kurtosis(df signal t[channel],0,True,False)
 df_currentmeas["Wölbung"] = kt_fischer
```
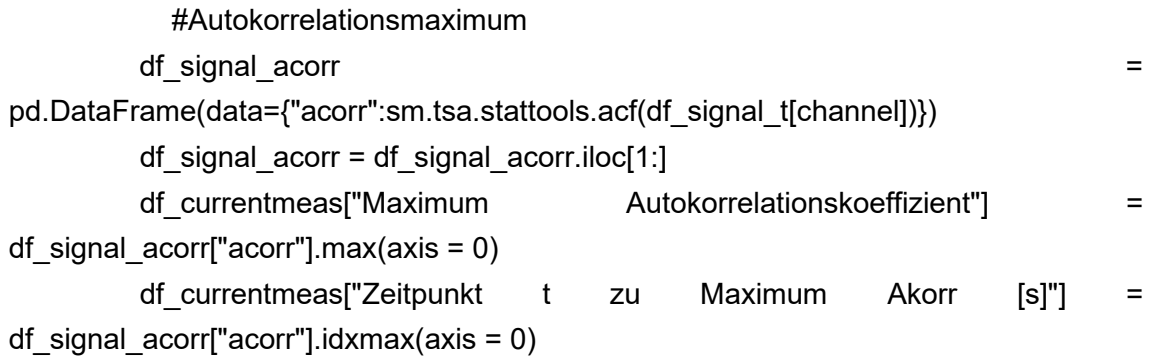

```
 #Standardabweichung und Varianz
 #if np.std(df_signal_t[channel]) > 100000:
 #df_currentmeas["Standardabweichung"] =np.nan
 #else:
df currentmeas["Standardabweichung"] = np.std(df signal t[channel])
```

```
 #if np.std(df_signal_t[channel])**2 > 100000:
# df currentmeas["Varianz"] =np.nan
 #else:
df currentmeas["Varianz"] = np.std(df signal t[channel])**2
```

```
 #Terzpegel
          if channel == "Körperschallsignal: a" or channel == "Luftschallsignal: L" or 
channel == "Luftschallsignal: R":
             CPB = np.asarray(calc_third_octave(df_signal_t[channel], fs))
            CPB dB = 20 * np.log10(CPB / 2e-5) for terzband in range(len(fm)):
             if CPB_dB[terzband] > 300:
               df_currentmeas[fm_str[terzband]] = np.nan 
             else:
               df_currentmeas[fm_str[terzband]] = CPB_dB[terzband]
```
else:

for terzband in range(len(fm)):

df currentmeas[fm\_str[terzband]] = np.nan

 #Kreuzkorreltaion Mittelwert #if channel == "Luftschallsignal: L": # df currentmeas["Gleichrichtwert Kreuzkorrelation L+R"] = np.mean(abs(df signal ccorr["Kreuzkorrelation L+R"])) # df currentmeas["Effektivwert Kreuzkorrelation L+R"] = np.sqrt(np.mean(np.square(df\_signal\_ccorr["Kreuzkorrelation L+R"])))

#### #FFT

# df signal f[channel] = np.abs(sp.fft.rfft((df signal t[channel].values)np.mean(df\_signal\_t[channel].values))) # #if df signal f[channel].max(axis = 0) >= (57319000.35119391521-15181000.869154658092j):

# # df\_currentmeas["Wert zur Maximalfrequenz"] = np.nan

 $#$  # df currentmeas["Frequenzmaximum"] = np.nan

# #else:

# maxfqs = np.asanyarray(df signal f[channel].nlargest(3))

# df currentmeas["Wert zur Maximalfrequenz f1"] = maxfqs[0]

# df\_currentmeas["Wert zur Maximalfrequenz f2"] = maxfqs[1]

# df\_currentmeas["Wert zur Maximalfrequenz f3"] = maxfqs[2]

# df currentmeas["Frequenzmaximum f1"] = df\_signal\_f[channel].index[df\_signal\_f[channel] == maxfqs[0]] # df currentmeas["Frequenzmaximum f2"] = df\_signal\_f[channel].index[df\_signal\_f[channel] == maxfqs[1]] # df currentmeas["Frequenzmaximum f3"] = = df\_signal\_f[channel].index[df\_signal\_f[channel] == maxfqs[2]]

#Lautheit und Schärfe

if channel == "Luftschallsignal: L" or channel == "Luftschallsignal: R":

 #Mosquito Befehl zur Berechnung der psychoakustischen Parameter Nst,  $\mu$  = mq.loudness zwst(df signal t[channel], fs, field type="diffuse") Ntv, Ntv\_spec, bark\_axis, time\_axis = mq.loudness\_zwtv(df\_signal\_t[channel], fs, field\_type="diffuse") Ntv\_spec\_valuemax = np.where(Ntv\_spec == np.max(Ntv\_spec))

```
sharpness aures = mq.sharpness din st(df signal t[channel], fs,
weighting="aures")
           sharpness, time axis = mq.sharpness din perseg(df signal t[channel],
fs, nperseg=1024 * 2, noverlap=512, weighting="din")
           r, r spec, bark, time = mq.roughness dw(df signal t[channel], fs, over-
lap=0)
           r_spec_valuemax = np.where(r_spec == np.max(r_spec))
               #Peaks lokalisieren
            peaks, properties = sp.signal.find_peaks(Ntv, prominence = [15], width = 
[0,40], rel_height= 0.20)
            properties["prominences"], properties["widths"]
            df_plot[dataname] = Ntv
               #Peaks plotten bei Bedarf
            #plt.plot(Ntv)
            # plt.plot(peaks, Ntv[peaks], "x")
           # plt.vlines(x=peaks,ymin=Ntv[peaks] - proper-
ties["prominences"],ymax=Ntv[peaks], color = "C1")
           # plt.hlines(y=properties["width_heights"], xmin=properties["left_ips"],
xmax=properties["right_ips"], color = "C1")
            # plt.show
               #Anzahl der Peaks im Häufigkeitsbereich 
           #df currentmeas["Anzahl der Peaks"] = peaks.size
           #if peaks.size == 0:
           # df currentmeas["Zeitpunkt t zum ersten Peak der Lautheit"] = np.nan
            #else:
           # df currentmeas["Zeitpunkt t zum ersten Peak der Lautheit"] =
peaks[0]/500
           # df currentmeas["Dichte der Peaks"] = peaks.size/(np.amax(peaks) -
np.amin(peaks))
               #Speichern der psychoakustischen Parameter im Dataframe
           df currentmeas["Effektivwert Lautheit (Zwicker instationär) [sone rms]"] =
np.sqrt(np.mean(np.square(Ntv)))
            df_currentmeas["Maximum Lautheit (Zwicker instationär) [sone]"] = 
np.max(Ntv)
            df_currentmeas["Maximum spezifische Lautheit Zwicker instationär [so-
```
ne]"] = np.max(Ntv\_spec)

df currentmeas["Frequenzgruppe Maximum spezifische Lautheit (Zwicker instationär) [Bark]"] = (Ntv\_spec\_valuemax[0][0])/10

df currentmeas["Zeit t zum Maximum spezifische Lautheit (Zwicker instationär)  $[s]$ "] = (Ntv spec valuemax $[1][0]/500$ 

df currentmeas["Maximum spezifische Rauigkeit [asper]"] = np.max(r\_spec)

df currentmeas["Frequenzgruppe Maximum spezifische Rauigkeit [Bark]"]  $=$  (r\_spec\_valuemax[0][0])/2

df currentmeas["Zeit t zum Maximum spezifische Rauigkeit [s]"] = (r\_spec\_valuemax[1][0])/5

df\_currentmeas["Maximum Rauigkeit [asper]"] = np.max(r)

df currentmeas["Zeit t zum Maximum Rauigkeit [s]"] = (np.where(  $r =$ np.max(r))[0][0])/5

df\_currentmeas["Lautheit (Zwicker stationär) [sone]"] = Nst

df\_currentmeas["Schärfe [acum]"] = sharpness\_aures

#Für Körperschall psychoakustik = NaN

else:

df\_currentmeas["Lautheit [sone]"] = np.nan

df\_currentmeas["Schärfe [acum]"] = np.nan

#Einfügen der aktuellen Messung: df currentmeas unterhalb des aktuellen Gesamtframes df\_singlevalue mit Befehl pd.concat

 if channel == "Luftschallsignal: L" or channel == "Luftschallsignal: R" or channel == "Körperschallsignal: a":

df parameters signal  $=$  pd.concat( $[df$  parameters signal, df currentmeas], ignore index=True)

```
 elif channel == "Luftschallsignal: L Hüllkurve über Hilberttransformation" or 
channel == "Luftschallsignal: R Hüllkurve über Hilberttransformation" or channel == 
"Körperschallsignal: a Hüllkurve über Hilberttransformation":
```
df parameters envelope  $=$  pd.concat([df parameters envelope, df\_currentmeas], ignore\_index=True)

 elif channel == "Luftschallsignal: L Cepstrum" or channel == "Luftschallsignal: R Cepstrum" or channel == "Körperschallsignal: a Cepstrum":

df parameters cepstrum  $=$  pd.concat( $[df]$  parameters cepstrum, df currentmeas], ignore index=True)

```
 elif channel == "Luftschallsignal: L Gleitender Effektivwert tau = 0,005s" or 
channel == "Luftschallsignal: R Gleitender Effektivwert tau = 0,005s" or channel =="Körperschallsignal: a Gleitender Effektivwert tau = 0,005s":
```
df parameters floatingrms = pd.concat( $\delta$ f parameters floatingrms, df currentmeas], ignore index=True)

 elif channel == "Luftschallsignal: L Hüllkurve über gleitendes Fenster" or channel == "Luftschallsignal: R Hüllkurve über gleitendes Fenster" or channel == "Körperschallsignal: a Hüllkurve über gleitendes Fenster":

```
df parameters floatenvelope = pd.concat(\delta parameters floatenvelope,
df currentmeas], ignore index=True)
```
#%%Speichern der Dataframes für späteren Abruf

```
# df parameters signal.to pickle("./Dataframe Einzahlwerte Messsignal L+R.pkl")
#
```
df\_parameters\_signal.to\_pickle("./Dataframe\_Einzahlwerte\_Messsignal\_L+R\_mit\_psyc hoakustik.pkl")

# df parameters cepstrum.to pickle("./Dataframe Einzahlwerte Cepstrum L+R.pkl") #

df\_parameters\_envelope.to\_pickle("./Dataframe\_Einzahlwerte\_Hüllkurve\_Hilbert\_L+R. pkl")

#

df\_parameters\_floatingrms.to\_pickle("./Dataframe\_Einzahlwerte\_Gleitender\_Effektivwe rt\_L+R.pkl")

```
#
```
df parameters floatenvelope.to pickle("./Dataframe\_Einzahlwerte\_Hüllkurve\_Fenster L+R.pkl")

```
# df parameters signal.to pickle("./Dataframe Einzahlwerte Messsignal a.pkl")
# df parameters cepstrum.to pickle("./Dataframe Einzahlwerte Cepstrum a.pkl")
#
```
df parameters envelope.to pickle("./Dataframe Einzahlwerte Hüllkurve Hilbert a.pkl ")

#

df\_parameters\_floatingrms.to\_pickle("./Dataframe\_Einzahlwerte\_Gleitender\_Effektivwe rt\_a.pkl")

#

df\_parameters\_floatenevlope.to\_pickle("./Dataframe\_Einzahlwerte\_Hüllkurve\_Fenster\_ a.pkl")

```
 #%%FFT plotten
colls = ["Luftschallsignal: L"]
xf = np.fit.rfftfreq(N, 1/fs)plt.plot(xf,df_signal_f[colls])
#
```

```
 #%% Lautheit vs Time Plot
df plot.index = time axisdf plot.plot(grid = True, xlabel = "Zeit t [s]", ylabel = "spezifische Lautheit N' [sone]")
```

```
 #%%Kreuzkorreltaion plotten
```

```
df signal ccorr.index = df signal ccorr.index/fscolls = ["14301 08 lube meas 023 iO.hdf5 Kreuzkorrelation L+R",
"14301_08_lube_meas_040_niO.hdf5 Kreuzkorrelation L+R"]
df signal ccorr[colls].plot(grid = True, xlabel = "Zeit [s]", ylabel = "Kreuzkorrelationsko-
effizient")
```

```
correlation = np_mean(np(abs(df signal ccorr))
```

```
 #%%Gleitender Effektivwert/Cepstrum Plot versch. tau
```

```
sns.set(font scale = 2)
```

```
#df signal t["Zeit t [s]"] = df signal t.index/3
```

```
#colls = ["14301_08_lube_meas_040_niO.hdf5 Körperschallsignal: a Hüllkurve über 
gleitendes Fenster","14301_08_lube_meas_040_niO.hdf5 Körperschallsignal: a Hüll-
kurve über Hilberttransformation"]
```

```
df signal cepstrum.plot(grid = True, xlabel = "Quefrenz [s]", ylabel = r"Cepstrum")
#colls = ["Gleichrichtwert", "Effektivwert", "Formfaktor", "Scheitelfaktor/Crest-faktor"]
#plot = sns.lineplot(data = df singlevalue, x = "Kanal", y = "Effektivwert",
hue="Messung")
#plot = sns.lineplot(data = df singlevalue, x = "Kanal", y = "Formfaktor",hue="Messung")
#plot = sns.lineplot(data = df singlevalue, x = "Kana", y = "Scheitelfaktor",hue="Messung")
#sns.move_legend(plot, "upper left", bbox_to_anchor=(1, 1))
```

```
 #%%Einfacher Plott (Einlesen des Datensatzes) TEIL 1
sns.set(font scale = 2) #Auswählen des Auswertungssatzes:
data = pd.DataFrame()
```
data = pd.read\_pickle( #"./Dataframe\_Einzahlwerte\_Messsignal\_L+R.pkl" #"./Dataframe\_Einzahlwerte\_Cepstrum\_L+R.pkl" #"./Dataframe\_Einzahlwerte\_Hüllkurve\_Hilbert\_L+R.pkl" #"./Dataframe\_Einzahlwerte\_Hüllkurve\_Fenster\_L+R.pkl" #"./Dataframe Einzahlwerte Gleitender Effektivwert L+R.pkl"

#"./Dataframe\_Einzahlwerte\_Messsignal\_L+R\_mit\_psychoakustik\_komplett.pkl"

#"./Dataframe Einzahlwerte Messsignal a.pkl"

#"./Dataframe\_Einzahlwerte\_Cepstrum\_a.pkl"

#"./Dataframe\_Einzahlwerte\_Hüllkurve\_Hilbert\_a.pkl"

- #"./Dataframe\_Einzahlwerte\_Hüllkurve\_Fenster\_a.pkl"
- #"./Dataframe\_Einzahlwerte\_Gleitender\_Effektivwert\_a.pkl"

 $\overline{\phantom{a}}$ 

#%%Einfacher Plot TEIL 2

colls = [#"Effektivwert Lautheit (Zwicker instationär) [sone rms]",

#"Maximum Lautheit (Zwicker instationär) [sone]",

#"Maximum spezifische Lautheit Zwicker instationär [sone]",

#"Frequenzgruppe Maximum spezifische Lautheit (Zwicker instationär) [Bark]",

#"Zeit t zum Maximum spezifische Lautheit (Zwicker instationär) [s]",

#"Maximum spezifische Rauigkeit [asper]",

#"Frequenzgruppe Maximum spezifische Rauigkeit [Bark]",

#"Zeit t zum Maximum spezifische Rauigkeit [s]",

#"Maximum Rauigkeit [asper]",

#"Zeit t zum Maximum Rauigkeit [s]",

#"Lautheit (Zwicker stationär) [sone]",

#"Schärfe [acum]"

 #"Anzahl der Peaks", #"Dichte der Peaks"

 #Amplitudenmaximum" #"Gleichrichtwert" #"Formfaktor" #"Scheitelfaktor", #"Wölbung" ]

```
title = "Kanal: Körperschallsignal a Hüllkurve Hilbert"
for coll in colls:
  plot = sns.catplot(data = data, x = "Datensatz", y = coll, hue="Gebrochen",
s=8).set(title = title)
   plot.set_xticklabels(rotation=33) 
   #%%Pairplot mit Korrelation
   #Auswählen der Parameter
   #colls müssen umbennant werden, damit sie ins Pairgrid passen
#colls = ["Gleichrichtwert", "Effektivwert", "Formfaktor"]
#colls = ["Amplitudenmax.","Max. Autokorr.", "Peak-to-Peak"]
#colls = ["Standardabweichung", "Varianz"] 
#colls = ["Schiefe", "Wölbung", "Scheitelfaktor", "Standardabw."]
#colls = ["N_max Zwist ", "N_max Zwst ", "Schärfe", "R_max"]
#colls = ["N_sp_max Zwist", "R_sp_max", "Fg_N_sp_max", "Fg_R_sp_max"]
#colls = ["T_N_sp_max Zwist","T_R_sp_max", "T_R_max"]
#title = "Kanal: Körperschall a"
plot = sns.pairplot(data, x_vars=colls, y_vars = colls, hue = "Gebrochen", kind = "reg", 
plot kws={'line kws':{'color':'red'}})
correlation Kanal = data[colls].corr()
#plot = sns.PairGrid(df singlevalue, x vars=colls, y vars = colls, hue = "Datensatz")
#plot.fig.text(0.28, 0.5, f"corr={correlation[""]}", fontsize = 20)
```
 #%% Terzpegel Plotten sns.catplot(data = data,  $x =$  "Datensatz",  $y = zip(fm str)$ , hue="Gebrochen", col = "Kanal")

#%% Psychoakustik von PULSE Reflex einlesen (Excel)

#Excel einlesen

title = "Kanal: Luftschall L+R"

df psac  $=$   $=$  pd.read excel("C:/Users/eric-

/Desktop/HSMW/02\_Bachelorarbeit/Auswertung Psychoakustik.xlsx")

#Plotten der Daten

for column in df\_psac:

 if column != "Datensatz" and column != "Messung" and column != "Kanal" and column!= "Gebrochen" and column!= "Schmierung":

```
plot = sns.catplot(data = df_psac, x = "Datensatz", y = column,
hue="Gebrochen", s=8,).set(title = title)
        plot.set_xticklabels(rotation=33)
        plot.tight_layout
```
# **Eigenständigkeitserklärung**

Hiermit erkläre ich, dass ich die vorliegende Arbeit selbstständig und nur unter Verwendung der angegebenen Literatur und Hilfsmittel angefertigt habe. Stellen, die wörtlich oder sinngemäß aus Quellen entnommen wurden, sind als solche kenntlich gemacht. Diese Arbeit wurde in gleicher oder ähnlicher Form noch keiner anderen Prüfungsbehörde vorgelegt.

Radebeul, 16.06.2023

Ort, Datum Vorname Nachname